# PONTIFICIA UNIVERSIDAD CATÓLICA DEL PERÚ

# FACULTAD DE CIENCIAS E INGENIERÍA

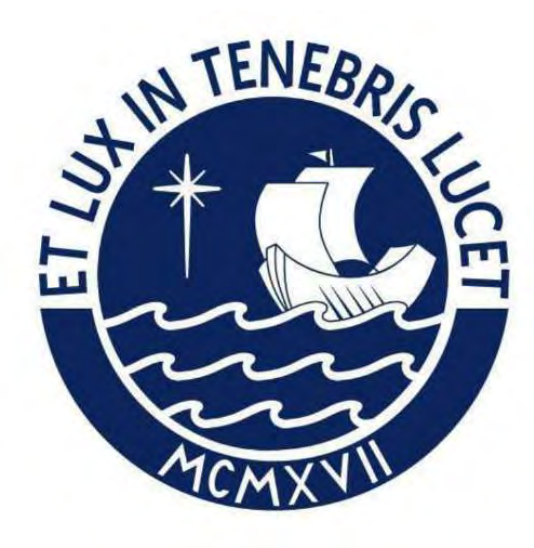

# DISEÑO DE UN EDIFICIO DE OFICINAS EN JESÚS MARÍA

Tesis para obtener el título profesional de Ingeniero Civil

# AUTOR:

Poemape Bautista Anthony Renzo

ASESOR:

Ottazzi Pasino Gianfranco Antonio

Lima, Noviembre, 2022

#### **Informe de Similitud**

Yo, Gian Franco Ottazzi Pasino, docente de la Facultad de Ciencias e Ingeniería de la Pontificia Universidad Católica del Perú, asesor) de la tesis titulada:

Diseño de un edificio de oficinas en Jesús María

del autor:

Anthony R Poemape Bautista - Código 20145660

dejo constancia de lo siguiente:

- El mencionado documento tiene un índice de puntuación de similitud de 33.%. Así lo consigna el reporte de similitud emitido por el software *Turnitin* el 01/03/2023.
- He revisado con detalle dicho reporte y la Tesis o Trabajo de Suficiencia Profesional, y no se advierte indicios de plagio.
- Las citas a otros autores y sus respectivas referencias cumplen con las pautas académicas.

Lugar y fecha: …Lima 01/03/2023

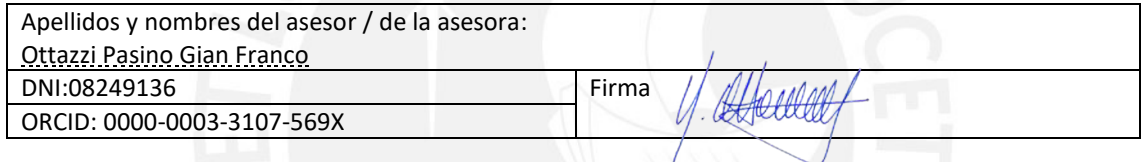

## **RESUMEN**

<span id="page-2-0"></span>El presente trabajo consiste en desarrollar el análisis y diseño estructural de un edificio de siete pisos, destinado a oficinas, ubicado en el distrito de Jesús María, departamento de Lima. El proyecto está ubicado en un lote de terreno de 1020 m², la parte frontal del terreno mide 31.5m y el fondo 32.4m. El edificio cuenta con 12 oficinas distribuidas entre el segundo y el séptimo nivel. En el primer nivel, el proyecto tiene 23 estacionamientos, una recepción y depósitos. Además, la circulación vertical se realiza mediante dos ascensores que recorren el edificio desde el primer hasta el séptimo nivel y una escalera que recorre desde el primer nivel hasta la azotea. La altura del edificio es 22.75m y la altura de entrepiso es 3.25m para todos los niveles. El suministro de agua potable en el proyecto se realiza mediante el sistema de cisterna y bomba hidroneumática, la cisterna está ubicada en el primer nivel de la edificación.

El suelo sobre el cual se cimienta la estructura tiene una capacidad portante de 4.0 kg/cm<sup>2</sup>. La profundidad de cimentación es Df = 1.50m.

El sistema estructural del edificio está conformado por muros, columnas y vigas que forman pórticos en ambas direcciones. Para los techos se utilizan losas aligeradas en una dirección y losas macizas. La cimentación es del tipo superficial y está conformada por zapatas aisladas, zapatas combinadas, zapatas conectadas y cimientos corridos.

En los primeros capítulos del trabajo se desarrolla la estructuración y el predimensionamiento de los elementos del proyecto. Luego, se realiza el análisis sísmico de la estructura para comprobar que se cumplan con los requerimientos de la norma E.030. Para esto, se trabaja el análisis modal de la estructura considerando tres grados de libertad y traslación pura en ambos sentidos. Asimismo, se realiza los análisis dinámico y estático en la estructura.

A partir de los análisis estructurales, se desarrolla el diseño de todos los elementos estructurales del proyecto. Para esto, se cumple con los requerimientos de la norma E.060.

# <span id="page-3-0"></span>**AGRADECIMIENTOS**

Agradecer a mi padre por haber guiado mi vida profesional con su sabiduría y consejos. Agradecer a mi madre por siempre estar presente, a pesar de la distancia, con su afecto y ternura. También, agradecer a mi hermano por brindarme su apoyo para cumplir mis metas. Para culminar, agradecer a Dios por guiar mi destino hacia este objetivo.

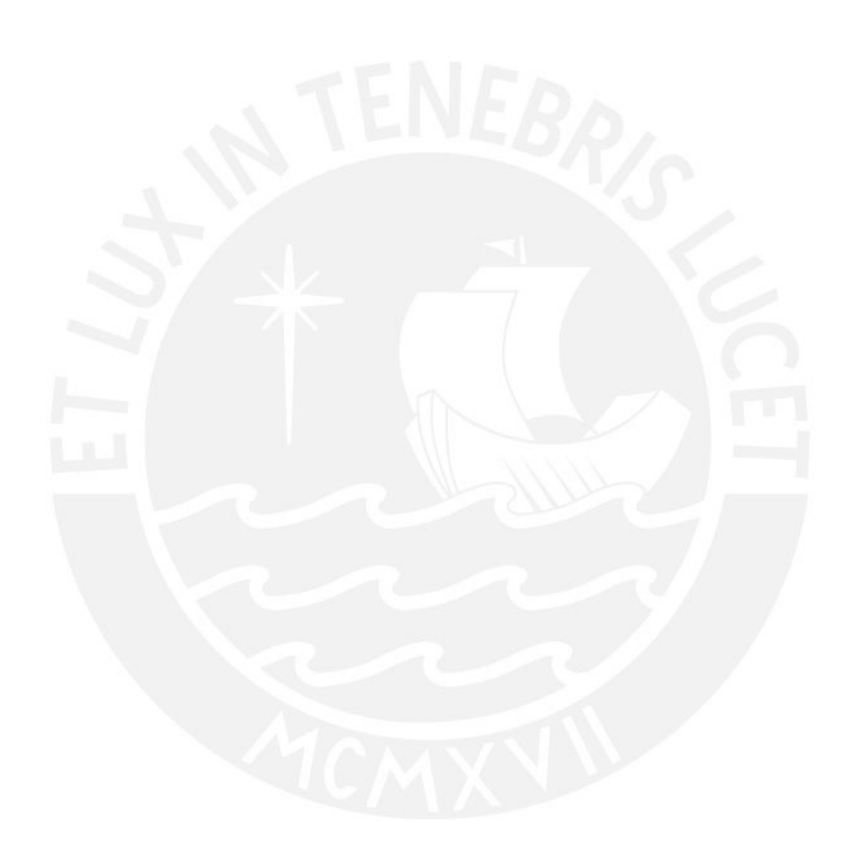

# **TABLA DE CONTENIDOS**

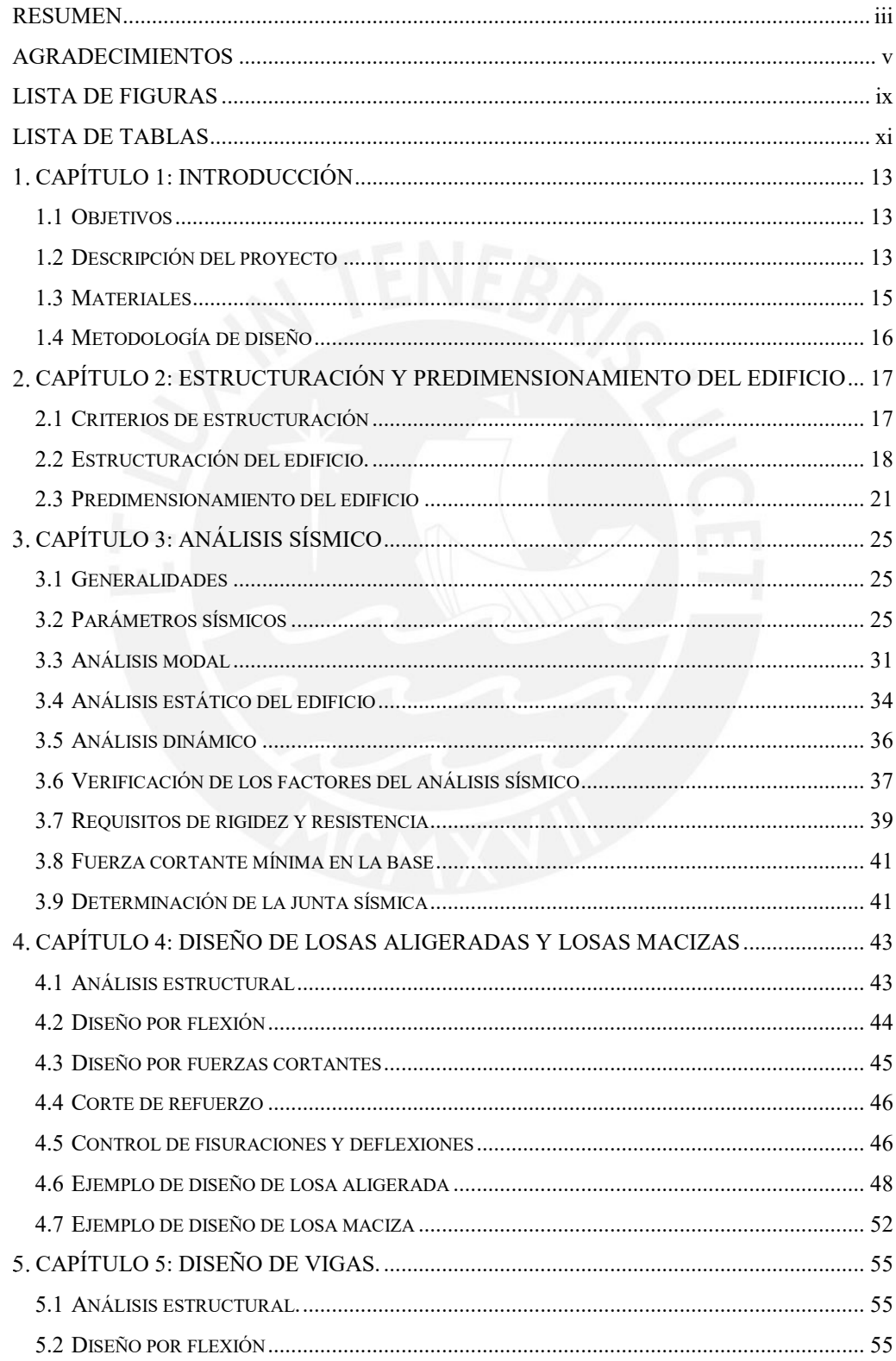

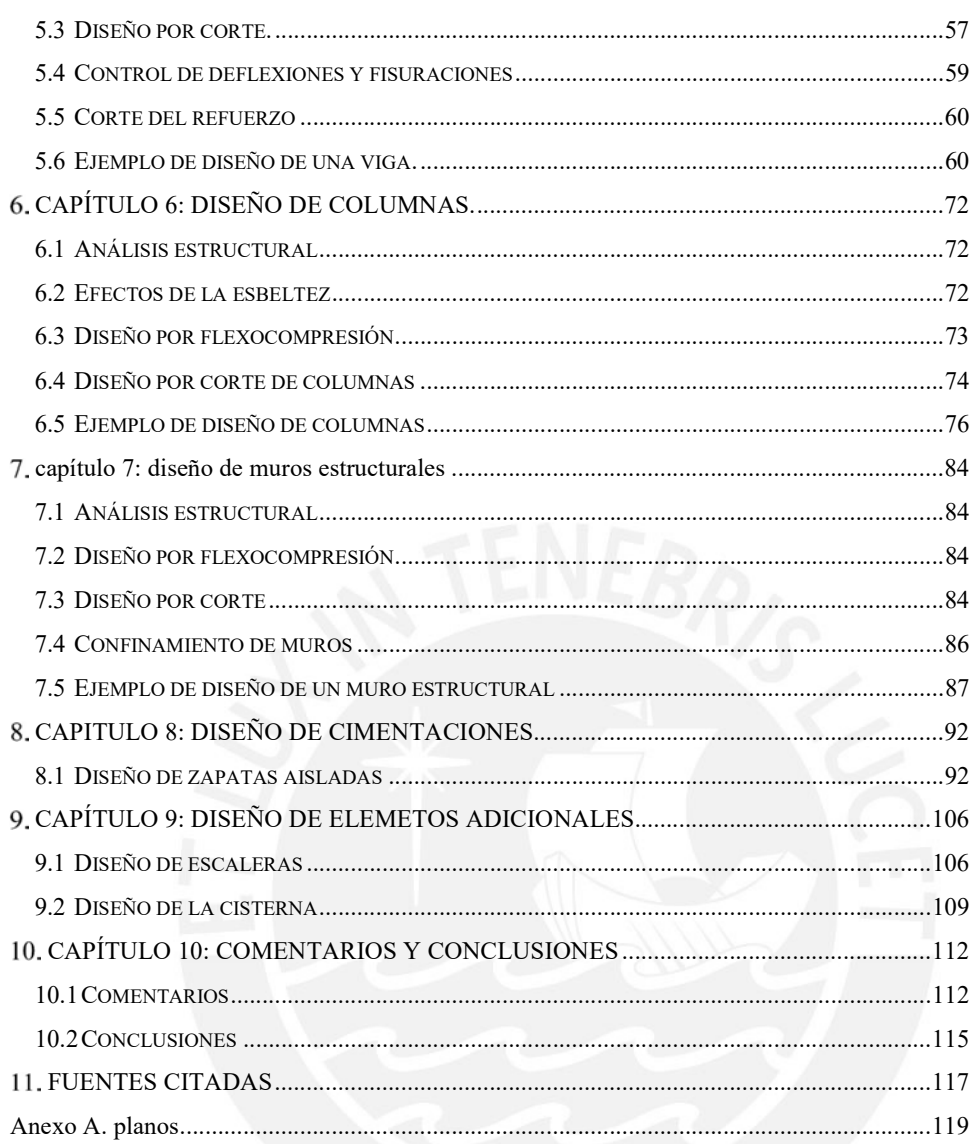

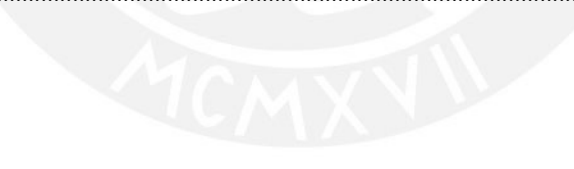

## viii

# **LISTA DE FIGURAS**

<span id="page-6-0"></span>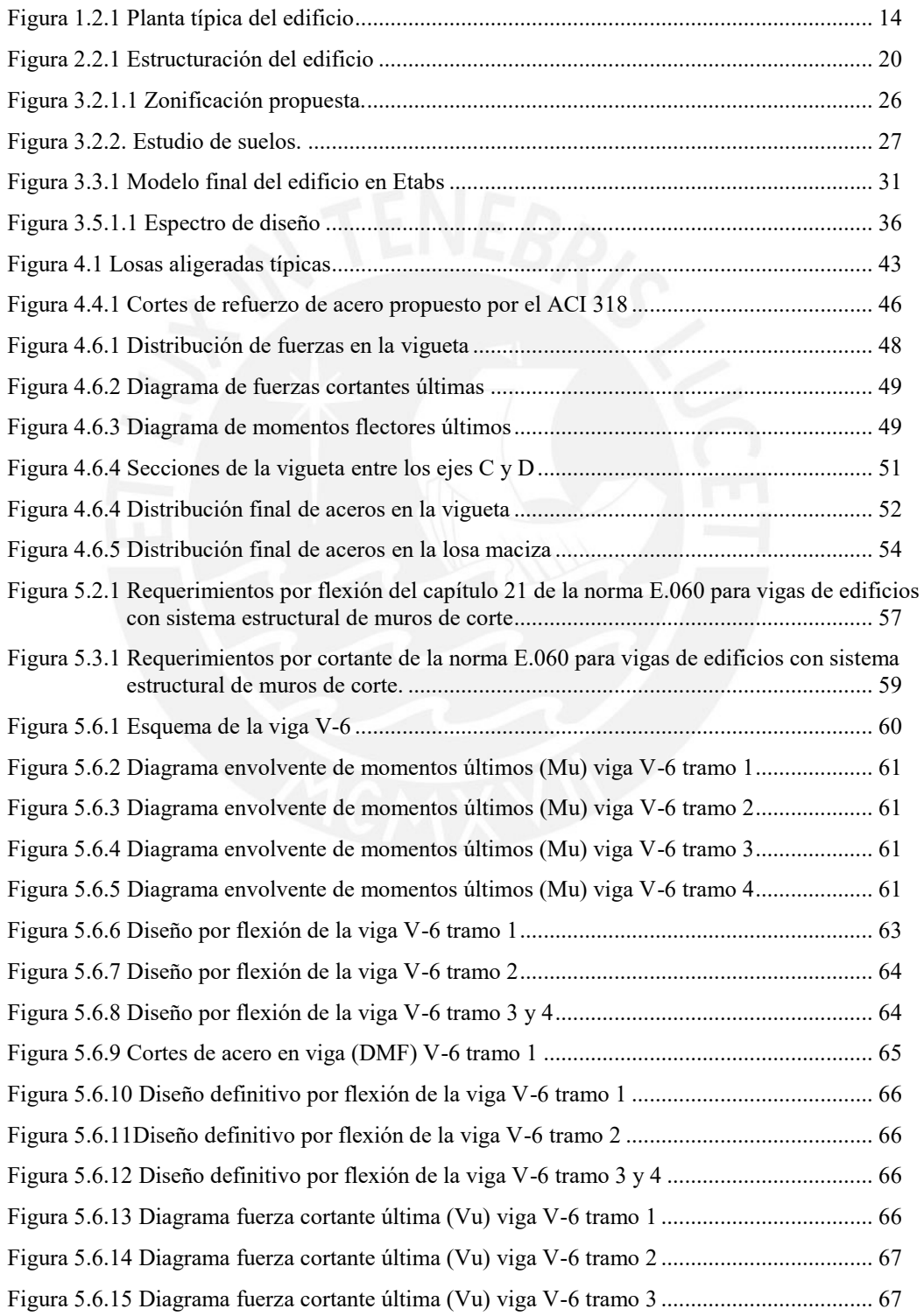

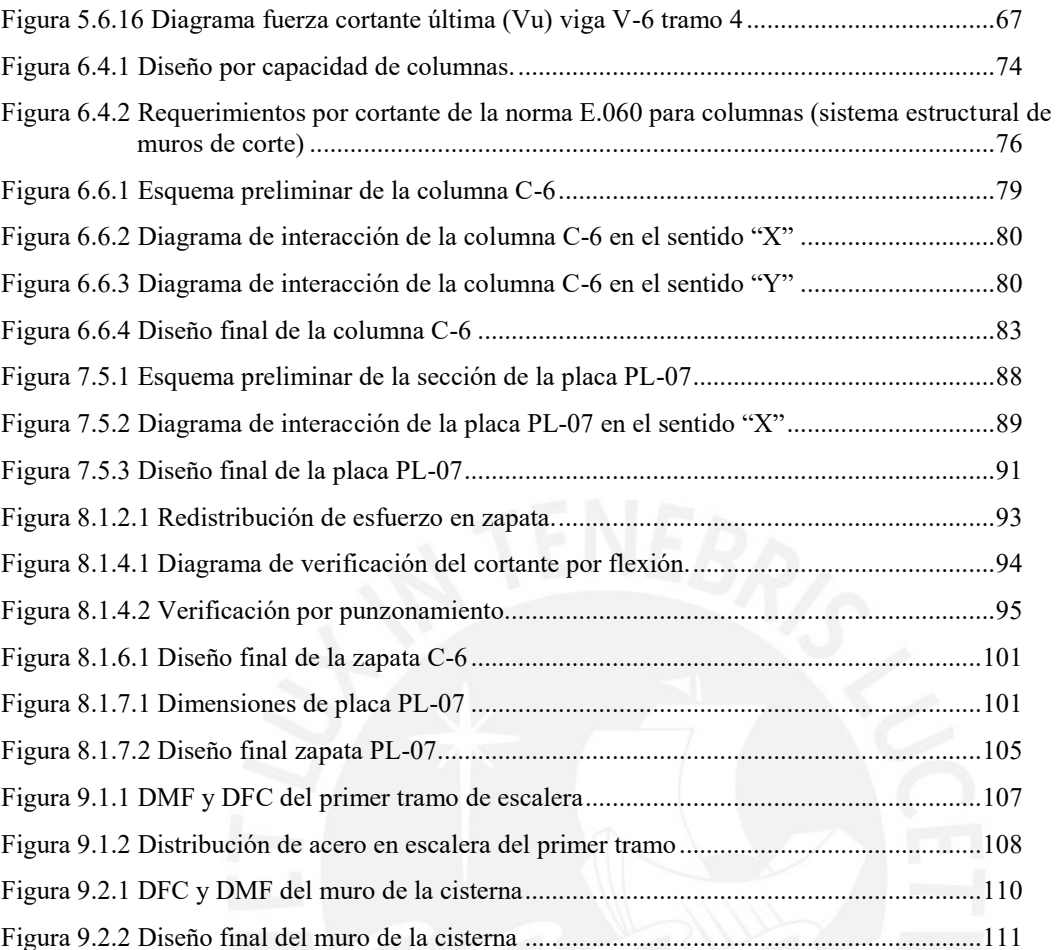

**x**

# <span id="page-8-0"></span>**LISTA DE TABLAS**

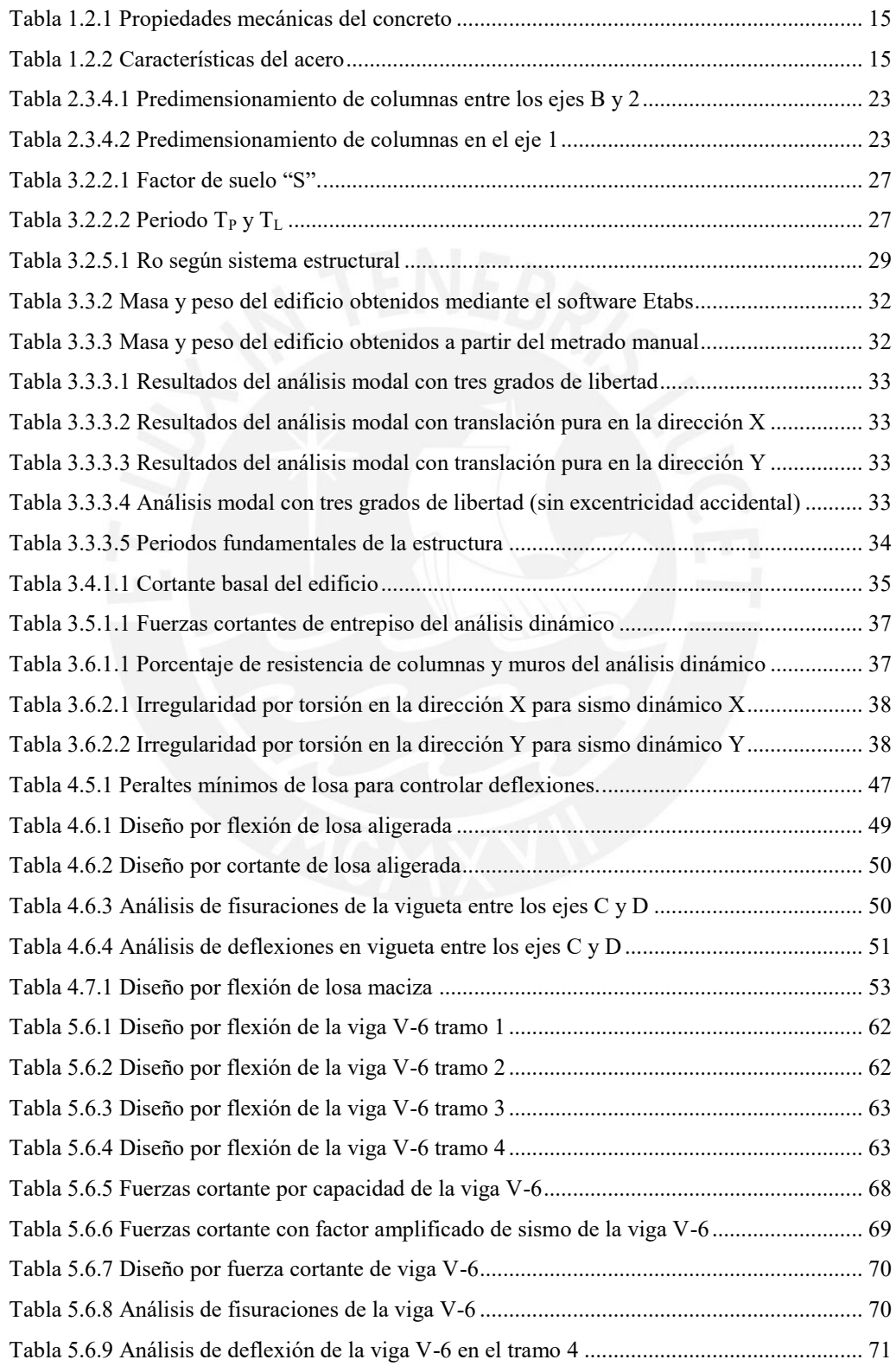

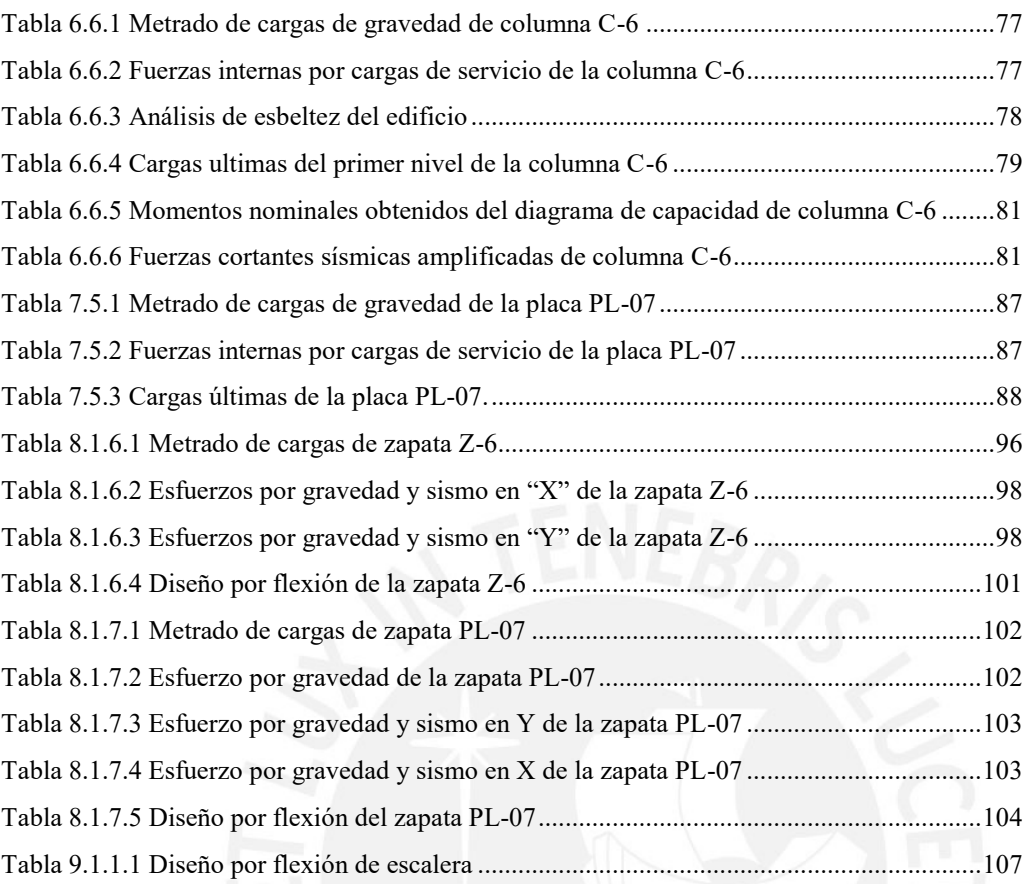

**xii**

# <span id="page-10-0"></span>**CAPÍTULO 1: INTRODUCCIÓN**

## <span id="page-10-1"></span>**1.1 Objetivos**

El objetivo del presente trabajo de tesis es elaborar la estructuración, desarrollar el análisis estructural, realizar el diseño de todos los elementos, y elaborar los planos de arquitectura y estructuras de un edificio de concreto armado.

### <span id="page-10-2"></span>**1.2 Descripción del proyecto**

El proyecto está ubicado en el distrito de Jesús María, departamento de Lima. El terreno tiene un área rectangular de 1020 m<sup>2</sup>, aproximadamente. La parte frontal del terreno mide 31.5 m y el fondo 32.4 m. El área techada del proyecto es 721 m<sup>2</sup> por cada planta.

En el primer nivel, el edificio cuenta con 24 estacionamientos, una recepción y depósitos. El ingreso y salida de los vehículos se encuentran en parte frontal de la edificación como también la puerta de ingreso de personas. Además, el proyecto cuenta con dos ascensores que recorren el edificio desde el primer hasta el séptimo nivel y una escalera que recorre desde el primer nivel hasta la azotea.

A partir del segundo nivel, las plantas son típicas. En cada planta típica se encuentran dos oficinas de 359 m<sup>2</sup> y 290 m<sup>2</sup>, cada una. En el último nivel, se encuentra la azotea donde se ubica el cuarto de máquinas del ascensor.

La altura del edificio es 22.75m y la altura de piso a piso es 3.25m para cada nivel.

El sistema a utilizarse en el diseño de la edificación está conformado por muros, columnas, vigas, losas macizas y losas aligeradas.

En la figura 1.2.1 se muestra la planta típica de arquitectura del edificio.

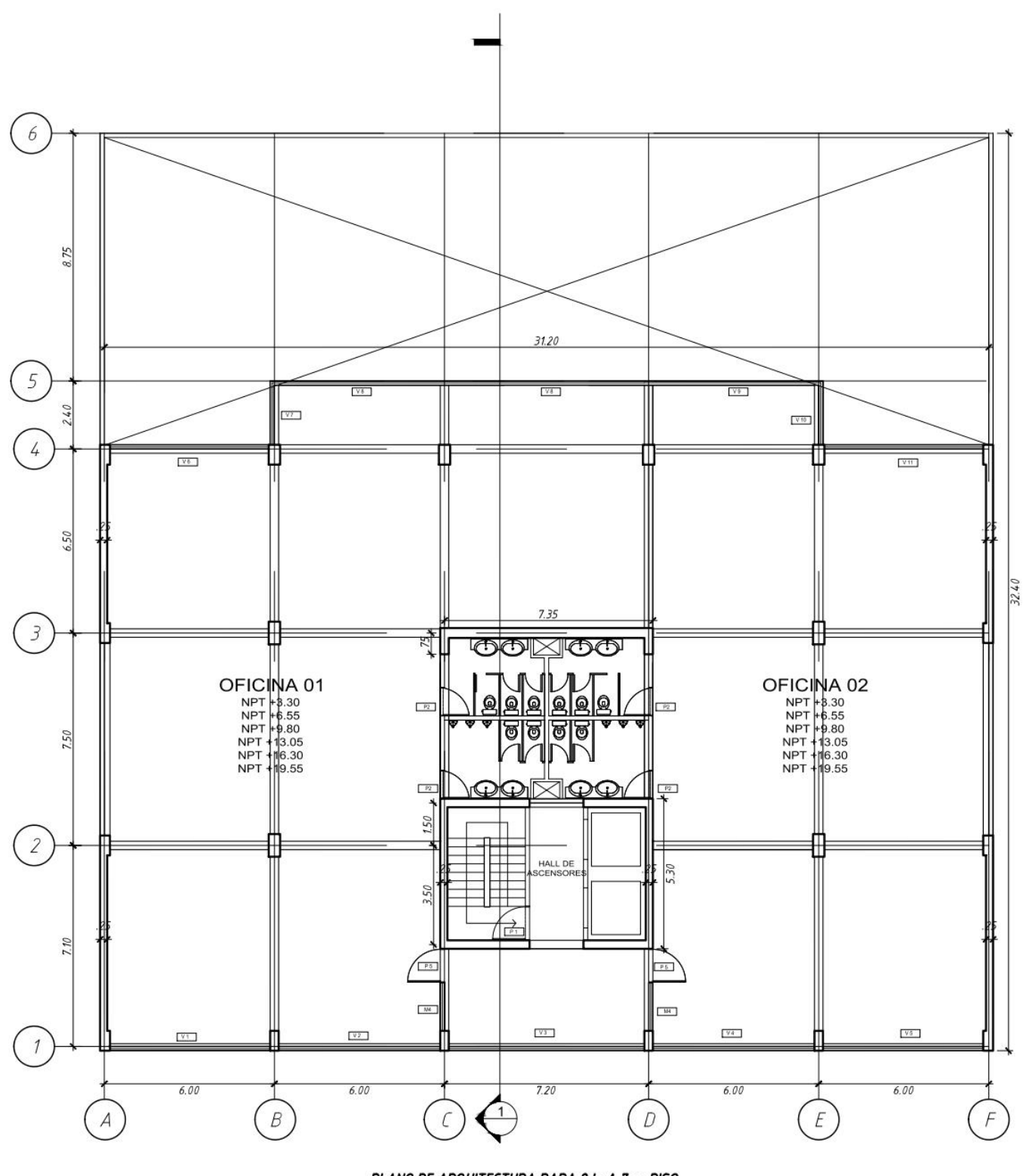

PLANO DE ARQUITECTURA PARA 2do A 7mo PISO

<span id="page-11-0"></span>**Figura 1.2.1 Planta típica del edificio**

## <span id="page-12-0"></span>**1.3 Materiales**

#### **Concreto**

Para este proyecto se trabaja con un concreto de resistencia a compresión convencional de f'c  $= 210 \text{ kg/cm}^2$ .

#### <span id="page-12-1"></span>**Tabla 1.2.1 Propiedades mecánicas del concreto**

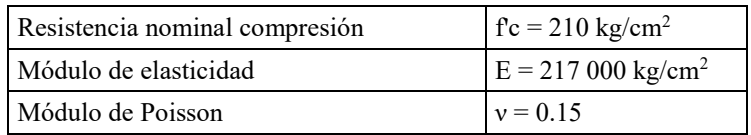

# o **Concreto ciclópeo**

Este tipo de concreto es utilizado en falsas zapatas, calzaduras y cimientos corridos. Su composición está basada en concreto de baja resistencia (para este caso se utiliza  $f'c = 100$ kg/cm2) y piedra desplazadora la cual no debe exceder el 30% del volumen ni tampoco tener una dimensión mayor a los 250 mm, según la norma E.060 en su inciso 22.10.1 (2009:194).

#### o **Acero.**

En el inciso 3.5 de la norma E.060 se indica los diversos requerimientos que debe poseer el acero para ser apto para un proyecto. Entre estos requerimientos tenemos que el acero debe de ser corrugado y presentar una zona de fluencia adecuada según su categoría. La calidad de acero, de mayor producción en nuestro país, está regido por la norma ASTM A615 (acero grado 60) y tiene las siguientes características (2009:32).

### <span id="page-12-2"></span>**Tabla 1.2.2 Características del acero**

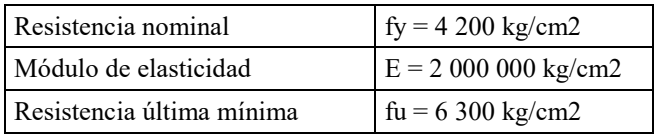

### o **Ladrillos**

El proyecto de arquitectura del edificio tiene tabiques de 15 cm. En este caso se trabaja con ladrillo tipo macizo (King Kong de 18 huecos) con aparejamiento tipo soga para obtener tabiques de 15cm.

## <span id="page-13-0"></span>**1.4 Metodología de diseño**

Para realizar el diseño estructural se utiliza el marco normativo del "Reglamento Nacional de edificaciones" (RNE), este a su vez está subdividido en capítulos y normas.

Las normas utilizadas son las correspondientes al área de estructuras, principalmente: Cargas (E.020), Diseño sismorresistente (E.030), Suelos y cimentaciones (E.050) y Concreto armando (E.060).

En base a las normas antes mencionadas, el presente trabajo se inicia realizando la estructuración del edificio a partir del proyecto de arquitectura (capítulo 2). Realizada la estructuración, se procede a desarrollar el predimensionamiento de los elementos estructurales (capítulo 2). Luego, se realiza el análisis sísmico del edificio requerido por la norma E.030 y se verifica que se cumplan con los requerimientos exigidos (Capítulo 3). A partir del capítulo 4, en adelante, se realiza el diseño de todos los elementos de la estructura: losas aligeradas, losas macizas, vigas, columnas, muros de corte, cimentaciones y elementos adicionales.

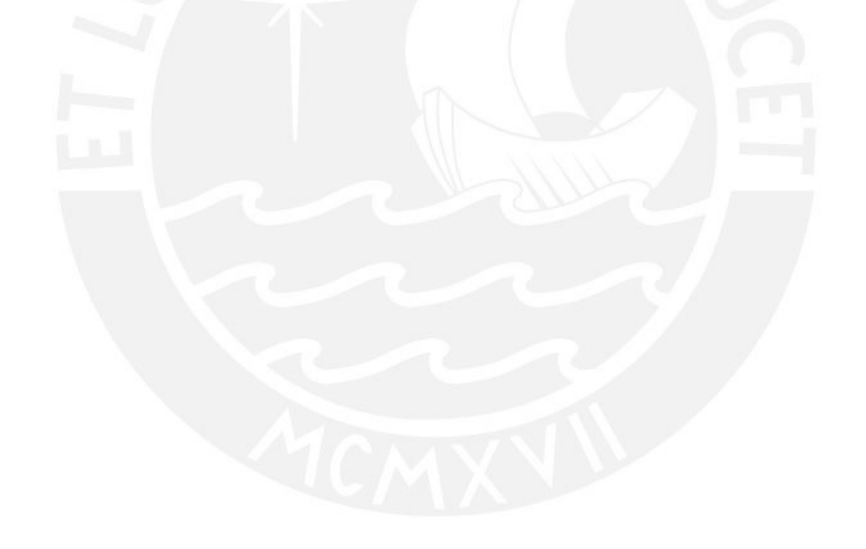

# <span id="page-14-0"></span>**CAPÍTULO 2: ESTRUCTURACIÓN Y PREDIMENSIONAMIENTO DEL EDIFICIO**

### <span id="page-14-1"></span>**2.1 Criterios de estructuración**

Existen una gran cantidad de criterios de estructuración y diseño de edificios de concreto armado. La experiencia que poseen los autores de estos criterios hace que sean de suma importancia durante la estructuración de un proyecto. Según el ingeniero Blanco, en su libro "Estructuración y diseño de edificaciones de concreto armado", los principales criterios a tener en cuenta son los siguientes: simplicidad y simetría, resistencia y ductilidad, hiperestaticidad y monolitismo, uniformidad y continuidad de la estructura, rigidez lateral, elementos no estructurales, sub-estructura o cimentación y el diseño de concreto armado. (Blanco 1994). A continuación, se describen los criterios que se utilizan en la estructuración del proyecto.

## o **Simplicidad y simetría.**

Se ha comprobado que las estructuras simples se comportan mejor ante un evento sísmico. Esto se debe a que se puede estimar con mayor certeza la respuesta de la estructura debido a la mayor facilidad con la cual idealizamos los elementos. Igualmente, la simetría de una estructura proporciona un mejor comportamiento frente a un evento sísmico, pues se obtiene una menor excentricidad (distancia entre centro de masa y el centro de rigidez) lo cual reduce el efecto de torsión en la estructura. En este proyecto, se ubican los elementos estructurales de tal manera que la estructura tienda a ser simétrica y simple.

## o **Hiperestaticidad y monolitismo.**

Estas características se encargan de proveer una mayor capacidad de resistencia, ya que la estructura puede generar rotulas plásticas que producen disipación de energía. Para este proyecto todas las uniones entre elementos son monolíticas.

### o **Resistencia y ductilidad.**

Las estructuras deben poseer una adecuada resistencia en dos direcciones ortogonales como mínimo para que se garantice la estabilidad de la estructura. Además, las cargas deben de trasmitirse desde el punto de aplicación hasta un punto final por elementos con una adecuada resistencia y ductilidad.

La ductilidad debe tenerse en cuenta tanto en los elementos como en las conexiones entre estos. El tipo de falla esperada en la estructura es una falla dúctil (falla por flexión) y no frágil (falla por corte).

En el proyecto se trabaja con los criterios de capítulo 21 de la norma E.060 con el fin de proveer una adecuada ductilidad a los elementos.

#### o **Uniformidad y continuidad.**

La estructura debe de tener una continuidad de sus elementos tanto en planta como en elevación para evitar cambios bruscos de rigidez y que esto produzca una concentración de esfuerzos. Los cambios de rigidez entre dos niveles pueden generarse por diferencia de alturas de entrepiso, cambios considerables de las secciones de la planta, entre otros. Para este trabajo no existen discontinuidades de los elementos verticales y horizontales que produzcan cambios de rigidez.

## o**Rigidez lateral.**

La rigidez lateral es la propiedad de una estructura que se opone a la deformación debido a fuerzas sísmicas; por lo tanto, proveer de elementos estructurales que proporcionen una adecuada rigidez lateral es lo más conveniente. En este proyecto se ha planteado trabajar con un sistema estructural de muros.

## o **Elementos no estructurales.**

Los elementos considerados como no estructurales pueden contribuir a un mejor desempeño de una estructura amortiguando la deformación y disipando energía. Sin embargo, estos elementos también producen algunos efectos que no pueden haber sido previstos, por lo cual en muchos casos se decide aislarlos. En el proyecto se ha optado por aislar todos los elementos no estructurales.

# o **Cimentación**

Los principales factores que deben analizarse para el diseño de una cimentación son los esfuerzos generados por las cargas verticales de la estructura, la transmisión de cortante basal, la provisión de resistencia ante los momentos volcantes, la posibilidad de asentamientos diferenciales y la licuefacción del suelo. Para este proyecto se ha trabajado con los criterios de la norma E.060 para el diseño de cimentaciones.

# <span id="page-15-0"></span>**2.2 Estructuración del edificio.**

A continuación, se describe cómo se estructura la edificación en base a la arquitectura mostrada en la figura 1.2.1.

El tipo de estructura seleccionada para este proyecto es un sistema de muros, columnas, vigas y losas. Estos se disponen en las direcciones "X" y "Y" para conformar pórticos. Como se observa en la figura 1.2.1., la arquitectura del edificio presenta simetría en ambas direcciones, lo cual ayuda a evitar la excentricidad en la estructura.

En los ejes A y F no existen restricciones para colocar muros; por eso, para rigidizar el edificio en la dirección "Y" se ha decidido colocar dos muros en cada eje. En la parte central del edificio, donde se tienen un hall de ascensores y una escalera de escape, se colocan dos muros tipo C. Debido a que la rigidez en la dirección "X" aún no es la ideal se ha decidido colocar un muro en el tramo central del eje 3 para aumentar la rigidez en esta dirección.

Las ubicaciones de las columnas están basadas en la arquitectura del proyecto. Luego, para formar pórticos se ha instalado vigas peraltadas en todas las direcciones para conectar los muros y las columnas.

Debido a que, entre las placas tipo C, se tienen concentraciones de esfuerzos, se necesita una losa con buena rigidez, por lo cual se instala una losa maciza en esta zona. Asimismo, en la parte central de edificio se ubican los servicios higiénicos y se presentan tabiquerías en ambas direcciones; por ello, se ha decidido instalar una losa maciza en este paño (entre ejes 2-3 y C-D). Las losas restantes son losas aligeradas. Estas se armarán en la dirección "X".

Finalmente, en la figura 2.2.1. se muestra la estructuración final adoptada para el edificio. Como se observa, el proyecto cumple con los criterios expuestos anteriormente: la estructura tiende a ser simétrica y simple, todas las conexiones entre elementos son monolíticas, existe uniformidad y continuidad de los elementos, se ha provisto a la estructura rigidez lateral con la presencia de muros estructurales, entre otros.

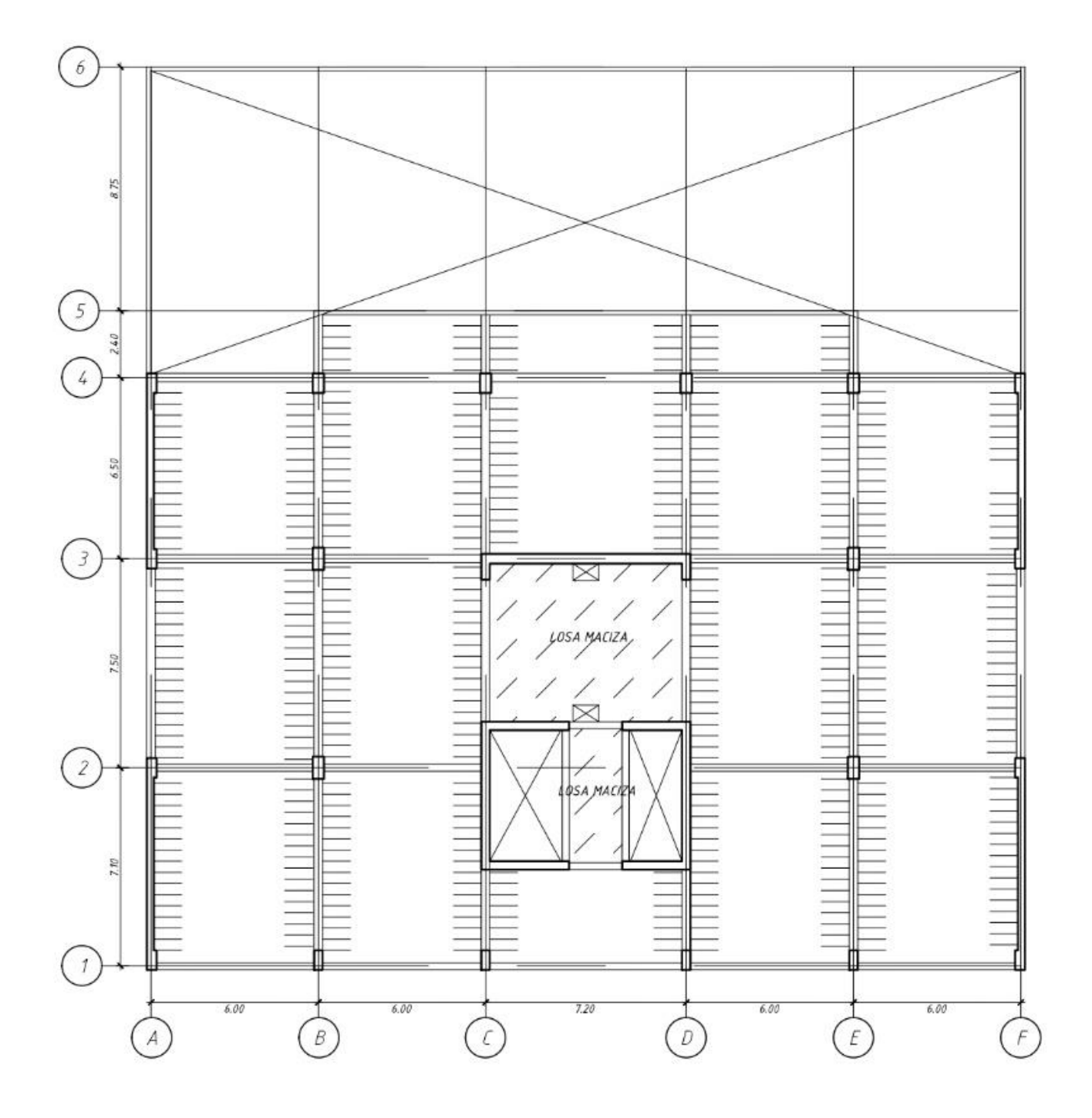

<span id="page-17-0"></span>**Figura 2.2.1 Estructuración del edificio**

## <span id="page-18-0"></span>**2.3 Predimensionamiento del edificio**

Definida la estructuración base del proyecto, se realiza el predimensionamiento de los elementos de la estructura. Las dimensiones que se adopten deben cumplir con los requerimientos del RNE. Asimismo, las dimensiones establecidas en el predimensionamiento son tentativas, pues están sujetas a un posterior análisis para evaluar su correcto desempeño.

### **2.3.1 Predimensionamiento de losas aligeradas**

Existen varios criterios para realizar el predimensionamiento de este tipo de componentes en una edificación. En este caso se desarrolla el predimensionamiento del peralte de las losas con los criterios indicados por el Ing. Blanco en su libro "Estructuración y diseño de edificaciones de concreto armado" (1994:36).

Las losas aligeradas del edificio en estudio presentan luces libres de 6.9 m y 5.7 m. Utilizando los criterios mencionados anteriormente se ha decidido trabajar con losas aligeradas de 25 cm para uniformizar el peralte de las losas. En caso se necesite una mayor capacidad de resistencia, se diseñarán ensanches en el aligerado.

# **2.3.2 Predimensionamiento de losas macizas.**

Igual que en caso anterior los criterios para el predimensionamiento de este tipo de losa son múltiples. En este proyecto las dimensiones de la losa maciza ubicada entre las placas tipo C son pequeñas para utilizar estos criterios. En este caso, se ha decido trabajar con un espesor de losa de 15cm. Para la losa en la parte central del proyecto se ha decido trabajar con una losa de 20cm de espesor por las instalaciones sanitarias que existen en el paño.

#### **2.3.3 Predimensionamiento de vigas.**

Las vigas, normalmente, se dimensionan dependiendo de sus funciones como parte de la estructura. La diferencia está en que las vigas secundarias son aquellas que no reciben esfuerzos debido al peso de las losas y se suelen dimensionar con un menor peralte, ya que solo estarán esforzadas durante un evento sísmico.

El ingeniero Blanco recomienda utilizar un peralte igual al 1/12 o 1/10 de la luz libre y una base entre el 30% o 50% del peralte seleccionado.

En este proyecto, las vigas en la dirección "Y" tienen luces libres iguales a 6.4 m, 6.8 m y 5.8 m. Para obtener las dimensiones de la viga se ha trabajado de la siguiente manera.

$$
h = \frac{l_n}{10} = \frac{640}{10} = 64 \, \text{cm} \, \text{o} \, h = \frac{l_n}{12} = \frac{640}{12} = 53.33 \, \text{cm}
$$

Analizando los resultados anteriores se ha decidido utilizar un peralte de 60 cm para la viga y una base de 30 cm. Para las otras vigas en esta dirección se van utilizar las mismas dimensiones, ya que los resultados son similares y se desea uniformizar los peraltes de las vigas. No obstante, a las vigas ubicadas en los ejes A y F se les asigna una base de 35cm para uniformizar el proyecto con la arquitectura.

Todas las vigas en la dirección "X" no cargan con el peso de las losas aligeradas debido a su dirección; por lo tanto, son denominadas como secundarias. Las vigas en este caso tienen luces libres de 5.7m (entre los ejes A y B) y 6.9m (entre los ejes C y D), por lo cual se ha decidido trabajar con una sección de 25x60 cm.

Finalmente, en la parte central del proyecto para las vigas que conectan la caja de ascensores y las escaleras se ha decidido instalar vigas de 30x60 cm y 25x60 cm en las direcciones "X" y "Y", respectivamente.

## **2.3.4 Predimensionamiento de columnas.**

Debido a que en este caso durante la estructuración del edificio se ha decidido trabajar con muros, predominantemente, las columnas reciben esfuerzos reducidos durante un evento sísmico, por lo cual su diseño está gobernado por la carga axial actuante sobre ellas.

Según el número de pisos existente en la estructura el predimensionamiento puede realizarse de diferentes maneras. La edificación en estudio cuenta con un número de pisos considerable; por ende, se trabaja con el método de mayor número de pisos (Blanco, 1994):

Área de columna = 
$$
\frac{P_{ser}}{0.45\,f'c}
$$

Además, se recomienda que para las columnas que soporten menos esfuerzos (columnas externas o esquineras), utilizar:

$$
Área de columna = \frac{P_{ser}}{0.35 f'c}
$$

La norma E.060 en su artículo 21.6.1.2 indica que la menor dimensión de la sección transversal que puede tener una columna es 250mm. Si bien este requisito está enfocado en sistemas de

pórticos y duales tipo II, en este caso se toma este valor como recomendación para el trabajo de predimensionamiento.

Como ejemplo, se muestra el predimensionamiento de la columna C-1 ubicada en la intersección de los ejes B y 2. Se considera una carga de servicio igual a  $w_{ser} = 1$  tn/m<sup>2</sup>. A continuación, se muestran los valores obtenidos:

| Descripción                | Und              | Cantidad |
|----------------------------|------------------|----------|
| Area tributaria de columna | m <sup>2</sup>   | 43.8     |
| Número de pisos            |                  |          |
| Resistencia de concreto    | $\text{kg/cm}^2$ | 210      |
| Carga total en servicio    | tn               | 307      |
| Área de columna            | $\text{cm}^2$    | 3240     |

<span id="page-20-0"></span>**Tabla 2.3.4.1 Predimensionamiento de columnas entre los ejes B y 2**

El área de la columna debe de ser de 3240 cm<sup>2</sup>; por lo tanto, en este caso se ha decidido trabajar con una columna de 40x80 cm para obtener una sección de 3200 cm<sup>2</sup> . Las columnas ubicadas en la parte central de la estructura cuentan con un área tributaria similar a la analizada anteriormente, debido a esto se ha decidido trabajar con la misma sección las columnas ubicadas entre los ejes B y 3, E y 2, E y 3.

Por otro lado, para las columnas ubicadas en el eje 1 se obtuvo los siguientes resultados. Cabe indicar que estos resultados son obtenidos con la expresión para columnas externas y esquineras.

<span id="page-20-1"></span>**Tabla 2.3.4.2 Predimensionamiento de columnas en el eje 1**

| Descripción                | Und                | Cantidad |
|----------------------------|--------------------|----------|
| Área tributaria de columna | m <sup>2</sup>     | 21.9     |
| Número de pisos            |                    |          |
| Resistencia de concreto    | kg/cm <sup>2</sup> | 210      |
| Carga total en servicio    | tn                 | 153      |
| Área de columna            | $\text{cm}^2$      | 2090     |

El área de la columna requerida es 2090 cm<sup>2</sup>, por esta razón se ha decidido trabajar con una columna de 30x70 cm.

Por último, se ha realizado el predimensionamiento de las columnas del eje 4. Se ha obtenido que se necesita una sección de 40x70 cm.

## **3.6 Predimensionamiento de los muros estructurales**

La estructura del edificio está conformada por muros estructurales, principalmente, entonces los muros son los elementos que resisten la mayor parte de la fuerza sísmica. Debido a esto el proceso para predimensionar los muros se realiza mediante un análisis sísmico, el cual es un proceso iterativo.

En el artículo 21.9.3.2 de la norma E.060 se indica que el espesor de los muros de corte no debe de ser menor a 1/25 de la altura entre los elementos que le proporcionen un apoyo lateral ni menor a 150mm. (2009:179) En este proyecto se obtiene como espesor mínimo de muro:

$$
\frac{h_{altura\,entre\,apoyo\,lateral}}{25} = \frac{325}{25} = 13\,cm
$$

En consecuencia, se establece que el espesor mínimo de un muro en este proyecto es 15cm.

En el proyecto se ha decidido que los muros de la zona central en la dirección "Y" y los muros ubicados en los ejes A y F tengan 25 cm de espesor. En el otro sentido, en el eje "X" no se cuenta con un adecuado número de muros, por esta razón en la parte central del proyecto se ha decido trabajar con muros de 30 cm y en el eje 3 un muro de 35 cm (entre los ejes C y D). Adicional a esto, se está considerando proporcionar ensanches de 35 cm de espesor en los muros de los ejes A y F.

# <span id="page-22-0"></span>**CAPÍTULO 3: ANÁLISIS SÍSMICO**

Debido a la alta actividad sísmica que se presenta en nuestro territorio, desarrollar estructuras que tengan un adecuado comportamiento frente a movimientos telúricos resulta de suma importancia. En este capítulo, se analiza la estructura en base a lo establecido en la norma "E.030 Diseño Sismorresistente".

## <span id="page-22-1"></span>**3.1 Generalidades**

Se reconoce que brindar a una estructura la resistencia suficiente para evitar daño frente a cualquier magnitud de sismo no resulta técnicamente ni económicamente factible. Por esta razón, la norma establece que según la importancia de una edificación se podrían presentar ciertos niveles de daño en la estructura.

Por eso mismo, la norma E.030 se enfoca en tres filosofías para el diseño sísmico (2018):

- Evitar pérdida de vida humana
- Asegurar la continuidad de los servicios básicos
- Minimizar los daños a la propiedad

Para cumplir con lo establecido la norma proporciona algunas recomendaciones a tener en cuenta en una estructura: la simetría, elección adecuada de los materiales, resistencia adecuada, continuidad estructural, ductilidad, deformación lateral limitada, consideración de las condiciones locales y una buena práctica constructiva (2018).

En el proyecto estas recomendaciones se han puesto en práctica desde la etapa preliminar: se seleccionaron los materiales con las propiedades adecuadas, se optaron por buenas resistencias de concreto, se seleccionó un tipo de estructuración con deformación lateral limitada, entre otras.

# <span id="page-22-2"></span>**3.2 Parámetros sísmicos**

## **3.2.1 Zonificación**

En el artículo 10 de la norma E.030 se divide al territorio peruano en 4 zonas identificadas según la distribución espacial de la sismicidad observada. Las zonas con mayor sismicidad están identificadas por números mayores y como se observa la mayor concentración de sismos están distribuidos en la costa peruana (2018:8).

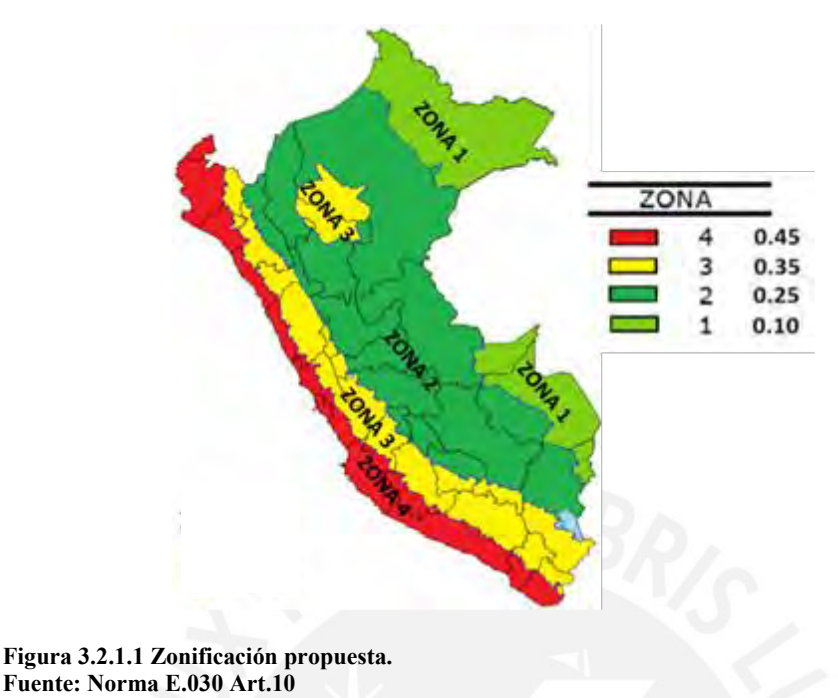

<span id="page-23-0"></span>

La norma E.030 también facilita una identificación de las zonas por cada distrito del país. En este caso, el proyecto está ubicado en el distrito de Jesús María; por lo tanto, la zona sísmica del proyecto es la zona 4 y el factor de zona  $(Z)$  es  $(2018:74)$ :

$$
Z=0.45
$$

## **3.2.2 Parámetros de sitio**

Los parámetros de sitio con los cuales trabaja la norma son el factor de suelo (S), el periodo que define la plataforma del factor  $C(T_P)$  y el periodo que define el inicio de la zona del factor C con desplazamiento constante  $(T_L)$ . Para la obtención de estos primero se debe clasificar el tipo de suelo.

En el artículo 12 de la norma E.030 se clasifica a los tipos de suelos según la velocidad de propagación de ondas de corte, promedio ponderado de los *N<sup>60</sup>* obtenidos en un ensayo de penetración estándar (SPT) y según la resistencia al corte en una condición no drenada. A partir de estas características los suelos se clasifican como roca (S0), roca y suelos muy rígidos  $(S_1)$ , suelos intermedios  $(S_2)$ , suelos blandos  $(S_3)$ , suelos excepcionales  $(S_4)$ .

En el artículo 13 de la norma E.030 se proporcionan dos tablas para la obtención de los parámetros de sitio que dependen de la clasificación del suelo y de la zona del proyecto. A continuación, se muestran las tablas para la obtención de los parámetros de sitio (2018:13):

#### <span id="page-24-1"></span>**Tabla 3.2.2.1 Factor de suelo "S".**

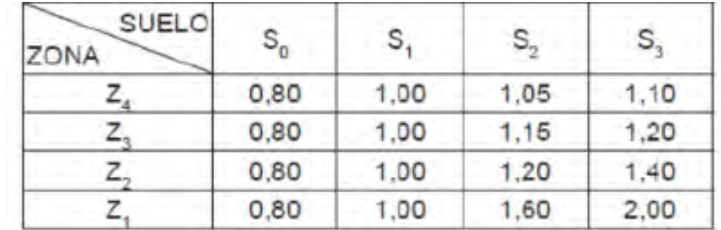

**Fuente: Norma E.030 Diseño Sismorresistente**

#### <span id="page-24-2"></span>**Tabla 3.2.2.2 Periodo T<sup>P</sup> y T<sup>L</sup>**

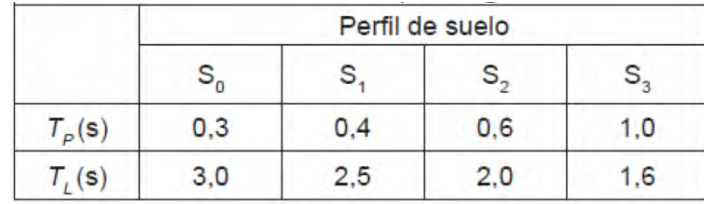

**Fuente: Norma E.030 Diseño Sismorresistente**

En este caso para obtener el tipo de suelo sobre el cual se desarrolla el proyecto, se ha empleado la información proporcionada por el ingeniero Higashi (2019).

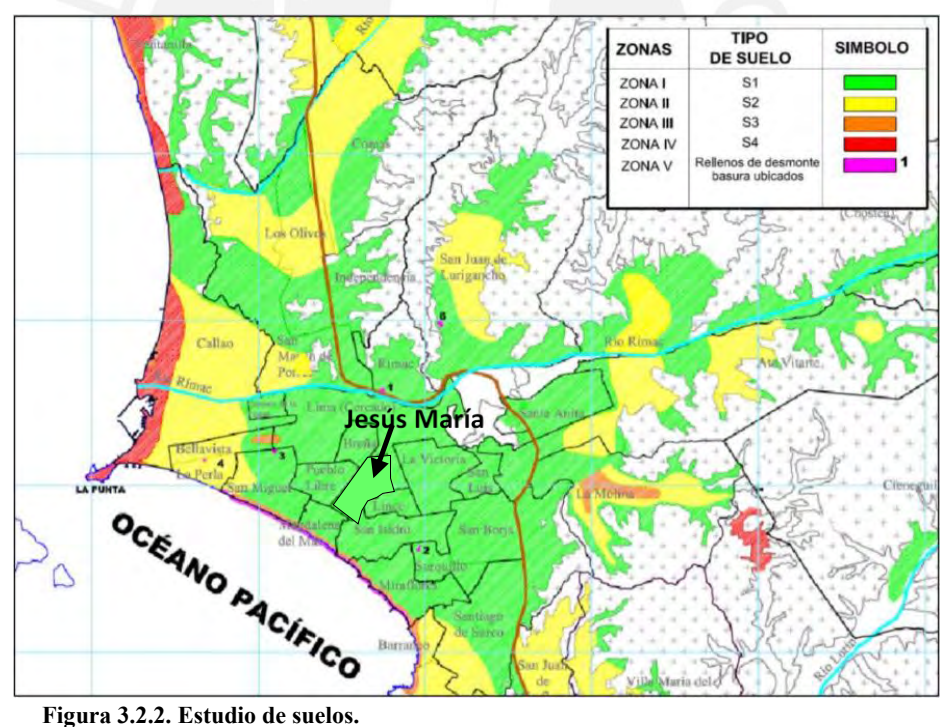

**Fuente: Capítulo-5: Diseño de cimentaciones superficiales.** 

<span id="page-24-0"></span>Como se observa, el distrito de Jesús María se encuentra sobre un suelo clasificado como "roca y suelo rígido"; por lo tanto, el proyecto es analizado con el tipo de suelo: S<sub>1</sub>.

Determinado el tipo de suelo, de las tablas 3.2.2.1 y 3.2.2.2 se obtiene el valor de los parámetros de sitio.

$$
S = 1
$$
  

$$
T_P = 0.4 s \text{ y } T_L = 2.5 s
$$

#### **3.2.3 Factor de amplificación sísmica**

El factor de amplificación sísmica (C) indica la amplificación de la aceleración de la estructura respecto a la aceleración del suelo. La norma E.030 en su artículo 14 define 3 expresiones para el cálculo del factor de amplificación sísmica. Este depende del periodo de la estructura (T) y los valores obtenidos  $T_P$  y  $T_L$  en la sección anterior. (2018: 13)

$$
T < T_P \qquad C = 2.5
$$
\n
$$
T_P < T < T_L \qquad C = 2.5 \cdot \left(\frac{T_P}{T}\right)
$$
\n
$$
T > T_L \qquad C = 2.5 \cdot \left(\frac{T_P \cdot T_L}{T^2}\right)
$$

Para la obtención de este factor se necesita el periodo de la estructura. El análisis modal de la edificación asignando tres grados de libertad en cada diafragma nos indica que los periodos fundamentales son  $T_x = 0.487$ seg y  $T_y = 0.383$ seg para las direcciones "X" y "Y", respectivamente (ver sección 3.2.2.).

A partir de este dato se calcula el factor de amplificación sísmica.

$$
En "X": 0.4 < 0.487 < 2.5 \rightarrow C = 2.5 \times \left(\frac{0.4}{0.487}\right) = 2.062
$$
\n
$$
En "Y": 0.383 < 0.4 \rightarrow C = 2.5
$$

## **3.2.4 Categoría de la edificación y factor de uso**

La norma E.030 en su artículo 15 clasifica a las edificaciones según el uso para el cual estén destinadas y les asigna un factor de uso. Las estructuras pueden ser clasificadas como edificaciones esenciales, edificaciones importantes, edificaciones comunes y edificaciones temporales. (2018:14)

En este caso el proyecto está enfocado a ser utilizado como oficinas; por tal razón, es clasificado como una edificación común y tiene un factor de uso igual a  $U = 1$ .

#### **3.2.5 Sistemas estructurales y coeficiente básico de reducción sísmica**

Las estructuras de concreto armado se clasifican según su sistema estructural predominante. Esta clasificación se desarrolla evaluando el porcentaje que resiste cada tipo de elemento de la cortante basal. Según el artículo 16.1 de la norma E.030 las estructuras de concreto armado se clasifican como pórticos, muros estructurales, duales y edificaciones de muros de ductilidad limitada. Cabe resaltar, que el sistema estructural puede ser diferente dependiendo de la dirección del análisis.

Durante la estructuración del proyecto en estudio, se ha proporcionado una cantidad regular de muros estructurales para que estos elementos sean aquellos que resistan la mayor parte de la cortante basal. En consecuencia, la categoría con la cual se puede clasificar a esta edificación es de muros estructurales en ambas direcciones; sin embargo, esta clasificación tiene que ser corroborada posteriormente.

El coeficiente básico de reducción sísmica  $(R<sub>o</sub>)$  depende del tipo de sistema estructural, ya que cuando un sistema desarrolla una mayor sobrerresistencia y ductilidad, resulta más factible reducir las fuerzas sísmicas de diseño y se logra un diseño más eficiente. En el artículo 18 de la norma E.030 se indican los valores del coeficiente básico de reducción sísmica para varios sistemas estructurales de diferentes materiales. A continuación, se muestran los valores para los sistemas de concreto armado (2018:17).

<span id="page-26-0"></span>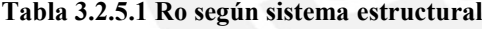

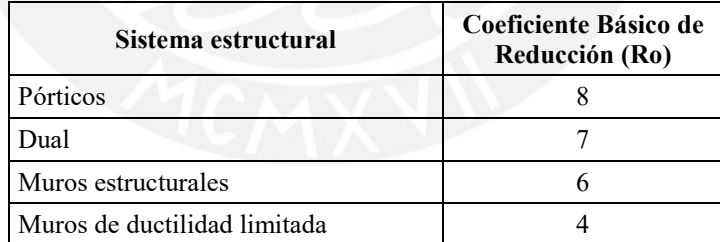

Como se ha definido, el sistema estructural del proyecto en estudio es de muros estructurales; por ende, el coeficiente básico de reducción es  $R_0 = 6$ , en ambas direcciones. No obstante, el tipo de sistema asumido tiene que ser corroborado en los siguientes subcapítulos.

### **3.2.6 Configuración estructural**

Los valores de  $R<sub>o</sub>$  analizados en el subcapítulo anterior son para estructuras que no presentan irregularidades. El artículo 20 de la norma E.030 proporciona factores de reducción para el valor del coeficiente básico de reducción sísmica cuando la estructura en estudio presente algunas irregularidades.

Las irregularidades estructurales han sido clasificadas según la norma E.030 como existentes en altura de la estructura y en planta de la estructura. Los factores de reducción para cada caso son I<sup>a</sup> y Ip, respectivamente. Como irregularidades en la altura de la estructura tenemos la irregularidad por rigidez - piso blando, la irregularidad por masa o peso, la irregularidad geométrica vertical y la discontinuidad de los sistemas resistentes. Por otro lado, como irregularidades estructurales en planta se tiene la irregularidad torsional, esquinas entrantes, discontinuidad de diafragma y sistemas no paralelos.

Análisis de irregularidades en altura de la estructura: La irregularidad por rigidez se analiza en la sección 3.6.3, en la cual se obtiene que el edificio no presenta irregularidad por rigidez. Luego, las plantas del edificio no tienen una diferencia de peso mayor al 50% del peso del piso adyacente (sección 3.4.1); por ende, el proyecto no presenta una irregularidad de masa. Por otro lado, las dimensiones de las plantas del edificio son similares, por lo cual el edificio no tiene irregularidad geométrica vertical. En el proyecto las estructuras verticales que resisten las fuerzas cortantes no tendrán cambios en su orientación o dimensiones, ya que no se requiere por la arquitectura del edificio; por lo tanto, el edificio no tiene una irregularidad por discontinuidad de sistemas resistentes. Como resultado, el proyecto no presenta irregularidades en altura.

Análisis de irregularidades en planta de la estructura: La irregularidad torsional se analiza en la sección 3.6.2, en la cual se obtiene que el edificio no presenta irregularidad por torsión. Luego, las plantas del edificio no presentan discontinuidades de sus dimensiones mayores al 20% de la longitud total en planta en ambas direcciones, de modo que el edificio no presenta irregularidad por esquinas entrantes. Las plantas del edificio no tienen variaciones de rigidez, ya que son similares en todos los niveles, además, ninguna de las plantas tiene una discontinuidad de masa mayor al 50% del total del área de la planta, de manera que el edificio no presenta una irregularidad de discontinuidad de diafragma. Por último, los ejes son paralelos tanto en la dirección "X" como en la dirección "Y", entonces el edificio no presenta una irregularidad por sistemas no paralelos. En consecuencia, el proyecto no presenta irregularidades en planta.

En resumen, ya que el proyecto en estudio no presenta ninguna de las irregularidades antes mencionadas, entonces como se indica en el artículo 19.2 de la norma los factores de reducción son  $I_p = I_a = 1$ .

**30**

## <span id="page-28-0"></span>**3.3 Análisis modal**

## **3.3.1 Modelamiento del edificio**

Para realizar el análisis de los modos del edificio, se ha trabajado en el programa Etabs. Las consideraciones tomadas en cuenta en la elaboración del modelo son las siguientes:

- Se ha considerado que todas las losas actúan como un diafragma rígido y tienen tres grados de libertad. Por ende, se tienen siete diafragmas y veintiuno modos en total. Adicional a esto, se realiza análisis modales considerando translación pura en cada dirección.
- Se ha considerado que los elementos verticales están empotrados en el primer nivel.

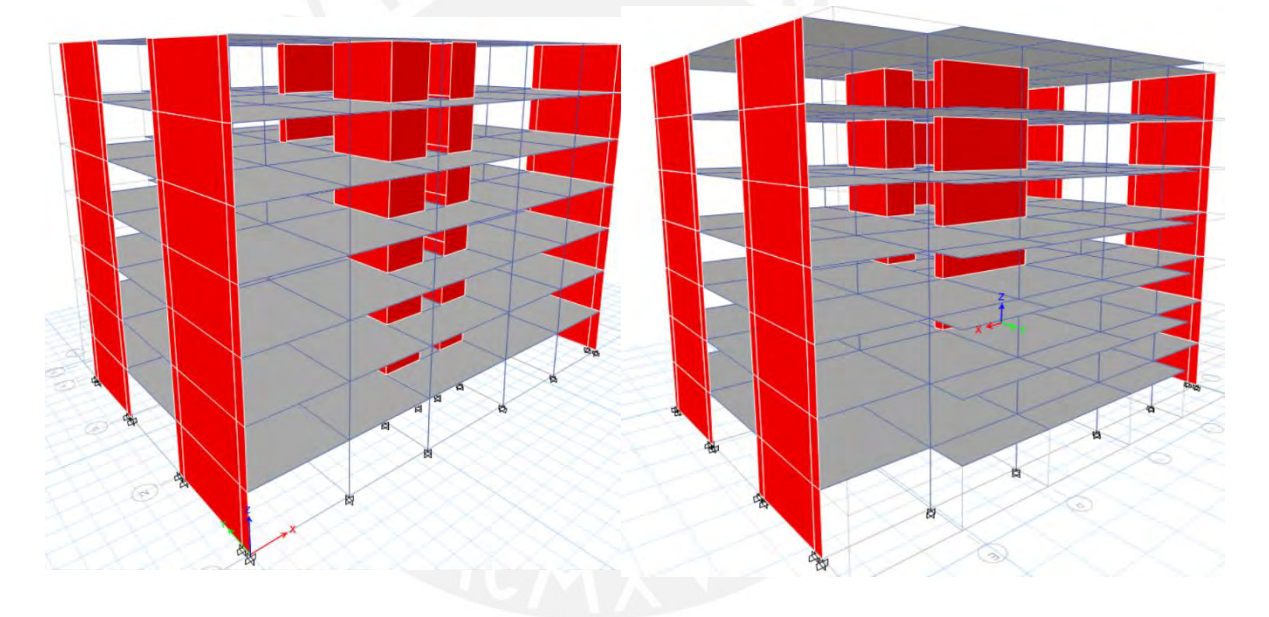

A continuación, se muestran algunas vistas del modelo:

<span id="page-28-1"></span>**Figura 3.3.1 Modelo final del edificio en Etabs**

# **3.3.2 Peso del edificio**

En el artículo 26 de la norma E.030 se establecen los criterios para estimar el peso de un edificio. Los métodos están clasificados según el tipo de uso que va tener el edificio. La norma indica que la estimación del peso del edificio se realiza tomando en cuenta toda la carga muerta y un porcentaje de la carga viva. El porcentaje que se asigna de carga viva refleja que no siempre toda la carga viva va estar actuando sobre el edificio (2018:22). El edificio en estudio tiene una categoría tipo C; por consiguiente, se toma el 25% de la carga viva y las cargas permanentes o muertas.

A continuación, se muestran los resultados obtenidos del modelo de Etabs y los resultados obtenidos realizando el metrado manual.

| <b>Nivel</b> | Peso Carga<br>Muerta (tn) | $25\%$ Peso<br>Carga Viva<br>(tn) | <b>Masa</b><br>(tn.s2/m) | Peso (tn) |
|--------------|---------------------------|-----------------------------------|--------------------------|-----------|
|              | 624                       | 52                                | 68.87                    | 676       |
| 2            | 624                       | 52                                | 68.87                    | 676       |
| 3            | 624                       | 52                                | 68.87                    | 676       |
| 4            | 624                       | 52                                | 68.87                    | 676       |
| 5            | 624                       | 52                                | 68.87                    | 676       |
| 6            | 624                       | 52                                | 68.87                    | 676       |
| 7            | 569                       | 21                                | 60.2                     | 591       |
|              |                           |                                   | <b>Total</b>             | 4644      |

<span id="page-29-0"></span>**Tabla 3.3.2 Masa y peso del edificio obtenidos mediante el software Etabs**

<span id="page-29-1"></span>**Tabla 3.3.3 Masa y peso del edificio obtenidos a partir del metrado manual**

| <b>Nivel</b>   | Peso Carga<br>Muerta (tn) | 25 % Peso<br>Carga Viva<br>(tn) | <b>Masa</b><br>(tn.s2/m) | Peso (tn) |
|----------------|---------------------------|---------------------------------|--------------------------|-----------|
|                | 620                       | 52                              | 68.40                    | 672       |
| $\overline{2}$ | 620                       | 52                              | 68.40                    | 672       |
| 3              | 620                       | 52                              | 68.40                    | 672       |
| 4              | 620                       | 52                              | 68.40                    | 672       |
| 5              | 620                       | 52                              | 68.40                    | 672       |
| 6              | 620                       | 52                              | 68.40                    | 672       |
| 7              | 565                       | 21                              | 59.77                    | 586       |
|                |                           |                                 | <b>Total</b>             | 4618      |

Se obtuvo que la variación entre los resultados calculados con ambos métodos tienen una diferencia menor al 0.6%, por lo cual se asume que las cargas en el modelo han sido asignadas de manera correcta. Paralelamente, se obtiene el peso símico por metro cuadrado de la planta típica igual a  $0.94$ tn/m<sup>2</sup>.

## **3.3.3 Resultados de los análisis modales**

A continuación, se muestran los resultados de los análisis modades considerando: tres grados de libertad, traslación pura en la dirección X, traslación pura en la dirección Y y tres grados de libertad (sin excentricidad accidental).

## **32**

| Modal          | T (seg) | % Participación<br>en X | % Participación<br>en Y |
|----------------|---------|-------------------------|-------------------------|
| 1              | 0.487   | 71%                     | $0\%$                   |
| $\overline{2}$ | 0.383   | $0\%$                   | 56%                     |
| 3              | 0.325   | $0\%$                   | 13%                     |
| 4              | 0.119   | 19%                     | $0\%$                   |
| 5              | 0.085   | $0\%$                   | 17%                     |
| 6              | 0.072   | $0\%$                   | $4\%$                   |
| 7              | 0.055   | 6%                      | $0\%$                   |
| 8              | 0.039   | $0\%$                   | $5\%$                   |
| 9              | 0.036   | 3%                      | $0\%$                   |
| 10             | 0.033   | $0\%$                   | $1\%$                   |
| 11             | 0.027   | $1\%$                   | $0\%$                   |
| 12             | 0.026   | $0\%$                   | $2\%$                   |

<span id="page-30-0"></span>**Tabla 3.3.3.1 Resultados del análisis modal con tres grados de libertad**

<span id="page-30-1"></span>**Tabla 3.3.3.2 Resultados del análisis modal con translación pura en la dirección X**

| Modal | $T$ (seg) | $\frac{0}{0}$<br>Participación<br>en X |
|-------|-----------|----------------------------------------|
|       | 0.486     | 71%                                    |
|       | 0.119     | 19%                                    |
|       | 0.055     | 6%                                     |
|       | 0.035     | 3%                                     |

<span id="page-30-2"></span>**Tabla 3.3.3.3 Resultados del análisis modal con translación pura en la dirección Y**

| Modal | $T$ (seg) | $\frac{0}{0}$<br>Participación<br>en Y |
|-------|-----------|----------------------------------------|
|       | 0.369     | 69%                                    |
|       | 0.083     | 21%                                    |
|       | 0.038     | 6%                                     |
|       | 0.025     | $2\%$                                  |

<span id="page-30-3"></span>**Tabla 3.3.3.4 Análisis modal con tres grados de libertad (sin excentricidad accidental)**

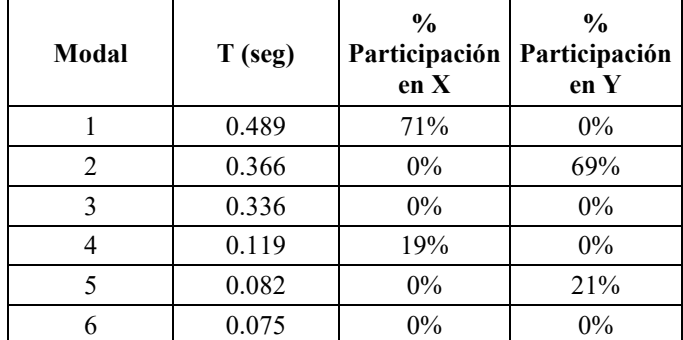

Los periodos fundamentales son aquellos que presentan mayor porcentaje de participación en cada dirección.

Siguiendo este razonamiento, en la dirección "X" se obtuvo que considerando tres grados de libertad el periodo es 0.487seg y en traslación pura el periodo es 0.486seg. Además, los porcentajes de participación en ambos análisis son iguales. En la dirección "Y", el periodo considerando tres grados de libertad es 0.383seg y en traslación pura es 0.369seg. Aparte de esto, los porcentajes de participación varían de 56% a 69%. Asimismo, en la dirección "Y" el periodo considerando tres grados de libertad (sin excentricidad accidental) es 0.366seg y el porcentaje de participación es 69%. Estos valores no varían respecto a los valores obtenidos en el análisis con traslación pura en la dirección "Y". En síntesis, se concluye que la variación entre los análisis modales considerando tres grados de libertad y translación pura en el eje "Y" es producto de la excentricidad accidental.

<span id="page-31-1"></span>**Tabla 3.3.3.5 Periodos fundamentales de la estructura**

|           | 3 G.D.L.  | <b>Translación Pura</b> |
|-----------|-----------|-------------------------|
| Dirección | $T$ (seg) | T (seg)                 |
|           | 0.487     | 0.486                   |
|           | 0.383     | 0.369                   |

## <span id="page-31-0"></span>**3.4 Análisis estático del edificio**

La norma E.030 en su artículo 28.1.2 establece que se puede realizar el análisis estático a todas las estructuras regulares o irregulares ubicadas en la zona sísmica 1. Para otras zonas este procedimiento podría realizarse si la estructura está clasificada como regular y tiene una altura no mayor a 30m o para estructuras de muros de concreto armado con albañilería armada o confinada que no tenga una altura mayor de 15m, aun siendo irregular (2018:23).

El proyecto en estudio es una estructura regular con una altura menor a 30 m de altura; por lo tanto, podría analizarse la estructura realizando un análisis estático.

### **3.4.1 Fuerza cortante basal**

Según el inciso 28.2.1 de la norma E.030 la cortante total en la base de la estructura se calcula de la manera mostrada a continuación (2018:23).

$$
V = \frac{ZUCS}{R}.P
$$

$$
\frac{C}{R} > 0.11
$$

Obtenido el cortante basal de la estructura este se distribuye como una fuerza sísmica de la siguiente manera:

$$
F_i = \propto_i. V
$$

$$
\propto_i = \frac{P_i(h_i)^k}{\sum_{j=1}^n P_i(h_i)^k}
$$

Donde:

- F<sup>i</sup> es la fuerza actuante en el nivel i
- $h$  es la altura desde la base hasta el nivel analizado
- $k$  es un parámetro que depende del periodo

Para T menor o igual a 0.5 seg:  $k = 1$ 

Para T mayor que 0.5 seg:  $k = (0.75+0.5T) \le 2$ 

En el proyecto se calcula la cortante basal para cada dirección. A continuación, se muestran los resultados de las cortantes basales. Cabe indicar que para el análisis estático se utiliza el periodo fundamental de la estructura considerando traslación pura.

<span id="page-32-0"></span>**Tabla 3.4.1.1 Cortante basal del edificio**

| Dirección           | X     | Y     |
|---------------------|-------|-------|
| Z                   | 0.45  | 0.45  |
| U                   |       |       |
| T (seg)             | 0.486 | 0.369 |
| $\mathcal{C}$       | 2.06  | 2.5   |
| S                   | 1     | 1     |
| R                   | 6     | 6     |
| ZUCS/R              | 0.154 | 0.188 |
| Peso total (tn)     | 4644  | 4644  |
| Cortante Basal (tn) | 717   | 871   |

# <span id="page-33-0"></span>**3.5 Análisis dinámico**

En el artículo 29 de la norma E.030 se describen todas las consideraciones para realizar este tipo de análisis. Además, se establece que este tipo de análisis puede ser utilizado en cualquier tipo de estructura (2018:25).

Para realizar este análisis se necesitan los modos de vibración calculados en la sección 3.3.3. (análisis con tres grados de libertad). Estos deben ser aquellos cuya suma de masas efectivas sea por lo menos el 90% de la masa total y/o se selecciona los tres primeros modos en cada dirección.

#### **3.5.1 Aceleración espectral**

La norma E.030 en su inciso 29.2 indica que para analizar la estructura se debe utilizar un espectro inelástico definido de la siguiente manera:

$$
S_a = \frac{ZUCS}{R} \cdot g
$$

Reemplazando los valores hallados en la sección 3.2. se obtienen las fórmulas de la aceleración en función del periodo. A partir de estas fórmulas se define el espectro para el análisis dinámico de la estructura. A continuación, se muestra el espectro de diseño:

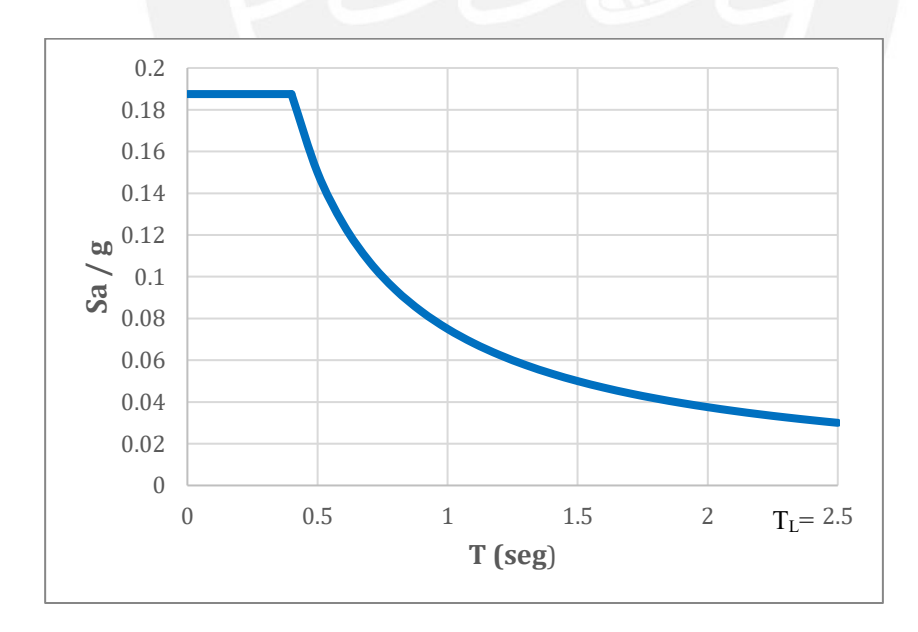

<span id="page-33-1"></span>**Figura 3.5.1.1 Espectro de diseño**

A partir del espectro de la figura anterior se hallaron las fuerzas cortantes de entrepiso del análisis dinámico de la estructura. A continuación, se muestran los resultados del análisis.

|                | Dirección X                                    |                          | Dirección Y                                    |                            |
|----------------|------------------------------------------------|--------------------------|------------------------------------------------|----------------------------|
| <b>Nivel</b>   | <b>Fuerza</b><br>cortante de<br>entrepiso (tn) | Cortante<br>$acum.$ (tn) | <b>Fuerza</b><br>cortante de<br>entrepiso (tn) | Cortante<br>$acum.$ $(tn)$ |
| 7              | 134                                            | 134                      | 142                                            | 142                        |
| 6              | 124                                            | 258                      | 136                                            | 277                        |
| 5              | 92                                             | 349                      | 100                                            | 377                        |
| $\overline{4}$ | 71                                             | 420                      | 75                                             | 452                        |
| 3              | 54                                             | 474                      | 56                                             | 508                        |
| 2              | 38                                             | 512                      | 37                                             | 545                        |
|                | 19                                             | 531                      | 18                                             | 563                        |

<span id="page-34-1"></span>**Tabla 3.5.1.1 Fuerzas cortantes de entrepiso del análisis dinámico**

#### <span id="page-34-0"></span>**3.6 Verificación de los factores del análisis sísmico**

## **3.6.1 Verificación del coeficiente básico de reducción sísmica**

Para realizar la verificación de este factor se debe cumplir que los muros de corte resistan más del 70% de la cortante basal en ambas direcciones.

A continuación, se muestran los valores de las cortantes obtenidas a partir del análisis dinámico del proyecto.

|                  | Dirección |        |
|------------------|-----------|--------|
|                  | X         | V      |
| V. Columnas (tn) |           | 13     |
| V. Muros (tn)    | 520       | 550    |
| % Columnas       | 2%        | $2\%$  |
| % Muros          |           | $98\%$ |

<span id="page-34-2"></span>**Tabla 3.6.1.1 Porcentaje de resistencia de columnas y muros del análisis dinámico**

Como resultado los muros resisten más del 70% de la cortante basal en ambas direcciones, de manera que se puede concluir que los factores básicos de reducción fueron estimados correctamente.

## **3.6.2 Verificación de irregularidad por torsión**

Para verificar la irregularidad por torsión se utiliza la plataforma Etabs. Con la ayuda de este software se ha hallado el cociente entre el máximo desplazamiento relativo de un extremo del edificio entre el desplazamiento relativo promedio de los extremos. La norma nos indica para que exista una irregularidad torsional el cociente debe ser mayor a 1.3 y para que exista irregularidad torsional extrema debe de ser mayor a 1.5. Aparte de eso, la norma nos indica que los criterios anteriores solo se aplican si el desplazamiento de entrepiso máximo es mayor al 50% del permisible. A continuación, se muestran los resultados obtenidos del análisis de irregularidades por torsión para cada dirección.

| <b>Piso</b> | Max. Deriva<br>inelástica | Max.<br>desplazamiento<br>relativo de un<br>extremo (m) | Desplazamiento<br>relativo promedio<br>(m) | Cociente |
|-------------|---------------------------|---------------------------------------------------------|--------------------------------------------|----------|
| 7           | 0.0034                    | 0.0025                                                  | 0.0023                                     | 1.07     |
| 6           | 0.0035                    | 0.0026                                                  | 0.0024                                     | 1.061    |
| 5           | 0.0035                    | 0.0026                                                  | 0.0025                                     | 1.054    |
| 4           | 0.0035                    | 0.0025                                                  | 0.0024                                     | 1.047    |
| 3           | 0.0031                    | 0.0022                                                  | 0.0021                                     | 1.042    |
| 2           | 0.0024                    | 0.0017                                                  | 0.0016                                     | 1.038    |
|             | 0.0012                    | 0.0008                                                  | 0.0008                                     | 1.037    |

<span id="page-35-0"></span>**Tabla 3.6.2.1 Irregularidad por torsión en la dirección X para sismo dinámico X**

<span id="page-35-1"></span>**Tabla 3.6.2.2 Irregularidad por torsión en la dirección Y para sismo dinámico Y**

| <b>Piso</b> | Max. Deriva<br>inelástica | Max.<br>desplazamiento<br>relativo de un<br>extremo(m) | Desplazamiento<br>relativo promedio<br>(m) | Cociente |
|-------------|---------------------------|--------------------------------------------------------|--------------------------------------------|----------|
|             | 0.0029                    | 0.0021                                                 | 0.0018                                     | 1.186    |
| 6           | 0.0030                    | 0.0022                                                 | 0.0018                                     | 1.185    |
| 5           | 0.0030                    | 0.0022                                                 | 0.0018                                     | 1.185    |
| 4           | 0.0028                    | 0.0020                                                 | 0.0017                                     | 1.185    |
| 3           | 0.0024                    | 0.0017                                                 | 0.0015                                     | 1.185    |
| 2           | 0.0018                    | 0.0013                                                 | 0.0011                                     | 1.183    |
|             | 0.0009                    | 0.0006                                                 | 0.0005                                     | 1.18     |

Se obtuvo que la máxima deriva inelástica de entrepiso no es mayor al 50% del permisible (0.0035); además de esto, el cociente en ambos sentidos de análisis no es mayor que 1.3; por lo tanto, no es necesario afectar el coeficiente básico de reducción por el factor de reducción de irregularidad torsional.

## **3.6.3 Verificación de irregularidad por rigidez**

Para determinar la rigidez (k) de cada entrepiso, se calcula la razón entre el desplazamiento relativo del centro de masas y la fuerza cortante de entrepiso. En el subcapítulo 20.3 de la norma E.030 se indica que para que exista irregularidad por rigidez - piso blando existen dos criterios: la rigidez lateral en un entrepiso es menor al 70% de la rigidez lateral de entrepiso inmediato superior (comparación 1) y la rigidez lateral en un entrepiso es menor al 80% del

**38**
promedio de la rigidez de los tres pisos adyacentes (comparación 2). A continuación, se muestran los resultados obtenidos a partir del análisis dinámico.

| Piso | Fuerza<br>cortante<br>entrepiso<br>(tn) | Desplazamiento<br>relativo de<br>centro de masa<br>(mm) | Rigidez "k" | Comparación<br>$1 \quad$ "k" | Comparación<br>$\mathbf{K}^{\prime\prime}$ |
|------|-----------------------------------------|---------------------------------------------------------|-------------|------------------------------|--------------------------------------------|
| 7    | 134                                     | 2.1                                                     | 0.015       |                              |                                            |
| 6    | 124                                     | 2.2                                                     | 0.018       | 116%                         |                                            |
| 5    | 92                                      | 2.3                                                     | 0.025       | 139%                         |                                            |
| 4    | 71                                      | 2.2                                                     | 0.031       | 126%                         | 162%                                       |
| 3    | 54                                      | 2.0                                                     | 0.037       | 118%                         | 150%                                       |
| 2    | 38                                      | 1.5                                                     | 0.041       | 110%                         | 131%                                       |
|      | 19                                      | 0.8                                                     | 0.040       | 99%                          | 111%                                       |

**Tabla 3.6.3.1 Análisis de irregularidad por rigidez en el sentido "X"**

**Tabla 3.6.3.2 Análisis de irregularidad por rigidez en el sentido "Y"**

| <b>Piso</b>    | <b>Fuerza</b><br>cortante<br>entrepiso<br>(tn) | Desplazamiento<br>relativo de<br>centro de masa<br>(mm) | Rigidez "k" | Comparación<br>$\mathbf{K}^{\prime\prime}$ | Comparación<br>$\mathbf{K}^{\prime\prime}$ |
|----------------|------------------------------------------------|---------------------------------------------------------|-------------|--------------------------------------------|--------------------------------------------|
| 7              | 142                                            | 1.5                                                     | 0.011       |                                            |                                            |
| 6              | 136                                            | 1.6                                                     | 0.011       | 109%                                       |                                            |
| 5              | 100                                            | 1.5                                                     | 0.015       | 135%                                       |                                            |
| $\overline{4}$ | 75                                             | 1.4                                                     | 0.019       | 122%                                       | 154%                                       |
| 3              | 56                                             | 1.2                                                     | 0.022       | 121%                                       | 144%                                       |
| $\overline{2}$ | 37                                             | 0.9                                                     | 0.025       | 110%                                       | 132%                                       |
|                | 18                                             | 0.4                                                     | 0.025       | 108%                                       | 112%                                       |

Como resultado se obtuvo que en la comparación 1 ningún valor obtenido es menor que 70% y en la comparación 2 los valores obtenidos no son menores que 80%; por lo tanto, se concluye que el proyecto no tiene irregularidades por rigidez en ningún sentido.

### **3.7 Requisitos de rigidez y resistencia**

### **3.7.1 Determinación de desplazamientos laterales**

En el artículo 31 de la norma E.030 se describen los métodos para calcular los máximos desplazamientos laterales. Se indica que para estructuras regulares los desplazamientos se calculan multiplicando por 0.75R a los resultados obtenidos del análisis lineal y elástico, y para las estructuras irregulares el factor cambia a 0.85R. También se menciona que el valor mínimo de C/R no es tomado en cuenta para el cálculo de los desplazamientos (2018:29).

A continuación, se muestran los desplazamientos máximos obtenidos en el centro de masa y en el punto máximo de desplazamiento. Cabe indicar que los resultados fueron obtenidos del análisis dinámico.

| <b>Piso</b>    | A relativo del<br>$CM$ en $X(m)$ | $\Lambda$ relativo max.<br>en $X(m)$ | $\Lambda$ rel. del CM x<br>$0.75 \times R$ (cm) | $\Lambda$ rel. max. x<br>$0.75 \times R$ (cm) | <b>Deriva</b><br>del CM | Deriva<br>Max |
|----------------|----------------------------------|--------------------------------------|-------------------------------------------------|-----------------------------------------------|-------------------------|---------------|
| 7              | 0.0021                           | 0.0025                               | 0.93                                            | 1.10                                          | 0.0029                  | 0.0034        |
| 6              | 0.0022                           | 0.0026                               | 0.99                                            | 1.16                                          | 0.0030                  | 0.0035        |
| 5              | 0.0023                           | 0.0026                               | 1.03                                            | 1.18                                          | 0.0032                  | 0.0035        |
| $\overline{4}$ | 0.0022                           | 0.0025                               |                                                 | 1.13                                          | 0.0031                  | 0.0035        |
| 3              | 0.0020                           | 0.0022                               | 0.9                                             | 1.00                                          | 0.0028                  | 0.0031        |
| 2              | 0.0015                           | 0.0017                               | 0.69                                            | 0.77                                          | 0.0021                  | 0.0024        |
|                | 0.0008                           | 0.0008                               | 0.35                                            | 0.38                                          | 0.0011                  | 0.0012        |

**Tabla 3.7.1.1 Desplazamientos y derivas en la dirección X**

**Tabla 3.7.1.2 Desplazamientos y derivas en la dirección Y**

| Piso           | A relativo del<br>$CM$ en $Y(m)$ | A relativo max.<br>en $Y(m)$ | $\Lambda$ rel. del CM x<br>$0.75 \times R$ (cm) | $\Lambda$ rel. max. x<br>$0.75 \times R$ (cm) | <b>Deriva</b><br>del CM | Deriva<br>Max |
|----------------|----------------------------------|------------------------------|-------------------------------------------------|-----------------------------------------------|-------------------------|---------------|
| 7              | 0.0015                           | 0.0021                       | 0.68                                            | 0.95                                          | 0.0021                  | 0.0029        |
| 6              | 0.0016                           | 0.0022                       | 0.70                                            | 0.98                                          | 0.0022                  | 0.0030        |
| 5              | 0.0015                           | 0.0022                       | 0.69                                            | 0.97                                          | 0.0021                  | 0.0030        |
| $\overline{4}$ | 0.0014                           | 0.0020                       | 0.65                                            | 0.91                                          | 0.0020                  | 0.0028        |
| 3              | 0.0012                           | 0.0017                       | 0.56                                            | 0.78                                          | 0.0017                  | 0.0024        |
| 2              | 0.0009                           | 0.0013                       | 0.41                                            | 0.58                                          | 0.0013                  | 0.0018        |
|                | 0.0004                           | 0.0006                       | 0.20                                            | 0.28                                          | 0.0006                  | 0.0009        |

Se obtuvo que el desplazamiento máximo debido al sismo en la dirección "X" se da en punto ubicado entre los ejes 5 y B, y el desplazamiento máximo debido al sismo en la dirección "Y" se presenta entre los ejes 1 y F (ver figura 2.2.1).

# **5.5.2 Control de derivas**

El artículo 32 de la norma E.030 indica las derivas máximas permitidas según el material predominante en la estructura (2018:29). En el caso de concreto armado la norma indica un valor máximo de deriva igual a 0.007.

En las tablas 3.7.1.1 y 3.7.1.2 se muestran las derivas calculadas en la dirección "X" y "Y", respectivamente. Se obtuvo que ninguna deriva es mayor a 0.007; por lo tanto, los desplazamientos de la estructura son aceptables.

**40**

# **3.8 Fuerza cortante mínima en la base**

En el inciso 29.4.1 de la norma E.030 se indica que la fuerza cortante calculada mediante un análisis dinámico en el primer entrepiso del edificio no puede ser menor al 80% del valor calculado siguiendo un análisis estático en estructuras regulares y para el caso de estructuras irregulares la cortante del primer entrepiso no puede ser menor al 90%. (2018:27)

En los casos en los cuales no se cumplan con las condiciones mencionadas se tiene que escalar todos los valores obtenidos a excepción de los desplazamientos que no necesitan escalarse.

A continuación, se muestran los valores de las cortantes de entrepiso obtenidas del análisis estático y dinámico:

|      |        | Análisis estático | Análisis dinámico |        |  |
|------|--------|-------------------|-------------------|--------|--|
| Piso | Vx(tn) | Vy(tn)            | Vx(tn)            | Vy(tn) |  |
|      | 162    | 196               | 134               | 142    |  |
| 6    | 321    | 389               | 258               | 277    |  |
|      | 453    | 550               | 349               | 377    |  |
| 4    | 559    | 678               | 420               | 452    |  |
| 3    | 638    | 774               | 474               | 508    |  |
| 2    | 691    | 838               | 512               | 545    |  |
|      | 717    | 871               | 531               | 563    |  |

**Tabla 3.8.1 Cortantes de entrepiso obtenidas del análisis estático y dinámico**

El proyecto en estudio no presenta irregularidades; por ende, la fuerza cortante en el primer nivel calculada mediante el análisis dinámico no tiene que presentar una diferencia mayor al 80% del resultado calculado mediante el análisis estático. A continuación, se muestra como se obtuvieron los factores para escalar los resultados.

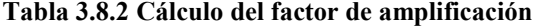

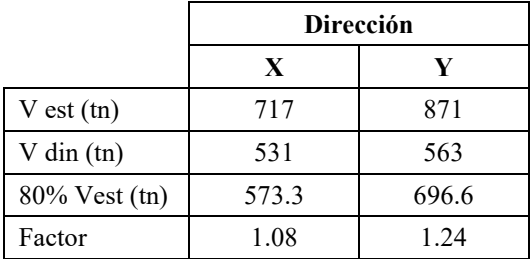

### **3.9 Determinación de la junta sísmica**

En el artículo 33 de la normal E.030 se indica las consideraciones para calcular la junta sísmica o la separación entre edificios. La norma señala que toda edificación debe separarse de las

estructuras colindantes una distancia mínima "s". El valor de "s" no es menor que 2/3 de la suma de los desplazamientos de los edificios adyacentes ni menor a 0.006 veces la altura total del edificio ni menor a 0.03 m. (2018:29)

$$
s = 0.006 \, h = 0.006 \, (22.75) \approx 0.15 \, m \ge 0.03 \, m
$$

Asimismo, la norma indica que la edificación debe retirarse de los límites de propiedad una distancia no menor a 2/3 del desplazamiento máximo ni menor a s/2 cuando las edificaciones vecinas cuenten con la junta sísmica reglamentaria. En síntesis, para este proyecto la junta sísmica a instalarse es de 15cm y la edificación debe de alejarse del límite de propiedad 7.5cm.

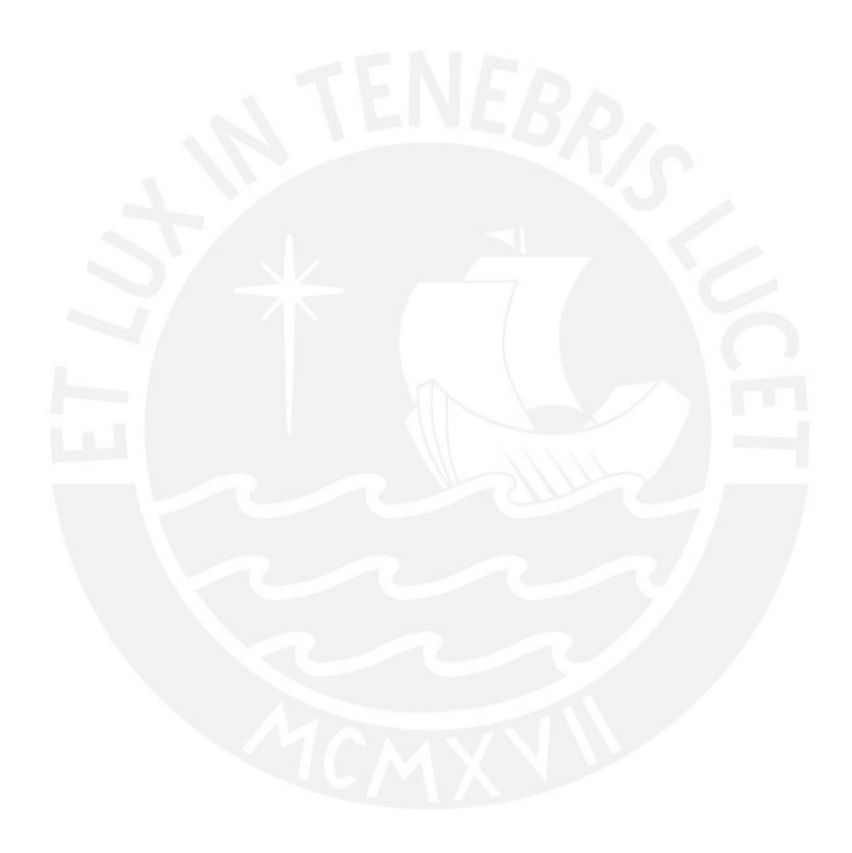

# <span id="page-40-0"></span>**CAPÍTULO [4:](#page-40-0) DISEÑO DE LOSAS ALIGERADAS Y LOSAS MACIZAS**

El uso de losas aligeradas tiene como fin ahorrar en el volumen de concreto y en el área de encofrado mediante el uso de bloques, ya que estos forman parte de la losa y trabajan como encofrado de las viguetas. Las losas aligeradas son muy utilizadas en nuestro medio y los tipos de bloques más utilizados son ladrillos de arcilla o poliestireno expandido.

Para este trabajo se utilizan losas aligeradas con bloques de arcilla. Este tipo de losas aligeradas pueden tener 17 cm, 20 cm, 25 cm o 30 cm de espesor. Las secciones de concreto debido al espaciamiento entre los bloques tienen una forma de "T" y a cada sección se le reconoce como una vigueta. Las viguetas normalmente están espaciadas cada 40 cm y el espesor del alma es 10 cm. A continuación, se muestran las características de un aligerado convencional.

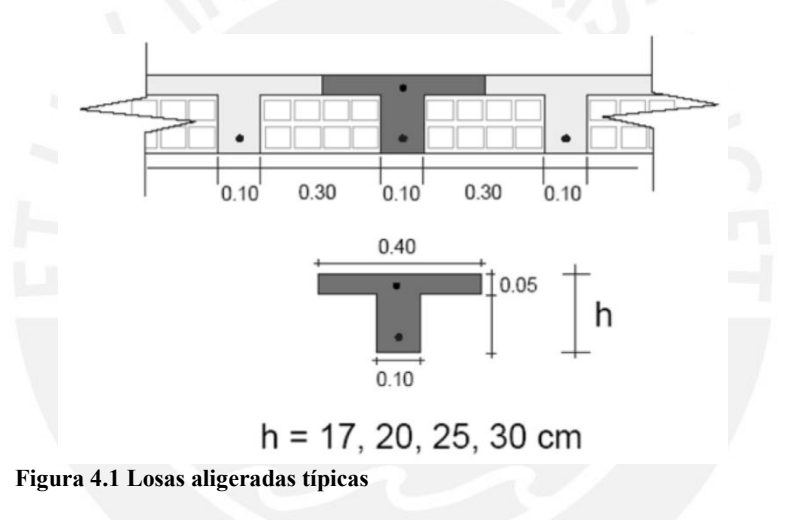

Todos los criterios descritos a continuación han sido obtenidos de la norma E.060 (2009).

### **4.1 Análisis estructural**

Este tipo de elemento no suele recibir solicitaciones de esfuerzos considerables perpendiculares a su plano (esfuerzos sísmicos); por lo tanto, la combinación más importante para el análisis de estos elementos estipulado por la norma es 1.4CM + 1.7 CV.

Para el caso de losa aligerada, se analiza solo una vigueta para cada tramo. Se distribuyen las fuerzas producidas por el peso propio y la carga viva sobre el área tributaria de la vigueta, y en el caso que se presente tabiquería perpendicular con el armado de la vigueta esta se analiza como una carga puntual.

### **4.2 Diseño por flexión**

### **4.2.1 Losa aligerada**

La losa aligerada se diseña como una sección con forma de "T". El ancho tributario de la vigueta es 40 cm y el espesor del alma es 10 cm. El diseño de la losa aligerada se realiza mediante el uso del bloque de compresiones, en el cual para momentos positivos el ancho del bloque es 40 cm y para momentos negativos el ancho del bloque es 10 cm. Cabe mencionar que para el caso de momentos positivos se debe comprobar que la altura del bloque de compresiones sea menor a 5 cm para que lo descrito anteriormente sea válido.

Para el cálculo del área necesaria de acero se utilizan las siguientes expresiones:

$$
a = d - \sqrt{\frac{d^2 - 2M_u}{\phi \ 0.85 \ f'c \ (b)}}
$$

$$
A_s = \frac{M_u}{\phi \ f_y(d - \frac{a}{2})}
$$

Donde  $M_u$  es el momento último de diseño,  $d$  es el peralte efectivo,  $b$  es la base de la sección,  $\alpha$  es la altura del bloque de compresión y  $A_s$  es el acero requerido.

En el inciso 10.5 de la norma E.060 se establecen todos los requerimientos de refuerzo mínimo para elementos sometidos a flexión. Se indica que un elemento debe resistir por lo menos 1.2 veces el momento de agrietamiento de la sección bruta. Además, la norma nos proporciona la siguiente expresión para calcular el refuerzo mínimo en secciones rectangulares y en secciones en forma de "T" con el ala en compresión.

$$
As_{min} = \frac{0.7\sqrt{f'c}}{fy}bw\ d
$$

No obstante, no es necesario cumplir con los requisitos anteriores si se proporciona un área de acero superior o igual a 1.3 veces el área requerida por el análisis.

Para el acero máximo, el inciso 10.3 de la norma E.060 nos indica que este no debe ser mayor al 75% del acero que produce la falla balanceada en la sección. Se considera falla balanceada cuando el acero en tracción alcanza la deformación de fluencia y, a la vez, el concreto alcanza su propia deformación máxima. Lo que esta consideración pretende evitar es que las viguetas fallen de manera frágil.

La norma E.060 también nos exige instalar acero por retracción y temperatura en este tipo de losas. La cuantía mínima necesaria para estas secciones es 0.0018, ya que son barras corrugadas de grado 60.

## **4.2.2 Losa maciza**

El análisis de una losa maciza se realiza según la geometría que tenga cada paño. Este tipo de losa puede trabajar en una dirección (cuando relación entre la luz larga y la luz corta es mayor que 2) y en dos direcciones (cuando la relación entre luces libre es menor que 2).

El cálculo del acero necesario se realiza con las mismas expresiones que en el caso de losas aligeradas. El análisis nos proporciona momentos últimos por metro cuadrado de losa; por lo tanto, para los cálculos se utiliza una base igual a 100 cm.

La norma E.060 nos indica que el espaciamiento máximo de refuerzo no debe ser mayor a tres veces el espesor de la losa ni mayor a 40cm.

Este tipo de elementos están sometidos a cambios volumétricos importantes debido a la retracción del concreto; por eso, para este tipo de elementos se trabaja con una cuantía mínima de 0.18%. Normalmente, en las losas macizas se instalan dos mallas con acero mínimo. Este refuerzo además de controlar los cambios por retracción y temperatura, también trabaja como refuerzo por flexión. Adicional a esto, en las zonas que se necesite más acero de refuerzo se utilizan bastones.

El área máxima de acero para este elemento está limitado igual que el caso anterior por el 75% del área de acero que produce la falla balanceada en la sección.

### **4.3 Diseño por fuerzas cortantes**

Las losas no llevan estribos, por lo cual las fuerzas cortantes deben de ser resistidas íntegramente por el aporte del concreto.

En el caso de losas aligeradas, la norma E.060 nos permite amplificar la resistencia del concreto en un 10%, debido al aporte de las viguetas adyacentes.

$$
\emptyset V_c=1.1\otimes 0.53\,\sqrt{f'c}\;bw\;d
$$

Se debe verificar que la resistencia del concreto es mayor a la fuerza cortante máxima, obtenida a una distancia " $d$ " medida desde la cara de los apoyos. En caso no se llegue a la resistencia requerida, se debe utilizar ensanches alternados o corridos. En los ensanches se retiran bloques

de arcilla con el fin de aumentar el ancho de la sección resistente. Los ensanches alternados aumentan el ancho de la sección resistente de 10 cm a 25 cm y en caso se ensanches corridos se aumenta a 40cm. Normalmente, la longitud de los ensanches se realiza por longitudes iguales o múltiplos de la dimensión del bloque de arcilla.

En el caso de losas macizas, el aporte del concreto se calcula de la siguiente manera:

$$
\emptyset V_c = \emptyset \ 0.53 \ \sqrt{f'c} \ bw \ d
$$

Se debe de comprobar que el aporte de concreto es mayor o igual a la fuerza cortante máxima. Este requerimiento suele cumplirse siempre en los análisis de losas macizas.

### **4.4 Corte de refuerzo**

Para lograr un diseño eficiente, se debe cortar el acero en las zonas no necesarias. En la siguiente figura se muestran algunos criterios prácticos de diseño para el corte de acero en losas aligeradas. Estos criterios en la mayoría de casos cumplen con los requerimientos de la norma E.060. Los criterios mostrados son recomendaciones propuestas por el ACI 318. Estos puntos de corte están basados en los puntos de corte obtenidos a partir de las envolventes generadas por el método de coeficientes.

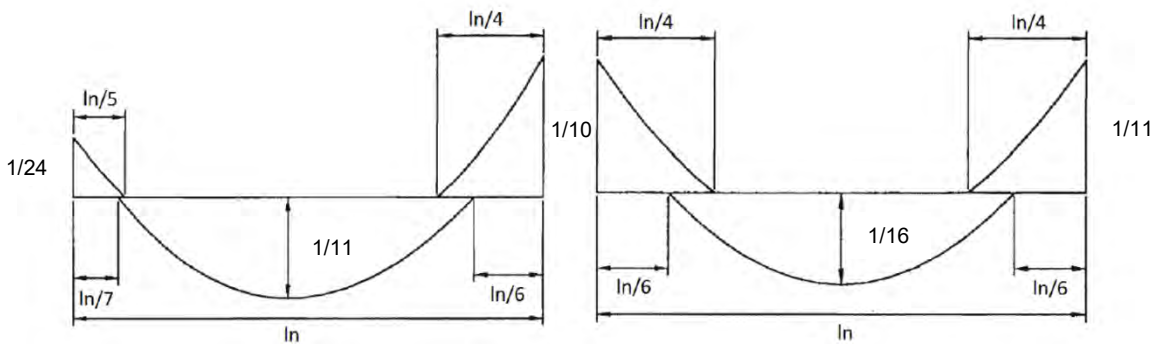

**Figura 4.4.1 Cortes de refuerzo de acero propuesto por el ACI 318**

Cabe mencionar que estos puntos de corte son adecuados cuando el diagrama de momentos flectores presenta una forma similar al diagrama obtenido mediante el método de coeficientes.

# **4.5 Control de fisuraciones y deflexiones**

### **Control de fisuraciones**

El inciso 9.9.3 de la norma E.060 nos indica que la distribución de acero en un elemento debe de realizarse de tal manera que se obtenga un parámetro  $Z$  menor o igual a  $26000 \text{ kg/cm}$ (2009:74-73).

El valor de  $Z$  se calcula mediante las siguientes expresiones:

$$
Z = fs \cdot \sqrt[3]{d_c \cdot Act}
$$

$$
fs = \frac{Ms}{0.9 \cdot d \cdot As}
$$

$$
Act = \frac{2 y_s b}{N^{\circ}_{baras}
$$

Donde:

 $fs =$  Esfuerzo en el acero (kg/cm<sup>2</sup>)

 $d_c$  = Espesor de recubrimiento de concreto medido desde la fibra exterior en tracción hasta el centro del refuerzo más cercano (cm)

 $Act =$ Área efectiva de concreto que rodea el refuerzo principal, dividida entre el número de  $\text{barras (cm}^2)$ 

 $Ms =$ Momento flector en condiciones de servicio (kg.m)

 $d =$  Peralte efectivo (cm)

 $y_s$  = Distancia medida desde la fibra exterior de concreto en tracción hasta el centroide del refuerzo (cm)

# **Control de deflexiones**

El inciso 9.6 de la norma E.060 nos proporciona valores mínimos de peralte para los cuales no es necesario calcular deflexiones.

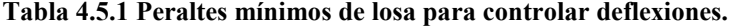

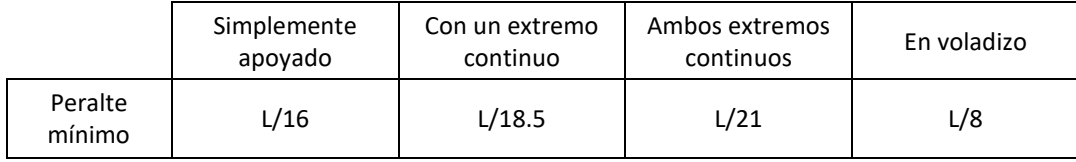

**Fuente: Normal E.060 Concreto Armado. pp.67.**

Los valores de la tabla anterior son adecuados cuando el concreto tiene un peso específico de  $2\,300\ \text{kg/m}^3$  y el acero tiene un esfuerzo de fluencia de 4  $200\ \text{kg/cm}^2$ . Además, los elementos no deben soportar o estar ligados a elementos no estructurales susceptibles a dañarse por deflexiones importantes.

En los casos que no se cumpla con estos requerimientos se debe calcular la deflexión máxima del aligerado y compararlos con los valores máximos permitidos: L/360 en el caso de pisos que no soporten elementos no estructurales y L/480 en el caso de que soporten elementos no estructurales.

Para realizar el cálculo de las deflexiones se utilizan los criterios descritos en el subcapítulo 9.6 "Control de deflexiones" de la norma E.060. Además, se trabaja con las expresiones del subcapítulo 14.7 "Calculo de deflexiones inmediatas" del libro Apuntes de Concreto Armado I.

Indicar que para este proyecto se toman en cuenta las deflexiones producidas por: carga muerta inmediata, carga viva inmediata, diferida por carga muerta y 30% de diferida por carga viva. Se ha optado por esta opción, ya que se estima que el 30% de la carga viva podría estar actuando sobre la vigueta permanentemente.

# **4.6 Ejemplo de diseño de losa aligerada**

A manera de ejemplo se diseña la vigueta ubicada entre los ejes 3 y 4. Esta vigueta tiene 5 tramos, los cuales han sido predimensionados con un espesor de 25 cm. A continuación, se muestra el metrado de cargas de la vigueta.

# - **Carga muerta**

Peso propio:  $350 \text{ kg/m}^2 \times 0.40 \text{ m} = 140 \text{ kg/m}$ 

Piso terminado:  $100 \text{ kg/m}^2 \times 0.40 \text{ m} = 40 \text{ kg/m}$ 

Tabiquería: no existente

# - **Carga viva**

Carga viva:  $300 \text{ kg/m}^2 \times 0.40 \text{ m} = 120 \text{ kg/m}$ 

Terminado el metrado se realiza el análisis de la vigueta y se obtienen los siguientes resultados.

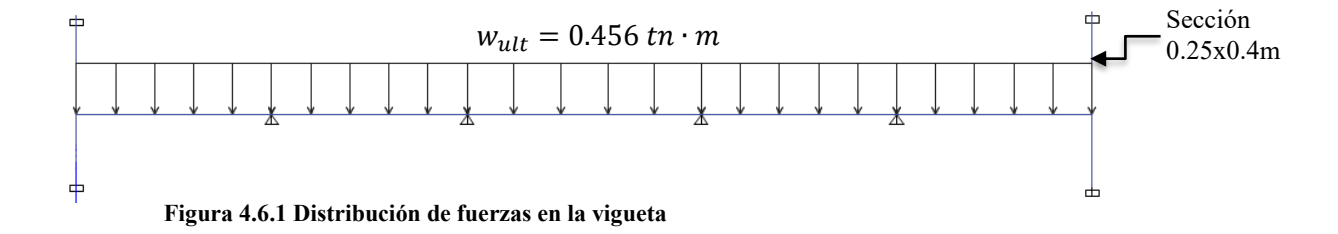

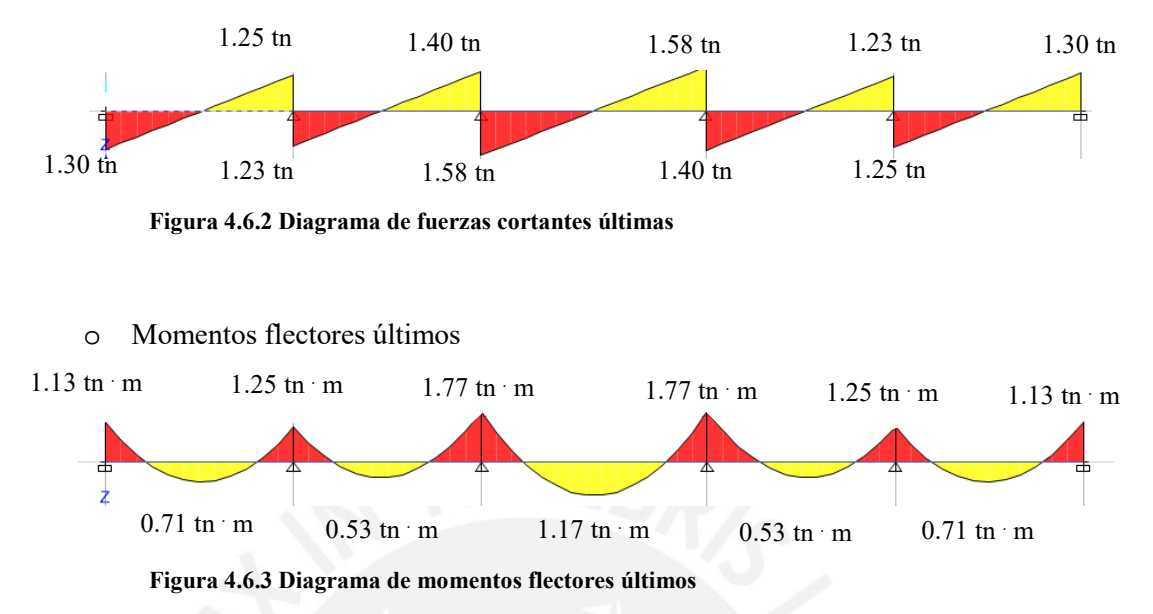

Ya que se obtuvieron resultados simétricos respecto al centro de la longitud de la vigueta, se muestran los cálculos del diseño para los tres primeros tramos.

# **Diseño por flexión**

A continuación, se muestran los resultados obtenidos para cada tramo. Los cortes mostrados han sido calculados con las recomendaciones propuestas por el ACI 318.

|                    |                              | Tramo 1     |                                     |                                    | Tramo 2          |                          |                          | Tramo 3                         |                          |
|--------------------|------------------------------|-------------|-------------------------------------|------------------------------------|------------------|--------------------------|--------------------------|---------------------------------|--------------------------|
| <b>Momento</b>     | Mi                           | $M+$        | Md                                  | Mi                                 | $M+$             | Md                       | Mi                       | $M+$                            | Md                       |
| Mu(tn.m)           | 1.13                         | 0.71        | 1.25                                | 1.25                               | 0.53             | 1.77                     | 1.77                     | 1.17                            | 1.77                     |
| $b$ (cm)           | 40                           | 10          | 40                                  | 40                                 | 10               | 40                       | 40                       | 10                              | 40                       |
| $d$ (cm)           | 22                           | 22          | 22                                  | 22                                 | 22               | 22                       | 22                       | 22                              | 22                       |
| As min<br>(cm2)    | 1.15                         | 0.53        | 1.15                                | 1.15                               | 0.53             | 1.15                     | 1.15                     | 0.53                            | 1.15                     |
| As max<br>(cm2)    | 3.51                         | 8.29        | 3.51                                | 3.51                               | 8.29             | 3.51                     | 3.51                     | 8.29                            | 3.51                     |
| As req.<br>(cm2)   | 1.44                         | 0.86        | 1.65                                | 1.65                               | 0.64             | 2.62                     | 2.62                     | 1.51                            | 2.62                     |
| As instalado       | 203/8"                       | 203/8"      | $1\varrho 3/8"$ +<br>$1\sigma$ 1/2" | $1\alpha 3/8"$ +<br>$1\sigma$ 1/2" | $1\sigma^{3}/8"$ | 201/2"                   | 2001/2"                  | $103/8"$ +<br>$1\sigma$ $1/2$ " | 201/2"                   |
| As inst.<br>(cm2)  | 1.42                         | 1.42        | $\overline{2}$                      | 2                                  | 0.71             | 2.58                     | 2.58                     | $\overline{2}$                  | 2.58                     |
| As corrido         | $\qquad \qquad \blacksquare$ | 103/8"      | $\overline{\phantom{a}}$            | $\blacksquare$                     | 103/8"           | $\overline{\phantom{a}}$ | $\overline{\phantom{a}}$ | $1\sigma$ $1/2$ "               | $\overline{\phantom{a}}$ |
| $\text{Corte (m)}$ | 1.5                          | $1.0 - 1.0$ | 1.5                                 | 1.5                                | --               | 1.5                      | 1.8                      | $1.2 - 1.2$                     | 1.8                      |

**Tabla 4.6.1 Diseño por flexión de losa aligerada**

# **Diseño por fuerza cortante**

Para realizar el diseño por fuerzas cortantes se corrobora que el aporte del concreto es mayor que las fuerzas cortantes ultimas. Las fuerzas cortantes máximas han sido calculadas a una distancia " $d$ " de la cara de los apoyos.

| $b$ (cm)                | 10   |
|-------------------------|------|
| $d$ (cm)                | 22   |
| $\varnothing$ Vc $(tn)$ | 1.58 |
| $Vu_{max}(tn)$          | 1.58 |
|                         |      |

**Tabla 4.6.2 Diseño por cortante de losa aligerada**

Como resultado se cumple con los requerimientos mínimos exigidos por la normativa. De no haber sido este el caso, se tendría que utilizar ensanches alternados o corridos.

# **Refuerzo por temperatura**

Para calcular el refuerzo necesario por temperatura se trabaja con el espesor de la losa: 5cm.

$$
As_{\text{min}(temperature)} = 0.0018 (h)(b)
$$
  

$$
As_{\text{min}(temperature)} = 0.0018 (5)(100) = 0.90 \text{ cm2}
$$

Se instalan barras de acero de 1/4" que tienen un área igual a 0.32 cm<sup>2</sup> y están espaciadas cada 25cm.

# **Control de fisuraciones y deflexiones**

Control de fisuraciones

A continuación, se muestra el cálculo del parámetro Z en el tramo central de la vigueta.

**Tabla 4.6.3 Análisis de fisuraciones de la vigueta entre los ejes C y D**

|               | M-izq | $M+$  | M- der |
|---------------|-------|-------|--------|
| As $(cm2)$    | 2.58  | 2     | 2.58   |
| $d$ (cm)      | 22    | 22    | 22     |
| $dc$ (cm)     | 3     | 3     | 3      |
| $Act$ (cm2)   | 120   | 30    | 120    |
| Ms (tn.m)     | 1.02  | 0.78  | 1.02   |
| fs $(kg/cm2)$ | 1997  | 2774  | 1997   |
| $Z$ (kg/cm)   | 14204 | 12432 | 14204  |

**50**

Como se observa en la tabla 4.6.3, ningún valor del parámetro Z es mayor que 26000 kg/cm; por lo tanto, la vigueta tiene un comportamiento adecuado frente a fisuraciones. Este análisis se realiza a todos los tramos de la vigueta.

Control de deflexiones

La vigueta presenta luces libres de 5.7m y 6.9m; por lo tanto, es necesario calcular las deflexiones de las viguetas para comprobar su adecuado comportamiento.

Para obtener las deflexiones se ha utilizado las expresiones mencionadas en la sección 4.5. Cabe indicar que se ha utilizado un factor  $\zeta = 2.0$ , ya que se ha establecido una duración de carga mayor a 5 años.

En esta vigueta el caso más crítico está entre los ejes C y D; por eso, se presentan los cálculos en este tramo. Se han calculado los momentos de agrietamiento de las secciones y se han obtenido Mcr  $= 0.75$  tn.m y Mcr  $^+ = 0.41$  tn.m, ya que se obtienen momentos de agrietamiento menores que los momentos en condiciones básicas de servicio, entonces se trabaja con la inercia agrietada de la sección. A continuación, se muestran las secciones de la vigueta y los resultados del análisis.

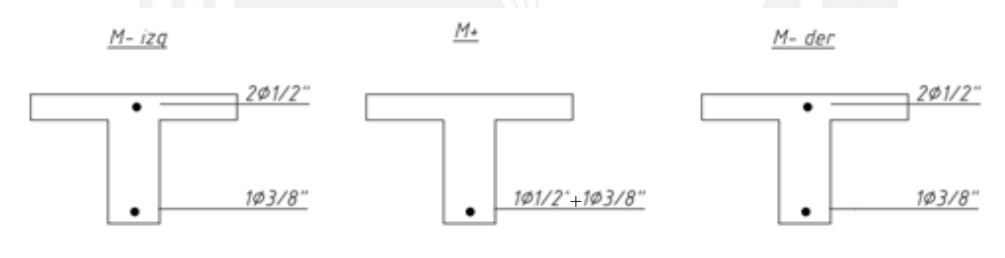

| Figura 4.6.4 Secciones de la vigueta entre los ejes C y D |  |  |
|-----------------------------------------------------------|--|--|
|-----------------------------------------------------------|--|--|

**Tabla 4.6.4 Análisis de deflexiones en vigueta entre los ejes C y D**

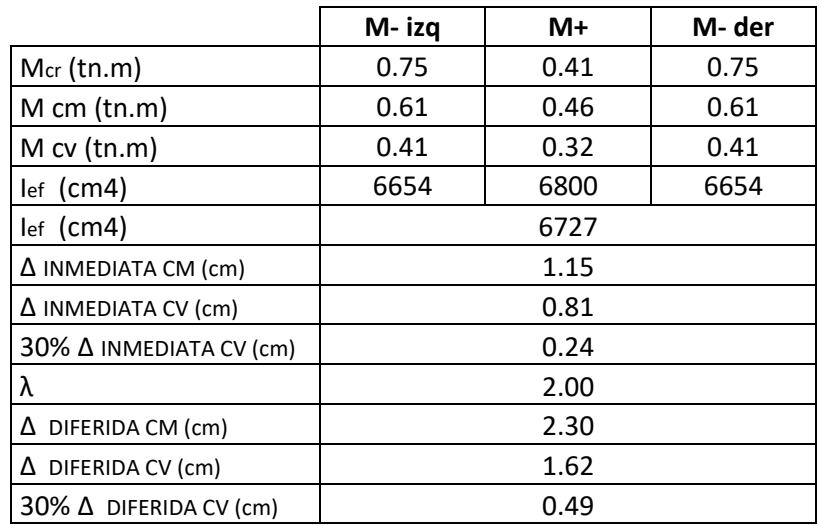

En este caso la vigueta no está conectada con elementos no estructurales susceptibles de dañarse por deflexiones; por ende, la norma nos indica que la deflexión máxima en este caso es 690/360 = 1.92 cm. Como se observa en la tabla 4.6.4. la deflexión inmediata producida por la carga viva es 0.81 cm < 1.92 cm; por lo tanto, se concluye que la vigueta tiene un adecuado funcionamiento. No obstante, como el tramo tiene una luz de 6.90m se ha visto conveniente instalar una vigueta de distribución en el centro del paño. La sección de la vigueta de distribución es 12x25cm y se instalan 2ø1/2".

A continuación, se muestra el esquema del paño analizado con la distribución final de aceros.

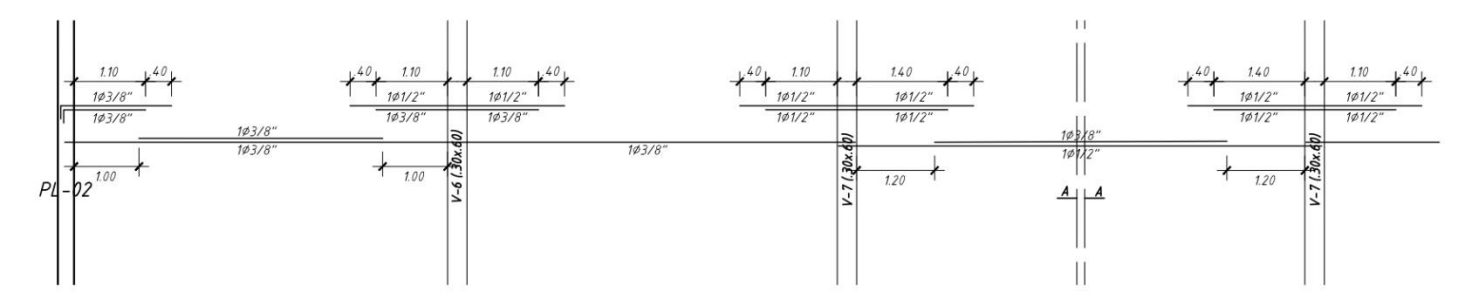

**Figura 4.6.4 Distribución final de aceros en la vigueta**

#### **4.7 Ejemplo de diseño de losa maciza**

A manera de ejemplo se diseña la losa maciza ubicada entre los ejes C y D, y los ejes 2 y 3 (6.9m x 5.7m). Esta losa maciza ha sido predimensionada con un espesor de 20 cm. A continuación, se muestra el metrado de cargas, cabe indicar que el peso de la tabiquería ha sido distribuido en todo el área del paño.

Carga muerta

Peso propio: 2400 kg/m<sup>3</sup> x 0.2 m = 480 kg/m<sup>2</sup>

Piso terminado: 100 kg/m<sup>2</sup>

Tabiquería:  $1800 \text{ kg/m}^3 \times 0.15 \text{ m} \times 3 \text{ m} \times 11.4 \text{ m} / 39.3 \text{ m}^2 = 235 \text{ kg/m}^2$ 

Carga viva

Carga viva: 250 kg/m<sup>2</sup>

Entonces la carga ultima es igual a  $w_{ult} = 1.4 (815) + 1.7(250) = 1565 \text{ kg/m2}.$ 

### **Diseño por flexión**

La losa maciza en análisis trabaja en dos direcciones, ya que la relación entre luces libres es menor que 2. Para obtener los momentos flectores sobre este tipo de losa la norma permite utilizar el método de coeficientes (subcapítulo 13.7 de la norma E.060). Se ha considerado el paño como continuo en todos sus bordes, ya que está apoyado sobre muros y es continuo con la losa aligerada. A continuación, se muestran los resultados obtenidos. El refuerzo mínimo es igual a  $3/8$ " cada 20 cm ( $\phi Mn = 2.23 \, tn.\, m$ ).

|             | <b>Dirección</b> | Ca o Cb | $M$ (tn.m) | As $(cm2)$ | As instalado                                  |
|-------------|------------------|---------|------------|------------|-----------------------------------------------|
| M- Ultimo   | X                | 0.033   | 2.46       | 3.95       | $1/2$ " $\omega$ .40m + 3/8" $\omega$ .40m    |
| M-Ultimo    | Y                | 0.059   | 3.00       | 4.83       | $3/8''(\partial, 30m + 3/8''(\partial, 30m))$ |
| $M + CM$    | X                | 0.027   | 1.47       |            |                                               |
| $M + CM$    | Y                | 0.023   | 0.85       |            |                                               |
| $M + CV$    | X                | 0.02    | 0.40       |            |                                               |
| $M + CV$    | Y                | 0.036   | 0.50       |            |                                               |
| $M+$ Ultimo | X                |         | 1.87       | 2.97       | $3/8''(a)$ .20m                               |
| $M+$ Ultimo | Y                |         | 1.35       | 2.13       | $3/8''$ @.20m                                 |

**Tabla 4.7.1 Diseño por flexión de losa maciza**

# **Diseño por cortante**

El cálculo de la fuerza cortante se ha realizado con el método de coeficientes.

$$
V = w\left(\frac{A}{2} - d\right)\left(1 - \frac{0.5A}{B}\right)
$$

$$
V = 1.565\left(\frac{5.7}{2} - 0.17\right)\left(1 - \frac{0.5(5.7)}{6.9}\right)
$$

$$
V = 2.46
$$

Además, se calcula que la resistencia de la losa por cortante es  $\phi Vc = 11.1$  tn. La fuerza cortante portante de concreto es mayor a la fuerza cortante última ( $\phi Vc > Vu$ ); por lo tanto, el diseño por cortante es correcto. Cabe indicar que este tipo de verificación en losas macizas se suele cumplir siempre, ya que las losas macizas tienen un área considerable de concreto la cual provee una alta sobrerresistencia a fuerza cortante.

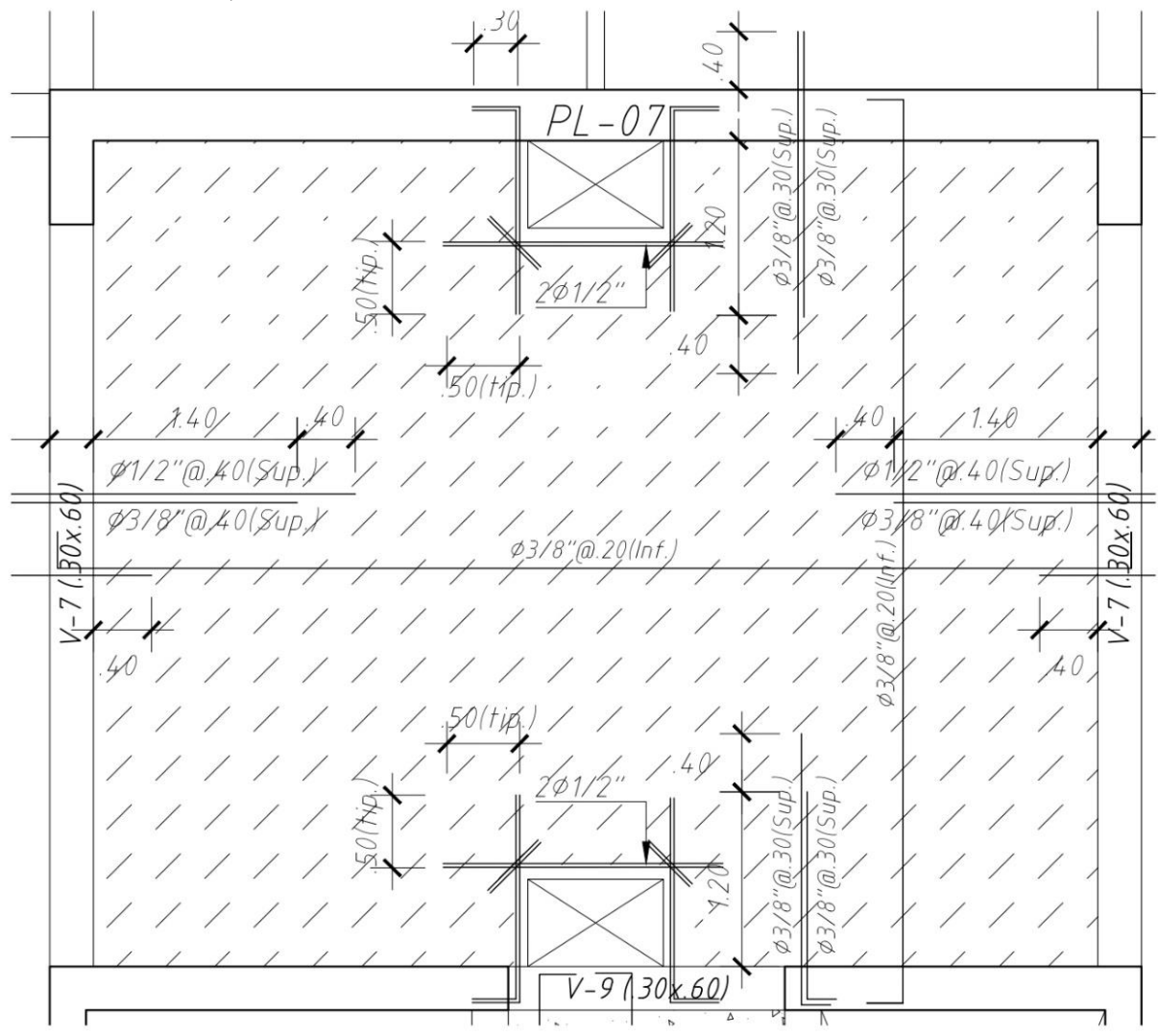

A continuación, se muestra el diseño final de la losa maciza.

**Figura 4.6.5 Distribución final de aceros en la losa maciza**

**54**

# **CAPÍTULO 5: DISEÑO DE VIGAS.**

Las vigas cumplen dos papeles importantes como parte de una estructura: se encargan de recibir las cargas de las losas y transferirlas a otras vigas, o directamente a los elementos verticales y, a la vez, forman pórticos con estos elementos con el fin de proveer a la estructura de rigidez lateral para controlar los desplazamientos.

Dependiendo de la sección de la viga, estas se clasifican como vigas chatas, peraltas e invertidas. Las vigas chatas son aquellas que tiene el mismo espesor que la losa adyacente. Las vigas peraltadas e invertidas tienen un peralte mayor al espesor de la losa.

Todos los criterios descritos a continuación han sido obtenidos de la norma E.060 (2009).

# **5.1 Análisis estructural.**

Las vigas son modeladas como parte de los pórticos, considerando la rigidez de los apoyos (columnas o placas). Ya que las vigas resisten fuerzas sísmicas, estas también son analizadas mediante las combinaciones sísmicas propuestas por la norma E.060.

$$
1.4 CM + 1.7CV
$$
  

$$
1.25 (CM + CV) \pm CS
$$
  

$$
0.9CM \pm CS
$$

El diseño de las vigas se resuelve mediante la generación de una envolvente en base a las máximas solicitaciones obtenidas para cada combinación.

# **5.2 Diseño por flexión**

Para realizar el cálculo del refuerzo por flexión se procede de forma similar que en el capítulo anterior, hallando la cantidad de acero necesario a partir de los máximos momentos actuantes sobre la viga.

El área mínima y máxima de acero según la norma E.060 son:

$$
As_{min} = \frac{0.7\sqrt{f'c}\,bd}{f_y}
$$

$$
As_{max} = 0.75 \rho_{bal} bd
$$

Para f'c = 210 kg/cm<sup>2</sup> y fy = 4200 kg/cm<sup>2</sup>, se obtiene:

 $As_{min} = 0.24\%$  bd  $As_{max} = 1.59\%$  bd

En el capítulo 21 de la norma E.060 se especifican los requerimientos necesarios para vigas sísmicas. Las disposiciones de la norma en este capítulo tienen como fin asegurar un comportamiento dúctil de la sección. Los requerimientos dependen del sistema estructural del edificio. Como se definió en el capítulo 3, el sistema estructural predominante en el proyecto es el de muros estructurales. A continuación, se indican los requerimientos para este tipo de sistema:

- Debe instalarse en la viga un refuerzo continuo en toda su longitud. Este debe de estar constituido por dos barras superiores e inferiores como mínimo y no debe de ser menor al Asmin.
- El traslape de aceros no debe realizarse en la zona localizada a dos veces el peralte de la viga medido desde la cara del apoyo.
- La resistencia a momento positivo en la cara del nudo no debe ser menor que un tercio de la resistencia a momento negativo en dicha cara.
- La resistencia a momento negativo y positivo en cualquier sección a lo largo de la longitud del elemento debe ser mayores que un cuarto de la máxima resistencia proporcionada en la cara de cualquiera de los nudos.

A manera de resumen de los requerimientos descritos, se muestra la siguiente imagen con las consideraciones en una viga.

**56**

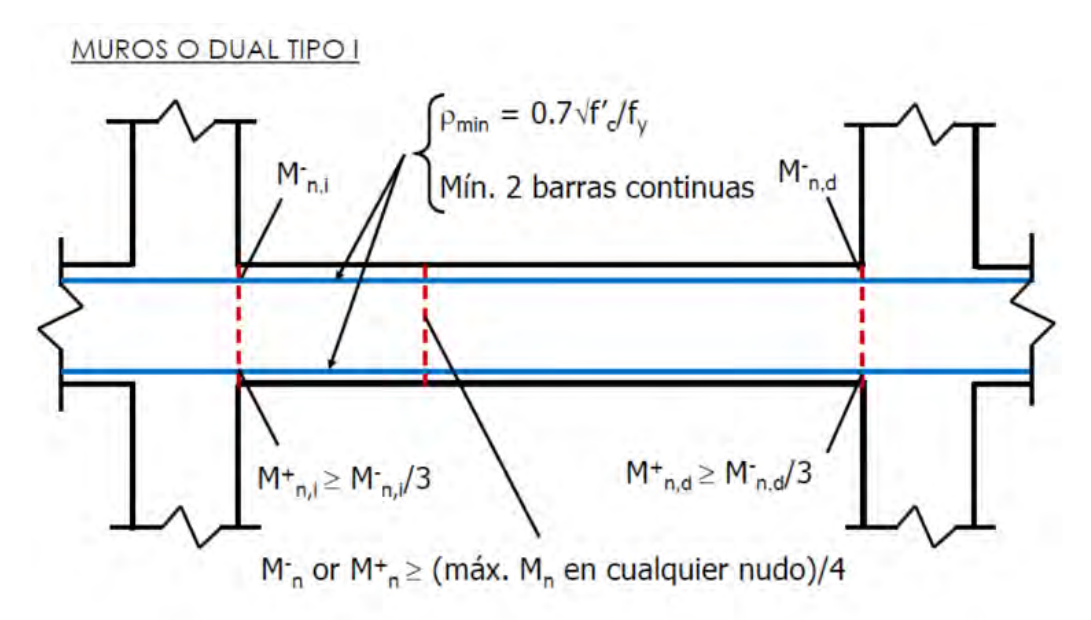

**Figura 5.2.1 Requerimientos por flexión del capítulo 21 de la norma E.060 para vigas de edificios con sistema estructural de muros de corte Fuente: Capitulo 2 Concreto Armado 2. Autor: Julio Higashi**

# **5.3 Diseño por corte.**

Las fuerzas cortantes que resisten las vigas, normalmente, son mayores al aporte del concreto, por lo cual, es necesario instalar refuerzos por cortante mediante estribos.

El aporte del concreto se calcula mediante la siguiente expresión:

$$
\emptyset V_C = \emptyset \ 0.53 \sqrt{f'c} b_w d
$$

La Norma E.060 en su artículo 11.5.7.2 especifica la siguiente expresión para el cálculo del aporte del refuerzo por corte perpendicular al eje de la viga.

$$
V_s = \frac{A_v f_y d}{s}
$$

Donde  $A_v$  es el área de refuerzo por corte dentro del espaciamiento.

En toda la longitud de la viga se debe cumplir:

$$
\emptyset V n \geq V u
$$

$$
\emptyset (Vc + Vs) \geq Vu
$$

Donde Vu es la fuerza cortante última de diseño hallada a una distancia "d" de la cara de los apoyos. Si tenemos el valor de  $Vu$  para una sección determinada y de  $Vc$  que es constante para

toda la viga, entonces podemos obtener el valor de la resistencia requerida Vs en dicha sección, y por consiguiente, el espaciamiento requerido para asegurar dicha resistencia.

$$
Vs = \frac{Vu}{\varnothing} - Vc \qquad \qquad s = \frac{A_v f_y d}{V_s}
$$

El valor de la resistencia requerida Vs no tiene que ser mayor a  $2.1\sqrt{f'c}b_wd$  según lo establecido en el artículo 11.5.7.9 de la Norma E.060.

La Norma E.060 en sus artículos 11.5.5.1 y 11.5.5.3 limita la separación de los estribos a usarse con el fin de asegurar que las grietas formadas a 45° por la acción de las fuerzas cortantes sean tomadas por al menos un estribo.

$$
s_{max} = \frac{d}{2} o 60 \, \text{cm}, si \, Vs \le 1.1 \sqrt{f' c} b_w d
$$
\n
$$
s_{max} = \frac{d}{4} o 30 \, \text{cm}, si \, Vs \ge 1.1 \sqrt{f' c} b_w d
$$

En teoría, si  $\phi Vc > Vu$  no se requieren estribos; sin embargo, la norma nos indica que si  $Vu >$ 0.5∅ entonces se requiere un área de refuerzo mínimo especificado en el artículo 11.5.6.2. Se toma el menor de los siguientes espaciamientos:

$$
s_{max} = \frac{Avfy}{0.2\sqrt{f'cb}}
$$

$$
s_{max} = \frac{Avfy}{3.5\sqrt{f'c}}
$$

Si  $Vu < 0.5\phi Vc$ , entonces corresponden estribos mínimos de montaje.

Adicionalmente, al igual que para el refuerzo por flexión, la sección 21.4 de la Norma E.060 presenta las disposiciones especiales para el diseño sísmico por corte para vigas de edificios con sistema de muros estructurales.

- La fuerza cortante de diseño de vigas que resistan esfuerzos sísmicos no debe ser menor que el mínimo valor obtenido entre:
	- o La suma del cortante asociado con el desarrollo de los momentos nominales (Mn) del elemento en cada extremo restringido de la luz libre y el cortante isostático calculado para las cargas de gravedad tributarias amplificadas.

o El cortante máximo obtenido de las combinaciones de carga de diseño mencionadas anteriormente con un factor de amplificación para los valores del sismo igual a 2.5.

En ambos extremos del elemento deben disponerse estribos cerrados de confinamiento. La longitud de confinamiento es igual a dos veces el peralte de la viga. Esta medida se toma desde la cara del elemento de apoyo hacia el centro de la luz. El primer estribo cerrado de confinamiento debe estar situado a no más de 10 cm de la cara del elemento de apoyo. El espaciamiento de los estribos cerrados de confinamiento no debe exceder del menor valor entre:

- o d/4, pero no es necesario que el espaciamiento sea menor de 15 cm
- o Diez veces el diámetro de la barra longitudinal confinada de menor diámetro
- o 24 veces el diámetro de la barra del cerrado de estribo confinamiento
- o 30 cm.

Los estribos deben estar espaciados a no más de 0.5d a lo largo del elemento. En todo el elemento la separación de los estribos no debe ser mayor que el espaciamiento requerido por la fuerza cortante última.

Los requerimientos de la norma se resumen en la siguiente imagen:

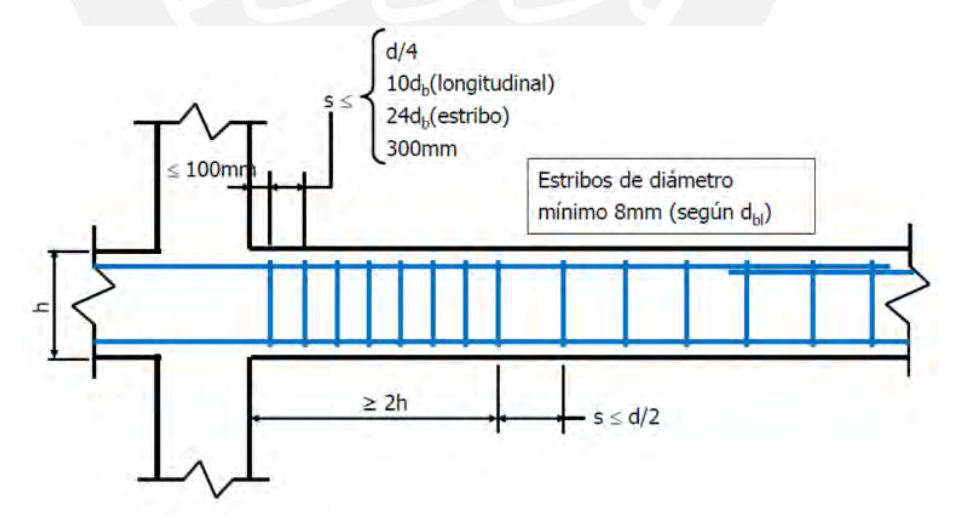

**Figura 5.3.1 Requerimientos por cortante de la norma E.060 para vigas de edificios con sistema estructural de muros de corte. Fuente: Capitulo 2 Concreto Armado 2. Autor: Julio Higashi** 

### **5.4 Control de deflexiones y fisuraciones**

Los criterios de la tabla 4.5.1 referidos al peralte mínimo en losas para que no sea necesario realizar la verificación de deflexiones, también cumplen para el caso de las vigas, según el artículo 9.6.2 de la Norma E.060. El cálculo de las deflexiones y análisis de fisuraciones para el caso de vigas, se realiza de manera similar al caso de losas (Capitulo 4).

# **5.5 Corte del refuerzo**

La Norma E.060 en sus artículos 12.10, 12.11 y 12.12 estipula una serie de requisitos para asegurar una adecuada longitud de desarrollo en lugares donde se corte el refuerzo. A continuación, se presentan los criterios de mayor relevancia:

- o El refuerzo se debe extender desde el punto en el que ya no es necesario para resistir flexión una distancia igual a la mayor longitud entre "d" o 12  $d_b$ , excepto en los apoyos de vigas simplemente apoyadas y en el extremo libre de los voladizos.
- o Cuando existan dos o más bastones, el refuerzo que continúa debe tener una longitud mayor o igual a la longitud de desarrollo  $l_d$  más allá del punto donde el refuerzo que se ha cortado o doblado no es necesario por cálculo.
- o Por lo menos 1/3 del refuerzo para momento positivo se debe prolongar a lo largo de la misma cara del elemento hasta el apoyo. En las vigas, dicho refuerzo se debe prolongar por lo menos 15 cm dentro del apoyo.
- o Por lo menos 1/3 del refuerzo total por tracción en el apoyo debe tener una longitud embebida más allá del punto de inflexión. Esta longitud no es menor que  $d$ , 12 d<sub>b</sub> o  $l_d$

# **5.6 Ejemplo de diseño de una viga.**

Viga V-6

A continuación, se realiza el diseño de la viga V-6 (30 cm x 60 cm), ubicada en los ejes B y E.

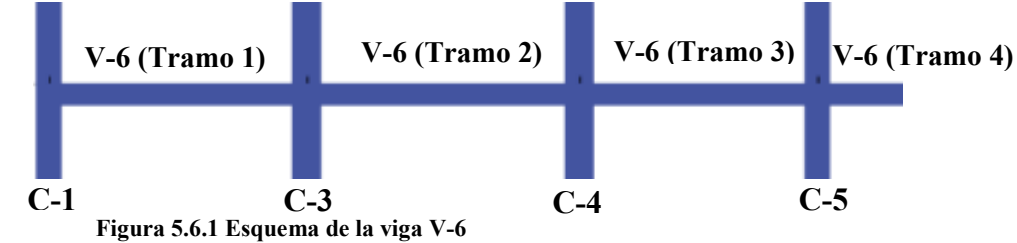

**60**

### **Diseño por flexión**

El análisis de la viga por cargas de gravedad se realiza a partir de un modelo que presenta un piso típico y los elementos verticales del nivel superior e inferior al piso típico (los elementos verticales han sido arriostrados en el extremo que no se conectan con el piso típico). El análisis por cargas sísmicas se realiza mediante el análisis dinámico de la estructura. A partir de los análisis anteriores, se han desarrollado los diagramas envolventes de momento flector para cada tramo. Estos muestran los máximos momentos flectores obtenidos entre todas las combinaciones de carga.

o Tramo 1:

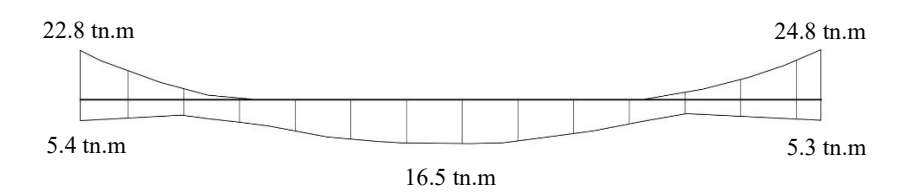

**Figura 5.6.2 Diagrama envolvente de momentos últimos (Mu) viga V-6 tramo 1**

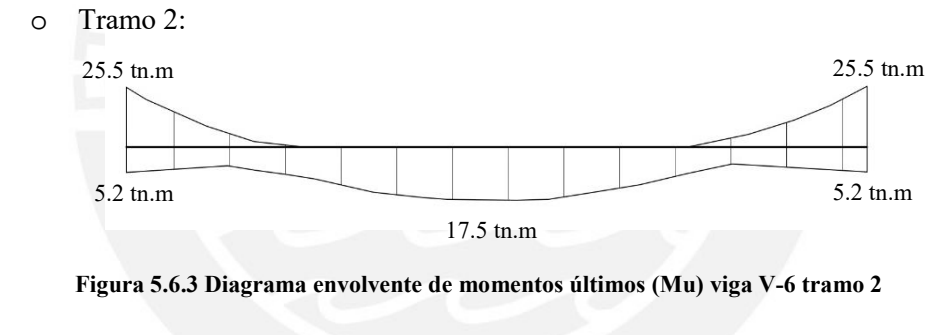

o Tramo 3:

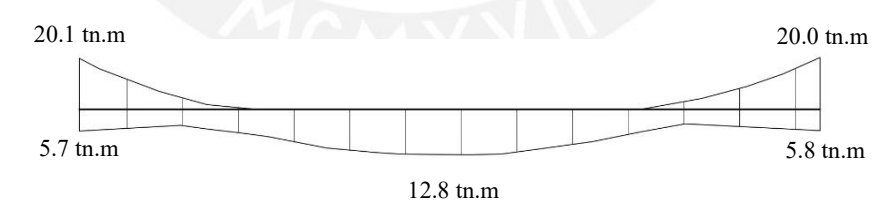

**Figura 5.6.4 Diagrama envolvente de momentos últimos (Mu) viga V-6 tramo 3**

o Tramo 4:

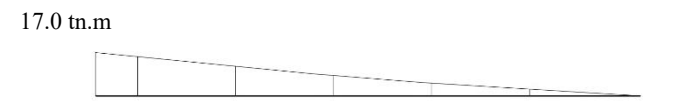

**Figura 5.6.5 Diagrama envolvente de momentos últimos (Mu) viga V-6 tramo 4**

A partir de los diagramas mostrados, se realiza el diseño por flexión de todos los tramos de la viga. El valor "Mi" corresponde al momento negativo izquierdo, "Md" al momento negativo derecho y "M+" al momento máximo positivo en el tramo.

| Momento         | Mi               | $M+$             | Md               |
|-----------------|------------------|------------------|------------------|
| $Mu$ (tn.m)     | 22.8             | 16.5             | 24.8             |
| $b$ (cm)        | 30               | 30               | 30               |
| $d$ (cm)        | 54               | 54               | 54               |
| As $min (cm2)$  | 3.89             | 3.89             | 3.89             |
| As max (cm2)    | 25.82            | 25.82            | 25.82            |
| As req. $(cm2)$ | 12.54            | 8.75             | 13.81            |
| As instalado    | 4.63/4"          | 3.63/4"          | 5.63/4"          |
| As inst. (cm2)  | 11.36            | 8.52             | 14.2             |
| As corrido      | $2 \frac{63}{4}$ | $2 \frac{63}{4}$ | $2 \frac{63}{4}$ |

**Tabla 5.6.1 Diseño por flexión de la viga V-6 tramo 1**

**Tabla 5.6.2 Diseño por flexión de la viga V-6 tramo 2**

| Momento          | Mi                 | $M+$                       | Md                 |
|------------------|--------------------|----------------------------|--------------------|
| Mu(tn.m)         | 25.5               | 17.5                       | 25.5               |
| $b$ (cm)         | 30                 | 30                         | 30                 |
| $d$ (cm)         | 54                 | 54                         | 54                 |
| As $min (cm2)$   | 3.89               | 3.89                       | 3.89               |
| As max (cm2)     | 25.82              | 25.82                      | 25.82              |
| As req. $(cm2)$  | 14.27              | 9.02                       | 14.27              |
| As instalado     | $5 \, \omega 3/4"$ | 3.63/4"                    | $5 \, \omega 3/4"$ |
| As inst. $(cm2)$ | 14.2               | 8.52                       | 14.2               |
| As corrido       | $2 \frac{03}{4}$   | $2 \, \omega\frac{3}{4}$ " | $2 \frac{03}{4}$   |

| Momento          | Mi                        | $M+$              | Md               |  |
|------------------|---------------------------|-------------------|------------------|--|
| $Mu$ (tn.m)      | 20.1                      | 12.8              | 20               |  |
| $b$ (cm)         | 30                        | 30                | 30               |  |
| $d$ (cm)         | 54                        |                   | 54               |  |
| As min (cm2)     | 3.89                      |                   | 3.89             |  |
| As max $(cm2)$   | 25.82                     |                   | 25.82            |  |
| As req. $(cm2)$  | 10.9                      |                   | 10.8             |  |
| As instalado     | 5 $\sigma$ 3/4"           | 3.63/4"           | $4 \frac{03}{4}$ |  |
| As inst. $(cm2)$ | 14.2                      | 8.52              | 11.36            |  |
| As corrido       | $2 \, \rho \frac{3}{4}$ " | $2 \frac{0.3}{4}$ | $2 \frac{63}{4}$ |  |

**Tabla 5.6.3 Diseño por flexión de la viga V-6 tramo 3**

**Tabla 5.6.4 Diseño por flexión de la viga V-6 tramo 4**

| Momento        | Mi                         |  |
|----------------|----------------------------|--|
| Mu(tn.m)       | 17.0                       |  |
| $b$ (cm)       | 30                         |  |
| $d$ (cm)       | 54                         |  |
| As min (cm2)   | 3.89                       |  |
| As max (cm2)   | 25.82                      |  |
| As req. (cm2)  | 8.95                       |  |
| As instalado   | $4 \frac{03}{4}$           |  |
| As inst. (cm2) | 11.36                      |  |
| As corrido     | $2 \, \omega\frac{3}{4}$ " |  |
|                |                            |  |

# A continuación, se muestra la distribución del acero obtenido a partir del diseño por flexión.

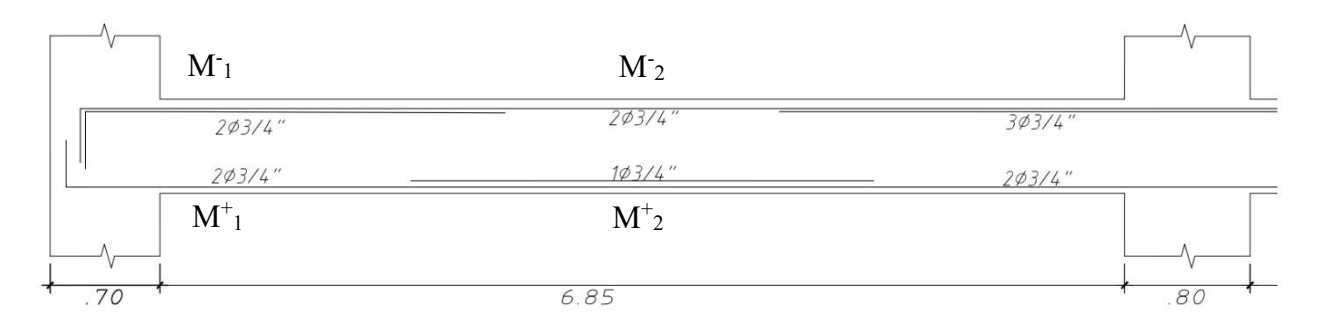

**Figura 5.6.6 Diseño por flexión de la viga V-6 tramo 1**

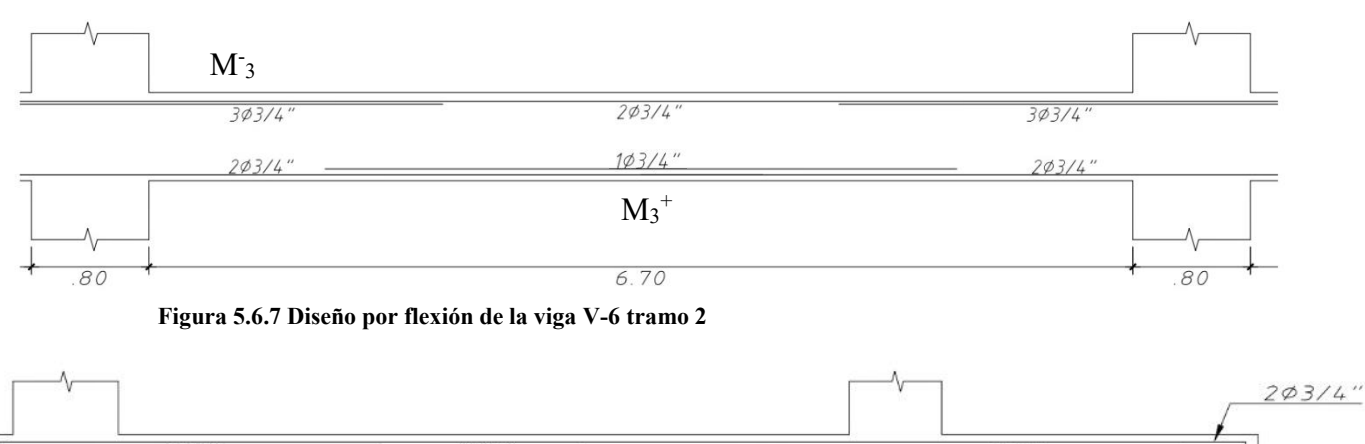

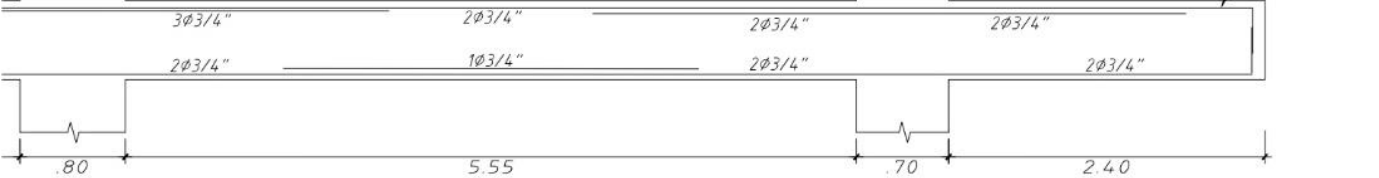

# **Figura 5.6.8 Diseño por flexión de la viga V-6 tramo 3 y 4**

Del diseño realizado se obtuvieron las siguientes secciones.

**64**

- o  $M_1$  (Acero = 11.36 cm<sup>2</sup>, Mn = 23.6 tn.m)
- o  $M_2$  (Acero = 5.68 cm<sup>2</sup>, Mn = 12.4 tn.m)
- o  $M_3$  (Acero = 14.2 cm<sup>2</sup>, Mn = 28.9 tn.m)
- o  $M^+$ <sub>1</sub> (Acero = 5.68 cm<sup>2</sup>, Mn = 12.4 tn.m)
- o  $M^+$ <sub>2</sub> (Acero = 8.52 cm<sup>2</sup>, Mn = 18.1 tn.m)
- o  $M^+$ <sub>3</sub> (Acero = 8.52 cm<sup>2</sup>, Mn = 18.1 tn.m)

Para cumplir con los requerimientos establecidos en la normal E.060, se debe corroborar:

o La resistencia a momento positivo en la cara del nudo no debe ser menor que un tercio de la resistencia a momento negativo provista en dicha cara.

El caso más crítico se presenta entre M-3 y M+1.

$$
\frac{28.9 \text{ } \text{ }tn.m}{3} < 12.4 \text{ } \text{ }tn.m \text{ } (\text{Correcto})
$$

o La resistencia a momento negativo y positivo en cualquier sección a lo largo de la longitud del elemento deben ser mayores que un cuarto de la máxima resistencia a momento proporcionada en la cara de cualquiera de los nudos.

El caso más crítico se presenta entre M-3 y M+1.

$$
\frac{28.9 \text{ } \text{ }tn.m}{4} < 12.4 \text{ } \text{ }tn.m \text{ } (\text{Correcto})
$$

Para obtener los puntos de corte del acero de refuerzo se realiza el análisis del diagrama envolvente de momento flector. A continuación, se realiza el análisis del DMF del primer tramo.

Capacidad de las armaduras:

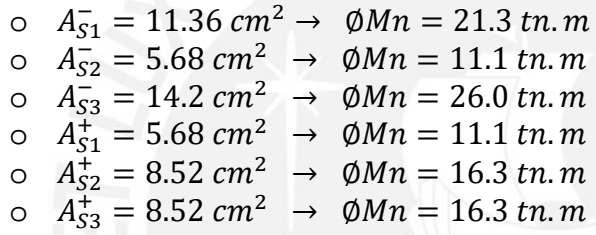

Tramo 1:

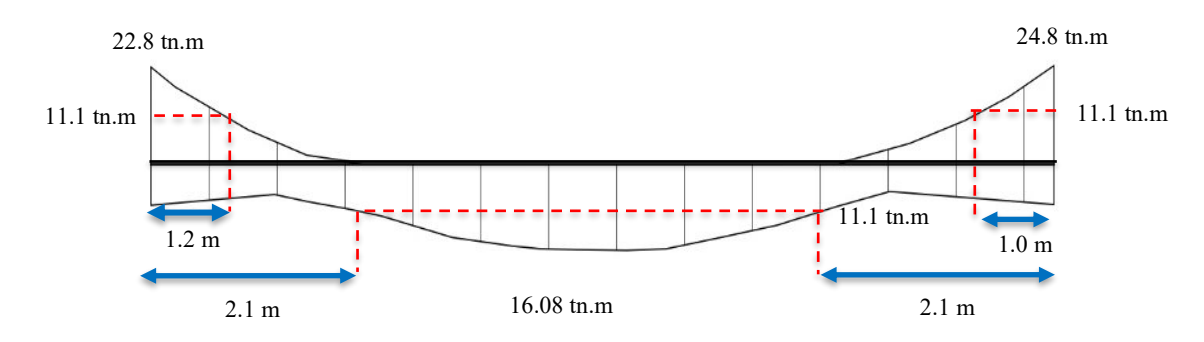

**Figura 5.6.9 Cortes de acero en viga (DMF) V-6 tramo 1**

En la figura anterior se muestran los puntos teóricos de corte para el tramo 01. Las longitudes de los bastones han sido calculadas utilizando los criterios establecidos por la norma que se enumeraron en el subcapítulo 5.5. Los otros tramos se trabajaron de la misma manera. A continuación, se muestran la distribución del acero en la viga y las longitudes de los bastones de refuerzo.

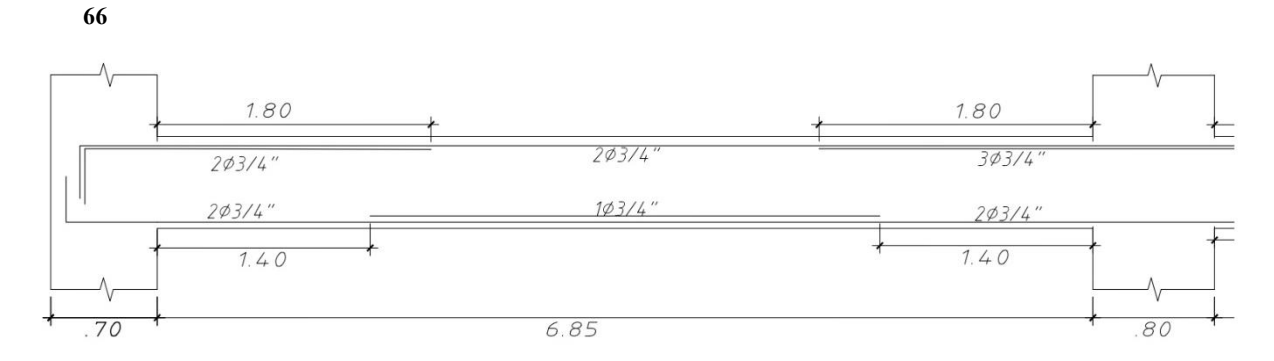

**Figura 5.6.10 Diseño definitivo por flexión de la viga V-6 tramo 1**

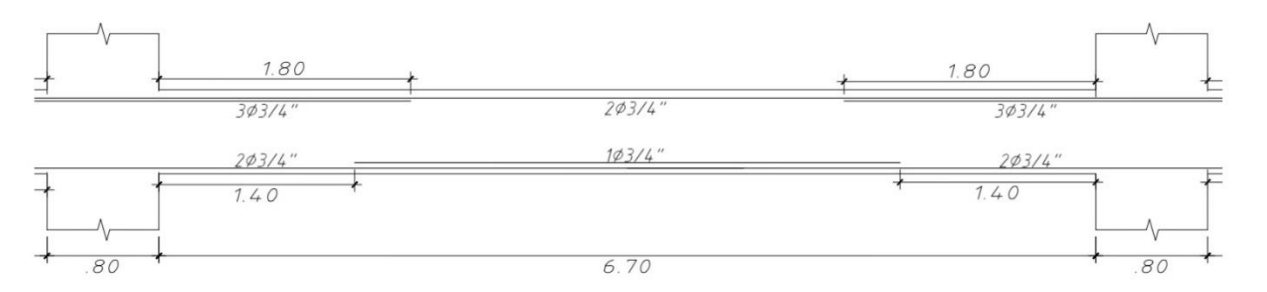

**Figura 5.6.11Diseño definitivo por flexión de la viga V-6 tramo 2**

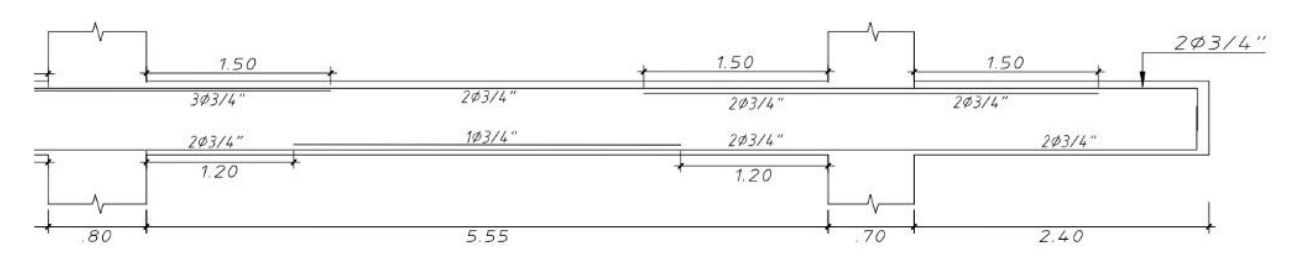

**Figura 5.6.12 Diseño definitivo por flexión de la viga V-6 tramo 3 y 4**

### **Diseño por corte**

A partir del análisis realizado, se obtuvo los siguientes diagramas de fuerzas cortantes para la viga V-6. Estos diagramas muestran los valores de la envolvente con los máximos valores obtenidos entre todas las combinaciones de carga. Además, los valores mostrados se han obtenido a una distancia " $d$ " de la cara de los apoyos.

- Tramo 1:

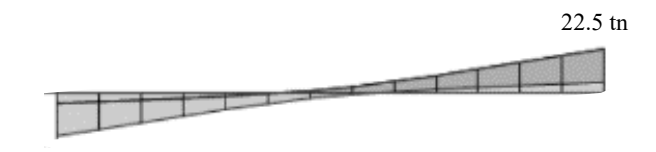

21.5 tn

**Figura 5.6.13 Diagrama fuerza cortante última (Vu) viga V-6 tramo 1**

- Tramo 2:

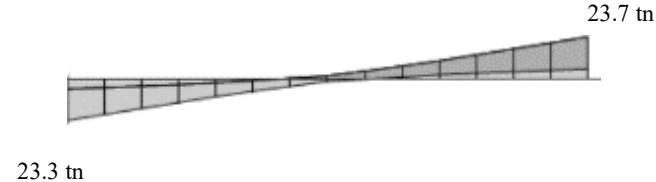

**Figura 5.6.14 Diagrama fuerza cortante última (Vu) viga V-6 tramo 2**

Tramo 3

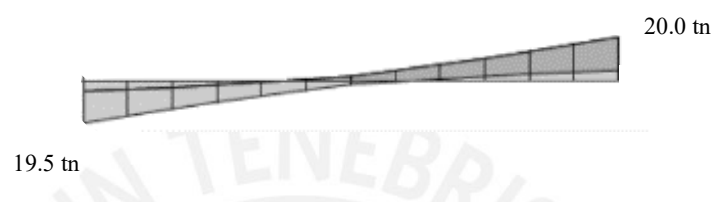

**Figura 5.6.15 Diagrama fuerza cortante última (Vu) viga V-6 tramo 3**

Tramo 4

| .<br>.            |  |
|-------------------|--|
| $11.6 \text{ th}$ |  |

**Figura 5.6.16 Diagrama fuerza cortante última (Vu) viga V-6 tramo 4**

Asimismo, por ser una viga con responsabilidad sísmica, la norma E.060 nos indica que se debe realizar un análisis por capacidad. Este análisis se realiza solo para los primeros tres tramos. Para el cuarto tramo el diseño se realiza con la carga obtenida en la envolvente.

En el primer tramo:

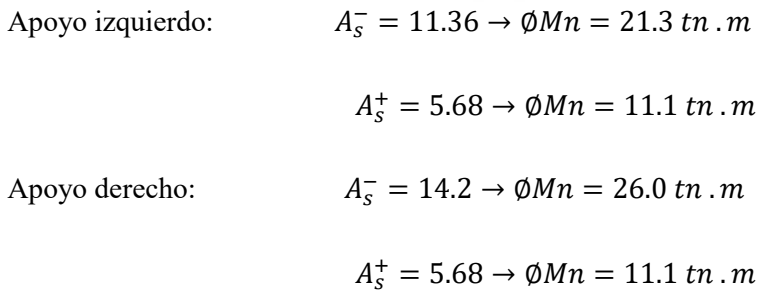

En el segundo tramo:

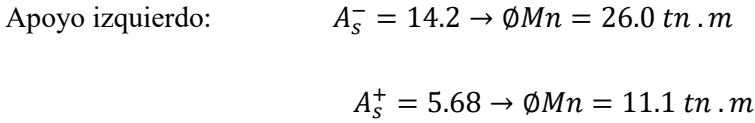

**68**

Apoyo derecho:  $A_5^- = 14.2 \rightarrow \emptyset Mn = 26.0 \text{ } tn \text{ } m$ 

$$
A_{s}^{+} = 5.68 \rightarrow \emptyset Mn = 11.1 \, \text{tn} \, \text{.m}
$$

En el tercer tramo:

Apoyo izquierda:

\n
$$
A_{S}^{-} = 14.2 \rightarrow \emptyset Mn = 26.0 \text{ } \text{ }tm \text{ }.\text{ }m
$$
\n
$$
A_{S}^{+} = 5.68 \rightarrow \emptyset Mn = 11.1 \text{ } \text{ }tm \text{ }.\text{ }m
$$
\nApoyo derecho:

\n
$$
A_{S}^{-} = 11.36 \rightarrow \emptyset Mn = 21.3 \text{ } \text{ }tm \text{ }.\text{ }m
$$
\n
$$
A_{S}^{+} = 5.68 \rightarrow \emptyset Mn = 11.1 \text{ } \text{ }tm \text{ }.\text{ }m
$$

Luego de calcular las capacidades en los apoyos, se calculan las cargas isostáticas. En el metrado de cargas de la viga se obtuvo:

$$
w_{cm} = 3.03 \frac{tn}{m} \qquad y \qquad w_{cv} = 1.8 \text{ } tn/m
$$
\n
$$
w_{ult} = 1.25 (3.03 + 1.8) = 6.04 \text{ } tn/m
$$

Las luces de la viga en análisis son 6.15m, 6.7m y 5.55m para el tramo 1, 2 y 3, respectivamente.

Calculo de la cortante por capacidad en el tramo 1:

$$
V_u = \frac{M_{ni} + M_{nd}}{l_n} \pm \frac{W_{ult} * l_n}{2}
$$

$$
V_u = \frac{26.0 + 11.1}{6.15} \pm \frac{6.04 * 6.15}{2}
$$

$$
V_u = 24.9 \text{ } tn \qquad V_u = -12.8 \text{ } tn
$$

A continuación, se muestran las fuerzas cortantes obtenidas para todos los tramos de la viga.

**Tabla 5.6.5 Fuerzas cortante por capacidad de la viga V-6**

|         | Tramo 1   |         | Tramo 2   |         | Tramo 3   |         |  |
|---------|-----------|---------|-----------|---------|-----------|---------|--|
| Ln      |           | 6.15    | 6.7       |         | 5.55      |         |  |
| Apoyo   | Izquierda | Derecha | Izquierda | Derecha | Izquierda | Derecha |  |
| Vu (tn) | 24.9      | 24.1    | 25.8      | 25.8    | 23.4      | 22.6    |  |
| Vu (tn) | $-12.8$   | $-13.6$ | $-14.7$   | $-14.7$ | $-10.1$   | $-10.9$ |  |

Comparando las fuerzas obtenidas en el análisis de capacidad con los resultados obtenidos en la envolvente de combinaciones, se obtuvo que las fuerzas cortantes por capacidad son mayores en la mayoría de casos.

La norma nos indica que la carga de diseño no debe ser menor que las fuerzas cortantes obtenidas por capacidad y el cortante máximo de diseño obtenido de las combinaciones de cargas con un factor de amplificación igual a 2.5 para las cargas sísmicas. A continuación, se muestran las fuerzas cortantes obtenidas al amplificar en 2.5 veces fuerzas sísmicas. Las cargas han sido obtenidas a una distancia " $d$ " de la cara del apoyo.

**Tabla 5.6.6 Fuerzas cortante con factor amplificado de sismo de la viga V-6**

|         | Tramo 1              |       | <b>Tramo 2</b> |         | Tramo 3          |         |  |
|---------|----------------------|-------|----------------|---------|------------------|---------|--|
|         | Izquierda<br>Derecha |       | Izquierda      | Derecha | <i>Izguierda</i> | Derecha |  |
| Vu (tn) | 21.25                | 21.65 | 22.5           | 22.8    | 20.0             | 20.4    |  |

Se obtuvo que estos valores son inferiores que las fuerzas cortantes obtenidas en el análisis por capacidad, entonces se trabaja con estos valores para el diseño de los primeros tres tramos. Se calcula el espaciamiento de estribos que se extiende por toda la longitud de confinamiento. Fuera del rango de confinamiento se analiza el valor de la cortante última en el tramo.

La longitud de confinamiento es igual a  $2h = 1.2$  m

El espaciamiento máximo en la zona de confinamiento es el menor valor entre:

- o d/4, pero no es necesario que el espaciamiento sea menor de 15 cm = 15cm
- o Diez veces el diámetro de la barra longitudinal confinada de menor diámetro = 19.05m
- o 24 veces el diámetro de la barra del estribo cerrado de confinamiento = 22.84cm
- o 30 cm.

Fuera del rango confinado, el espaciamiento máximo es  $s \leq \frac{d}{a}$  $\frac{a}{2} \rightarrow s \leq 27cm$ 

A continuación, se muestra el diseño por fuerzas cortantes para cada tramo.

| Vu<br>diseñ<br>$\mathbf 0$<br>(ton) | $\Phi$ Vc<br>(ton) | Vs<br>(ton) | Verificación<br>$Vs \leq 2.1^{\star} \sqrt{(210)^{\star}}$<br>bw*d | s1<br>(cm) | Longitud<br>de<br>confinami<br>ento(m) | Espaciami<br>ento<br>instalado 1 | Espaciami<br>ento<br>instalado 2 | <b>Espaciami</b><br>ento<br>instalado 3 |
|-------------------------------------|--------------------|-------------|--------------------------------------------------------------------|------------|----------------------------------------|----------------------------------|----------------------------------|-----------------------------------------|
| 21.65                               | 10.6               | 13.02       | Correcto                                                           | 24.8       | 1.2                                    | $103/8$ (a)<br>0.05m             | $8a^{3/8}$ (a)<br>0.15m          | rst ø3/8 $\omega$<br>0.25m              |
| 22.8                                | 10.6               | 14.38       | Correcto                                                           | 22.48      | 1.2                                    | $103/8$ (a)<br>0.05m             | $8a^{3/8}$ (a)<br>0.15m          | rst ø3/8 $\omega$<br>0.25m              |
| 20.4                                | 10.6               | 11.75       | Correcto                                                           | 28         | 1.2                                    | $103/8$ (a)<br>0.05m             | $8a^{3/8}$ (a)<br>0.15m          | rst ø3/8 $\omega$<br>0.25m              |
| 11.6                                | 10.6               | 2.81        | Correcto                                                           | 271        | 1.2                                    | $103/8$ (a)<br>0.05m             | $8a^{3/8}$ (a)<br>0.15m          | rst ø3/8 $\omega$<br>0.25m              |

**Tabla 5.6.7 Diseño por fuerza cortante de viga V-6**

# **Control de fisuraciones**

A continuación, se muestran los resultados obtenidos del análisis de fisuraciones de la viga V-6.

**Tabla 5.6.8 Análisis de fisuraciones de la viga V-6** 

|               |                    | <b>Tramo 1</b> |                  |                    | Tramo 2 |                  | Tramo 3            | Tramo 4 |                  |                    |
|---------------|--------------------|----------------|------------------|--------------------|---------|------------------|--------------------|---------|------------------|--------------------|
|               | Apoyo<br>izquierdo | Centro         | Apoyo<br>derecho | Apoyo<br>izquierdo | Centro  | Apoyo<br>derecho | Apoyo<br>izquierdo | Centro  | Apoyo<br>derecho | Apoyo<br>izquierdo |
| As $(cm2)$    | 11.36              | 8.52           | 14.2             | 14.2               | 8.52    | 14.2             | 14.2               | 8.52    | 11.36            | 11.36              |
| $d$ (cm)      | 54                 | 54             | 54               | 54                 | 54      | 54               | 54                 | 54      | 54               | 54                 |
| $dc$ (cm)     | 6                  | 6              | 6                | 6                  | 6       | 6                | 6                  | 6       | 6                | 6                  |
| $Act$ (cm2)   | 90                 | 120            | 72               | 72                 | 120     | 72               | 72                 | 120     | 90               | 90                 |
| Ms (tn.m)     | 13.6               | 10.8           | 14.5             | 15.6               | 11.4    | 16.4             | 11                 | 8.5     | 12.5             | 11.8               |
| fs $(kg/cm2)$ | 2463               | 2608           | 2101             | 2260               | 2753    | 2376             | 1594               | 2053    | 2264             | 2137               |
| $Z$ (kg/cm)   | 20060              | 23377          | 15883            | 17088              | 24676   | 17964            | 12049              | 18399   | 18437            | 17405              |

Los valores del parámetro  $Z$  en la tabla anterior no son mayores que  $26000$  kg/cm; por ende, se concluye que la distribución de acero en la viga trabaja adecuadamente ante fisuraciones.

# **Control de deflexiones**

La viga cuenta con los siguientes tramos: con un extremo continuo, ambos extremos continuos y en voladizo. A continuación, se determina si para el diseño de la viga es necesario realizar el cálculo de deflexiones.

Extremo continuo.

$$
h \ge \frac{l_d}{18.5} \to \frac{685}{18.5} = 37.03
$$
 cm

- Ambos extremos continuos

$$
h \ge \frac{l_d}{21} \to \frac{670}{21} = 31.9 \text{ cm}
$$

La viga tiene un peralte de h= 60cm; por lo tanto, se cumple con los requerimientos de la norma E.060 y no es necesario realizar el análisis de deflexiones en los tres primeros tramos. El tramo en voladizo soporta un elemento no estructural; por ende, se tiene que realizar el análisis de deflexiones en este tramo.

Por el hecho de que se analiza una viga en voladizo la sección analizada es la aledaña al empotramiento. Esta sección tiene instalado  $A_s^-$  = 11.36 cm<sup>2</sup> y  $A_s^+$  = 5.68 cm<sup>2</sup>. A continuación, se muestran los resultados del análisis de deflexiones.

| 5.95   |
|--------|
| 2.31   |
| 0.9    |
| 2.16   |
|        |
| 196354 |
| 0.23   |
| 0.09   |
| 0.03   |
| 1.70   |
| 0.38   |
| 0.18   |
| 0.05   |
|        |

**Tabla 5.6.9 Análisis de deflexión de la viga V-6 en el tramo 4**

En este caso la viga está conectada con elementos no estructurales susceptibles de dañarse por deflexiones; por ende, la norma nos indica que la deflexión máxima en este caso es 2(240)/480= 1.0 cm. De la tabla 5.6.7 las deflexión consideras son: Δ INMEDIATA CV, Δ DIFERIDA CM y 30% Δ DIFERIDA CV, la suma de estas es 0.52 cm < 1.0 cm; por consiguiente, se concluye la viga tiene un adecuado funcionamiento.

# **CAPÍTULO 6: DISEÑO DE COLUMNAS.**

Las columnas son elementos que tienen como principal función transmitir las cargas provenientes de las vigas y losas hacia las cimentaciones. Además, las columnas se unen con las vigas para formar pórticos que controlen los desplazamientos laterales del edificio. Dependiendo del sistema estructural que predomine, el diseño de estos elementos tiene consideraciones específicas para proveer ductilidad al edificio.

Todos los criterios descritos a continuación han sido obtenidos de la norma E.060 "Concreto Armado" (2009).

### **6.1 Análisis estructural**

Igual que el caso de vigas, las columnas se modelan como parte de pórticos. Asimismo, las columnas también resisten cargas sísmicas, por lo cual las combinaciones a utilizarse en el análisis son las siguientes.

$$
1.4 CM + 1.7CV
$$
  

$$
1.25 (CM + CV) \pm CS
$$
  

$$
0.9CM \pm CS
$$

Las fuerzas que resisten las columnas dependen del sentido del análisis; por eso, es conveniente realizar el análisis en cada dirección por separado. En el diseño de columnas se trabaja con la carga axial última y el momento flector último para cada combinación, por lo cual ya no se genera una envolvente.

### **6.2 Efectos de la esbeltez**

El efecto de la esbeltez produce una reducción en la capacidad de la columna en algunos casos. Si la esbeltez de la columna es tan grande que se generan deformaciones transversales considerables, la excentricidad usada en el diseño (M/P) aumenta. Debido a esto, se debe analizar el momento generado por la nueva excentricidad, llamado efecto de segundo orden.

Los momentos de segundo orden son variables dependiendo si la columna tiene curvatura simple o doble, o si existen desplazamientos relativos de entrepiso. Usualmente, las columnas de análisis tienen doble curvatura con desplazamientos laterales relativos, debido a que están conectadas con vigas y resisten cargas de sismo.

### **72**

La Norma E.060 considera una columna sin desplazamiento lateral, si el incremento de los momentos flectores en los extremos de la columna debida a los efectos de segundo orden, no exceden al 5% de los momentos calculados por el análisis con efectos de primer orden. Asimismo, una columna se considera sin desplazamiento lateral si el índice de estabilidad de entrepiso Q es menor o igual a 0.06. El valor de la estabilidad de entrepiso se calcula como se indica en el artículo 10.11.4.2 de la norma E.060. En base al resultado anterior se evalúa si el análisis de los momentos magnificados en la estructura se debe realizar con desplazamiento lateral o sin desplazamiento lateral, de igual modo, se verifica si factible ignorar la esbeltez según la normativa.

### **6.3.1 Estructuras sin desplazamiento lateral**

Para este tipo de análisis se siguen los requerimientos establecidos en el artículo 10.12 de la norma E.060.

### **6.3.2 Estructuras con desplazamiento lateral**

Para este tipo de análisis se siguen los requerimientos establecidos en el artículo 10.13 de la norma E.060.

#### **6.3 Diseño por flexocompresión**

El efecto de flexocompresión hace referencia a la acción simultánea de fuerzas axiales y momentos flectores. Para realizar el diseño por flexocompresión se debe obtener el diagrama de interacción, el cual relaciona la resistencia a fuerzas axiales y a momentos flectores. La obtención de esta gráfica se realiza mediante el análisis de la sección en puntos específicos de la curva. Para secciones de mayor complejidad se puede utilizar programas de computadora.

Para realizar el diseño se asume una armadura para la sección y se elaboran los diagramas de interacción en cada sentido del análisis. El diseño es el correcto cuando los puntos últimos (momento flector último y carga axial última para cada combinación) se ubican dentro del diagrama de interacción. El proceso de diseño es iterativo hasta obtener lo comentado anteriormente.

La cuantía mínima y máxima de refuerzo longitudinal establecida en la norma E.060 para columnas es 1% y 6%, respectivamente. Este rango tiene como fin controlar los efectos de flujo plástico y prevenir la corrosión de acero en la columna. Además, la norma E.060 nos indica que el número mínimo de barras de refuerzo para elementos sometidos a compresión es 4 barras.

### **6.4 Diseño por corte de columnas**

La Norma E.060 en su artículo 11.3.1.2 nos proporciona la siguiente expresión para calcular el aporte del concreto por cortante en elementos sometidos a compresión.

$$
Vc = 0.53\sqrt{f'c}(1 + \frac{Nu}{140 \text{ Ag}})b_wd
$$

Donde  $Nu$  es la carga axial en kg (positiva). Al igual que las vigas, las columnas llevan estribos que sirven como refuerzo por corte. La resistencia requerida para el acero y el espaciamiento necesario se calcula mediante:

$$
Vs = \frac{Vu}{\varnothing} - Vc \qquad \qquad s = \frac{A_v f_y d}{V_s}
$$

Se debe cumplir para todas las combinaciones que  $\phi V n > V u$ , donde  $V n = V c + V s$ . Además, la Norma E.060 dispone consideraciones especiales para el diseño sísmico por corte en las columnas, con el fin de asegurar un comportamiento dúctil del elemento durante un evento sísmico. Para el cálculo de la fuerza cortante de diseño se debe realizar un análisis por capacidad similar a lo especificado para las vigas en la sección anterior de este trabajo. En este análisis se debe seleccionar el menor valor entre: el cortante máximo calculado mediante las combinaciones de diseño amplificando las fuerzas sísmicas en 2.5 y la cortante asociada al desarrollo de los momentos nominales. A continuación, se muestra como se obtiene la cortante asociada a los momentos nominales.

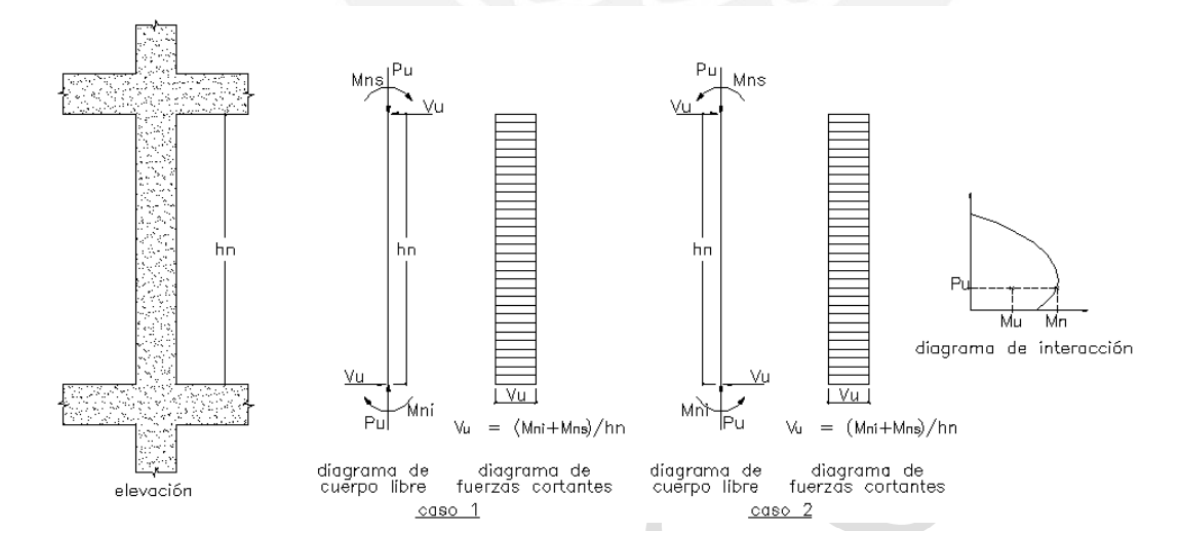

**Figura 6.4.1 Diseño por capacidad de columnas. Fuente: Norma E.060 Concreto Armado**
Cabe señalar que estas disposiciones son válidas sólo para el caso de edificios con sistema de muros estructurales. Para edificios aporticados estos requisitos no son suficientes (ver artículo 21.6 de la Norma E.060). Por otro lado, de acuerdo al artículo 21.4.5 de la Norma E.060, el espaciamiento de los estribos debe cumplir con los siguientes requisitos:

- En ambos extremos del elemento debe proporcionarse estribos cerrados de confinamiento con un espaciamiento  $s<sub>o</sub>$  por una longitud  $L<sub>o</sub>$  medida desde la cara del nudo. El espaciamiento no debe exceder al menor entre:
	- o Ocho veces el diámetro de la barra longitudinal confinada de menor diámetro.
	- o La mitad de la menor dimensión de la sección transversal del elemento.
	- o 10 cm.
- La longitud  $L_0$  no debe ser menor que el mayor entre:
	- o Una sexta parte de la luz libre del elemento.
	- o La mayor dimensión de la sección transversal del elemento.
		- o 50 cm.
- Fuera de la longitud, el espaciamiento no debe ser mayor que:
	- o El requerido por fuerza cortante.
	- o El peralte efectivo.
	- o 16 veces el diámetro de la barra longitudinal confinada de menor diámetro.
	- o 48 veces el diámetro del estribo.
	- o La menor dimensión de la sección transversal del elemento.
	- o 30 cm.

A continuación, se muestra un esquema que resume todos los requerimientos de la norma.

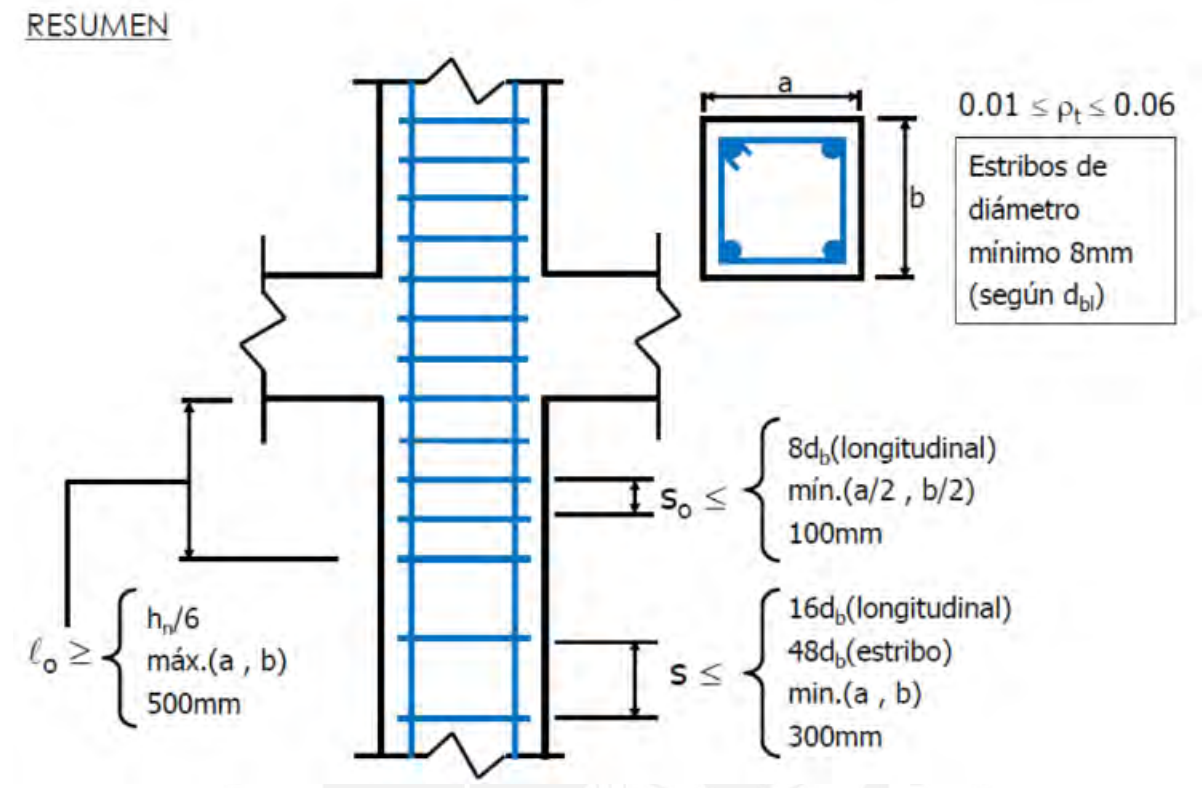

**Figura 6.4.2 Requerimientos por cortante de la norma E.060 para columnas (sistema estructural de muros de corte) Fuente: Capitulo 2 Concreto Armado 2. Autor: Julio Higashi** 

Además de los criterios descritos anteriormente, la norma nos indica que el espaciamiento de estribos no debe ser mayor a 15 cm en los nudos de las intersecciones entre vigas con columnas.

## **6.5 Ejemplo de diseño de columnas**

#### - **Columna C-6**

Como ejemplo se presenta el diseño de la columna C-6 (en los ejes 4 y D). La sección de esta columna es 0.4m x 0.7 m. A continuación, se muestra el metrado de cargas por gravedad, se ha reducido la carga viva tal como lo permite la norma E.020.

| <b>Nivel</b>   | $P_{CM}(tn)$ | At $(m^2)$ | $\bf k$ | Ai(m <sup>2</sup> ) | Factor | $P_{CV}(tn)$ | P <sub>CV</sub> red.<br>(tn) |
|----------------|--------------|------------|---------|---------------------|--------|--------------|------------------------------|
| 7              | 24.8         | 39.6       | 2       | 79.2                | 0.767  | 3.20         | 2.45                         |
| 6              | 56.4         | 79.2       | 2       | 158.4               | 0.615  | 13.94        | 8.58                         |
| 5              | 88.0         | 118.8      | 2       | 237.6               | 0.548  | 24.69        | 13.54                        |
| $\overline{4}$ | 119.6        | 158.4      | 2       | 316.8               | 0.508  | 35.43        | 18.01                        |
| 3              | 151.1        | 198        | 2       | 396                 | 0.500  | 46.17        | 23.09                        |
| $\overline{2}$ | 182.7        | 237.6      | 2       | 475.2               | 0.500  | 56.92        | 28.46                        |
|                | 214.3        | 277.2      | 2       | 554.4               | 0.500  | 67.66        | 33.83                        |

**Tabla 6.6.1 Metrado de cargas de gravedad de columna C-6**

El cálculo de las fuerzas internas sísmicas se ha realizado a partir del análisis dinámico de la estructura. A continuación, se muestran los resultados en la parte inferior de la columna C-6.

|         | P(tn)    | $V_{X-X}(tn)$ | $Vy-y(tn)$ | $Mx-x$ (tn.m) | $My-y (tn.m)$ |
|---------|----------|---------------|------------|---------------|---------------|
| CМ      | 214.32   | 0.17          | $-2.24$    | $-2.19$       | 0.18          |
| CV      | 33.83    | 0.02          | 0.18       | 0.20          | 0.02          |
| Sismo X | $-4.42$  | 1.28          | 0.25       | 0.29          | 2.76          |
| Sismo Y | $-10.40$ | 0.25          | 1.22       | 3.95          | 0.54          |

**Tabla 6.6.2 Fuerzas internas por cargas de servicio de la columna C-6**

#### **Efectos de esbeltez**

Para realizar el análisis debido a los efectos de la esbeltez del elemento, primero se realiza el cálculo del coeficiente de estabilidad para determinar si se tiene que analizar la estructura con o sin desplazamientos laterales . La Norma E.060 en su artículo 10.11.4.2 define el coeficiente de estabilidad "Q". Si el valor de "Q" es mayor a 0.06, entonces es necesario realizar un análisis considerando la estructura con desplazamientos laterales (no arriostrado).

$$
Q = \frac{\sum N_i \Delta_i}{Vus \; h_e}
$$

Donde:

 $N_i$ =Fuerza axial de entrepiso

 $\Delta_i$ =Desplazamiento relativo de entrepiso, debido a fuerzas laterales amplificadas

 $Vus =$  Fuerza cortante amplificada de entrepiso

 $h_e$ =Altura de entrepiso

Los desplazamientos laterales han sido calculados mediante el análisis dinámico y han sido amplificados en 0.75 R según como indica la normativa. A continuación, se muestran los resultados obtenidos del coeficiente de estabilidad.

|                |       |            | Sismo X       |        |       | Sismo Y       |        |       |
|----------------|-------|------------|---------------|--------|-------|---------------|--------|-------|
| <b>Nivel</b>   | he(m) | Ni<br>(Tn) | $\Delta$ (cm) | Vi(tn) | Q     | $\Delta$ (cm) | Vi(tn) | Q     |
| 7              | 3.25  | 591        | 0.93          | 134    | 0.013 | 0.68          | 142    | 0.009 |
| 6              | 3.25  | 1266       | 0.99          | 258    | 0.015 | 0.70          | 277    | 0.010 |
| 5              | 3.25  | 1942       | 1.03          | 349    | 0.018 | 0.69          | 377    | 0.011 |
| $\overline{4}$ | 3.25  | 2617       | 1.00          | 420    | 0.019 | 0.65          | 452    | 0.012 |
| 3              | 3.25  | 3293       | 0.90          | 474    | 0.019 | 0.56          | 508    | 0.011 |
| 2              | 3.25  | 3968       | 0.69          | 512    | 0.016 | 0.41          | 545    | 0.009 |
|                | 3.25  | 4644       | 0.35          | 531    | 0.009 | 0.20          | 563    | 0.005 |

**Tabla 6.6.3 Análisis de esbeltez del edificio**

Se obtuvieron valores de Q menores a 0.06; por lo tanto, según lo establecido en la Norma E.060 la estructura puede analizarse como arriostrada (sin desplazamientos laterales).

Luego, se procede a realizar el análisis de los momentos magnificados. Para esto se considera M1/M2 como un valor negativo, ya que la columna se encuentra arriostrada en ambos extremos y el elemento se flexiona en doble curvatura. Por lo general  $M1$  y  $M2$  se asumen iguales en situaciones convencionales.

$$
\frac{k l_u}{r_x} \le 34 - 12 \left( \frac{M1}{M2} \right)
$$

 $34 - 12 * (-1) = 46 \le 40 \rightarrow$  Se trabaja con el valor de 40

*Direction X*: 
$$
\frac{k l_u}{r_x} = \frac{1 * 3.25}{0.30(0.4)} = 27.08 \le 40
$$
  
*Direction Y*:  $\frac{k l_u}{r_x} = \frac{1 * 3.25}{0.30(0.7)} = 15.48 \le 40$ 

Se verifica que para ambas direcciones el valor es menor que 40; por lo tanto, se concluye que no se tiene que tomar en cuenta los efectos de esbeltez en la columna C-6.

#### **Diseño por flexocompresión**

Evaluando las combinaciones de carga tenemos:

|                     | P      | <b>Vx</b> | <b>Vy</b> | Mx      | My      |
|---------------------|--------|-----------|-----------|---------|---------|
| Carga               | tn     | tn        | tn        | tn.m    | tn.m    |
| $1.4$ CM $+1.7$ CV  | 357.56 | 0.27      | $-2.83$   | $-2.73$ | 0.29    |
| $1.25$ (CM+CV) + SX | 305.77 | 1.52      | $-2.33$   | $-2.20$ | 3.01    |
| $1.25$ (CM+CV) - SX | 314.61 | $-1.04$   | $-2.83$   | $-2.78$ | $-2.51$ |
| $1.25$ (CM+CV) + SY | 299.79 | 0.49      | $-1.36$   | 1.46    | 0.79    |
| $1.25$ (CM+CV) - SY | 320.59 | $-0.01$   | $-3.80$   | $-6.44$ | $-0.29$ |
| $0.9CM + SX$        | 188.47 | 1.43      | $-1.77$   | $-1.68$ | 2.92    |
| $0.9CM - SX$        | 197.31 | $-1.13$   | $-2.27$   | $-2.26$ | $-2.60$ |
| $0.9CM + SY$        | 182.49 | 0.40      | $-0.80$   | 1.98    | 0.70    |
| $0.9CM - SY$        | 203.29 | $-0.10$   | $-3.24$   | $-5.92$ | $-0.38$ |

**Tabla 6.6.4 Cargas ultimas del primer nivel de la columna C-6**

La sección tiene un área total de 2800 cm<sup>2</sup> y considerando una cuantía mínima de 1% obtenemos 28 cm<sup>2</sup> de refuerzo. Para obtener el acero de refuerzo para empezar a elaborar el diagrama de interacción, se realiza el análisis de la columna en compresión pura. Del cuadro anterior, se obtiene que la carga axial última mayor es 357 tn, entonces realizando el análisis en compresión pura se obtiene que se necesita como mínimo 37 cm<sup>2</sup> de refuerzo de acero. Se empieza la iteración con 6 barras de 1" y 6 barras de 3/4", 47.64 cm<sup>2</sup> de refuerzo (1.70%). A continuación, se muestra la sección de la columna:

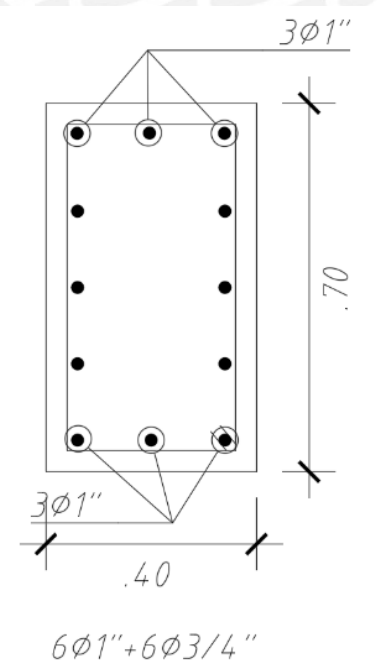

**Figura 6.6.1 Esquema preliminar de la columna C-6**

Luego, se realiza el diagrama de interacción para ambas direcciones y se ubican los puntos correspondientes a las combinaciones últimas (Mu,Pu).

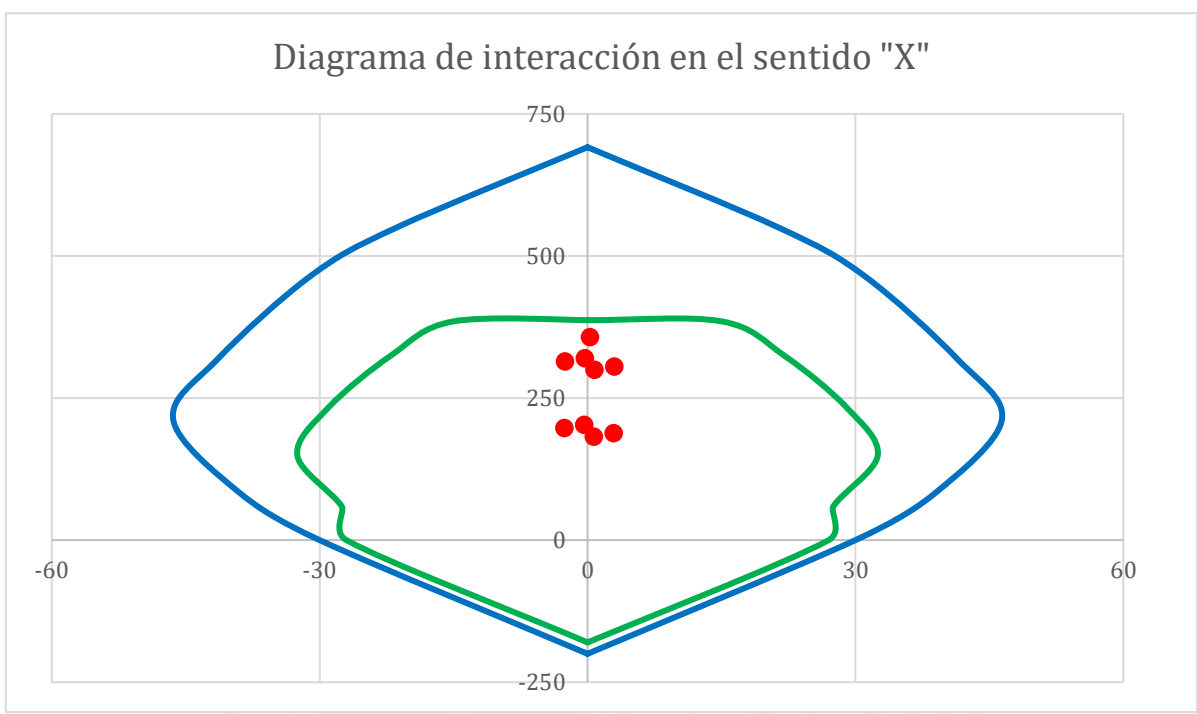

**Figura 6.6.2 Diagrama de interacción de la columna C-6 en el sentido "X"**

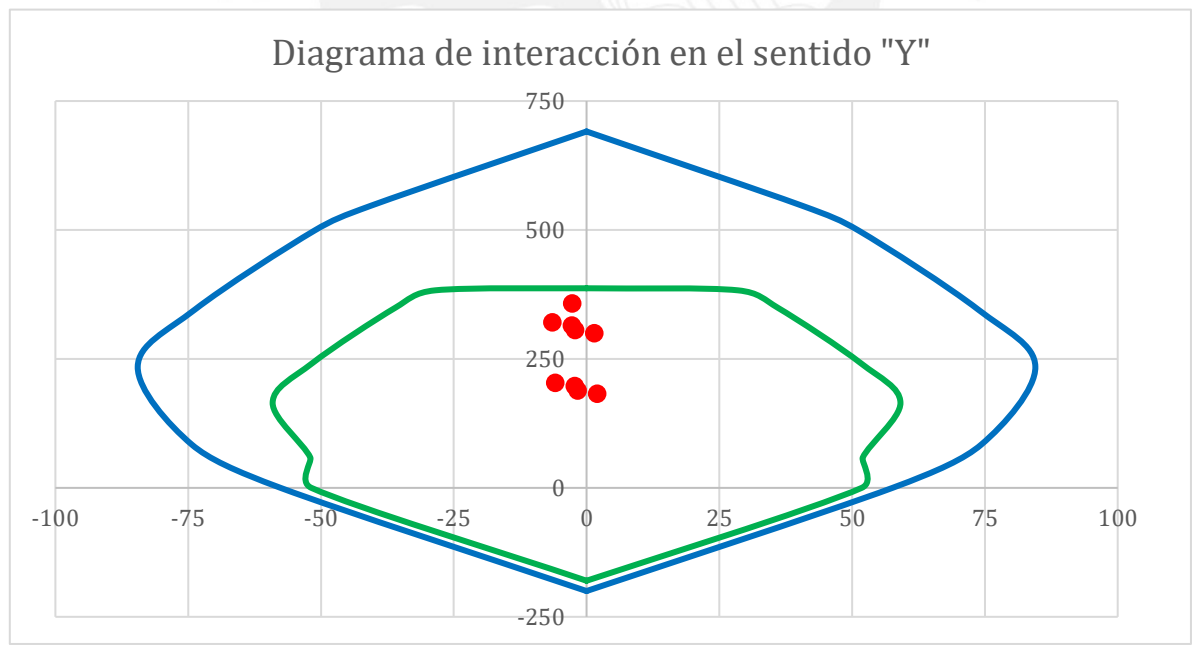

**Figura 6.6.3 Diagrama de interacción de la columna C-6 en el sentido "Y"**

Se obtuvo que los puntos (Mu,Pu) se ubican dentro de la curva de resistencia; por lo tanto, el diseño por flexocompresión es correcto.

#### **Diseño por corte**

Para realizar el diseño por cortante la norma nos indica que debemos trabajar con el menor valor entre la cortante obtenida del análisis de capacidad y la cortante obtenida al analizar la estructura amplificando la fuerzas sísmica 2.5 veces.

En primer lugar, se realiza el análisis por capacidad de la columna para obtener los momentos nominales  $Mn_{x-x}$  y  $Mn_{y-y}$ .

| P      | $Mn x-x$ | $Mn y-y$<br>tn.m |  |
|--------|----------|------------------|--|
| tn     | tn.m     |                  |  |
| 305.77 | 61       | 33               |  |
| 314.61 | 58       | 32               |  |
| 299.79 | 62       | 34               |  |
| 320.59 | 57       | 32               |  |
| 188.47 | 81       | 44               |  |
| 197.31 | 80       | 43               |  |
| 182.49 | 82       | 44               |  |
| 203.29 | 79       | 43               |  |
|        |          |                  |  |

**Tabla 6.6.5 Momentos nominales obtenidos del diagrama de capacidad de columna C-6** 

Tenemos un Mn máximo de 82 ton-m para la combinación "0.9CM+SY"; por lo tanto, la fuerza cortante de diseño sería: Vu=(82+82)/3.25= 50.4 ton.

Por otro lado, amplificaremos las cargas sísmicas 2.5 veces.

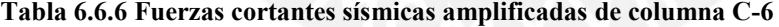

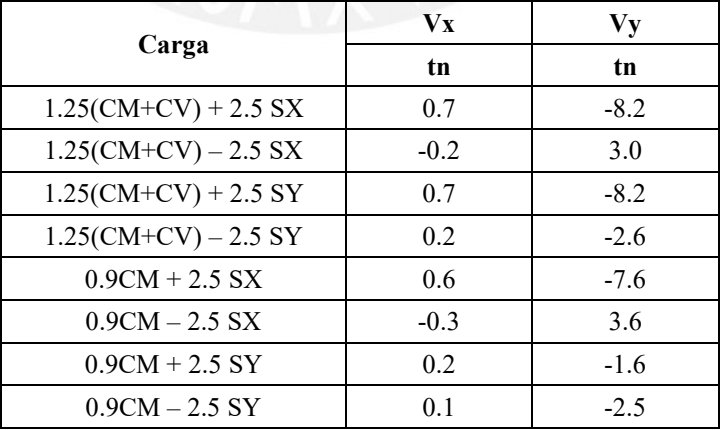

Nótese que el valor de Vu = 50.4 tn obtenido por capacidad es significativamente mayor que 8.2 tn, obtenido con las combinaciones de carga convencionales. Por lo tanto, según lo permitido por la Norma, se debe trabajar con el valor de 8.2 tn.

Cálculo del aporte del concreto.

$$
Vc = 0.53\sqrt{f'c} \left(1 + \frac{Nu}{140 Ag}\right) b_w d
$$
  

$$
Vc = 0.53\sqrt{210} \left(1 + \frac{299.8 * 1000}{140 (40)(70)}\right) 40 * 64 = 34.6 \text{ }th
$$
  

$$
\Phi Vc = 0.85 * 34.6 = 29.4 \text{ }th
$$

Observamos que  $\emptyset Vc > Vu$ ; por ende, se trabaja con el refuerzo mínimo por cortante en este caso.

- En ambos extremos del elemento debe proporcionarse estribos cerrados de confinamiento con un espaciamiento  $s_o$  por una longitud  $L_o$  medida desde la cara del nudo. El espaciamiento no debe exceder al menor entre:
	- o Ocho veces el diámetro de la barra longitudinal confinada de menor diámetro = 15.24 cm
	- o La mitad de la menor dimensión de la sección transversal del elemento = 20cm
	- $\circ$  10 cm.
- La longitud  $L_0$  no debe ser menor que el mayor entre:
	- o Una sexta parte de la luz libre del elemento = 54 cm
	- o La mayor dimensión de la sección transversal del elemento= 70 cm
	- o 50 cm.
- Fuera del primer tramo  $(L_0)$ , la separación no debe ser mayor que:
	- o La requerida por fuerza cortante.
	- o El peralte efectivo = 34 cm
	- o 16 veces el diámetro de la barra longitudinal confinada de menor diámetro  $=40.64$  cm

- o 48 veces el diámetro del estribo =45.72
- o La menor dimensión de la sección transversal del elemento =40 cm
- o 30 cm.

El diseño final de la columna es:

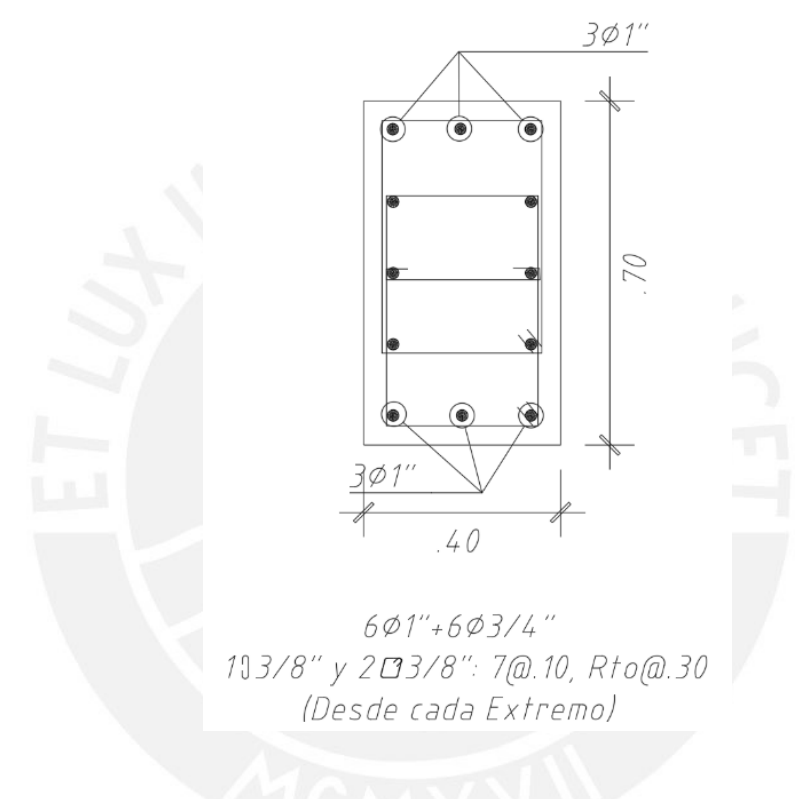

**Figura 6.6.4 Diseño final de la columna C-6**

# **CAPÍTULO 7: DISEÑO DE MUROS ESTRUCTURALES**

Los muros son los elementos estructurales que reciben las cargas verticales y las cargas horizontales generadas por solicitaciones sísmicas, principalmente. Estos elementos resisten el mayor porcentaje de la fuerza sísmica debido a su alta rigidez.

#### **7.1 Análisis estructural**

El análisis estructural de los muros se realiza de igual manera que en el caso de las columnas. Ver capítulo 6.3.

## **7.2 Diseño por flexocompresión**

Debido a la esbeltez de los muros, estos son clasificados como muros esbeltos o muros bajos. El comportamiento por flexocompresión para cada tipo de muro se describe a continuación.

## **7.2.1 Muros esbeltos**

Un muro es considerado esbelto si la relación entre la altura y la longitud del muro es mayor a  $H/L > 2$ .

Los muros esbeltos son diseñados por flexocompresión igual que las columnas. Para esto se distribuye acero en toda la longitud del muro con una mayor concentración de acero en los extremos. Luego, se realiza el diagrama de interacción para cada dirección y se verifica que las solicitaciones (Mu, Pu) estén dentro del diagrama.

## **7.2.2 Muros bajos**

Un muro es considerado bajo si la relación entre la altura y la longitud del muro es menor a  $H/I < 1$ .

Este tipo de muros tiene un comportamiento similar a una viga de gran peralte. Asimismo, se conoce que para este caso no se cumplen las hipótesis de Navier. Este tipo de muros suele presentar fallas por deslizamiento, ya que la carga axial actuante es despreciable.

En este proyecto todos los muros son considerados esbeltos.

#### **7.3 Diseño por corte**

La norma E.060 nos exige que el valor de resistencia a cortante nominal de la placa no sea mayor a 2.6  $\sqrt{f'c}A_{\text{cw}}$ .

$$
V_n \le 2.6 \sqrt{f' c} A_{cw}
$$

Donde  $A_{cw}$  representa el área de corte de la sección trasversal del muro.

La contribución del concreto se calcula de la siguiente manera:

$$
V_c \leq A_{cw}(\alpha_c \sqrt{f'c})
$$

Donde el  $\alpha_c$  depende del cociente entre la altura total del muro y la longitud del elemento. Cuando esta relación sea menor a 1.5,  $\alpha_c = 0.8$ ; cuando sea mayor 2,  $\alpha_c = 0.53$ ; y para valores intermedios se trabaja interpolando entre 0.8 y 0.53.

La norma E.060 nos indica que es necesario que el refuerzo horizontal y vertical sea instalado en ambas caras del muro si  $V_u \geq 0.5 \phi V_c$  o si el espesor de la placa es mayor a 20cm.

La norma E.060 también establece que cuando la cortante última es menor que  $0.27\sqrt{f'c}A_{cw}$ , las cuantías de acero horizontal y vertical no deben ser menores que 0.002 y 0.0015, respectivamente. Además, el espaciamiento máximo entre barras estipulado por la norma es tres veces el espesor de la placa y no debe ser mayor a 40cm.

En cambio, cuando el valor de la cortante ultima es mayor que  $0.27\sqrt{f'c}A_{cw}$ , la resistencia requerida del acero se calcula mediante la siguiente expresión:

$$
Vs = \frac{Vu}{\varnothing} - Vc
$$

Además, cuando la cortante última requerida exceda la resistencia del concreto, se debe proveer de refuerzo por cortante.

$$
V_s = A_{cw} \rho_h f_y
$$

Donde  $\rho_h$ es la cuantía de acero para cortante con espaciamiento s.

La cuantía horizontal debe ser mayor a  $\rho_h \geq 0.0025$  y el espaciamiento máximo entre barras estipulado por la norma es tres veces el espesor de la placa y no debe de ser mayor a 40cm.

La cuantía de acero vertical  $(\rho v)$  no debe ser menor que:

$$
\rho v = 0.0025 + 0.5 \left( 2.5 - \frac{hm}{lm} \right) (\rho h - 0.0025) \ge 0.0025
$$

Igual que en el caso de refuerzo horizontal el espaciamiento máximo entre barras verticales establecido por la norma es tres veces el espesor de la placa y no debe ser mayor a 40cm.

En el artículo 21.9.5.3 de la norma E.060 se establecen las disposiciones para realizar el diseño por capacidad. A continuación, se muestran las expresiones a utilizar.

$$
Vu \geq Vua\left(\frac{Mn}{Mua}\right) \qquad \frac{Mn}{Mua} < R
$$

La segunda expresión nos indica que el cociente entre Mn / Mua no debe tomarse mayor que el coeficiente de reducción R. Además, la norma indica que este refuerzo debe extenderse por una longitud no menor que  $l_m$  ,  $\frac{Mu}{4V}$  $\frac{m u}{4 V u}$  y la altura de los dos primeros pisos.

#### **7.4 Confinamiento de muros**

En el inciso 21.9.7 de la norma E.060 se indica que los elementos de borde en las zonas de compresión deben de ser confinados cuando se tenga un eje neutro que exceda:

$$
c \ge \frac{l_m}{600 \left(\delta u_{/h_m}\right)} \; ; \; \delta u_{/h_m} \ge 0.005
$$

Donde  $l_m$ es la longitud del muro,  $\delta u$  es el desplazamiento inelástico del muro producido por sismo y  $h_m$  es la altura total del muro.

En los casos que se necesiten bordes de confinamiento el espesor mínimo es 15cm. Además, el confinamiento debe extenderse por una distancia no menor a  $(c - 0.1l_m)$  o  $c/2$  medidos desde el extremo más lejano en compresión. La norma indica que en los casos en los cuales se requieran confinamiento de borde, este debe extenderse verticalmente por una longitud no menor que  $l_m$  o  $\frac{Mu}{4V}$  $\frac{mu}{4 V u}$ .

El espaciamiento de los estribos dentro del confinamiento no debe exceder al menor de los siguientes valores:

- Diez veces el diámetro de la barra longitudinal confinada de mayor diámetro
- La menor dimensión de la sección transversal del elemento de borde
- 25 cm

## **7.5 Ejemplo de diseño de un muro estructural**

#### **Metrado de cargas**

- Placa PL-07

Como ejemplo se realiza el diseño de la placa PL-07. Esta se encuentra ubicada en el tramo central del eje 3 y tiene forma tipo "C". A continuación, se muestra el metrado de cargas por gravedad. La carga viva ha sido reducida tal como lo permite la norma E.020.

| <b>Nivel</b>   | $P_{CM}(tn)$ | At $(m2)$ | k              | Ai(m2) | Factor | $P_{CV}(tn)$ | Pcv red.<br>(tn) |
|----------------|--------------|-----------|----------------|--------|--------|--------------|------------------|
| 7              | 77.00        | 83.5      | 2              | 167    | 0.61   | 28.15        | 17.06            |
| 6              | 159.62       | 167       | 2              | 334    | 0.50   | 53.17        | 26.67            |
| 5              | 242.24       | 250.5     | 2              | 501    | 0.50   | 78.19        | 39.09            |
| $\overline{4}$ | 324.86       | 334       | 2              | 668    | 0.50   | 103.20       | 51.60            |
| 3              | 407.48       | 417.5     | $\overline{2}$ | 835    | 0.50   | 128.22       | 64.11            |
| 2              | 490.10       | 501       | 2              | 1002   | 0.50   | 153.24       | 76.62            |
|                | 572.72       | 584.5     | 2              | 1169   | 0.50   | 178.26       | 89.13            |

**Tabla 7.5.1 Metrado de cargas de gravedad de la placa PL-07**

Las fuerzas internas producidas por el sismo han sido obtenidas del análisis dinámico. En la siguiente tabla se muestran las fuerzas en el primer nivel de la placa PL-07.

| Carga     | P(tn)  | $V$ x-x (tn) | $V y-y(tn)$ | $M x-x (tn.m)$ | $M y-y (tn.m)$ |
|-----------|--------|--------------|-------------|----------------|----------------|
| CM        | 572.72 | $-0.21$      | 3.24        | 5.26           | 20.62          |
| <b>CV</b> | 89.13  | 0.04         | 0.39        | 0.71           | 0.87           |
| Sismo X   | 0.65   | 292.52       | 0.18        | 0.49           | 3487.50        |
| Sismo Y   | 23.88  | 14.09        | 14.34       | 34.04          | 180.63         |

**Tabla 7.5.2 Fuerzas internas por cargas de servicio de la placa PL-07**

#### **Diseño por flexocompresión**

En la siguiente tabla se muestran las cargas actuantes sobre la placa para todas las combinaciones que nos exige la norma E.060.

|                      | P      | <b>Vx</b> | <b>Vy</b> | Mx       | My         |
|----------------------|--------|-----------|-----------|----------|------------|
| Carga                | tn     | tn        | tn        | tn.m     | tn.m       |
| $1.4CM+1.7CV$        | 953.33 | $-0.23$   | 5.20      | 8.57     | 30.35      |
| $1.25$ (CM+CV) + CSX | 827.96 | 292.31    | 4.72      | 7.95     | 3514.36    |
| $1.25$ (CM+CV) - CSX | 826.66 | $-292.73$ | 4.36      | 6.98     | $-3460.64$ |
| $1.25$ (CM+CV) + CSY | 851.19 | 13.88     | 18.88     | 41.50    | 207.49     |
| $1.25$ (CM+CV) - CSY | 803.44 | $-0.21$   | 4.54      | 7.46     | 26.86      |
| $0.9CM + CSV$        | 516.10 | 292.33    | 3.10      | 5.22     | 3506.06    |
| $0.9CM - CSV$        | 514.80 | $-292.71$ | 2.74      | 4.25     | $-3468.94$ |
| $0.9CM + CSX$        | 539.32 | 13.90     | 17.26     | 38.77    | 199.18     |
| $0.9CM - CSX$        | 491.57 | $-14.28$  | $-11.42$  | $-29.30$ | $-162.07$  |

**Tabla 7.5.3 Cargas últimas de la placa PL-07.**

Para verificar si se necesita zona de confinamiento se analiza si el esfuerzo en un extremo del muro bajo la combinación más desfavorable es mayor a  $0.2f'c$ .

$$
I = 1.677 \times 10^{9} cm^{4}
$$

$$
A = 2.97 m^{2}
$$

$$
\sigma = \frac{P}{A} + \frac{My}{I}
$$

$$
\sigma = \frac{82796}{29700} + \frac{3514 \cdot 10^{5} \cdot 7.5 \cdot 100/2}{1.677 \times 10^{9}} = 81.4 \frac{kg}{cm^{2}} \ge 0.2 f'c
$$

En consecuencia, se necesita instalar zonas de confinamiento en el muro. Para la primera iteración se trabaja con un confinamiento igual al 15% de la longitud y con una cuantía de acero en el núcleo igual a 1.5%. En el tramo no confinado se instala el acero mínimo requerido. Finalmente, en las alas de la sección se trabaja con una cuantía de 1.5%. Entonces, en los núcleos se instalan 12 barras de 1" y las dimensiones de cada borde a confinar son de 35cm x 120 cm. En el ala se instalan 6 barras de 1". A continuación, se muestra la distribución de aceros en la placa:

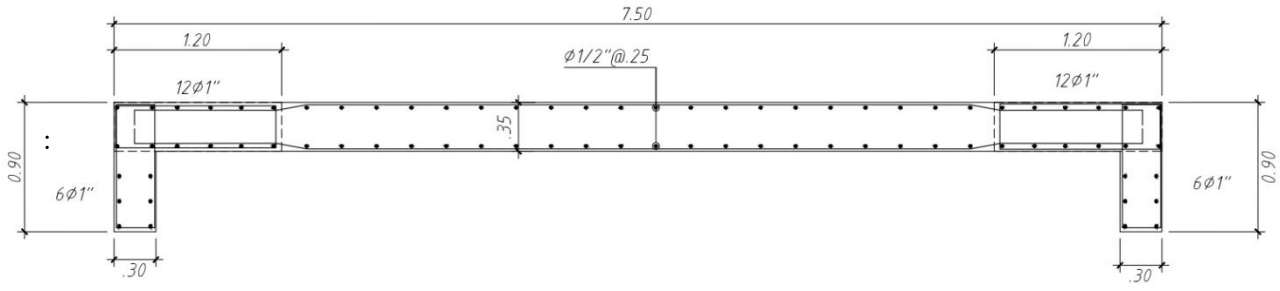

**Figura 7.5.1 Esquema preliminar de la sección de la placa PL-07**

A continuación, se muestra el diagrama de interacción y la ubicación los puntos últimos correspondientes a las combinaciones (Mu,Pu). La placa PL-07, prácticamente, solo resiste esfuerzos en la dirección "X", debido a esto se muestra el análisis en esta dirección.

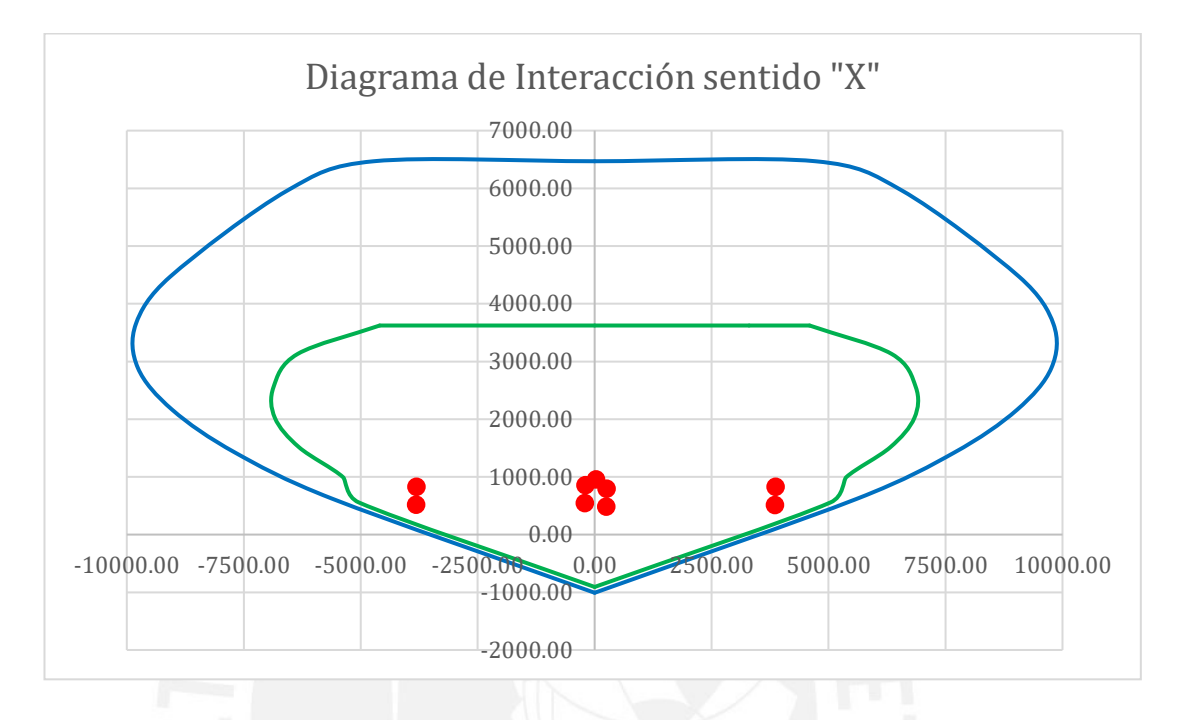

**Figura 7.5.2 Diagrama de interacción de la placa PL-07 en el sentido "X"**

Se muestra que los aceros asumidos cumplen con las solicitaciones requeridas con un margen aceptable; por ende, se concluye que es correcta la instalación de estas cuantías.

#### **Diseño por cortante**

Se obtuvo que para Pu = 827.96 tn y Mu =3514 tn.m el momento nominal proporcionado a la estructura es  $Mn = 6149.5$  tn.m.

$$
Vu = Vua \left(\frac{Mn}{Mua}\right) \qquad \frac{Mn}{Mua} < R
$$
\n
$$
Vu = 292 \left(\frac{6149.5}{3514}\right) \qquad \frac{6149.5}{3514} < 6
$$
\n
$$
Vu = 511 \, \text{tn} \qquad 1.75 < 6 \to \text{si \, cumple}
$$

Entonces se procede a realizar el cálculo del acero horizontal.

$$
V_c = A_{cw}(\alpha_c \sqrt{f'c}) = 35x(0.8x750)x0.53x\sqrt{210}
$$

$$
V_c = 161.3 < 511 \text{ } tr
$$

**90**

$$
Vs = \frac{511}{0.85} - 161.3
$$

$$
Vs = 439.9 \text{ } tn
$$

Se debe verificar que el cortante nominal no sea mayor al valor establecido en norma.

$$
V_n = V_c + V_s = 161.3 + 439.9 = 601.2
$$

$$
2.6\sqrt{210(35)(0.8 \times 750)} = 791 \text{ tr } > 601.2 \rightarrow \text{Correcto}
$$

Luego se obtiene la cuantía horizontal necesaria:

$$
\rho_h = \frac{V_s}{A_{cw}(f_y)} = \frac{439.9 \times 1000}{35 (0.8 \times 750)(4200)}
$$

$$
\rho_h = 0.0049 > 0.0025
$$

A partir de la cuantía se obtuvo que se necesita instalar dos barras de 1/2" cada 15 cm.

La cuantía vertical se calcula de la siguiente manera:

$$
\rho v = 0.0025 + 0.5 \left( 2.5 - \frac{hm}{lm} \right) (\rho h - 0.0025) \ge 0.0025
$$

$$
\rho v = 0.0018 \le 0.0025
$$

En conclusión, se instala una cuantía vertical de 0.0025, lo cual comprueba que la cuantía vertical estimada para empezar con el análisis fue correcta (2 ø 1/2" cada 25 cm).

#### **Diseño de confinamiento**

Para realizar el análisis del confinamiento se tiene que calcular la profundidad del eje neutro "c". Esto se realiza mediante un proceso iterativo en el cual se asume una longitud de "c" y se calculan las deformaciones y esfuerzos que tendría el elemento. Con estos datos se procede a calcular las fuerzas de acero y concreto según la distribución de acero asignada. Finalmente, a partir de la ecuación de equilibrio de fuerzas se vuelve a calcular "c", si el valor calculado no es igual al asumido se tiene que realizar nuevamente los cálculos con otra longitud de eje neutro. En este caso se ha calculado que para  $P = 828$ tn el valor del eje neutro es c = 1.54 m. Además, del análisis dinámico se obtuvo que el muro presenta un desplazamiento lateral inelástico de 0.059 m. A continuación, se muestran los cálculos para verificar si se necesita mayor longitud de confinamiento.

$$
600 \left( \frac{\delta u}{h_m} \right)
$$
  
\n
$$
\delta u_{\hat{h}_m} = \frac{0.059}{22.75} = 0.003 < 0.005 \rightarrow Se
$$
 utiliza el valor de 0.005  
\n
$$
c_{lim} = \frac{7.50}{600 (0.005)} = 2.5
$$
m  
\n
$$
c = 1.54
$$
m  
\n
$$
c < c_{lim}
$$

 $l_m$ 

600  $(\delta u)$ 

 $c_{lim} =$ 

 $1.54$  m <  $2.5$ m  $\rightarrow$  No se necesita confinar una mayor longitud

Para obtener el espaciamiento de los estribos en el núcleo confinado se toman en cuenta los criterios de la normal E.060. El espaciamiento máximo de los estribos debe ser el menor entre:

- Diez veces el diámetro de la varilla confinada = 25.4 cm
- La menor dimensión de la sección de transversal del elemento de borde = 35 cm
- 25 cm

Se ha decidido que los estribos en la zona de confinamiento tengan un espaciamiento de 20 cm en los tres primeros niveles.

A continuación, se muestra el refuerzo final del muro PL-07.

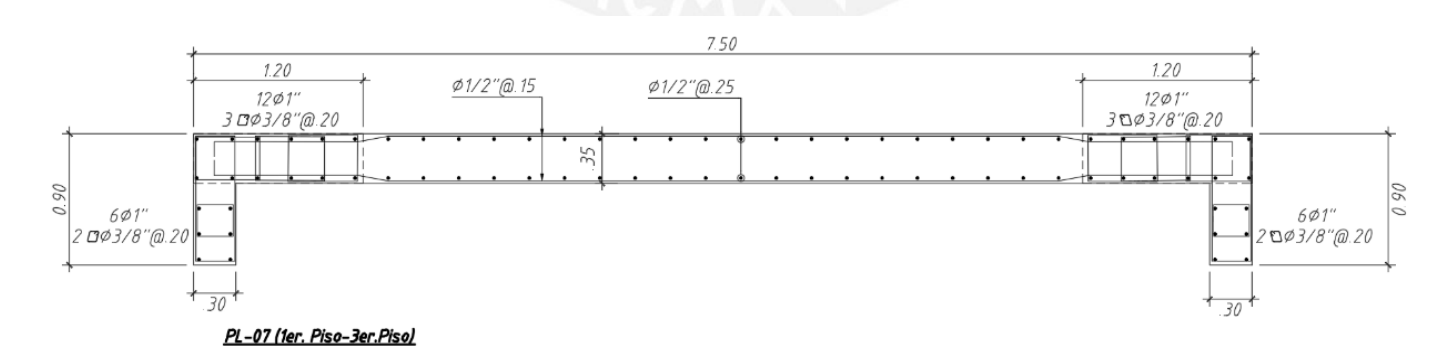

**Figura 7.5.3 Diseño final de la placa PL-07**

# **CAPITULO 8: DISEÑO DE CIMENTACIONES**

Las cimentaciones son los elementos estructurales que se encargan de recibir las cargas de los elementos verticales y las trasmiten al terreno. El diseño de las cimentaciones está enfocado en no sobrepasar los límites de resistencia del suelo y proveer estabilidad a la estructura.

Para realizar el diseño de las cimentaciones es necesario tener el estudio de mecánica de suelos del terreno (EMS). Entre los principales parámetros necesarios tenemos la capacidad portante del suelo, peso específico del suelo, el nivel freático, los coeficientes del empuje activo y pasivo, y la profundidad mínima de cimentación.

Existen diferentes tipos de cimentaciones. Entre las más utilizadas en nuestro medio tenemos: zapatas aisladas, zapatas combinadas, zapatas conectas, plateas de cimentación, entre otros. En este proyecto solo se utilizan zapatas aisladas, zapatas combinadas y zapatas conectadas.

#### **8.1 Diseño de zapatas aisladas**

Este tipo de zapatas son comúnmente utilizadas en nuestro medio ya que son económicas y trabajan eficientemente. Este tipo de zapatas son instaladas cuando el elemento vertical se encuentra ubicado a una distancia considerable de los elementos verticales aledaños y no está ubicado en el límite de propiedad del proyecto.

#### **8.1.1 Análisis estructural**

Las cargas obtenidas del análisis estructural se trabajan en condiciones de servicio para desarrollar el diseño de las cimentaciones. El análisis por gravedad y por sismo se realizan de manera independiente.

En el capítulo 15 de la norma E.060 se indica que para evaluar la presión admisible del terreno, en el caso sísmico, se puede considerar un incremento del 30% de la presión admisible del suelo por ser un estado de carga temporal. Asimismo, la norma nos indica que se puede reducir las cargas sísmicas a un 80% de los valores provenientes del análisis.

#### **8.1.2 Dimensionamiento de zapatas aisladas**

Para realizar el predimensionamiento del tamaño de la zapata se trabaja con las cargas puntuales. La suma de estas se divide entre las presiones admisibles para obtener el área tentativa de la zapata a diseñar. Se trabaja con el 90% de la presión admisible, ya que no se ha considerado los momentos flectores en esta estimación.

$$
\hat{Area}_{req} = \frac{P_{CM} + P_{CV}}{(0.9)\sigma_{adm}}
$$

$$
\hat{Area}_{req} = \frac{P_{CM} + P_{CV} + P_{CS}}{(0.9)(1.3)\sigma_{adm}}
$$

Una vez obtenida el área requerida se determina las dimensiones de la zapata. Para esto se consideran longitudes de volados iguales siempre que sea posible tener una zapata simétrica.

Estas dimensiones obtenidas son preliminares y se debe verificar que el esfuerzo producido en la zapata sea menor que el esfuerzo admisible del suelo. Los esfuerzos deben de ser calculados para condiciones de servicio y condiciones sísmicas de manera independiente, para esto se utiliza la siguiente expresión:

$$
\sigma = \frac{P}{A} \pm \frac{6 M_X}{L_X (L_Y)^2} \pm \frac{6 M_Y}{L_Y (L_X)^2}
$$

Donde  $L_X$  es la longitud de la zapata en la dirección "X" y  $L_Y$  es la longitud de la zapata en la dirección "Y".

Si el esfuerzo producido por el suelo no es menor al esfuerzo admisible, se debe aumentar las dimensiones de la zapata y recalcular los esfuerzos.

Para que la distribución asumida en los cálculos anteriores sea válida los esfuerzos producidos en la zapata no deben ser negativos, debido a que el suelo no puede resistir tracciones. En estos casos se debe redistribuir los esfuerzos de manera uniforme (Método Meyerhof) y el cálculo de los esfuerzos debe realizarse con la siguiente expresión:

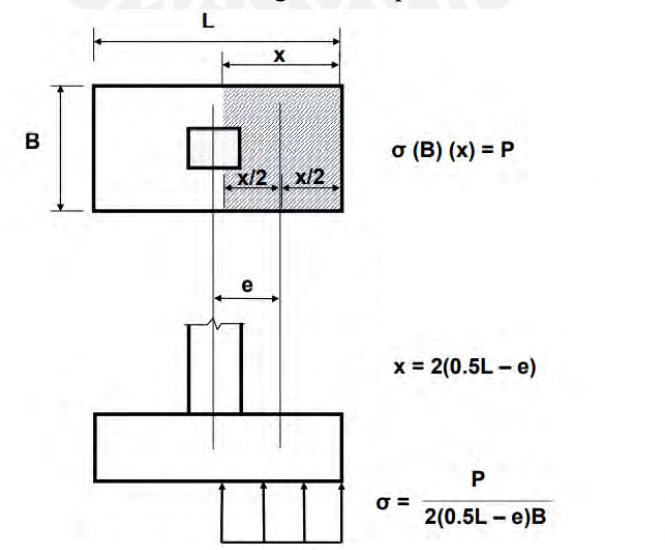

**Figura 8.1.2.1 Redistribución de esfuerzo en zapata. Fuente: Capitulo-5 Diseño de cimentaciones superficiales. Ing. Julio Higashi.**

#### **8.1.3 Estimación de la carga amplificada por el suelo**

Para obtener la carga amplificada generada por el suelo debemos repetir todos los cálculos anteriores amplificando las cargas y momentos con los valores que indica la norma E.060.

#### **8.1.4 Diseño por fuerza cortante**

Para realizar el diseño por fuerza cortante se trabaja con el mayor esfuerzo de terreno obtenido al amplificar las cargas. Esta se idealiza como uniforme en toda la superficie de la zapata para simplificar el diseño del elemento. El diseño por corte se realiza asumiendo un peralte tentativo de la zapata que tiene que ser corroborado.

## *Verificación del cortante por flexión*

Para este análisis se asume que los volados están empotrados en la cara del elemento vertical, entonces la sección crítica a analizar se encuentra a una distancia "d" medida desde la cara del elemento vertical. Cuando se tenga una zapata con volados desiguales, se debe analizar el volado de mayor longitud. La cortante última se obtiene mediante la siguiente expresión:

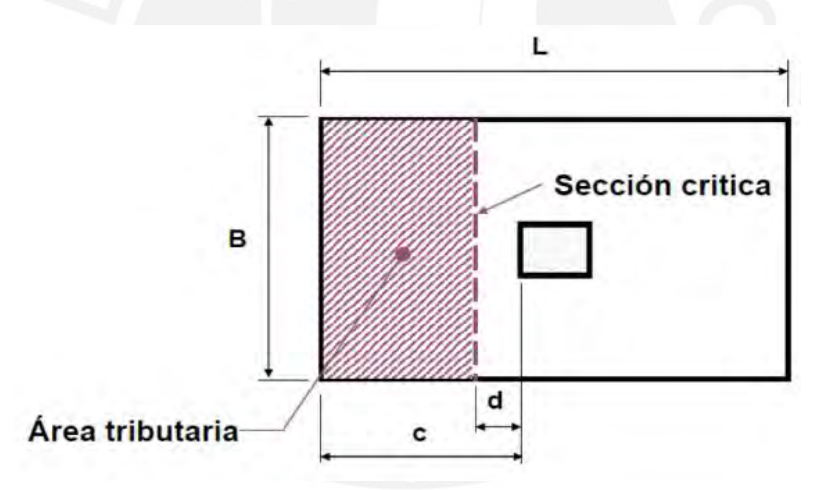

**Figura 8.1.4.1 Diagrama de verificación del cortante por flexión. Fuente: Capitulo-5 Diseño de cimentaciones superficiales. Ing. Julio Higashi.**

$$
Vu = \sigma_u B (c - d)
$$

Donde el valor de c es la longitud del volado de mayor extensión.

Para calcular la resistencia del concreto en este caso se utiliza la siguiente expresión:

$$
\emptyset Vc = \emptyset \ 0.53 \ \sqrt{f'c} \ (B)(d)
$$

Para que el diseño por cortante por flexión sea correcto debe cumplirse que:

$$
\emptyset Vc \geq Vu
$$

#### *Verificación del cortante por punzonamiento*

Para esta verificación se define una sección crítica ubicada a "d/2" de la cara del elemento vertical. A continuación, se muestra el gráfico de la zapata.

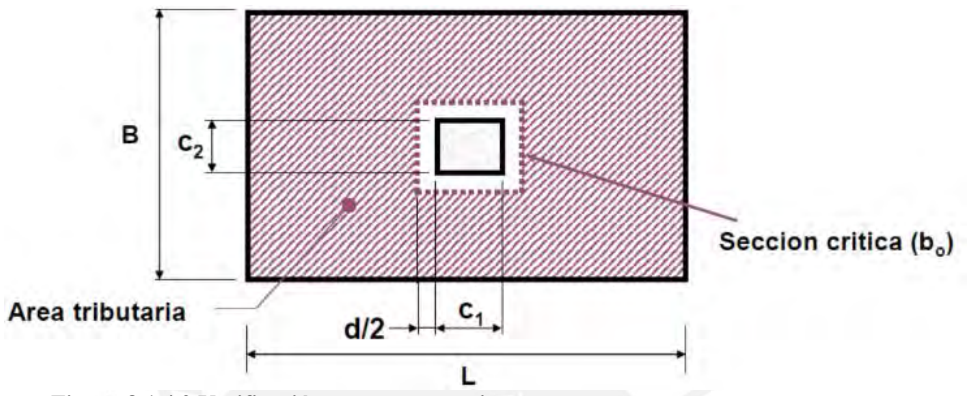

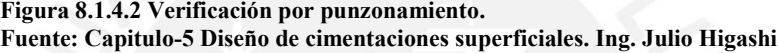

Para calcular la cortante última se utiliza la siguiente expresión:

$$
Vu = (A_{Total} - A_o)(\sigma_{ult})
$$

Donde  $(A_{Total} - A_o)$  es igual al área tributaria mostrada en la figura anterior.

La resistencia del concreto por punzonamiento se estima como el menor de los siguientes valores:

$$
\emptyset Vc = \emptyset \ 0.53 \left( 1 + \frac{2}{\beta} \right) \sqrt{f' c} b_o d
$$

$$
\emptyset Vc = \emptyset \ 0.27 \left( \frac{\alpha_s d}{b_o} + 2 \right) \sqrt{f' c} b_o d
$$

$$
\emptyset Vc = \emptyset \ 1.06 \sqrt{f' c} b_o d
$$

Donde:

 $b<sub>o</sub>$  = Perímetro de la sección crítica

 $d =$ Peralte efectivo de la zapata

- $\alpha_s$  = Parámetro que relaciona la resistencia con el número de lados resistentes: 40 para elementos interiores, 30 para elementos de borde y 20 para elementos de esquina.
- $\beta$  = Cociente de la dimensión mayor entre la menor.

Igual que en el caso anterior para que el diseño sea correcto debe cumplirse que:

 $\phi Vc > Vu$ 

#### **8.1.5 Diseño por flexión**

La presión ejercida por el suelo provoca que se produzcan esfuerzos de tracción en la parte inferior de la zapata. Para el cálculo del momento último se analizan los volados de la zapata como vigas en voladizo empotradas en el elemento vertical. Luego, se calcula el acero necesario con las expresiones utilizadas en los capítulos anteriores.

La norma E.060 establece que la cuantía mínima para este tipo de elementos es 0.0018 y el espaciamiento máximo entre refuerzos es de 40cm. Este factor depende del tipo de refuerzo a instalar y busca disminuir los efectos de retracción y temperatura.

#### **8.1.6 Ejemplo de diseño de una zapata aislada de columna**

Como ejemplo se realiza el diseño de la zapata Z-6. Esta tiene como elemento vertical a la columna C-6, cuyas dimensiones son 40 cm y 70 cm en las direcciones "X" y "Y", respectivamente.

El estudio de mecánica de suelos nos indica que la capacidad portante del terreno es 4.0 kg/cm<sup>2</sup>, el peso específico del suelo es 1.9 tn/m<sup>3</sup> y la profundidad mínima de cimentación es  $Df = 1.5$  m.

A continuación, se muestran las cargas obtenidas del análisis estructural en condiciones básicas de servicio. Cabe indicar que las fuerzas sísmicas han sido calculas mediante análisis dinámico y se han reducido los valores al 80%, tal como lo permite la norma E.060.

|          | Р      | $M_{x-x}$ | $M y-y$ |
|----------|--------|-----------|---------|
| Caso     | ton    | ton-m     | ton-m   |
| CM       | 214.32 | $-2.19$   | 0.18    |
| CV       | 67.66  | 0.20      | 0.02    |
| Sismo XX | 3.54   | 0.29      | 2.76    |
| Sismo YY | 8.32   | 3.95      | 0.54    |

**Tabla 8.1.6.1 Metrado de cargas de zapata Z-6**

#### *Dimensionamiento de la zapata*

Para hallar el área tentativa de la zapata, se estima el peso de zapata como un 5% de la cargas de servicio.

$$
Area_{req} = \frac{(P_{CM} + P_{CV})1.05}{(0.9)\sigma_{adm}} = \frac{(214.32 + 67.66)1.05}{40(0.9)} = 8.22 m^2
$$

Se necesita tener un zapata de  $8.22m<sup>2</sup>$  como mínimo. Se ha decidido trabajar con una longitud de volado igual a 1.2m, con lo cual las longitudes de la zapata seria  $L_x = 2.8$ m y  $L_y = 3.1$ m.

Luego se tiene que verificar que las dimensiones seleccionadas sean adecuadas. Para esto se considera un peralte de 80 cm de la zapata.

El análisis de los esfuerzos en la zapata se calcula para 3 condiciones diferentes: solo cargas de gravedad, cargas de gravedad y sismo X, y cargas de gravedad y sismo Y.

- o Solo cargas de gravedad
	- o Peso propio de la zapata: 2.4 x 2.8 x 3.1 x 0.8 = 16.67 tn
	- o Peso de tierra:  $[(2.8 \times 3.1) (0.4 \times 0.7)](1.9)(1.5-0.8) = 11.17$  tn
	- o  $P = 214.32 + 67.66 + 16.67 + 11.17 = 309.82$  tn
	- o  $M_X = -2.19 + 0.20 = -1.99$  tn.m

$$
M_Y = 0.18 + 0.02 = 0.2 \text{ th.m}
$$

$$
\sigma = \frac{P}{A} \pm \frac{6 M_X}{L_X (L_Y)^2} \pm \frac{6 M_Y}{L_Y (L_X)^2}
$$

$$
\sigma_1 = \frac{309.82}{2.8 \times 3.1} + \frac{6(-1.99)}{(2.8)(3.1)(3.1)} + \frac{6(0.2)}{(2.8)(2.8)(3.1)} = 35.30 \frac{tn}{m^2}
$$

$$
\sigma_2 = \frac{309.82}{2.8 \times 3.1} - \frac{6(-1.99)}{(2.8)(3.1)(3.1)} - \frac{6(0.2)}{(2.8)(2.8)(3.1)} = 36.09 \frac{tn}{m^2}
$$

$$
\sigma_3 = \frac{309.82}{2.8 \times 3.1} + \frac{6(-1.99)}{(2.8)(3.1)(3.1)} - \frac{6(0.2)}{(2.8)(2.8)(3.1)} = 35.20 \frac{tn}{m^2}
$$

$$
\sigma_4 = \frac{309.82}{2.8 \times 3.1} - \frac{6(-1.99)}{(2.8)(3.1)(3.1)} + \frac{6(0.2)}{(2.8)(2.8)(3.1)} = 36.19 \frac{tn}{m^2}
$$

Se obtuvieron que todas las presiones son menores a la admisible  $\sigma_{\text{adm}} = 40 \text{ tn/m}^2$ ; por ende, las dimensiones para este análisis son correctas.

o Cargas de gravedad y sismo en "X"

Este análisis se realiza de la misma manera que el caso anterior, pero adicionando las cargas producidas por el sismo en la dirección "X". A continuación, se muestran los resultados obtenidos:

| P(ton)                  | 303.0   |
|-------------------------|---------|
| $M x-x (tn.m)$          | $-2.22$ |
| $M y-y (tn.m)$          | 2.01    |
|                         | 33.93   |
|                         | 35.91   |
| $\sigma(\text{ton/m2})$ | 34.92   |
|                         | 34.92   |

**Tabla 8.1.6.2 Esfuerzos por gravedad y sismo en "X" de la zapata Z-6**

La norma nos indica que para los casos sísmicos se puede considerar un 30% adicional en la presión admisible del suelo. En este caso se obtuvo que todos los valores son menores al  $1.3\sigma<sub>adm</sub> = 52$  tn/m<sup>2</sup>; por lo tanto, el dimensionamiento es correcto.

o Cargas de gravedad y sismo en "Y"

A continuación, se muestran los valores obtenidos para este caso:

**Tabla 8.1.6.3 Esfuerzos por gravedad y sismo en "Y" de la zapata Z-6**

| Por sismo en Y          |         |  |  |  |
|-------------------------|---------|--|--|--|
| P(ton)                  | 307.8   |  |  |  |
| $M x-x (tn.m)$          | $-5.15$ |  |  |  |
| $M y-y (tn.m)$          | $-0.23$ |  |  |  |
|                         | 34.26   |  |  |  |
|                         | 36.67   |  |  |  |
| $\sigma(\text{ton/m2})$ | 34.38   |  |  |  |
|                         | 36.56   |  |  |  |

En este caso se obtuvo que todos los valores son menores al  $1.3\sigma_{\text{adm}} = 52 \text{ tn/m}^2$ ; por lo tanto, el dimensionamiento es correcto.

Como se observa en ninguno de los casos analizados se obtuvo presiones mayores a la presión admisible y tampoco presiones negativas; en consecuencia, el diseño es correcto.

Para realizar el diseño por cortante y por flexión de la zapata se amplifican las fuerzas actuantes con el fin de obtener la mayor presión de terreno sobre la zapata. La presión última obtenida en el análisis es  $\sigma_{ult} = 51.9 \text{ tr/m}^2$ .

#### *Verificación por fuerza cortante*

Como se dimensionó anteriormente la altura de la zapata es 80 cm, entonces tenemos un peralte efectivo igual a  $d = 70$  cm.

o Verificación por flexión

A continuación, se calculan las fuerzas últimas y nominales de la zapata para cada dirección:

o Dirección "X"

$$
Vu = \sigma_u B (c - d) = 51.9 (3.1)(1.2 - 0.7) = 80.5 \text{ th}
$$
\n
$$
\phi Vc = \phi 0.53 \sqrt{f'c} (B)(d) = 0.85(0.53)\sqrt{210}(310)(70) = 141 \text{ th}
$$
\n
$$
\phi Vc \geq Vu \qquad 141 \text{ th} \geq 80.5 \text{ th} \to \text{Correcto}
$$

o Dirección "Y"

$$
Vu = \sigma_u B (c - d) = 51.9 (2.8)(1.2 - 0.7) = 72.7 \text{ } tn
$$

 $\emptyset$ Vc =  $\emptyset$  0.53 $\sqrt{f'c}$  (B)(d) = 0.85(0.53) $\sqrt{210}$ (280)(70) = 127.95 tn

$$
\emptyset Vc \geq Vu \qquad 127.95 \text{ } tn \geq 72.7 \text{ } tn \rightarrow Correcto
$$

Verificación por punzonamiento

Para calcular la cortante última se utilizan las siguientes expresiones:

 $A_{Total} = 3.1$  (2.8) = 8.68  $m<sup>2</sup>$ 

 $A<sub>o</sub> = (0.7 + 0.7)(0.4 + 0.7) = 1.54 m<sup>2</sup>$ 

$$
Vu = (A_{Total} - A_o)(\sigma_{ult}) = (8.68 \, m^2 - 1.4 \, m^2) \left( 51.9 \, \frac{tn}{m^2} \right) = 370.6 \, tn
$$

La resistencia del concreto es el menor valor calculado de las siguientes expresiones:

$$
b_o = (0.4 + 0.7 + 0.7 + 0.7)(2) = 5 m
$$

$$
\begin{aligned}\n& \phi Vc = \phi \ 0.53 \left( 1 + \frac{2}{\beta} \right) \sqrt{f'} c \ b_o d \\
& \phi Vc = 0.85(0.53) \left( 1 + \frac{2}{\frac{0.7}{0.4}} \right) \left( \sqrt{210} \right) (500) (70) = 489 \ t n \\
& \phi Vc = \phi \ 0.27 \left( \frac{\alpha_s d}{b_o} + 2 \right) \sqrt{f'} c \ b_o d \\
& \phi Vc = 0.85(0.27) \left( \frac{30(70)}{500} + 2 \right) \sqrt{210} (500) (70) = 721 \ t n \\
& \phi Vc = \phi \ 1.06 \sqrt{f'} c \ b_o d = 0.85 \ (1.06) \sqrt{210} (500) (70) = 457 \ t n\n\end{aligned}
$$

El menor valor obtenido de la resistencia del concreto es  $\phi Vc = 457$  tn, entonces el peralte de la sección es adecuado, ya que se cumple que  $\emptyset V_c \geq V_u$ .

## *Diseño por flexión*

Para calcular los momentos últimos se trabaja para un metro de ancho de la zapata y debido a que se tiene la misma longitud de volado en ambas direcciones se analiza un solo caso.

$$
Mu = \sigma_{ult} (B)(L_{volado})
$$
  

$$
Mu = 51.9 (1)(1.2)^{2}/2 = 37.8 \text{ } tn.m
$$

Luego se calcula la cantidad de acero necesaria.

$$
a = d - \sqrt{d^2 - \frac{2M_u}{\phi \, 0.85 \, f'c \, (b)}} = 70 - \sqrt{70^2 - \frac{2(37.8)10^5}{\phi \, 0.85 \, (210) \, (100)}} = 3.4 \, cm
$$
\n
$$
A_s = \frac{M_u}{\phi \, f_y \, (d - \frac{a}{2})} = \frac{37.8(10^5)}{\phi \, (4200)(70 - \frac{3.4}{2})} = 14.5 \, cm^2
$$

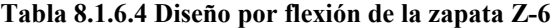

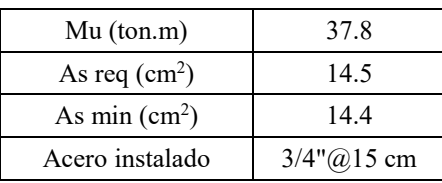

A continuación, se muestra el diseño final de la zapata Z-6.

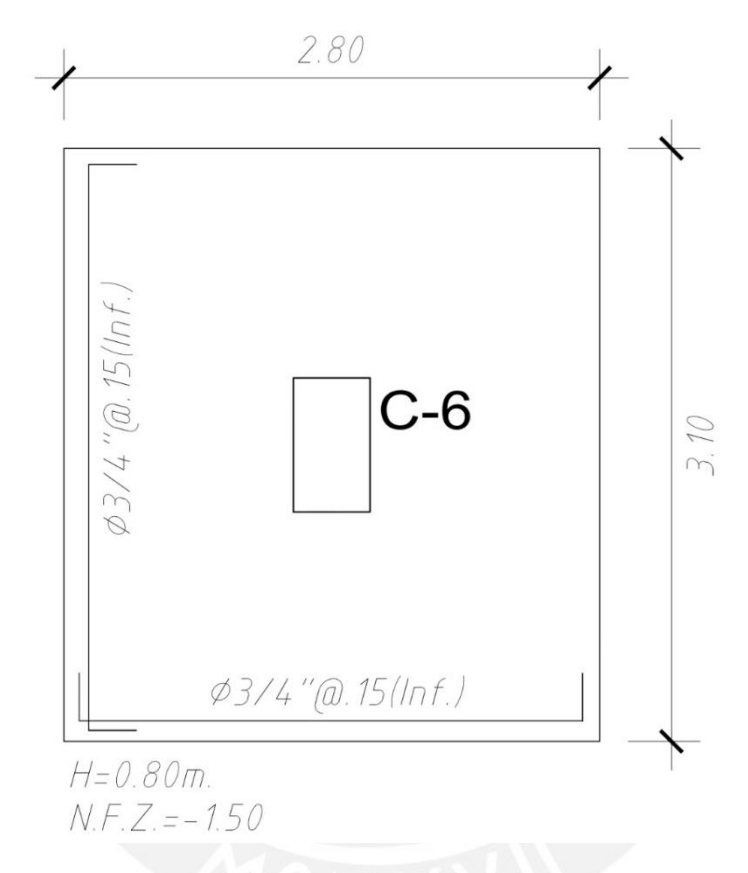

**Figura 8.1.6.1 Diseño final de la zapata C-6**

# **8.1.7 Ejemplo de diseño de una zapata aislada de placa**

Como ejemplo se realiza el diseño de la zapata PL-07. Esta tiene como elemento vertical a la placa PL-07, cuyas dimensiones se muestran a continuación:

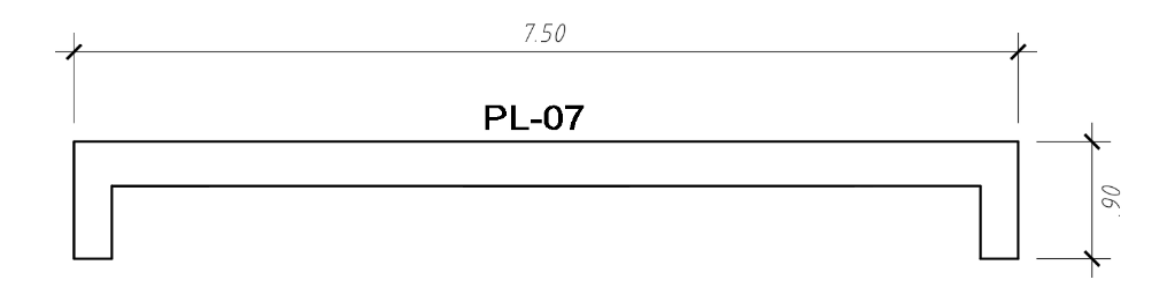

**Figura 8.1.7.1 Dimensiones de placa PL-07**

Las cargas obtenidas del análisis estructural en condiciones básicas de servicio se muestran a continuación. Cabe indicar que las cargas sísmicas han sido calculadas mediante el análisis dinámico del elemento y han sido reducidas al 80%, tal como lo permite la norma E.060.

| Caso      | P      | $M_{x-x}$ | $M y-y$ |
|-----------|--------|-----------|---------|
|           | ton    | ton-m     | ton-m   |
| <b>CM</b> | 572.72 | 5.26      | 20.62   |
| CV        | 178.26 | 0.71      | 0.87    |
| Sismo X   | 0.52   | 0.39      | 2790.00 |
| Sismo Y   | 19.10  | 27.23     | 144.50  |

**Tabla 8.1.7.1 Metrado de cargas de zapata PL-07**

#### *Dimensionamiento de la zapata*

En el caso de zapatas que soportan muros estructurales, el dimensionamiento se tiene que realizar a partir del análisis del momento que resiste el elemento, ya que el desempeño de la zapata está condicionado por esta carga principalmente. Se conoce que la longitudes de los volados de la zapata en ambas direcciones son iguales, entonces se ha calculado que se requiere una zapata con área mínima de 40.85 m<sup>2</sup>. Se ha decidido trabajar con una longitud de volado igual a 1.75 m, con lo cual las longitudes de la zapata son de  $Lx = 11.00$  m y  $Ly = 3.8$  m.

A continuación, se realiza el análisis de la zapata para verificar el dimensionamiento, para esto se asume el peralte de la zapata de 0.90 m. Los esfuerzos en la zapata se calculan para 3 condiciones diferentes: solo cargas de gravedad, cargas de gravedad y sismo X, y cargas de gravedad y sismo Y.

o Solo cargas de gravedad

**Tabla 8.1.7.2 Esfuerzo por gravedad de la zapata PL-07**

| Por cargas de gravedad  |        |
|-------------------------|--------|
| P(ton)                  | 921.80 |
| $M x-x (tn.m)$          | 5.97   |
| $M y-y (tn.m)$          | 21.49  |
| $\sigma(\text{ton/m2})$ | 18.18  |
|                         | 17.44  |
|                         | 17.75  |
|                         | 17.88  |

o Cargas de gravedad y sismo en Y

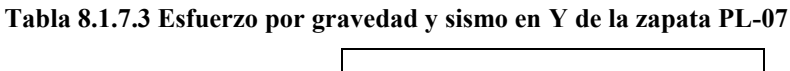

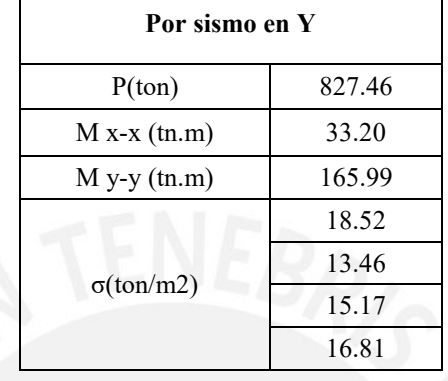

La norma nos indica que para los casos sísmicos se puede considerar un 30% adicional en la presión admisible del suelo. En este caso se obtuvo que todos los valores son menores al  $1.3\sigma_{\text{adm}} = 52 \text{ th/m}^2$ ; por lo tanto, el dimensionamiento es correcto.

o Cargas de gravedad y sismo en X-X

A continuación, se muestran los resultados obtenidos:

**Tabla 8.1.7.4 Esfuerzo por gravedad y sismo en X de la zapata PL-07**

| Por sismo en X    |          |
|-------------------|----------|
| P(ton)            | 856.7    |
| $M x-x (tn.m)$    | 6.36     |
| $M y-y (tn.m)$    | 2811.49  |
| $\sigma$ (ton/m2) | 44.86    |
|                   | $-12.16$ |
|                   | $-11.83$ |
|                   | 44.53    |

Se obtuvieron presiones negativas debidas a la alta magnitud del momento que soporta el elemento en la dirección X. Las propiedades del suelo no le permiten resistir esfuerzos de tracción, entonces se tiene que calcular nuevamente las presiones redistribuyendo los esfuerzos en la longitud comprimida de la zapata.

$$
e = \frac{P}{P} = 3.30
$$

$$
\sigma = \frac{P}{2(0.5L - e)B} = \frac{2(856.7)}{2(0.5(11.0) - 3.3)3.8} = 50.96 \text{ } \tan/m^2
$$

 $\overline{M}$ 

La norma nos indica que se puede considerar un 30% adicional de la presión admisible del suelo cuando se analiza la combinación sísmica. En este caso se obtuvo que el valor es menor a  $1.3\sigma_{\text{adm}} = 52 \text{ th/m}^2$ ; por lo tanto, el dimensionamiento es correcto.

Para realizar la verificación por cortante y diseño por flexión se deben amplificar las cargas del análisis y obtener nuevamente las presiones sobre la zapata. La mayor presión obtenida en el análisis es  $\sigma_{ult} = 51.6$  tn/m<sup>2</sup>. La placa ha sido dimensionada con longitudes de volado iguales en ambas direcciones; por eso, solo se realizan los análisis en una sola dirección.

#### *Verificación por fuerza cortante*

La altura de la zapata es 0.90m, entonces el peralte efectivo es igual a  $d = 0.80$ m. Las zapatas aisladas que tienen apoyadas placas con una longitud predominante en un sentido no se suelen verificar por punzonamiento, ya que no es un tipo de falla relevante en estos casos.

$$
Vu = \sigma_u B (c - d) = 51.6 (1)(1.75 - 0.80) = 49.0 \text{ th}
$$
\n
$$
\phi Vc = \phi 0.53 \sqrt{f'c} (B)(d) = 0.85(0.53) \sqrt{210} (100)(80) = 52.2 \text{ th}
$$
\n
$$
\phi Vc \geq Vu \qquad 52.2 \text{ th} \geq 49.0 \text{ th} \rightarrow Correcto
$$

## *Diseño por flexión*

Para calcular los momentos últimos se realiza el análisis para un metro de ancho de la zapata.

| $Mu$ (ton.m)       | 78.1          |
|--------------------|---------------|
| As req             | 26.9          |
| As min             | 16.2          |
| Acero<br>instalado | $1''$ (@20 cm |

**Tabla 8.1.7.5 Diseño por flexión del zapata PL-07**

A parte de esto, se ha considerado instalar una malla superior de 5/8"@0.20m, ya que las dimensiones de la zapata son considerables y se desea evitar agrietamiento por retracción y temperatura.

## A continuación, se muestra el diseño final de la zapata PL-07.

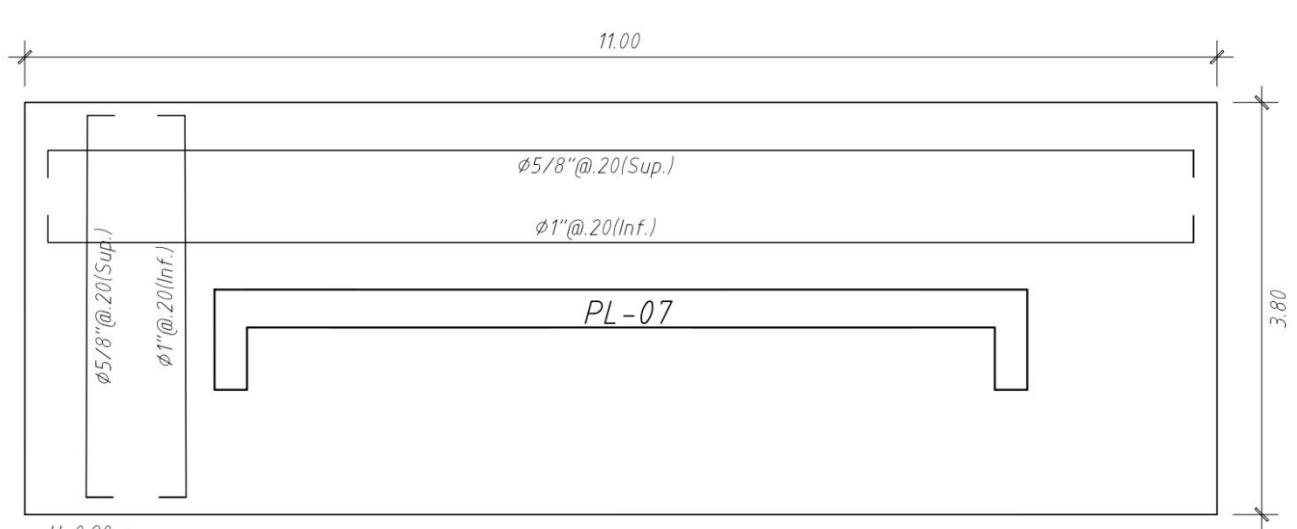

 $H=0.90$  m.<br>N.F.Z. = -1.50

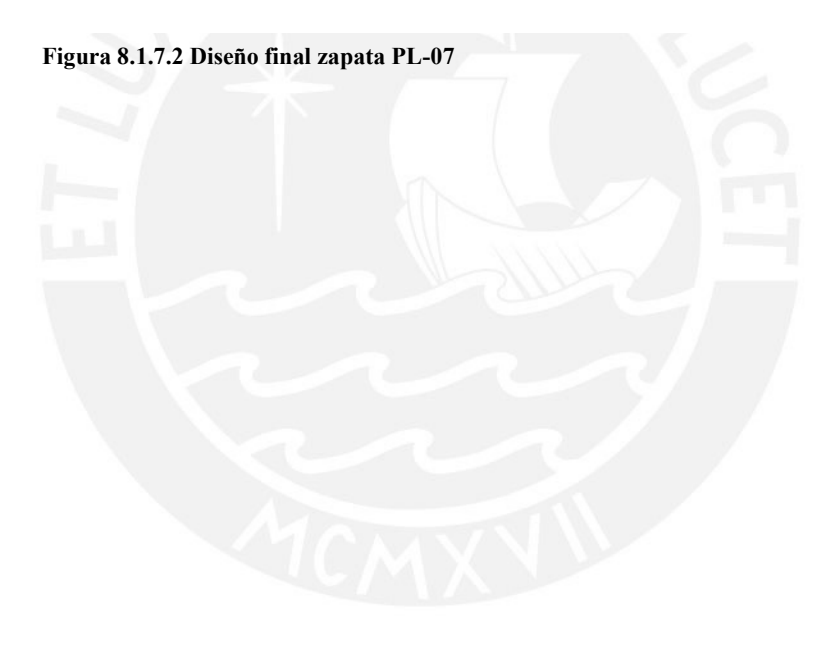

# **CAPÍTULO 9: DISEÑO DE ELEMETOS ADICIONALES**

En este capítulo se realiza el diseño de elementos estructurales que no han sido presentados en los capítulos anteriores. Estos elementos son elementales para el adecuado funcionamiento del edificio: las escaleras y la cisterna.

## **9.1 Diseño de escaleras**

Las escaleras son los elementos estructurales que conectan los diferentes niveles del edificio. Existen diferentes tipos de escaleras según las condiciones de apoyo y la arquitectura del proyecto. Las principales dimensiones de una escalera son el paso, el contrapaso y la garganta (espesor de losa de la escalera). Las escaleras se analizan como losas macizas en una dirección y simplemente apoyadas. El cálculo del refuerzo se realiza de igual manera que en capítulo 4 de losas macizas.

El peso propio de la escalera se calcula mediante la siguiente expresión.

$$
W_p = 2.4 \cdot \left(\frac{C_p}{2} + g \cdot \sqrt{1 + \left(\frac{C_p}{P}\right)^2}\right)
$$

Donde:  $C_p$  es la dimensión del contrapaso,  $P$  es la dimensión del paso y  $g$  es la dimensión de la garganta de la escalera.

A continuación, se muestra el diseño del primer tramo típico de la escalera que conecta el primer nivel con el segundo nivel del proyecto. Este primer tramo típico tiene dos tramos horizontales que se apoyan en el muro estructural. Las dimensiones de la escalera son:

- Contrapaso  $(C_p)$  = 18 cm
- Paso ( $P$ ) = 30cm
- Garganta  $(g)$  = 17 cm

$$
W_p = 2.4 \cdot \left(\frac{0.18}{2} + 0.17 \cdot \sqrt{1 + \left(\frac{0.18}{0.3}\right)^2}\right) = 0.692 \text{ tr/m}
$$

Para realizar el análisis se considera un metro de ancho y 0.1 tn/m<sup>2</sup> para la carga de piso terminado.

En el tramo inclinado:

- CM:  $0.692 \times 1 + 0.1 \times 1 = 0.792 \text{ tr/m}$
- $CV: 0.4 \text{ th/m}$

En el tramo horizontal:

- CM:  $2.4x0.2x1 + 0.1x1 = 0.58$  tn/m
- $CV: 0.4 \text{ th/m}$

Del análisis se obtuvo los siguientes resultados:

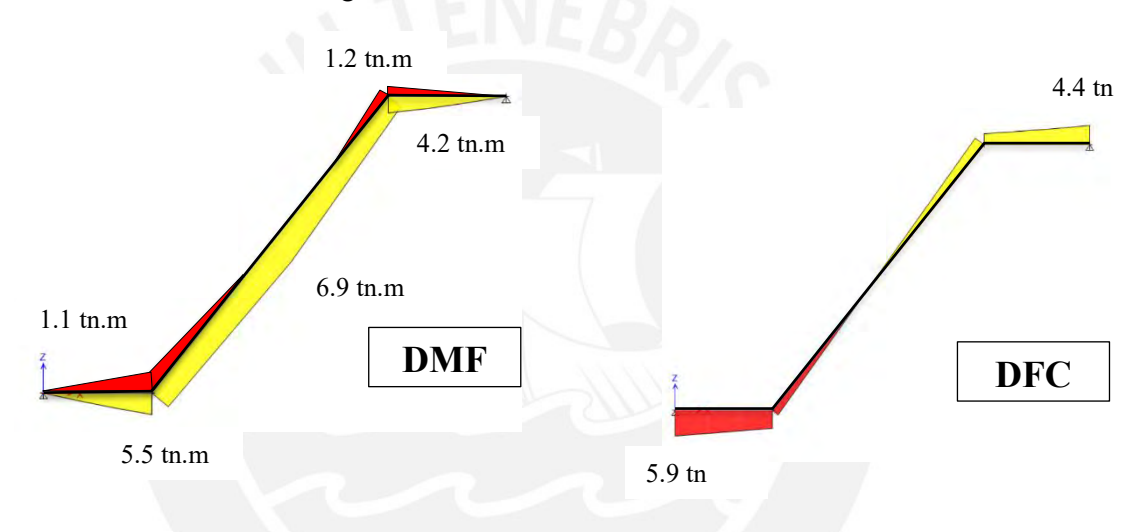

**Figura 9.1.1 DMF y DFC del primer tramo de escalera**

## **9.1.1 Diseño por flexión de una escalera**

La norma nos indica que la cuantía mínima en este tipo de estructuras es 0.0018. A continuación, se realiza el cálculo de acero de la escalera.

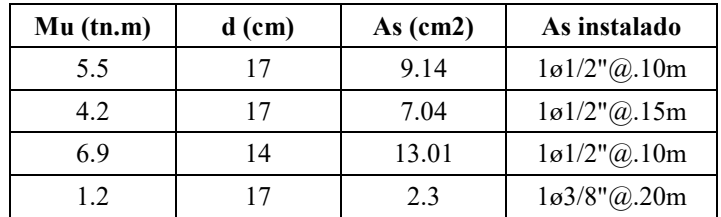

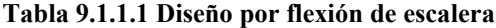

El acero transversal instalado es el mínimo requerido por norma.

**108**

$$
As_{min} = 0.0018 \cdot b \cdot h = 2.7 \frac{cm}{ml} \approx 3/8" @ 0.20 m
$$

Por lo tanto, esta cuantía ha sido instalada de manera transversal.

## **9.1.2 Diseño por cortante de una escalera**

Del DFC se obtiene que la mayor fuerza cortante calculada es 5.9 tn. El aporte del concreto es  $\phi Vc = 11.1$  tn; por ende, se cumple con los requerimientos de la normativa.

A continuación, se muestra la distribución de acero en la escalera.

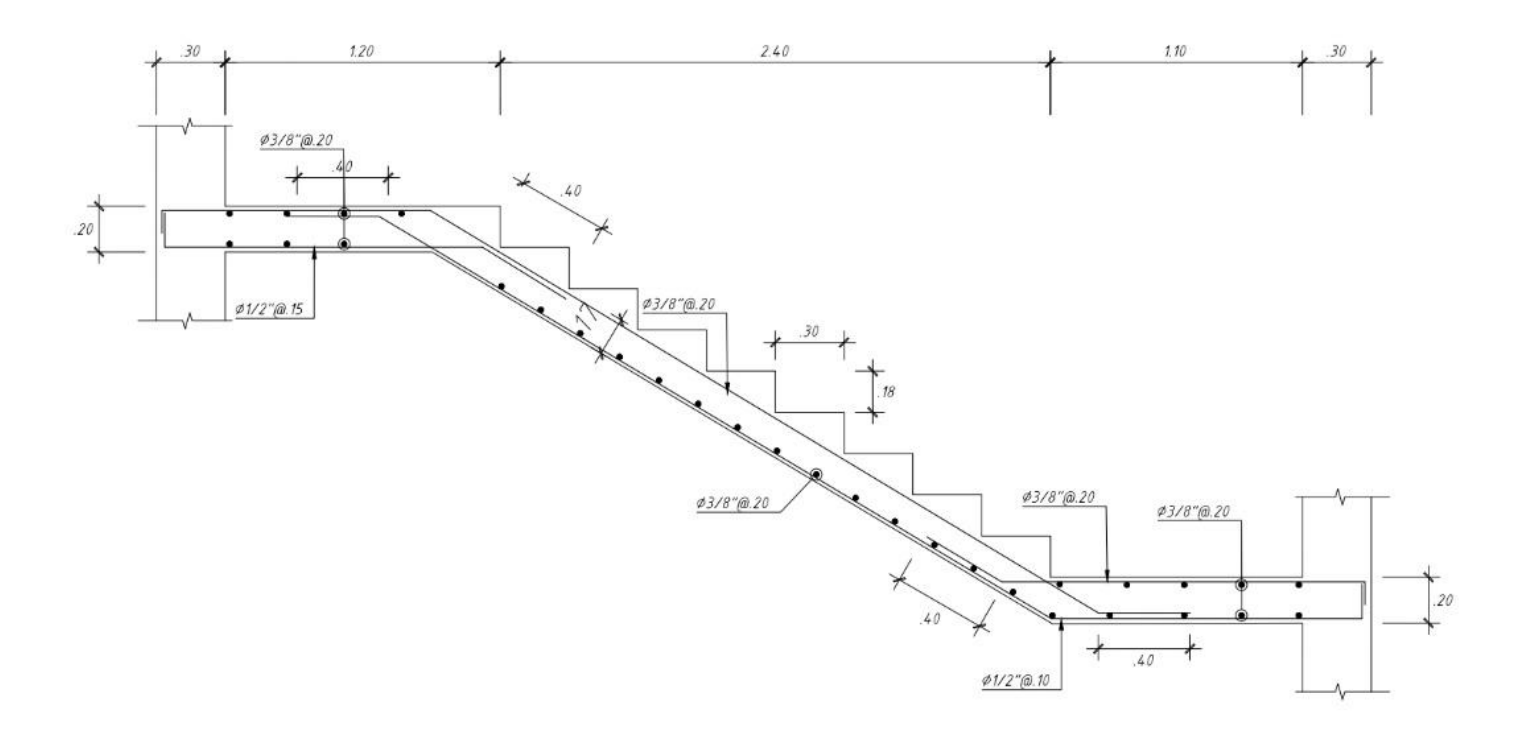

**Figura 9.1.2 Distribución de acero en escalera del primer tramo**

## **9.2 Diseño de la cisterna**

El diseño de las paredes de la cisterna es un caso especial de muros de contención, ya que tienen que resistir esfuerzos hidráulicos y almacenar líquidos. La norma nos indica que para presiones de suelo el coeficiente de amplificación es 1.7 y para presiones de líquidos es 1.4. Además, el recubrimiento para este tipo de estructuras es 4 cm para barras menores que 5/8" según la norma E.060.

La presión ejercida por el suelo sobre el muro depende de las propiedades de este. La teoría de Rankine nos proporciona las siguientes expresiones para calcular el empuje producido por el suelo.

$$
E_A = K_A \cdot y \cdot h
$$

$$
E_{s/c} = K_A \cdot \omega_{s/c}
$$

Donde:

 $E_A$ = Empuje activo del suelo

 $K_A$ = Coeficiente de empuje activo del suelo

 $y =$  Peso específico del suelo

 $h =$ Altura del suelo

 $E_{s/c}$ =Empuje producido por la sobre carga actuante en el terreno

 $\omega_{s/c}$ = Sobrecarga actuante sobre el terreno

El valor de  $K_A$  normalmente se encuentra en el informe de mecánica de suelos. En los casos que se provee el ángulo de fricción interna del suelo  $(\emptyset)$ , el valor de  $K_A$  se calcula mediante la siguiente expresión.

$$
K_A = \tan^2(45 - \frac{\emptyset}{2})
$$

El diseño de las losas se realiza de igual manera que en el capítulo 4. El acero mínimo para muros en contacto con el agua es de 0.0030 según el ACI 350-01. Para realizar el diseño de un muro de cisterna se analizan diversos casos, dado que el nivel de agua en la cisterna no es constante.

A continuación, se muestra el diseño de la cisterna en este proyecto. La cisterna tiene forma rectangular (7.6m x 5 m), el espesor de las paredes es 0.25 m y la altura es 3.2m, siendo el tirante máximo de agua 2.3m. Las propiedades del terreno son las siguientes:

- $\phi = 30^{\circ}$
- $K_A = 0.33$
- $v = 1.9$  tn/m<sup>3</sup>
- $\omega_{s/c}$  = 0.3 tn/m<sup>2</sup>

$$
E_A = K_A \cdot y \cdot h = 1.7 \cdot 0.33 \cdot 1.9 \cdot 3.2 = 3.4 \text{ th/m}
$$
\n
$$
E_{S/c} = K_A \cdot \omega_{\frac{S}{c}} = 1.7 \cdot 0.33 \cdot 0.25 = 0.14 \text{ th/m}
$$

En el proyecto la cisterna está ubicada en la zona de estacionamiento y el nivel de la tapa de la cisterna es NTP +0.00, entonces los muros de la cisterna están esforzados por la presión del terreno y la presión del agua, siendo el caso más desfavorable cuando la cisterna se encuentra vacía. Luego de realizar el análisis se muestran los siguientes resultados.

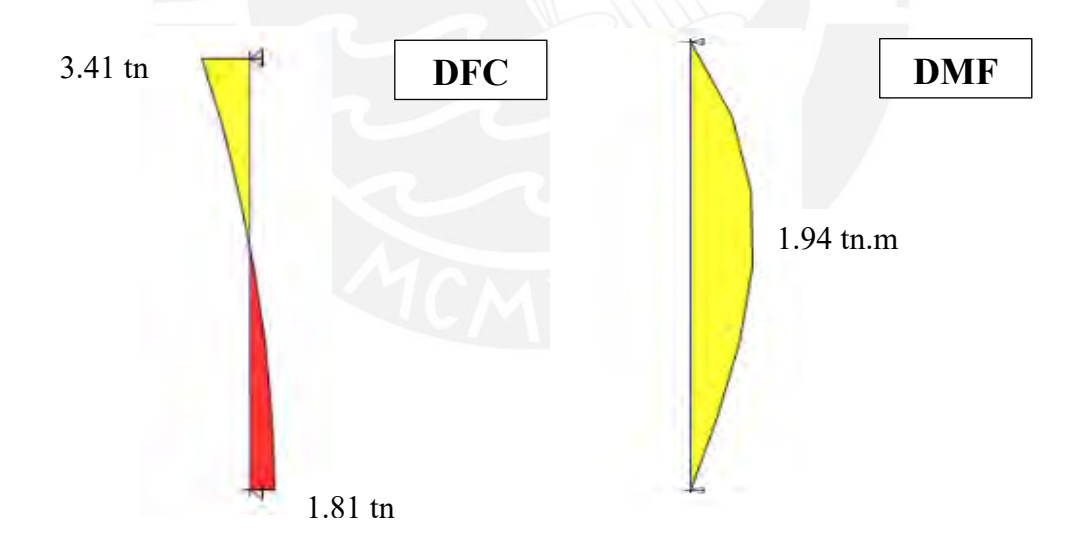

**Figura 9.2.1 DFC y DMF del muro de la cisterna**

Se ha establecido como cuantía mínima 0.0030. A partir del momento último calculado se obtiene que se requiere una cuantía de 0.0016; por consiguiente, se instala la cuantía mínima para este tipo de estructura ( $2\omega/2$ "  $\omega$  0.25m). La losa superior e inferior de la cisterna fueron diseñadas con criterios mostrados en el capítulo 4 de losas macizas. A continuación, se muestra la distribución de acero instalada en la cisterna.
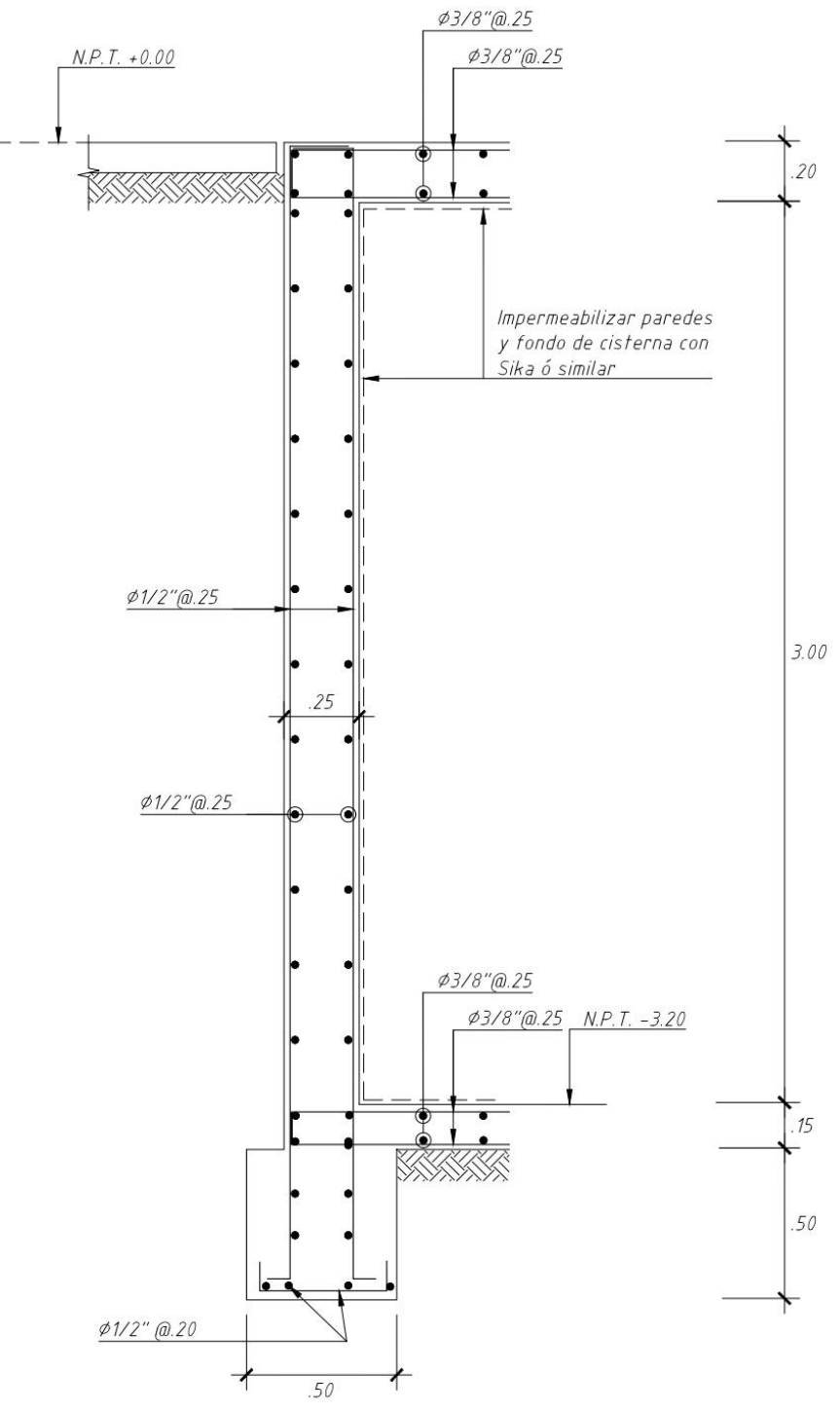

**Figura 9.2.2 Diseño final del muro de la cisterna**

#### **CAPÍTULO 10: COMENTARIOS Y CONCLUSIONES**

#### **10.1Comentarios**

- Los softwares comúnmente utilizados en nuestro medio son ETAPS, SAP 2000 y SAFE. Estos programas brindan la facilidad de realizar los cálculos de un proyecto; sin embargo, existen casos en los cuales el programa no brinda los resultados correctos, esto puede darse por diferentes motivos: un error durante el modelamiento del proyecto, no se asignan correctamente las cargas, las propiedades de los materiales no son las correspondientes, entre otros. El uso de estos datos incorrectos podría causar que se realice un diseño ineficiente. En síntesis, el uso de los softwares debe complementarse con el buen criterio del diseñador que debe realizar la corroboración de los resultados brindados por los programas con el fin de que no se trabaje con datos erróneos o incoherentes.
- Del análisis modal se obtuvo que el periodo fundamental en la dirección "X" ( $T_x$  = 0.487 seg) es mayor que en la dirección "Y" ( $T_y = 0.383$  seg). Esta variación concuerda con el proyecto, ya que la estructura tiene mayor rigidez en la dirección "Y". Por otro lado, existe una diferencia entre el periodo calculado considerando tres grados de libertad y considerando traslación pura en el eje "Y". Esta variación es producto de efectos torsionales por la excentricidad accidental.
- En el análisis sísmico se obtuvo que las derivas en la dirección "X" son mayores que en la dirección "Y", esto se puede asumir como correcto ya que en la dirección "Y" tenemos mayor rigidez estructural por el número de muros que se asignaron en la estructuración.
- Las fuerzas cortantes obtenidas en el análisis dinámico son menores que las obtenidas del análisis estático. La norma nos indica que en estos casos se debe verificar que la variación no exceda al 20% de las fuerzas calculadas con el análisis estático (para un edificio regular). En nuestro análisis se obtuvo una variación mayor a la permitida; por esta razón, se tuvo que incrementar las fuerzas obtenidas en el análisis dinámico en 8% y en 24% en las direcciones "X" y "Y", respectivamente.
- En el capítulo 4 del presente trabajo se analizó la vigueta por deflexiones. Se obtuvo que la máxima deflexión permitida en la vigueta es 1.92cm y la deflexión inmediata por carga viva es 0.81cm; por ende, la vigueta tiene un adecuado funcionamiento, ya que esta no soporta elementos no estructurales susceptibles de dañarse por

deflexiones. No obstante, si la vigueta soportaría elementos susceptibles a daños la máxima deflexión permitida por la norma sería 1.43cm y la deflexión a considerar de la vigueta sería  $Δ_{CV \text{imm.}} + Δ_{CM \text{ dif.}} + 30\%Δ_{CV \text{ dif.}} = 0.81 \text{cm} + 2.3 \text{cm} + 0.49 \text{cm} = 3.6 \text{cm}.$ En consecuencia, si la vigueta tendría elementos susceptibles a daños por deflexiones no cumpliría con los requerimientos de la norma y se tendría que mejorar el diseño: aumentando el acero en compresión, aumentando el espesor de la losa, instalando una contraflecha, entre otros.

- En el capítulo 6 del presente trabajo se realizó el diseño de columnas. Se obtuvo que el diseño de este tipo de elemento está presidido, principalmente, por las cargas de gravedad. Esto se debe al tipo de sistema estructural del edificio en el cual los muros resisten gran parte de las cargas laterales producidas por sismo y las columnas trabajan por cargas verticales, predominantemente. Es por esto que los requisitos sísmicos de la normativa son más estrictos cuando el sistema estructural del proyecto es aporticado.
- Igual que en el caso de vigas, la normativa estipula requerimientos especiales para el diseño sísmico por cortante en columnas. La norma nos indica que debemos trabajar con el menor valor entre: la cortante asociada al desarrollo de momentos nominales y la cortante resultante al amplificar las fuerzas sísmicas 2.5 veces. Para el diseño de columnas se obtuvo que la diferencia entre estas dos consideraciones es alta, lo cual se debe a que en este proyecto estos elementos trabajan por cargas de gravedad, principalmente.
- El factor de amplificación en el diseño por capacidad de muros estructurales está limitado por el valor de  $R$  según la norma E.060. Este valor es considerado como elevado, ya que para muros estructurales sería  $R = 6$ . En el manual ASCE 7 se indican valores de amplificación que consideran la sobrerresistencia según el sistema estructural. Estos factores son usados en los casos que se requiere controlar la forma de falla del elemento, similar al razonamiento de diseño por capacidad de la normativa peruana. El manual ASCE 7 indica que para sistemas de muros estructurales el factor de amplificación es 2.5, por lo cual en este trabajo se ha tomado 2.5 como el máximo valor para el factor de amplificación en el diseño por capacidad de muros.
- Para realizar el diseño por cortante y flexión de zapatas se simplificaron los cálculos considerando que la presión del terreno sobre la zapata era uniforme. Esta consideración no es necesariamente cierta cuando existen momentos flectores

actuando sobre la zapata; por ende, el diseño de zapatas presenta holgura respecto a las solicitaciones que podrían presentarse.

- El capítulo 21 de la norma E.060 "Disposiciones especiales para el diseño sísmico" establece los criterios para el diseño de elementos bajo condiciones sísmicas. En este capítulo se indica que para vigas, columnas y muros se debe realizar un análisis de capacidad de los elementos, con el fin de que el tipo de falla no sea una falla frágil (falla por cortante). Con el mismo propósito la norma restringe el acero máximo para columnas y vigas.

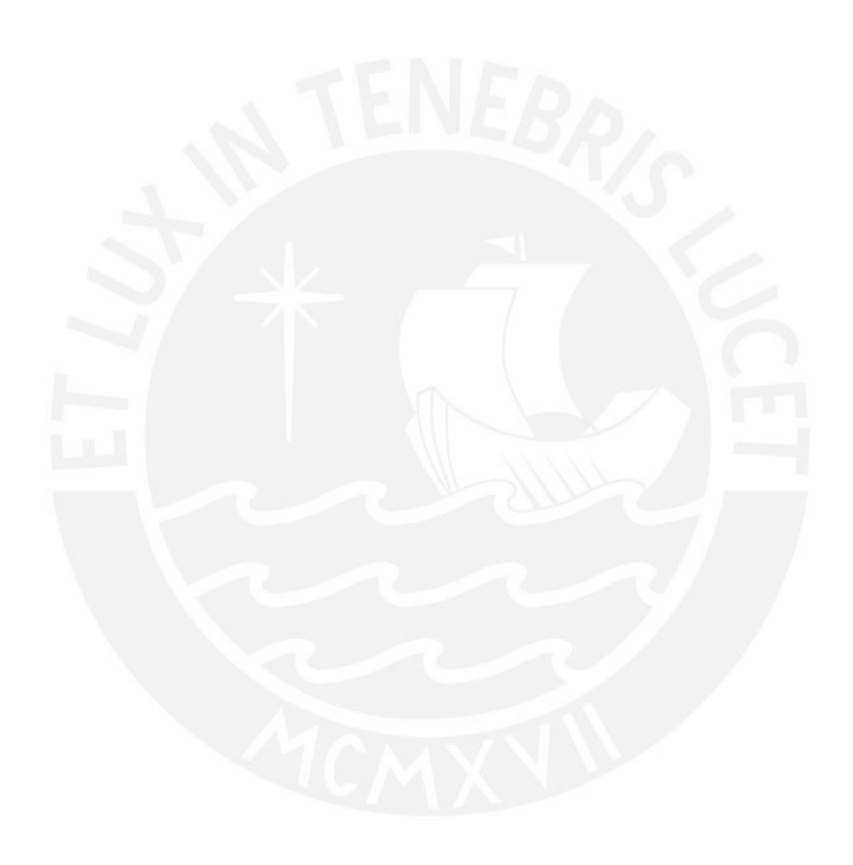

**114**

#### **10.2 Conclusiones**

- Se concluye que los criterios utilizados en el capítulo 2 son correctos, ya que durante la etapa de diseño no se tuvo que aumentar las dimensiones de los elementos ni se obtuvo diseños con cuantías mínimas (elementos sobredimensionados).
- En el capítulo 3 de este trabajo se realizó el análisis sísmico de la estructura. Se obtuvo que la estructura era regular, por lo cual los factores de reducción fueron  $I_a = I_p = 1$ . Para obtener esto se tuvo que analizar el edificio con diferentes espesores de muros en la dirección "X" con el fin de que no existan irregularidades en el proyecto y lo factores de reducción no sean menores que 1. Si se hubiese obtenido alguna irregularidad en el proyecto, el coeficiente de reducción sísmica sería menor y las fuerzas sísmicas en los elementos a diseñar se incrementarían y se elevaría el costo del proyecto. Por esta razón, se concluye que es recomendable estructurar el proyecto convenientemente para no tener estructuras irregulares. Este objetivo se debería tener presente siempre que la arquitectura del edificio lo permita.
- El análisis sísmico del proyecto se inició hallando los parámetros sísmicos. Luego se realizó el análisis modal para obtener los periodos fundamentales del edifico y para terminar se realizaron el análisis estático y dinámico de la estructura. Para verificar que el análisis sísmico se realizó correctamente se tuvo que realizar la verificación de los parámetros que se asumieron en las etapas precedentes: coeficiente básico de reducción, irregularidad por torsión e irregularidad por rigidez. De obtenerse que estos valores fueron asumidos correctamente se concluye que el análisis sísmico ha sido el correcto. Por consiguiente, se concluye que el análisis sísmico es un proceso iterativo en el cual se debe asumir ciertos parámetros para corroborarlos posteriormente.
- En el capítulo 3 del presente trabajo se realizó el diseño de las vigas. Para esto se tomaron en cuenta las fuerzas internas de las vigas en los niveles superiores. Se obtuvo que las fuerzas internas en los niveles inferiores eran menores que en los niveles superiores. Como consecuencia, se concluye que el diseño de las vigas presentan holgura respecto al acero necesario en los primeros niveles; sin embargo, se ha decidido trabajar con una planta típica para facilitar y simplificar el proceso constructivo.
- Durante el diseño de la zapata PL-05 y PL-06, se obtuvo que las dimensiones de ambas zapatas se traslapaban, por lo cual se tomó la decisión de cambiar las zapatas aisladas por una zapata combinada. La metodología de diseño de las zapatas combinadas es

diferente al de las zapatas aisladas. Para el diseño de esta zapata se tuvo que trasladar las fuerzas y momentos hacia el centroide de la zapata, lo cual provocó que los momentos de análisis aumentaran en magnitudes importantes. En consecuencia, se concluye que trabajar con zapatas combinadas no garantiza que el volúmen de la zapata no sea considerable.

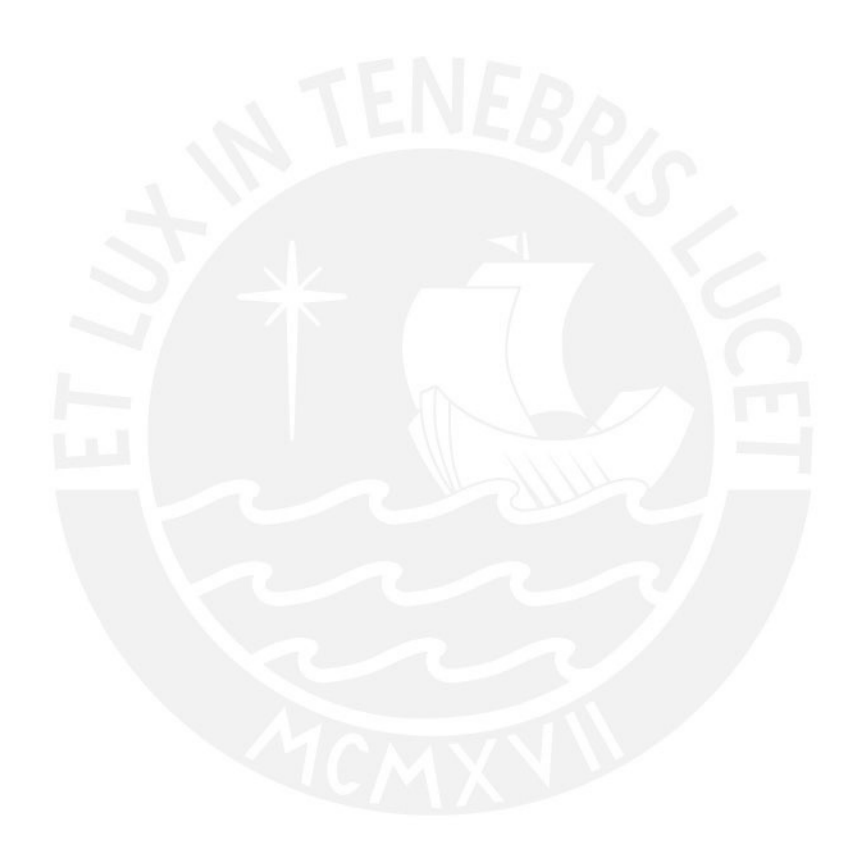

**116**

#### **FUENTES CITADAS**

#### AMERICAN CONCRETE INSTITUTE

2014 *Requisitos de Reglamento para Concreto Estructural* (ACI 318RS-14). EEUU.

#### AMERICAN SOCIETY OF CIVIL ENGINEERS

2010 *Minimum design loads for buildings and other structures*. Virginia, USA

#### BLANCO BLASCO, Antonio

1994 *Estructuración y diseño de edificaciones de concreto armado.* Lima: Consejo Departamental de Lima.

#### HIGASHI, Julio

- 2019 Estructuración y comportamiento de estructuras frente a un sismo. Consulta: 21 de mayo del 2019.
- 2019 Concreto armado 2. Consulta: 28 de mayo del 2019.
- 2019 Diseño de muros estructurales. Consulta: 15 de setiembre del 2019.
- 2019 Diseño de cimentaciones superficiales. Consulta: 4 de noviembre del 2019.

#### MINISTERIO DE VIVIENDA DEL PERÚ

- 2018 *Norma E.030 Diseño Sismo Resistente.* Lima
- 2009 *Norma E.060 Concreto Armado.* Lima
- 2006 *Norma E.020 Cargas.* Lima
- 2004 Norma E.070 *Albañilería*. Lima

#### MUÑOZ PELAEZ, Juan Alejandro

2003 *Ingeniería Sismorresistente.* Lima: Pontificia Universidad Católica del Perú

#### OTTAZZI PASINO, Gianfranco

2018 *Apuntes del curso Concreto Armado I*. Lima: Pontificia Universidad Católica del Perú

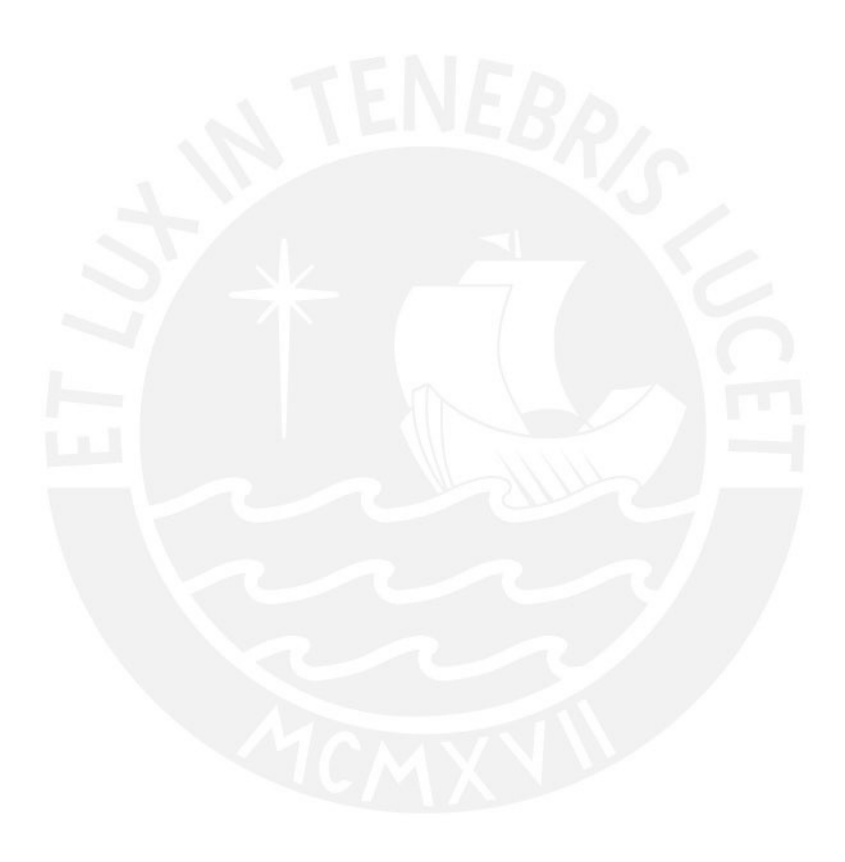

**118**

### **ANEXO A. PLANOS**

A continuación, se anexan los planos finales de arquitectura y estructuras del proyecto.

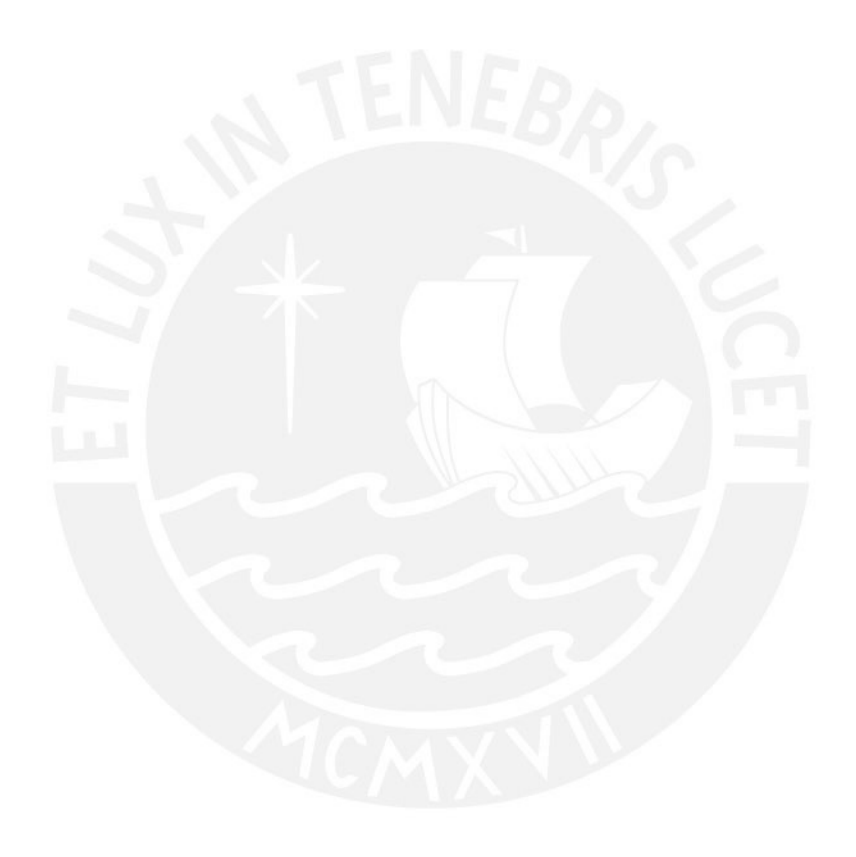

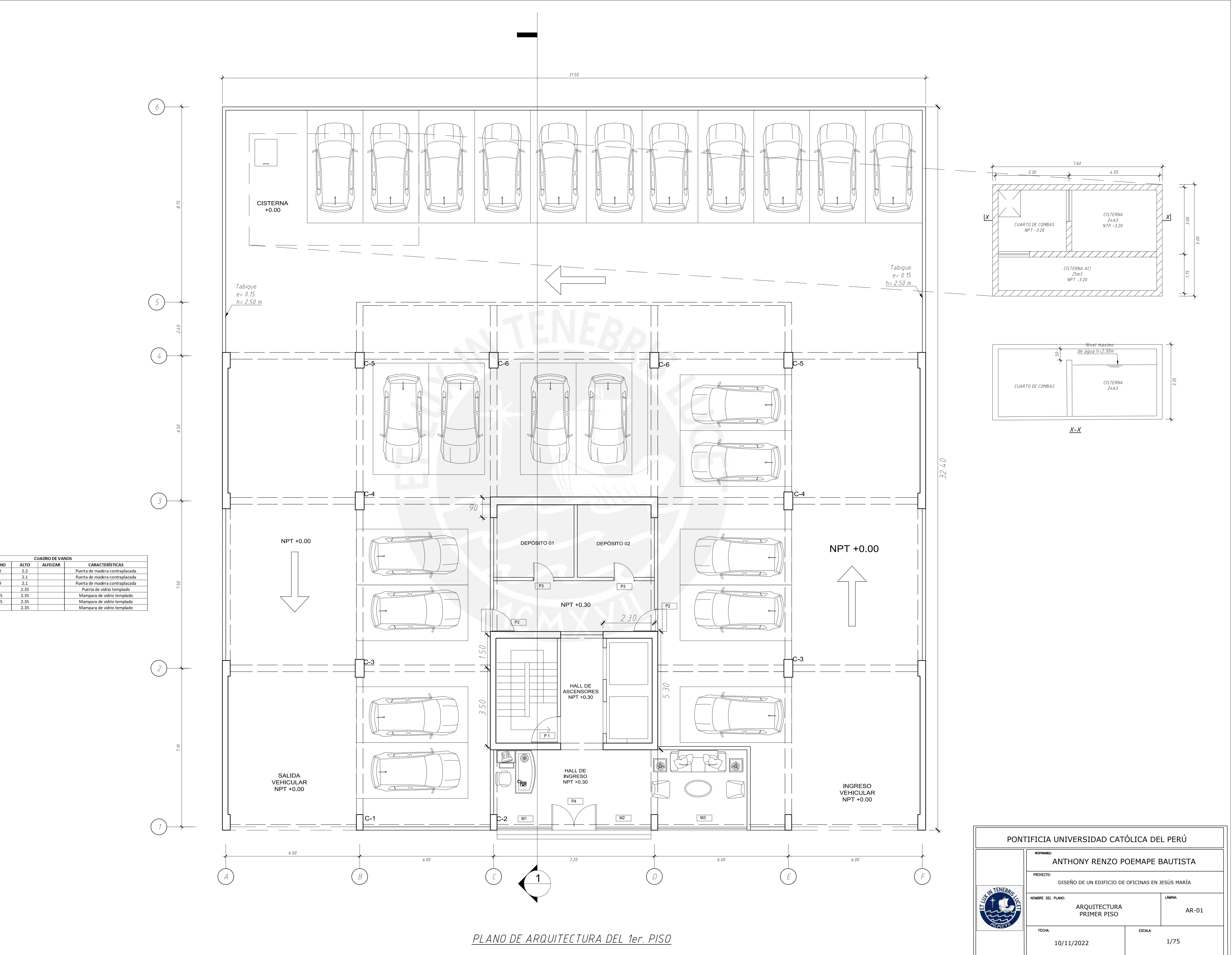

**TIPO** ANCHO  $\begin{array}{|c|c|}\n\hline\n\text{1.2}\n\end{array}$ **P2**  $\frac{1}{\sqrt{1-\frac{1}{2}}}$ **PUERTAS** 93 0.9 2.1<br>
93 0.9 2.1<br>
94 2 2.35<br>
M1 2.45 2.35<br>
M2 2.45 2.35<br>
M3 4 2.35 **MAMPARAS** 

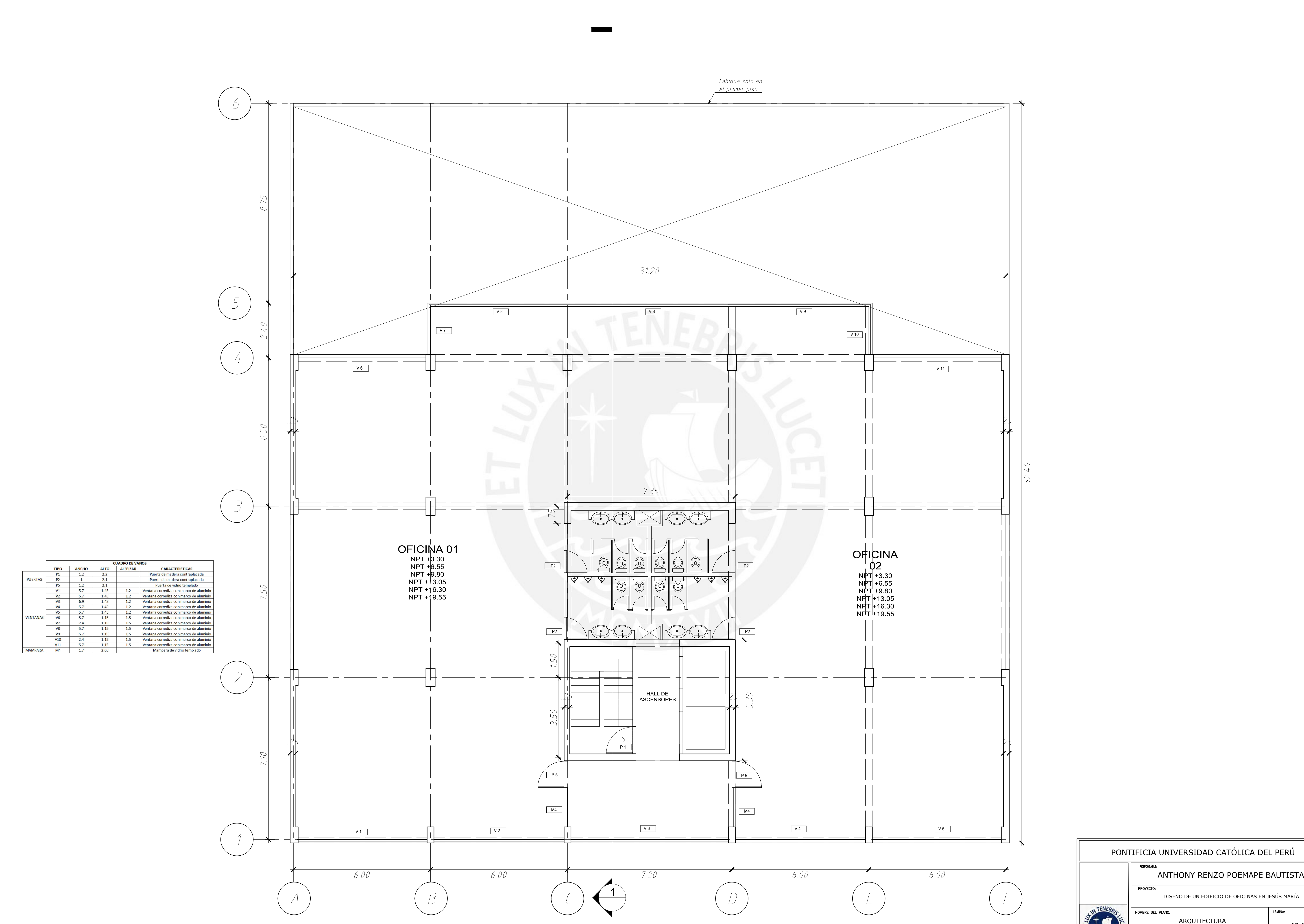

<u>PLANO DE ARQUITECTURA PARA 2do A 7mo PISO</u>

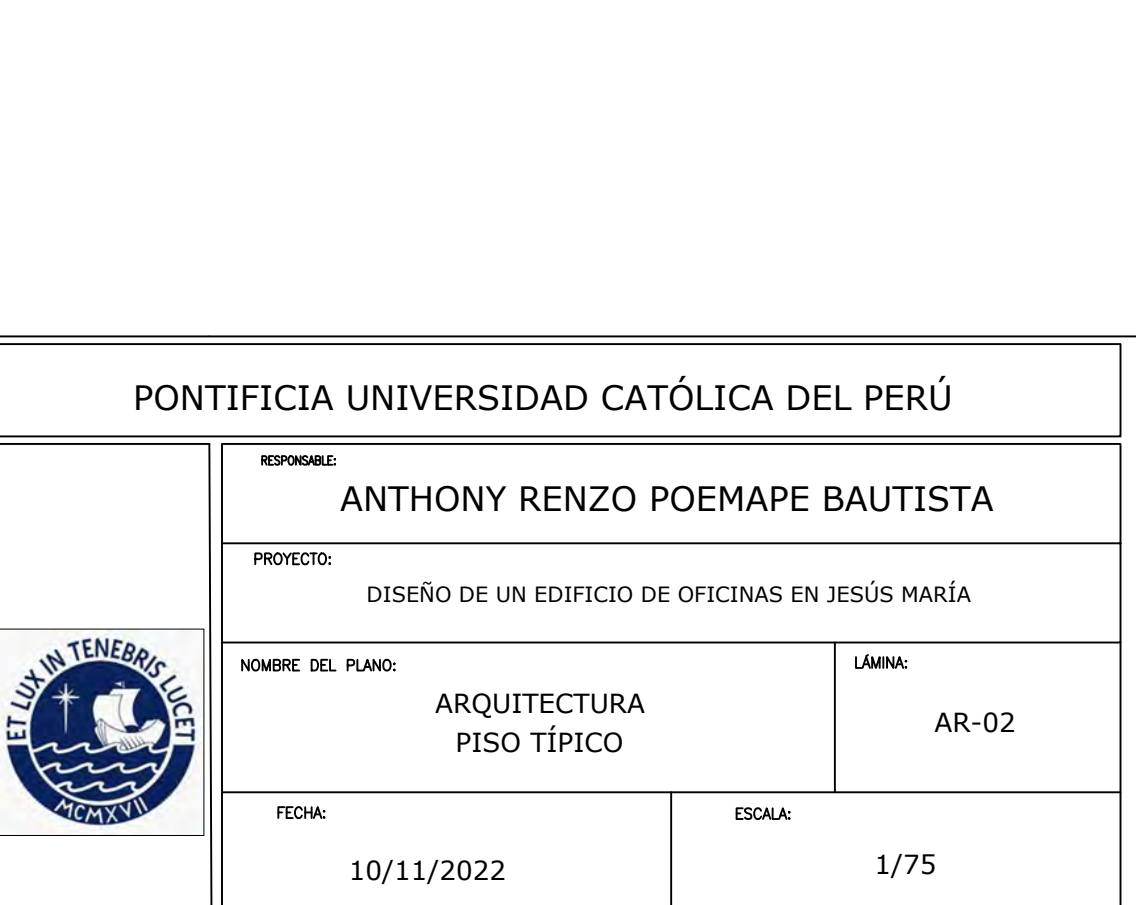

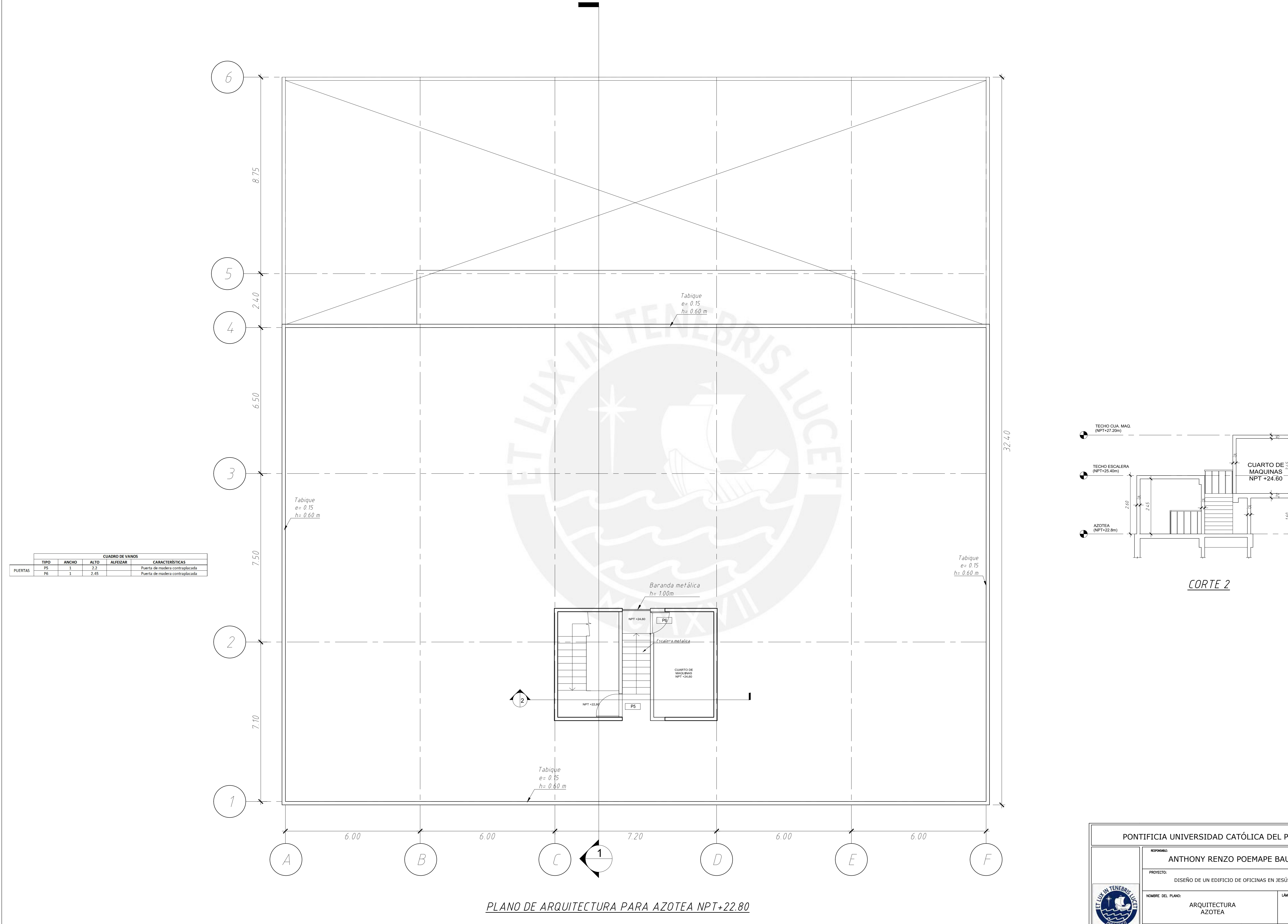

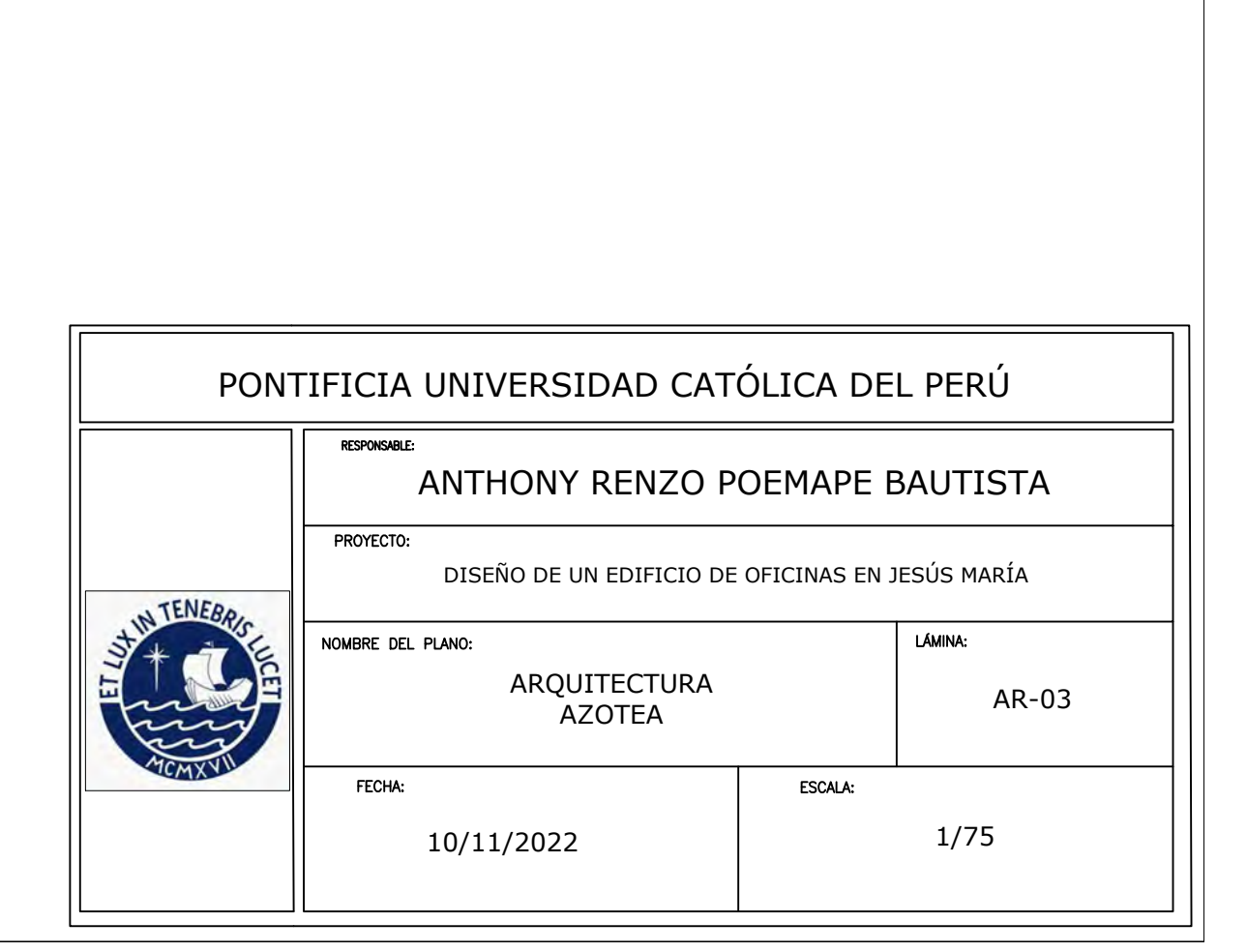

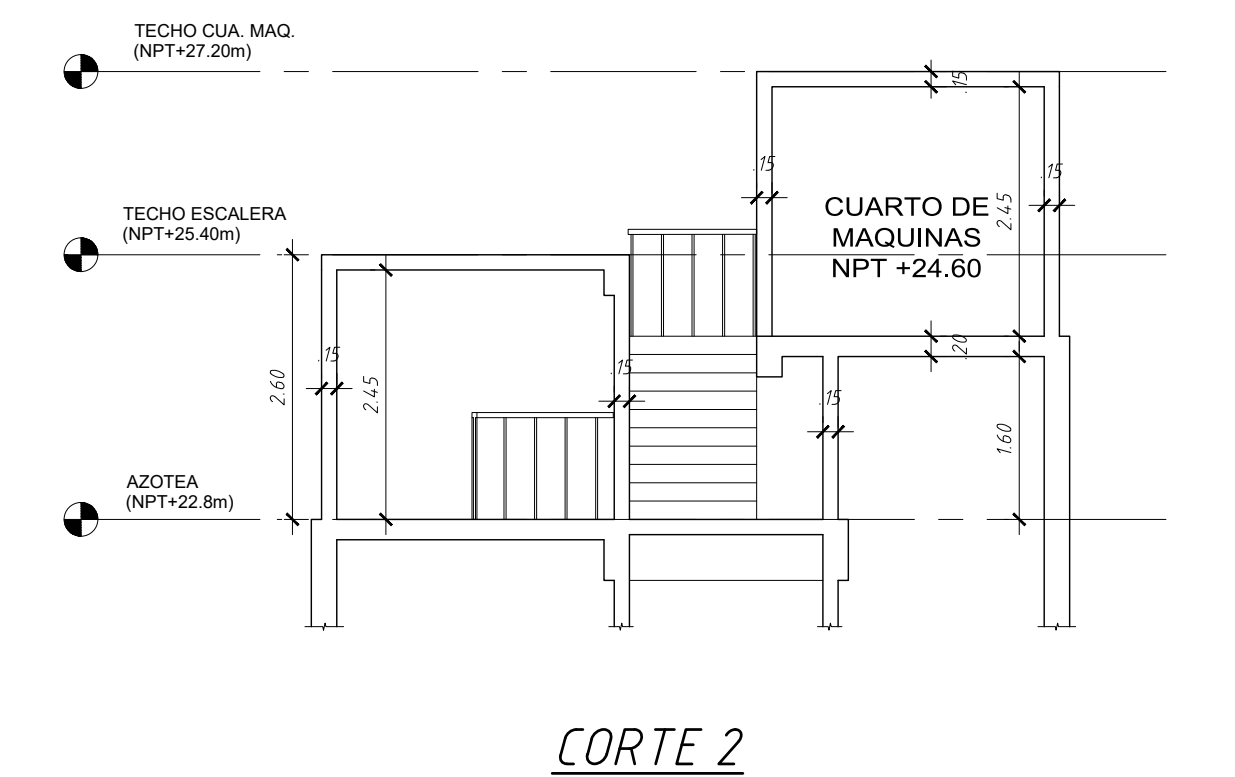

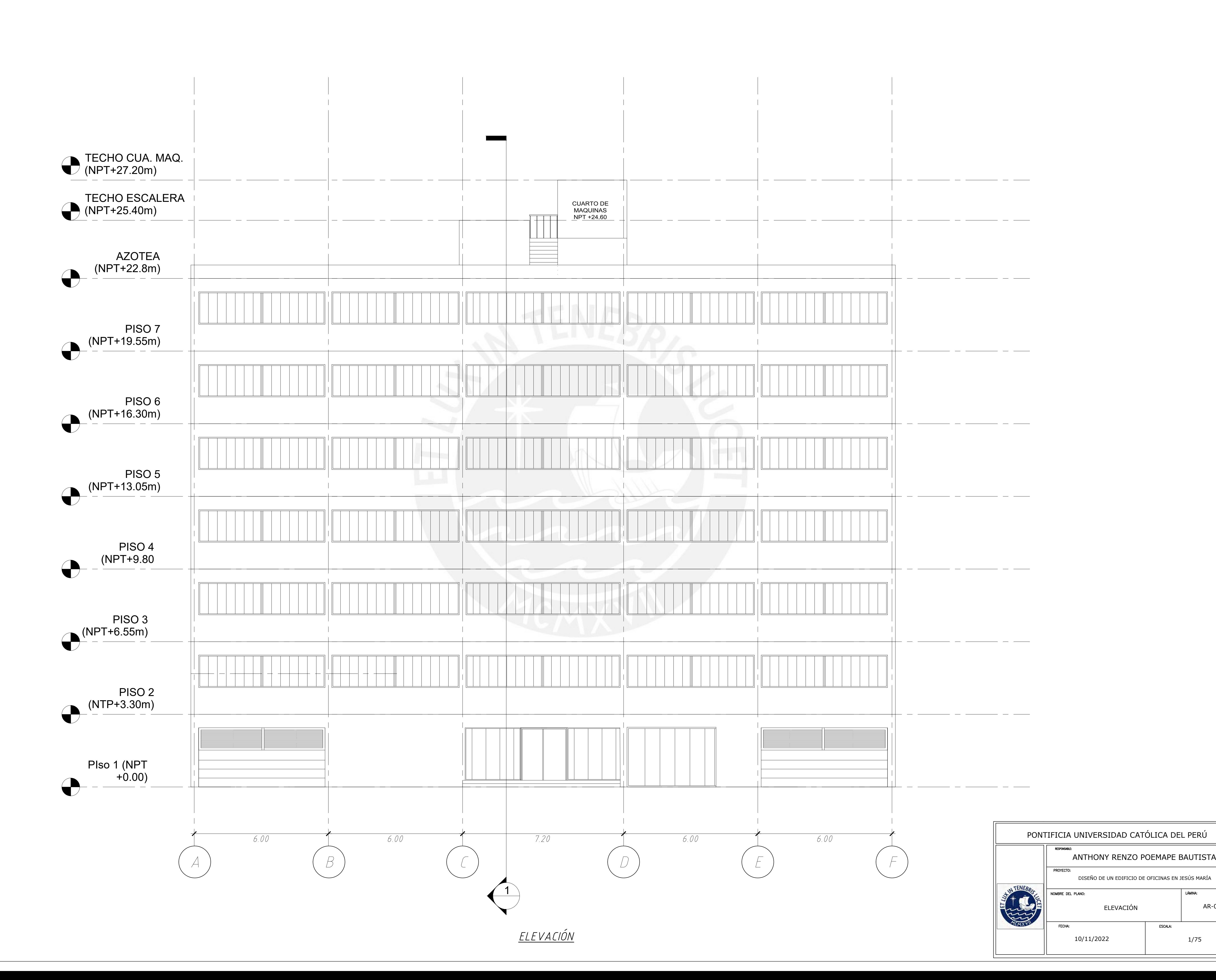

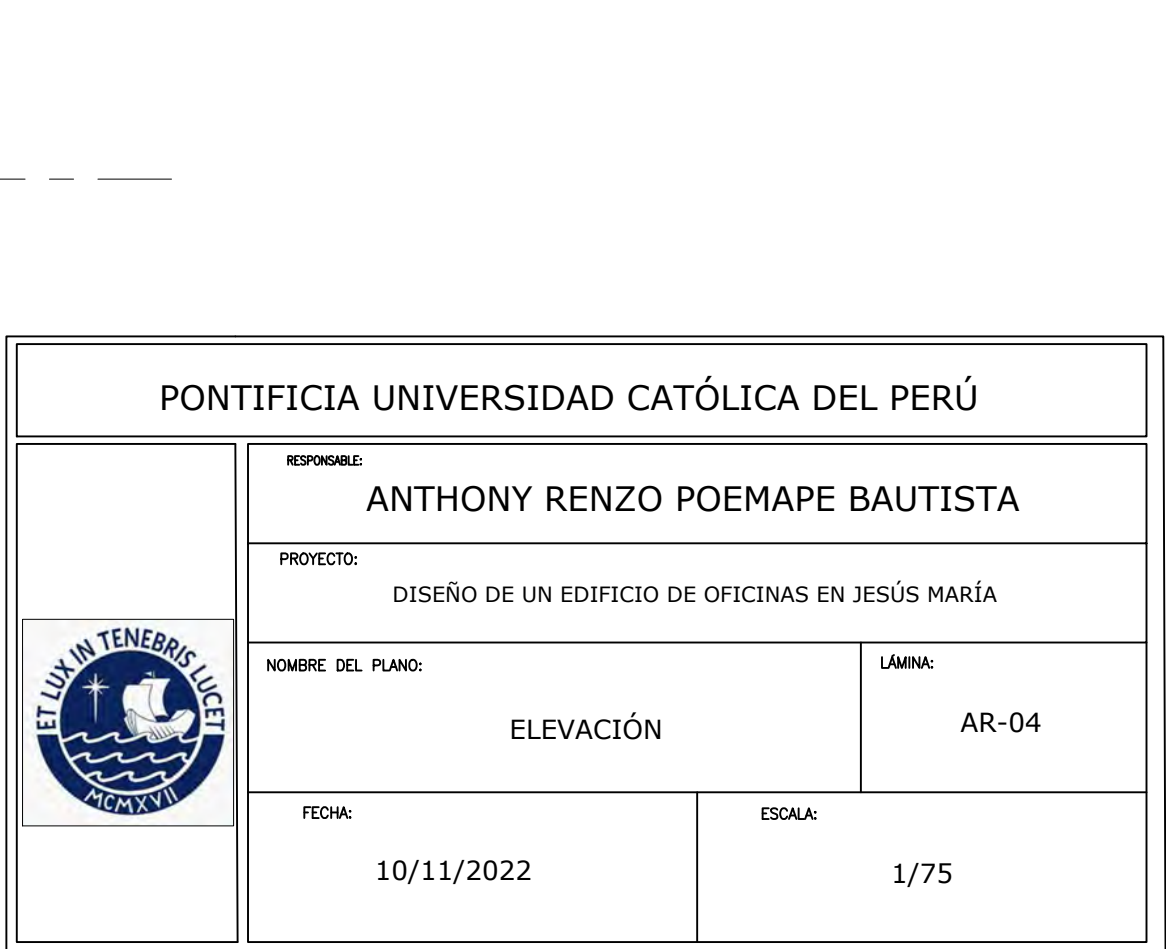

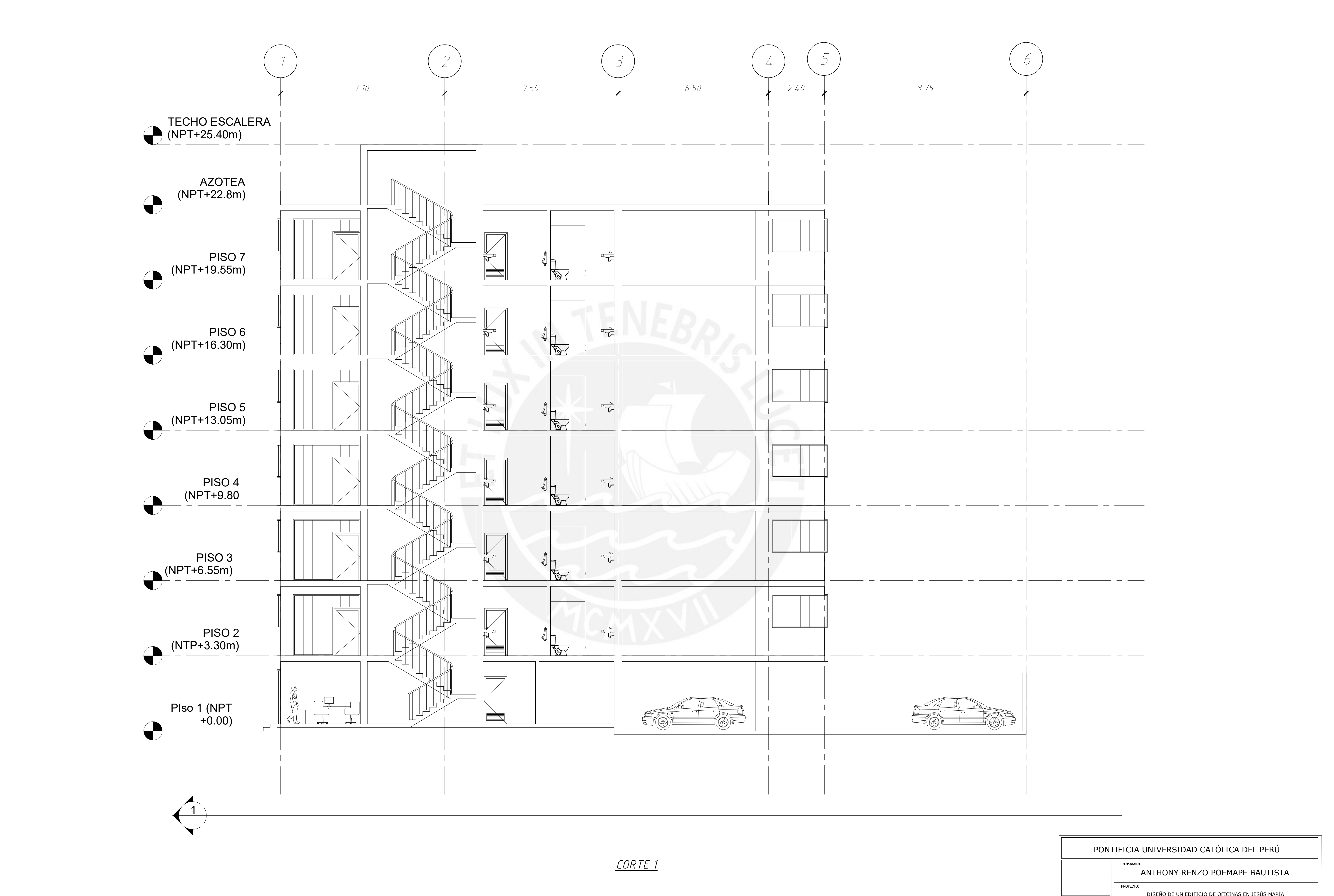

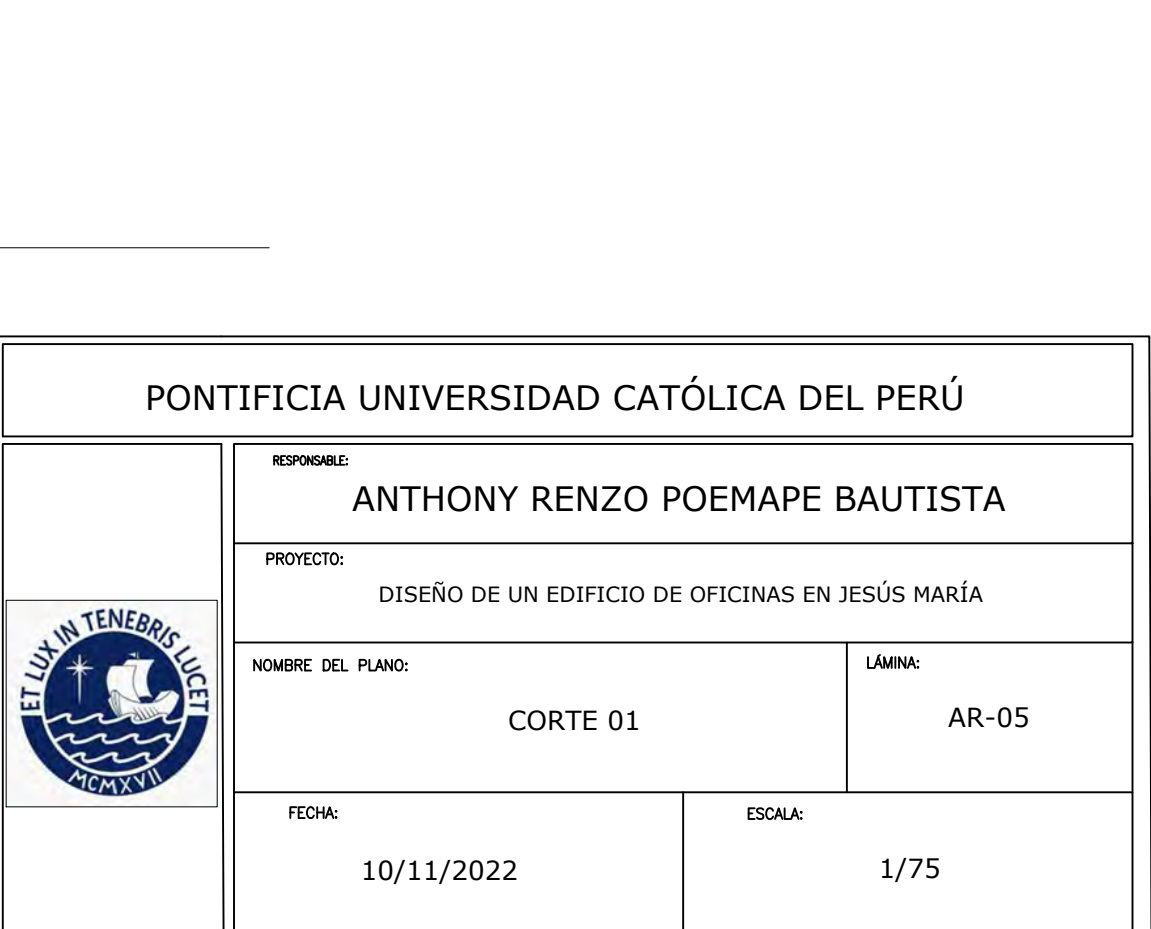

## <u>RELACIÓN DE PLANOS</u>

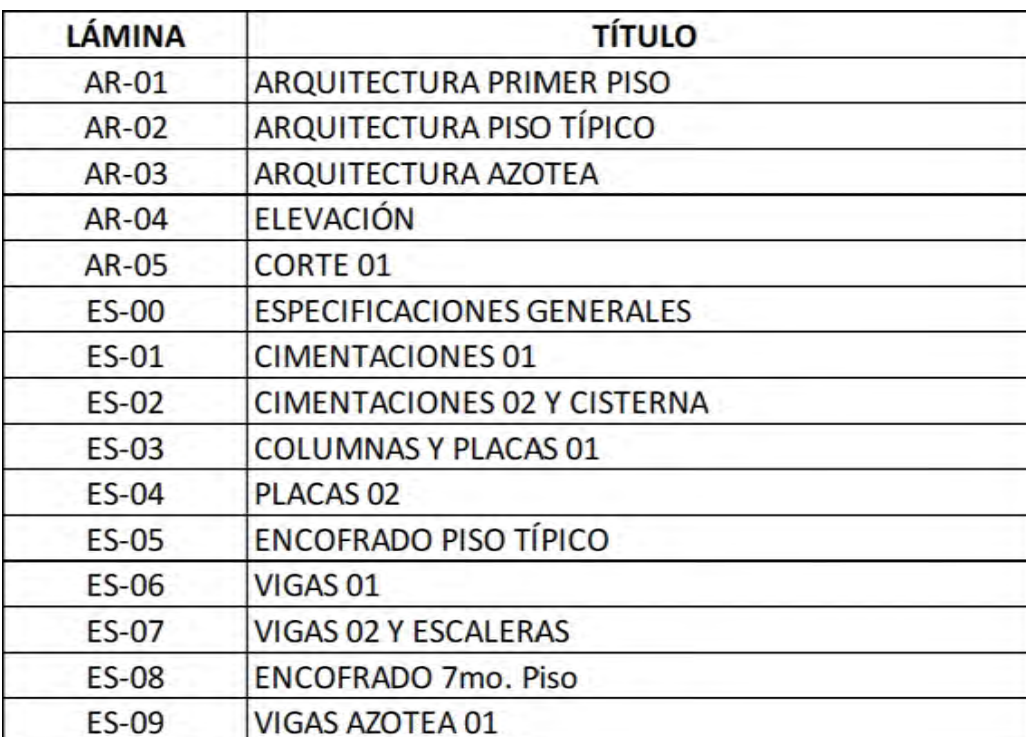

## PROPIEDADES DEL SUELO

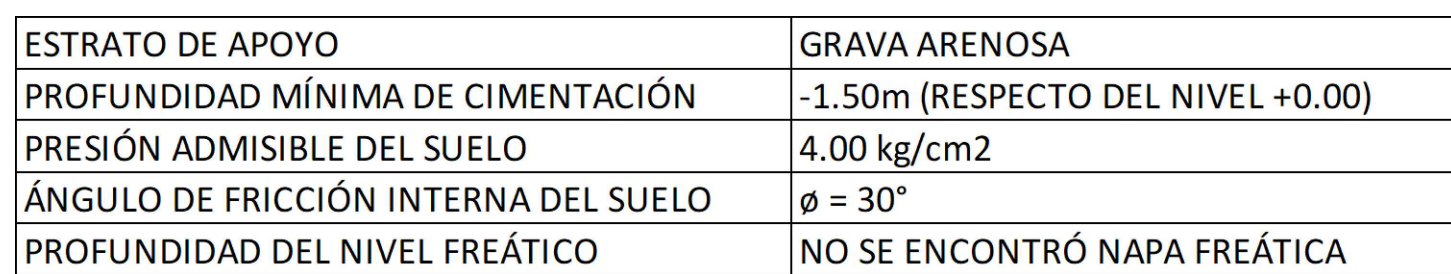

## CALIDAD DEL CONCRETO

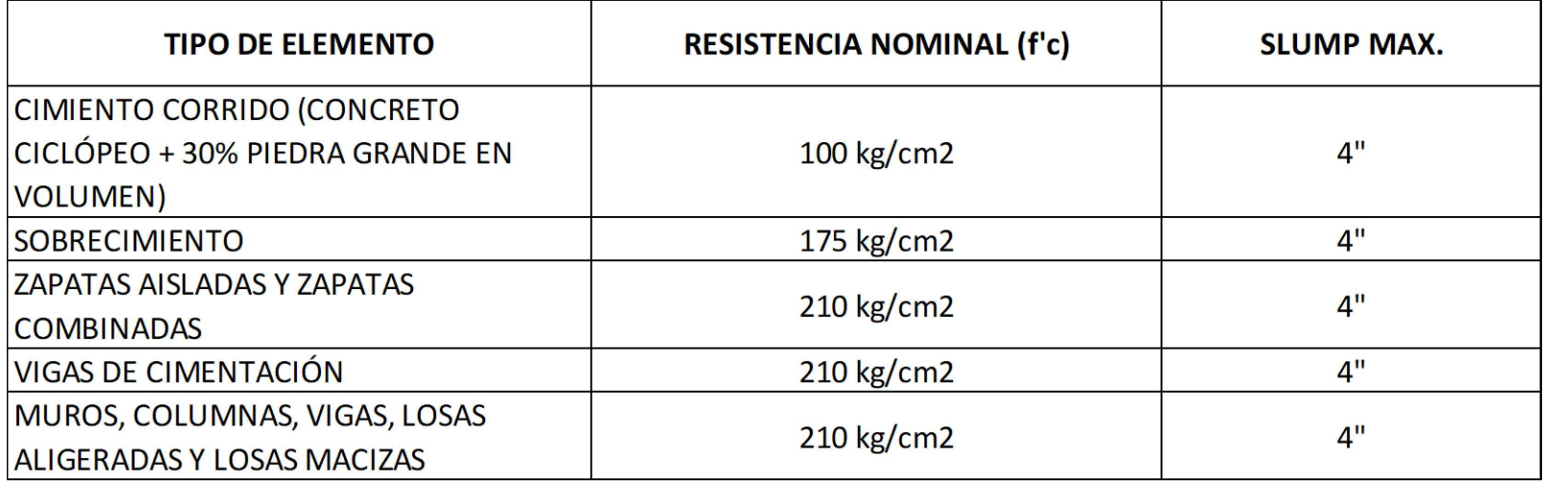

## CALIDAD DEL ACERO

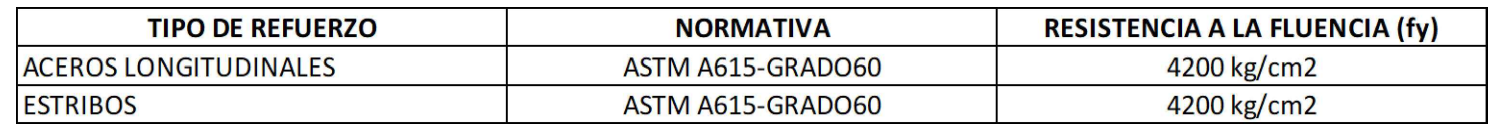

# PARÁMETROS SÍSMICOS

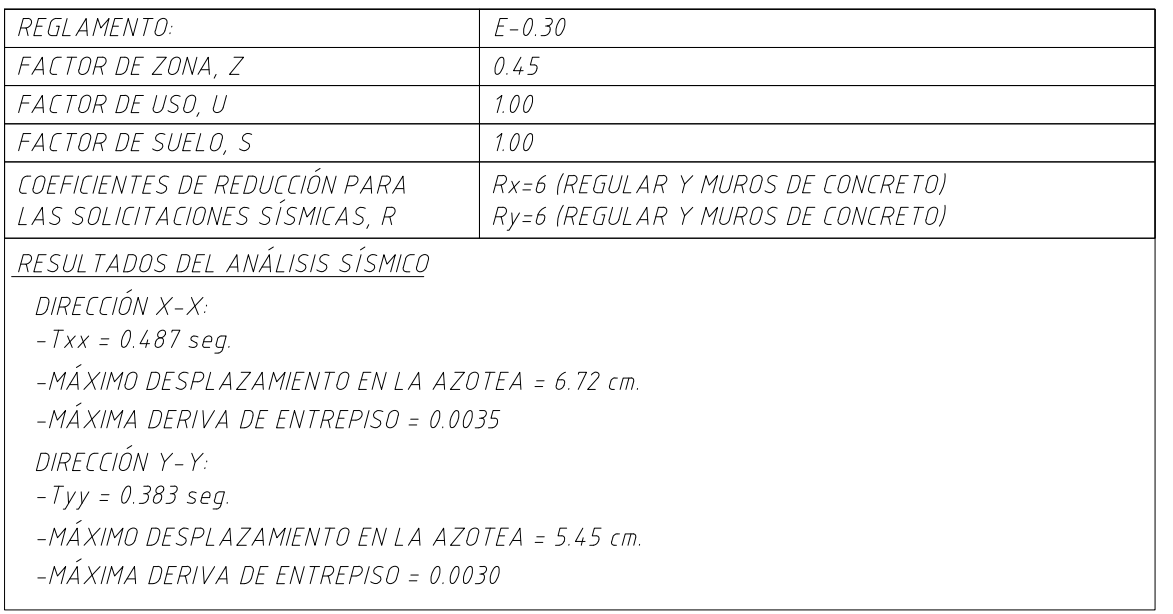

## RECUBRIMIENTOS

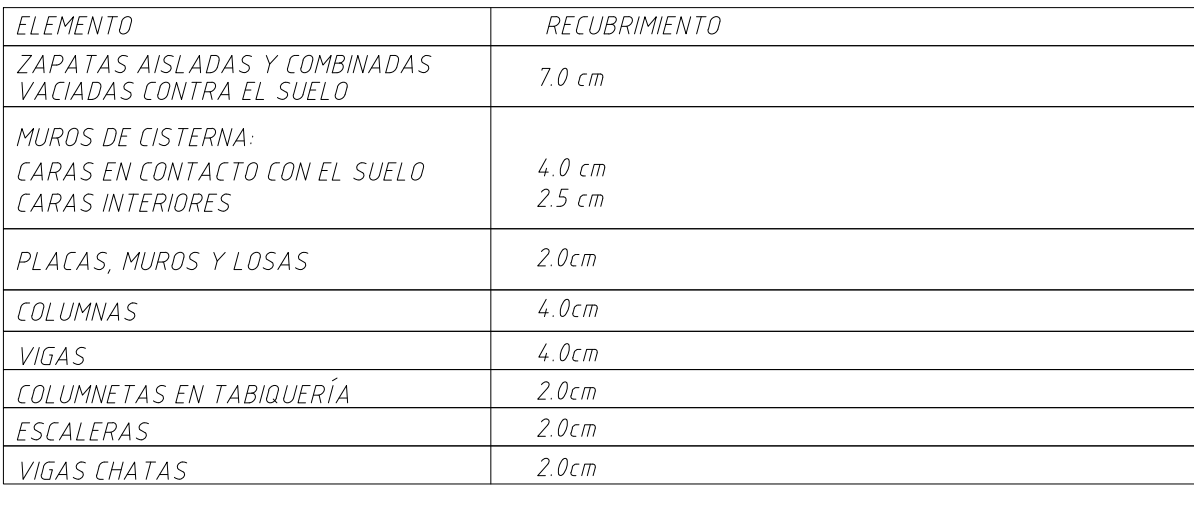

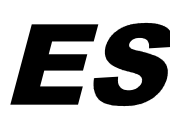

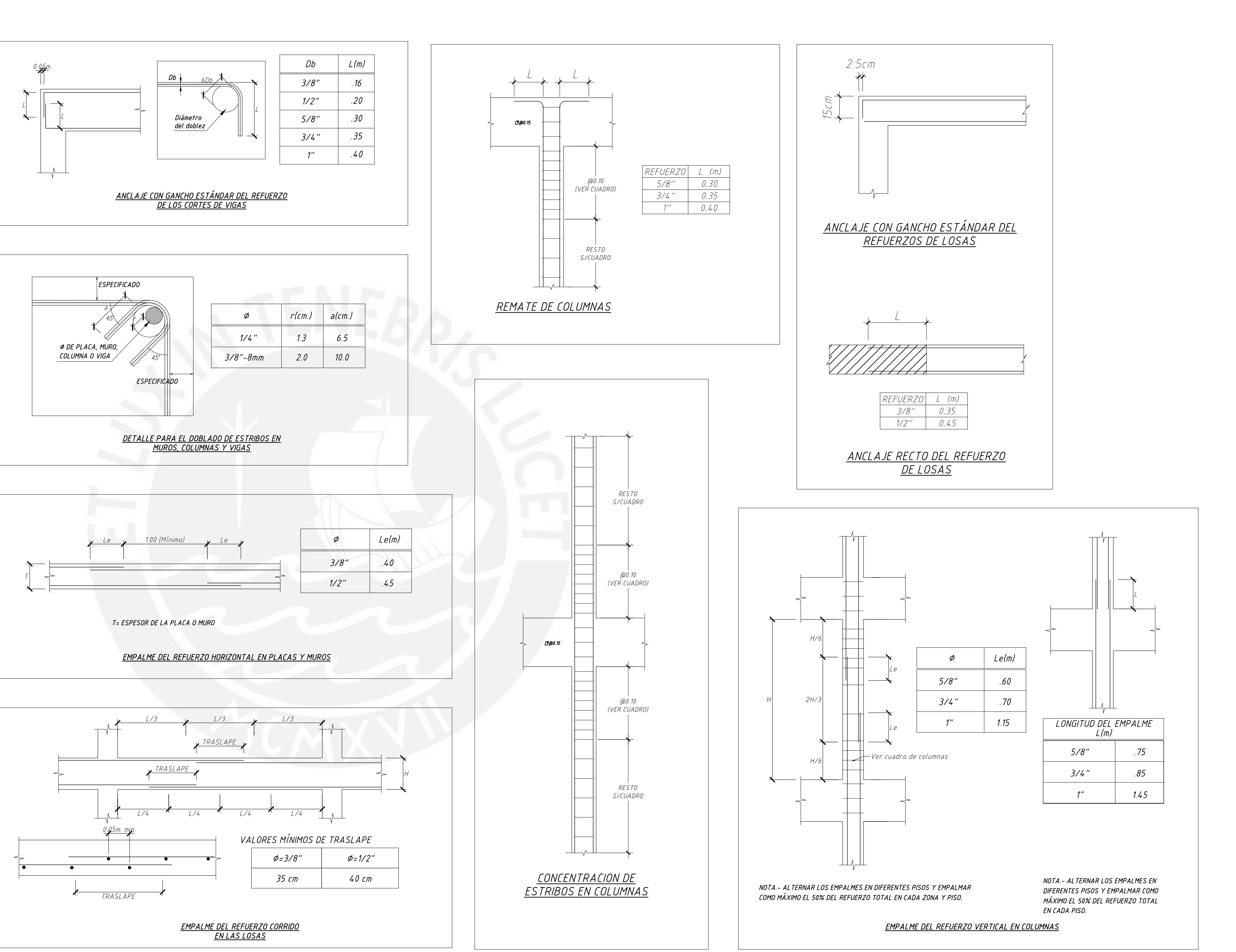

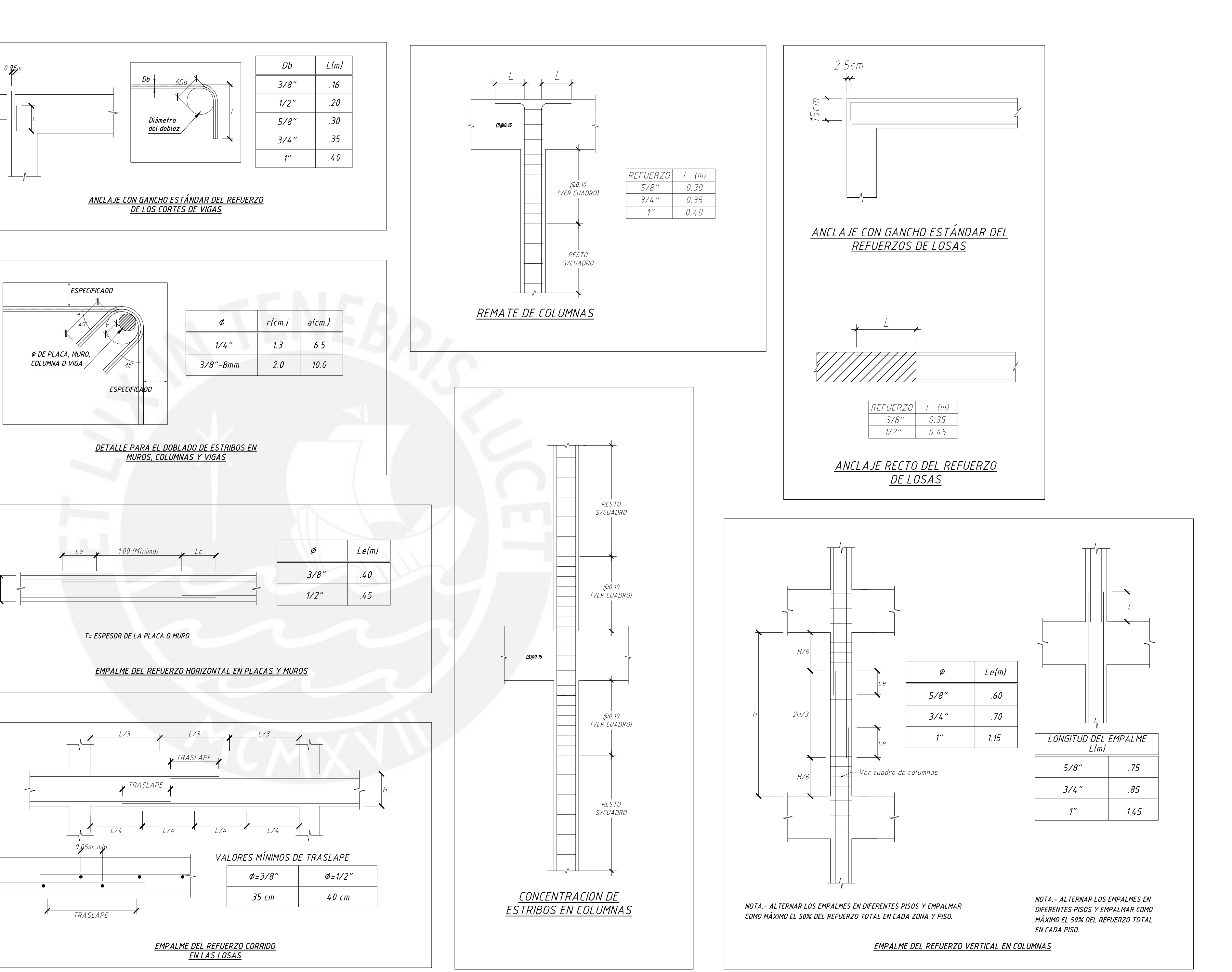

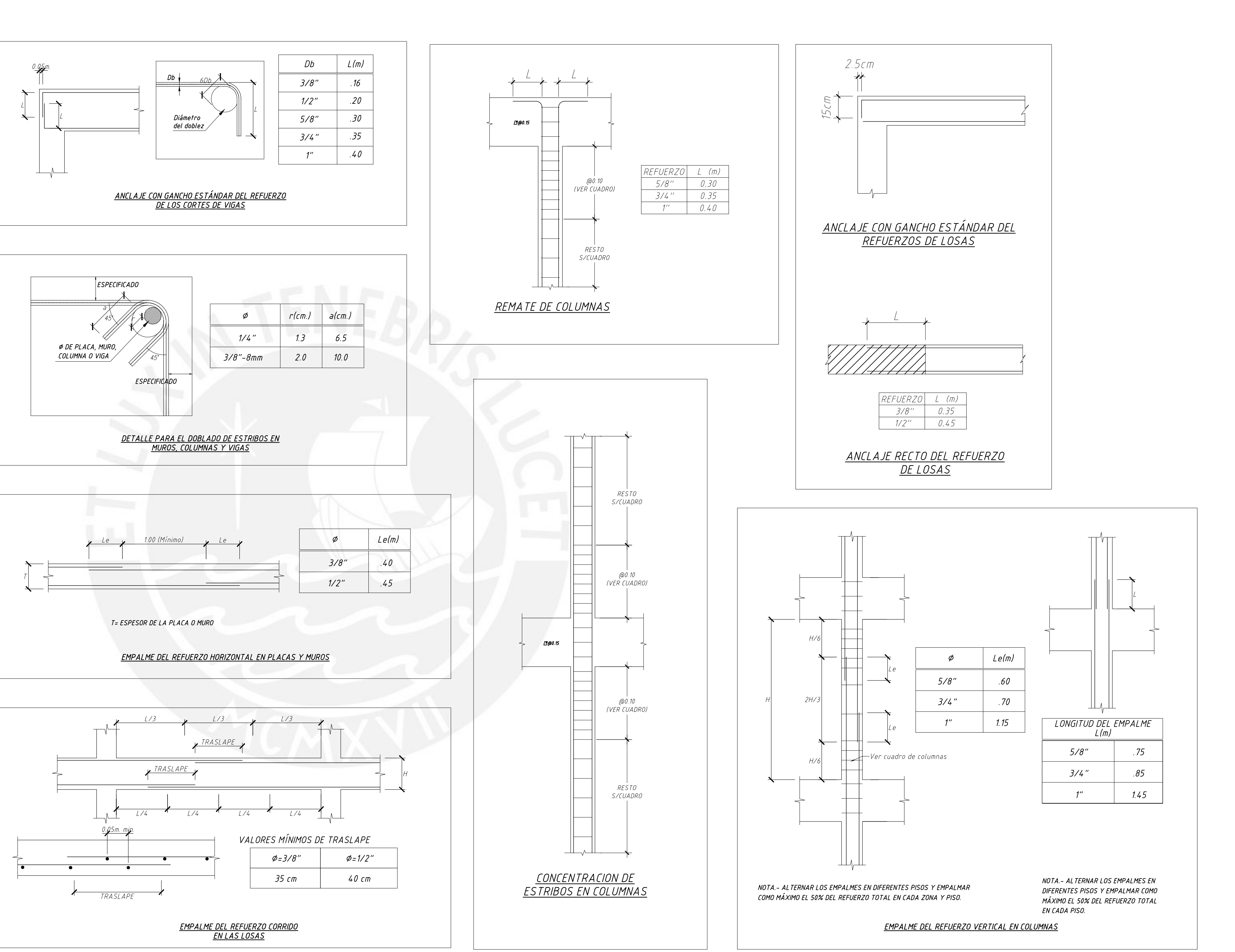

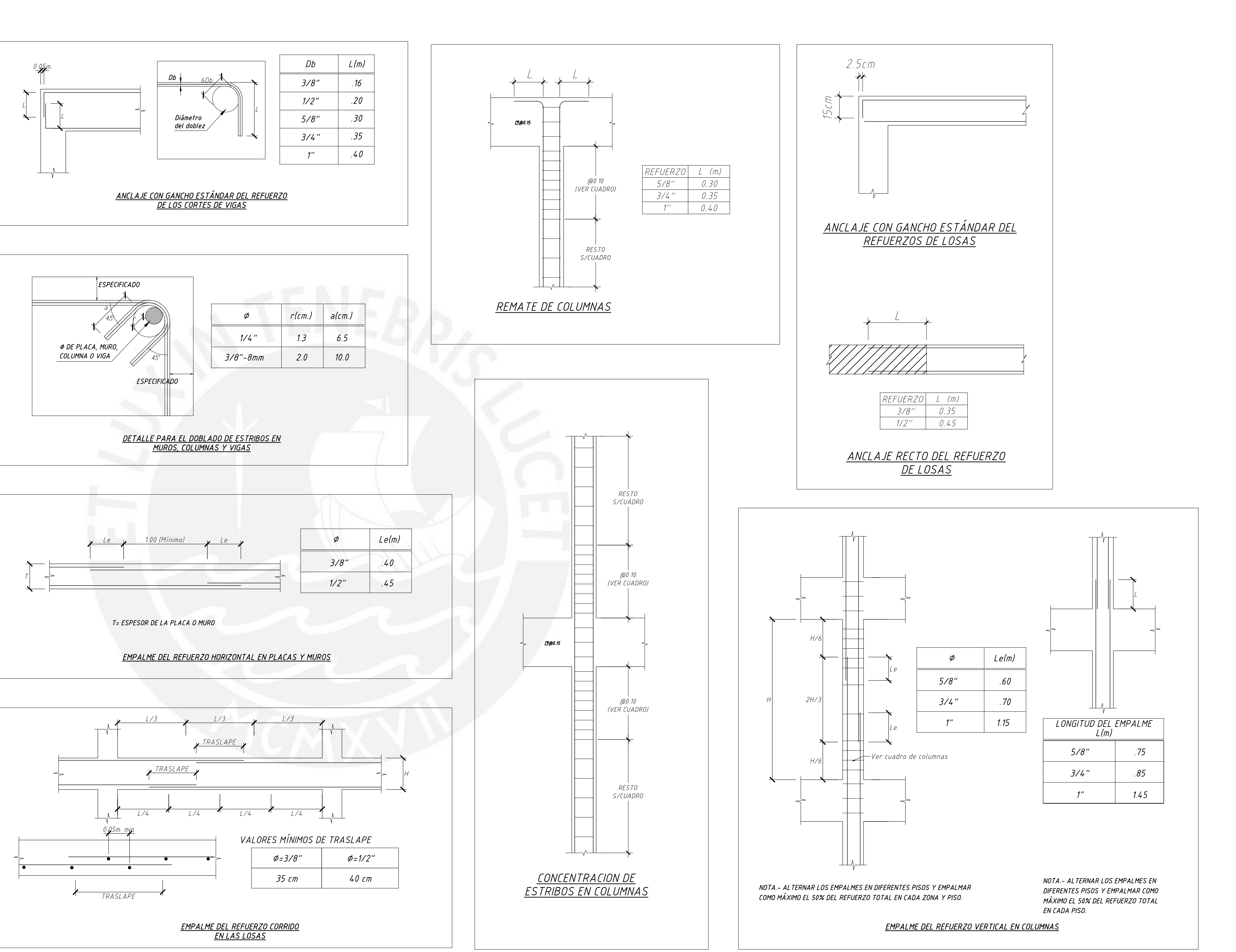

# **ESPECIFICACIONES GENERALES**

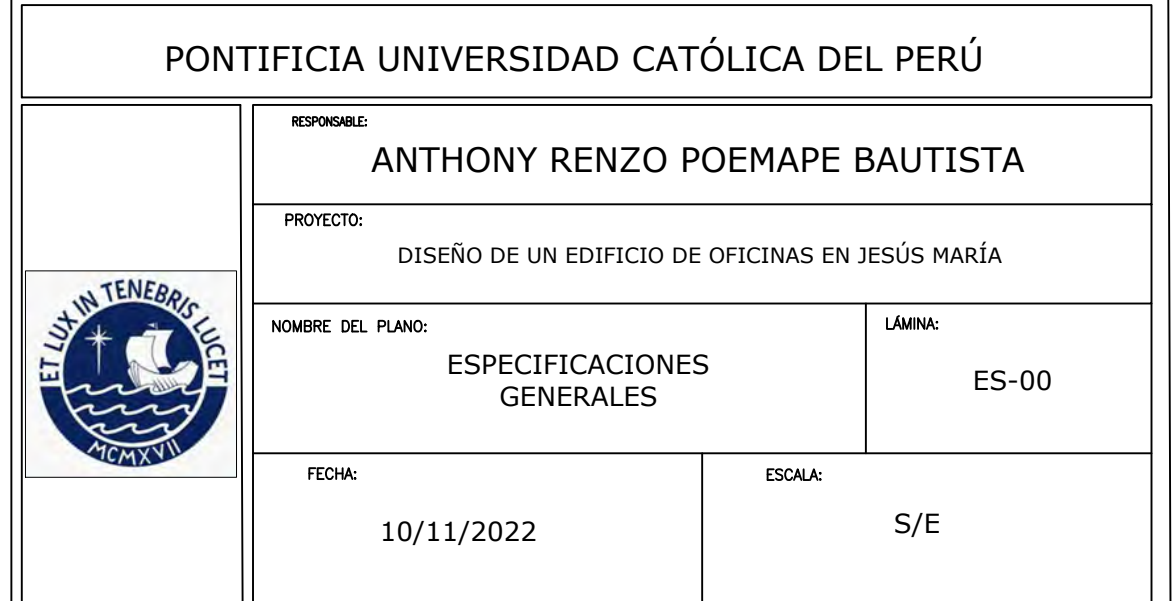

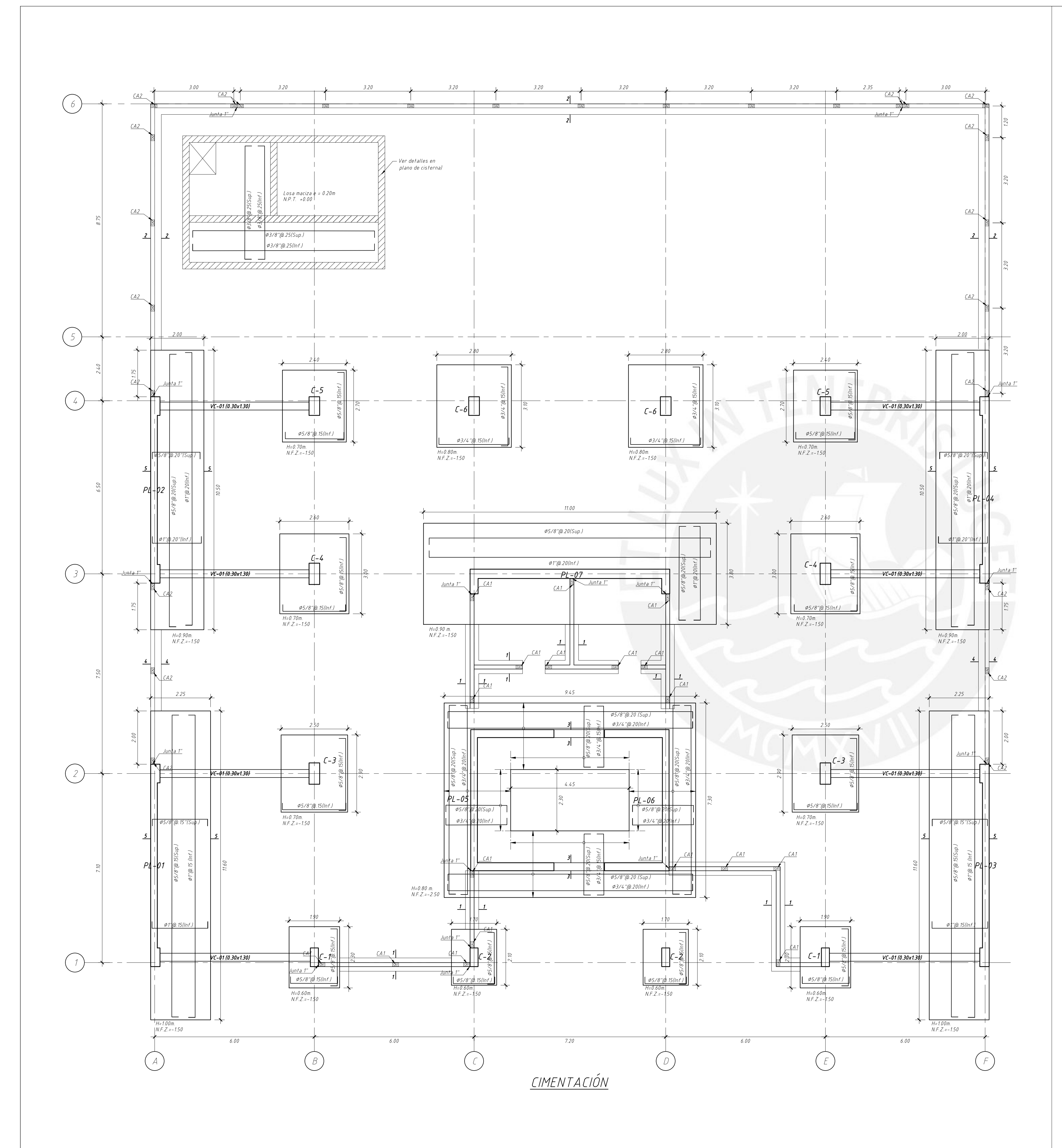

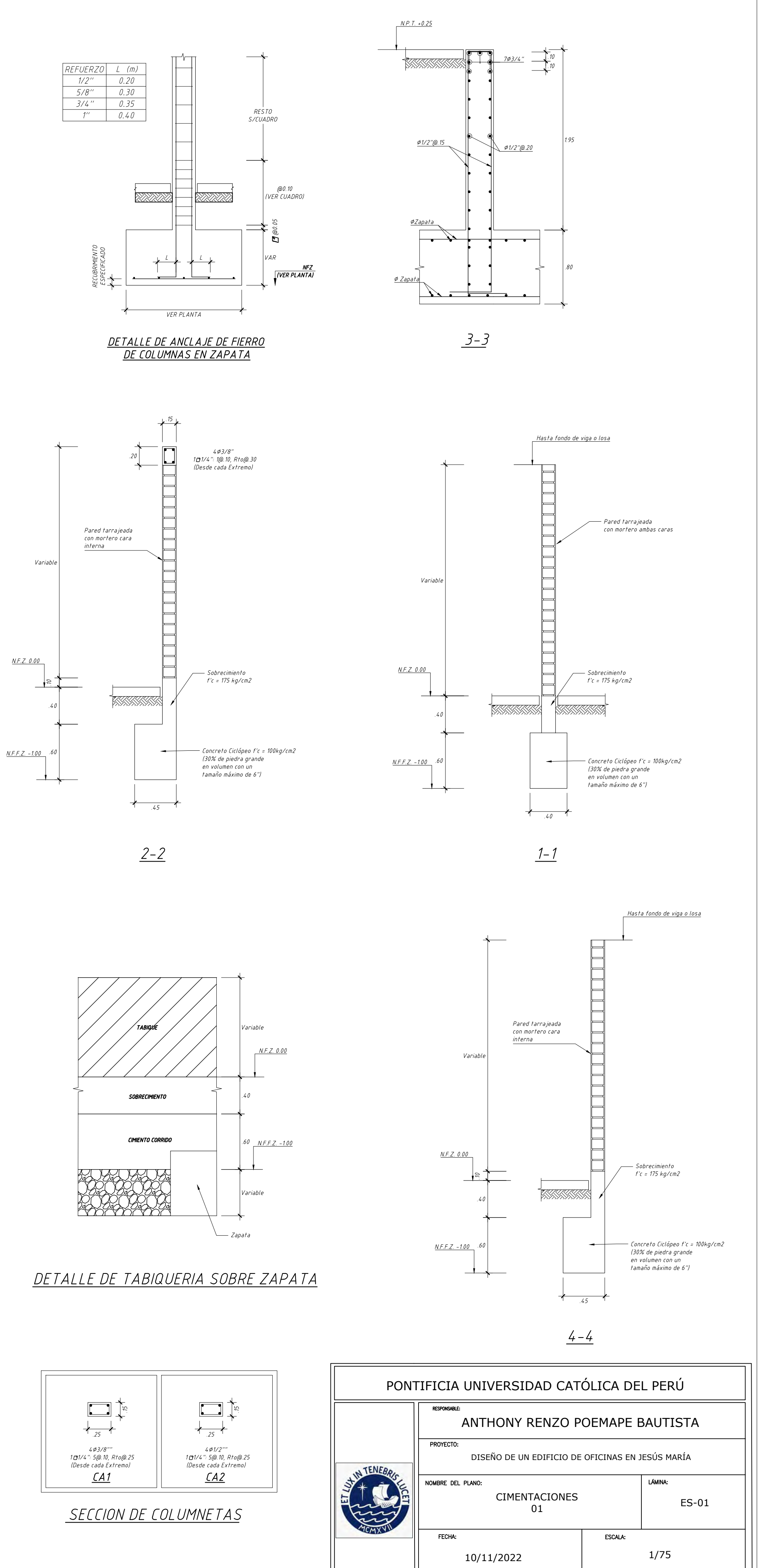

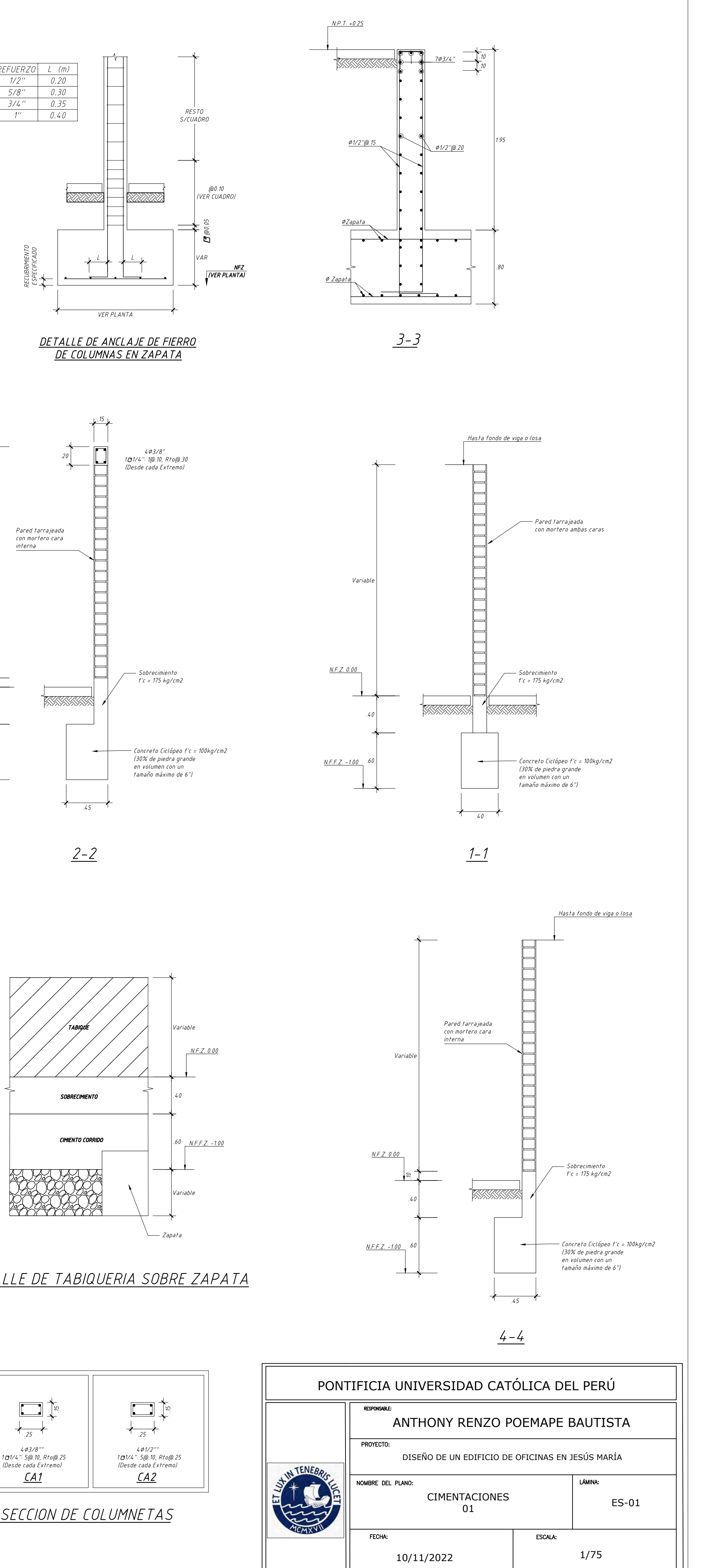

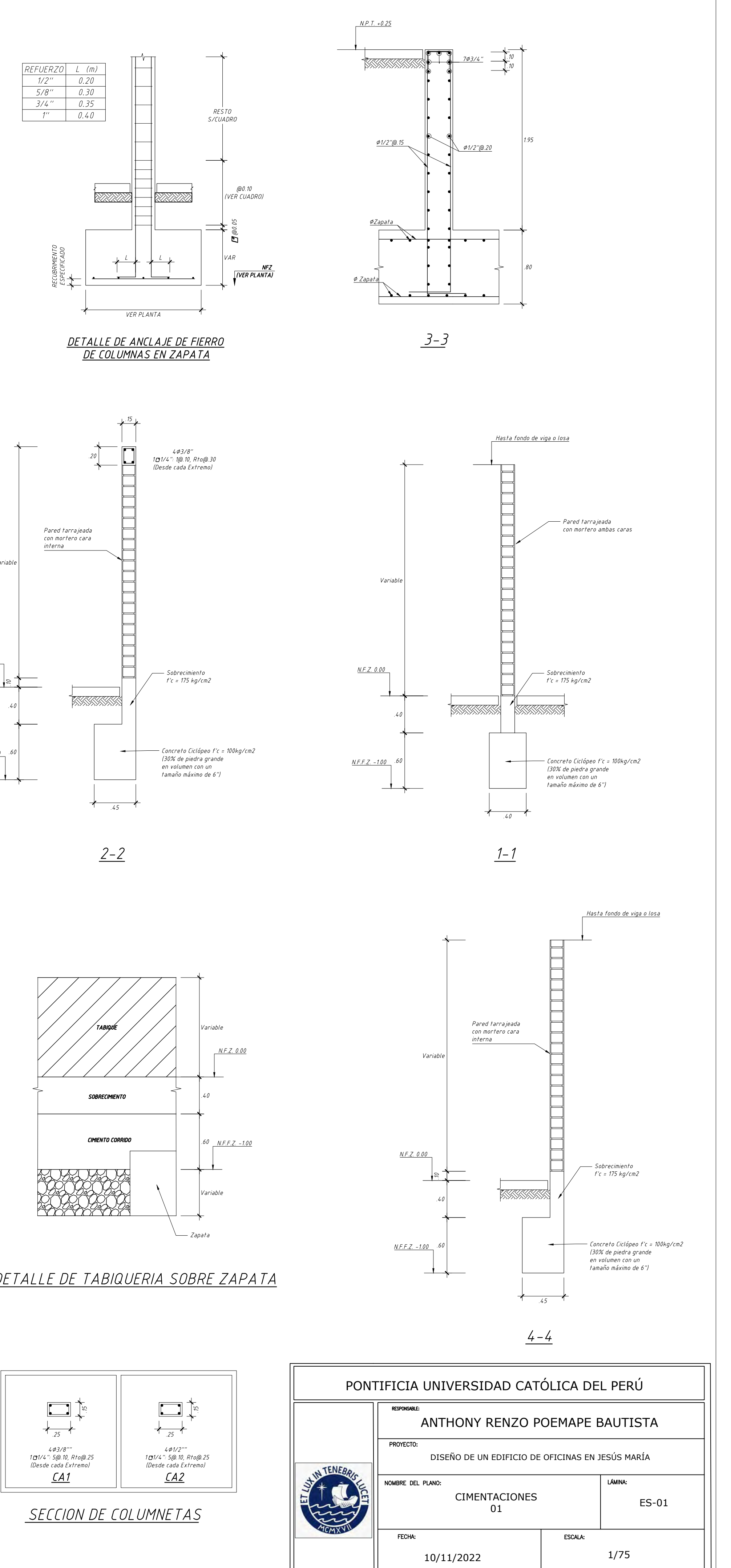

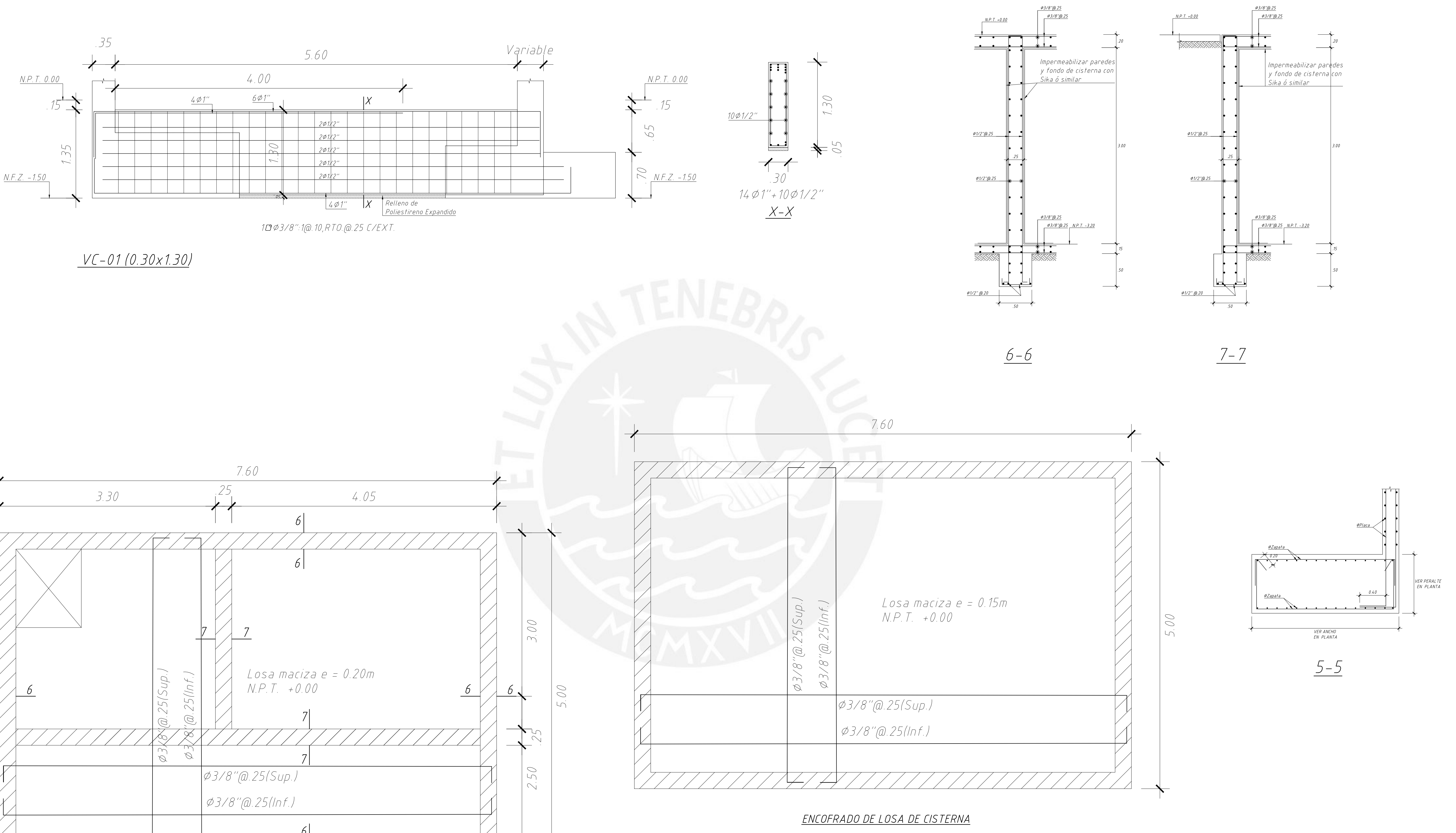

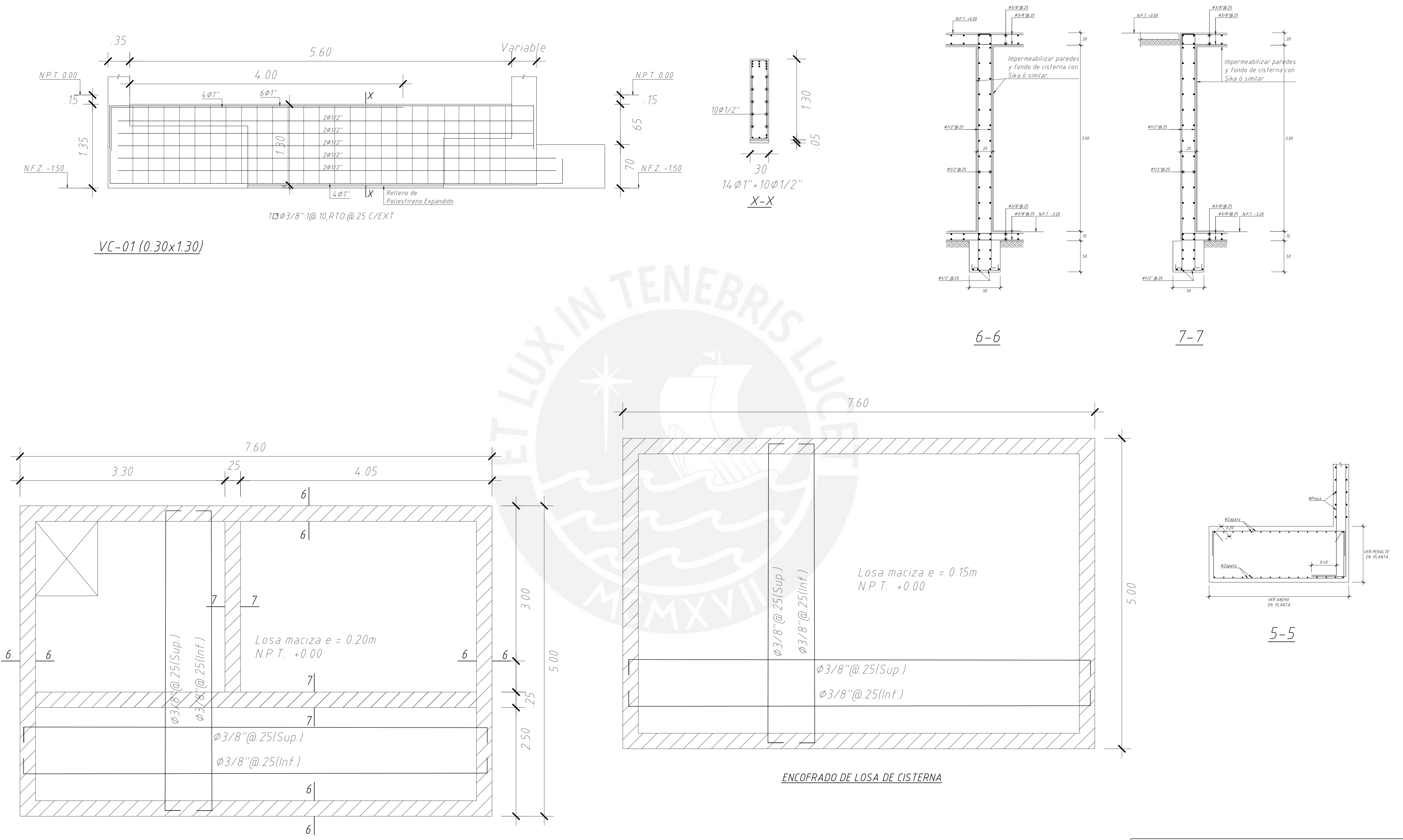

ENCOFRADO DE TECHO DE CISTERNA

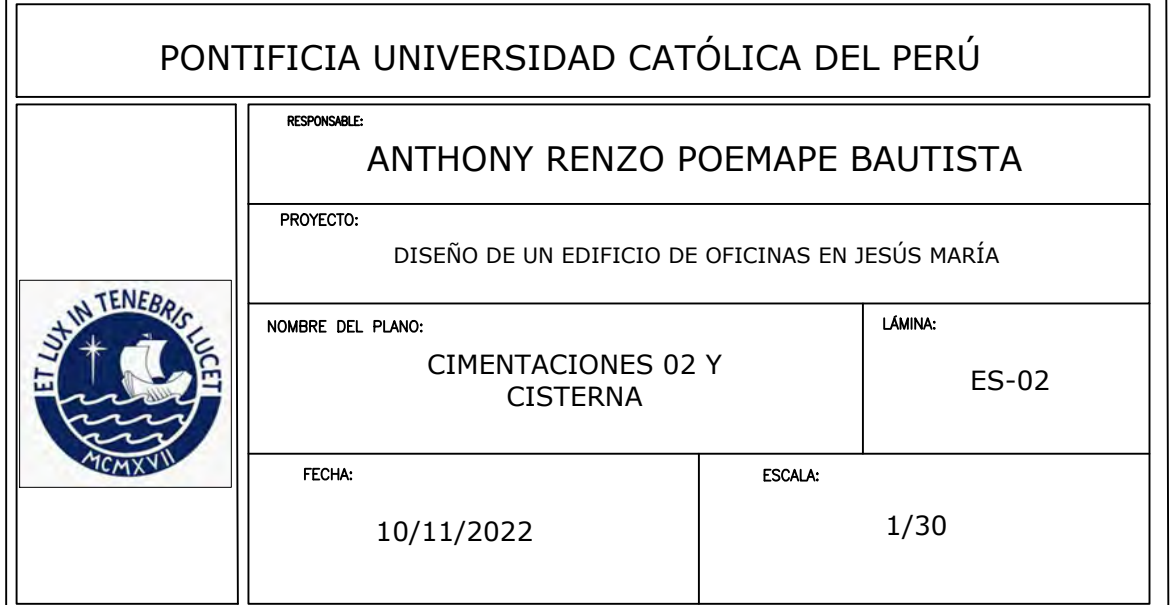

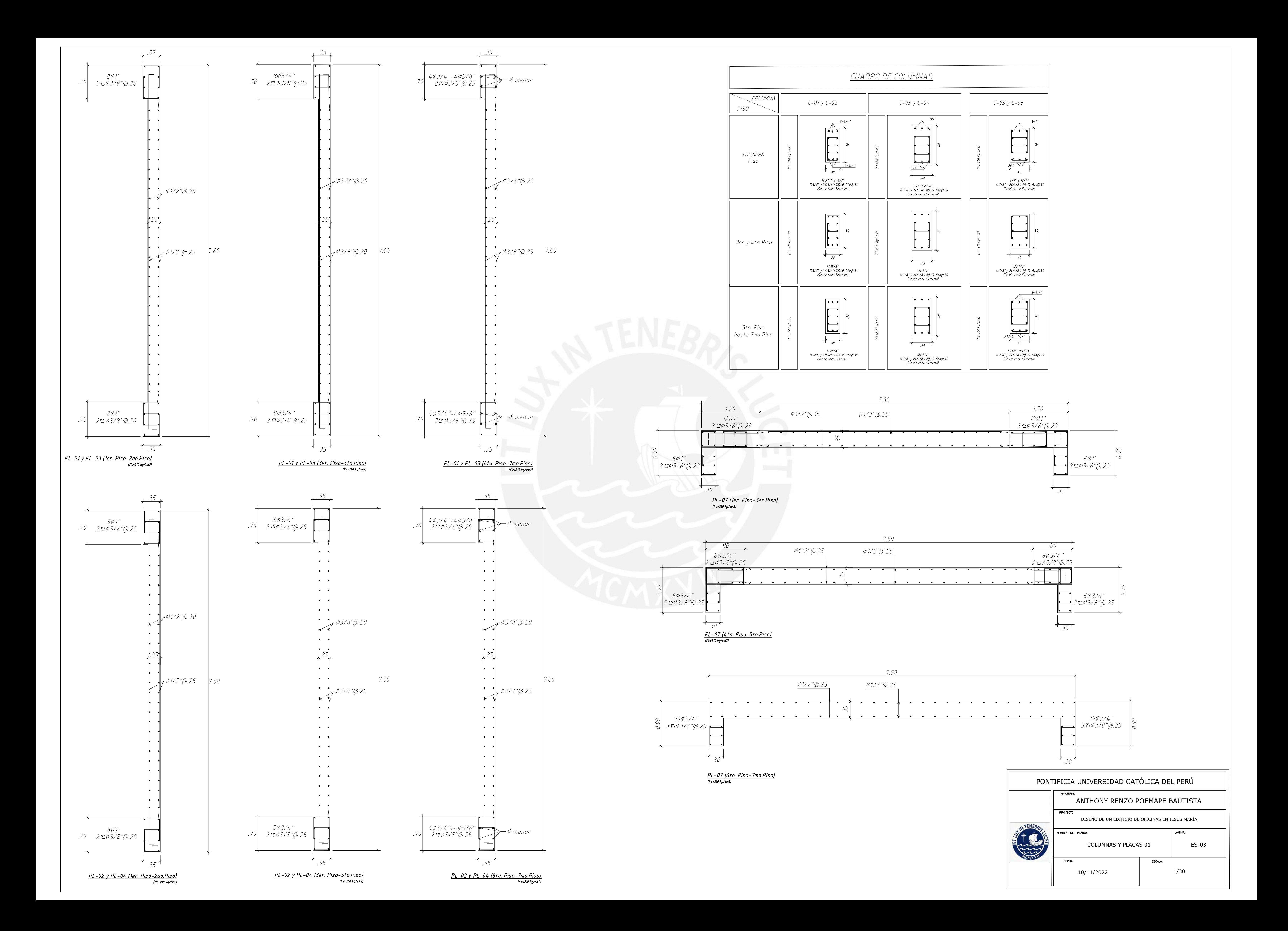

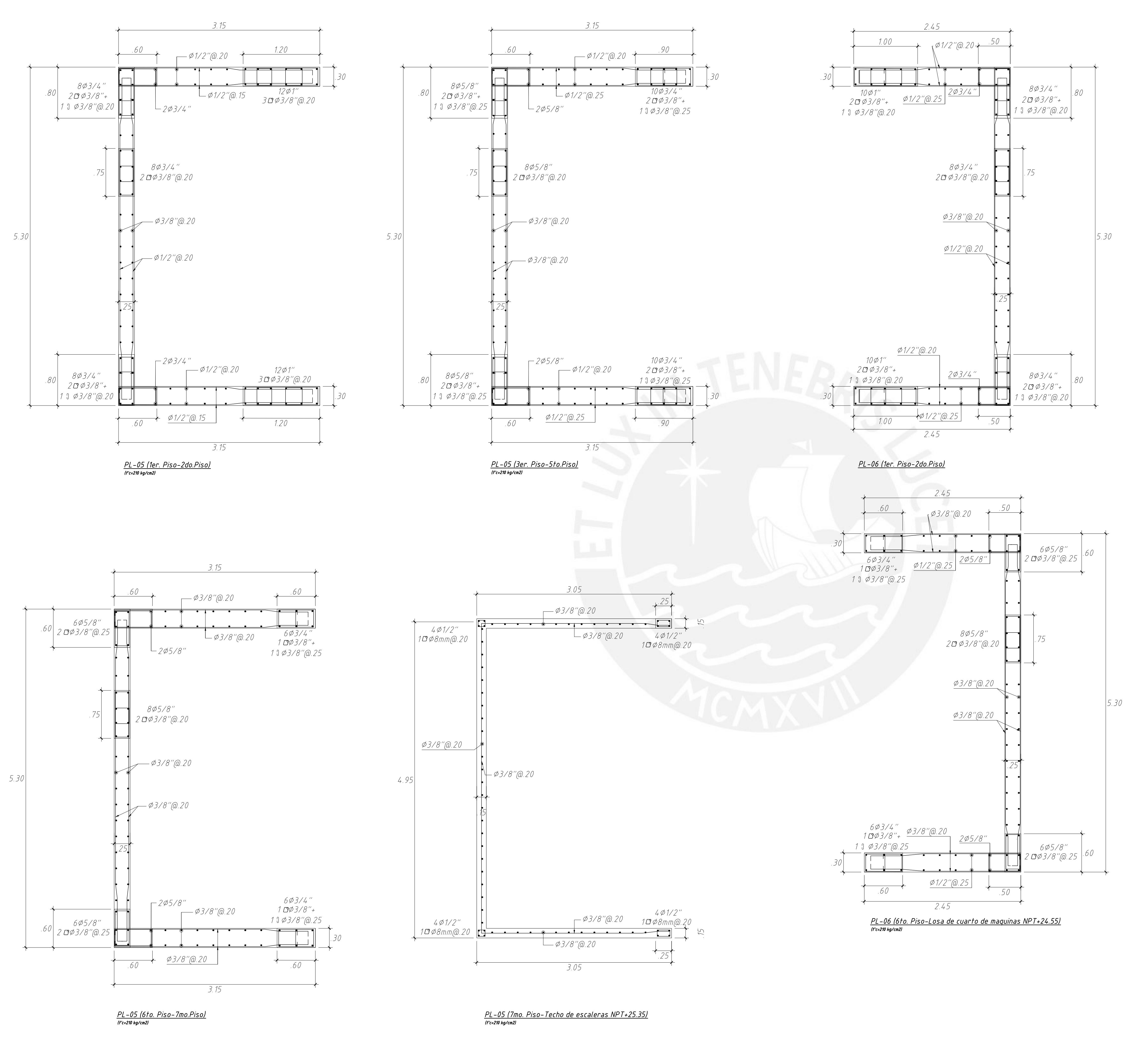

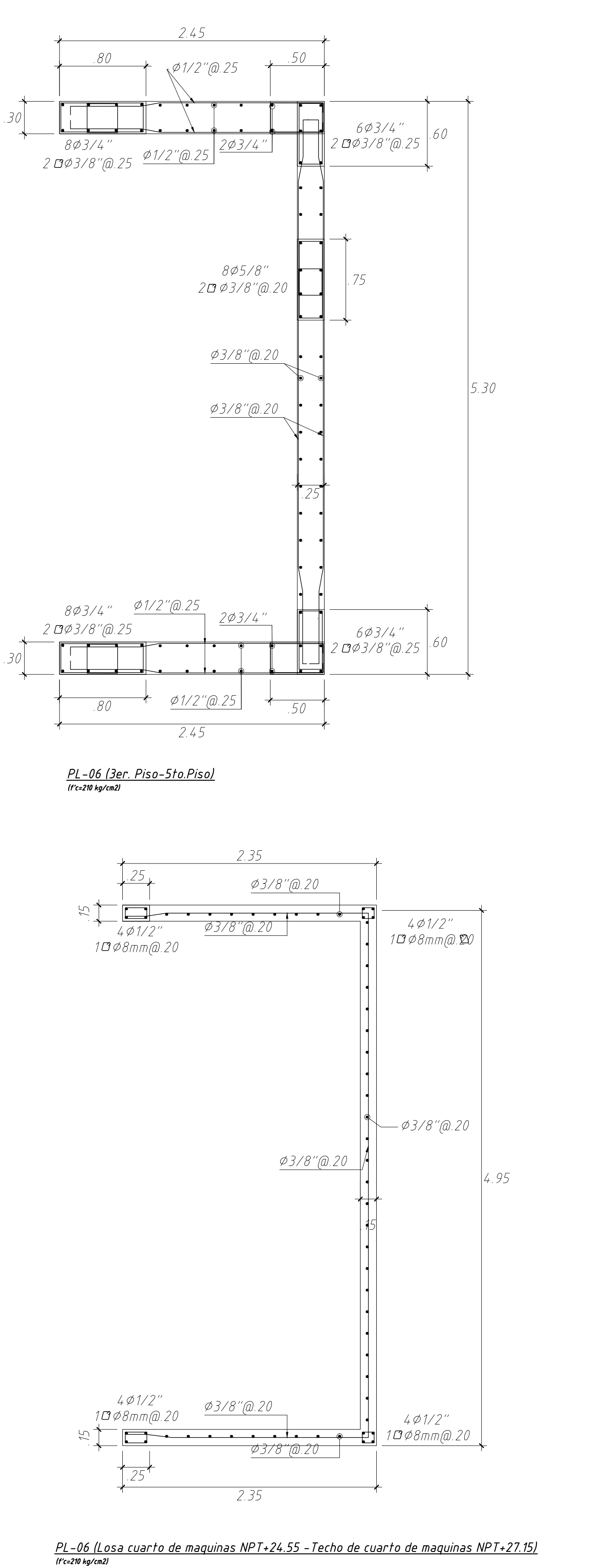

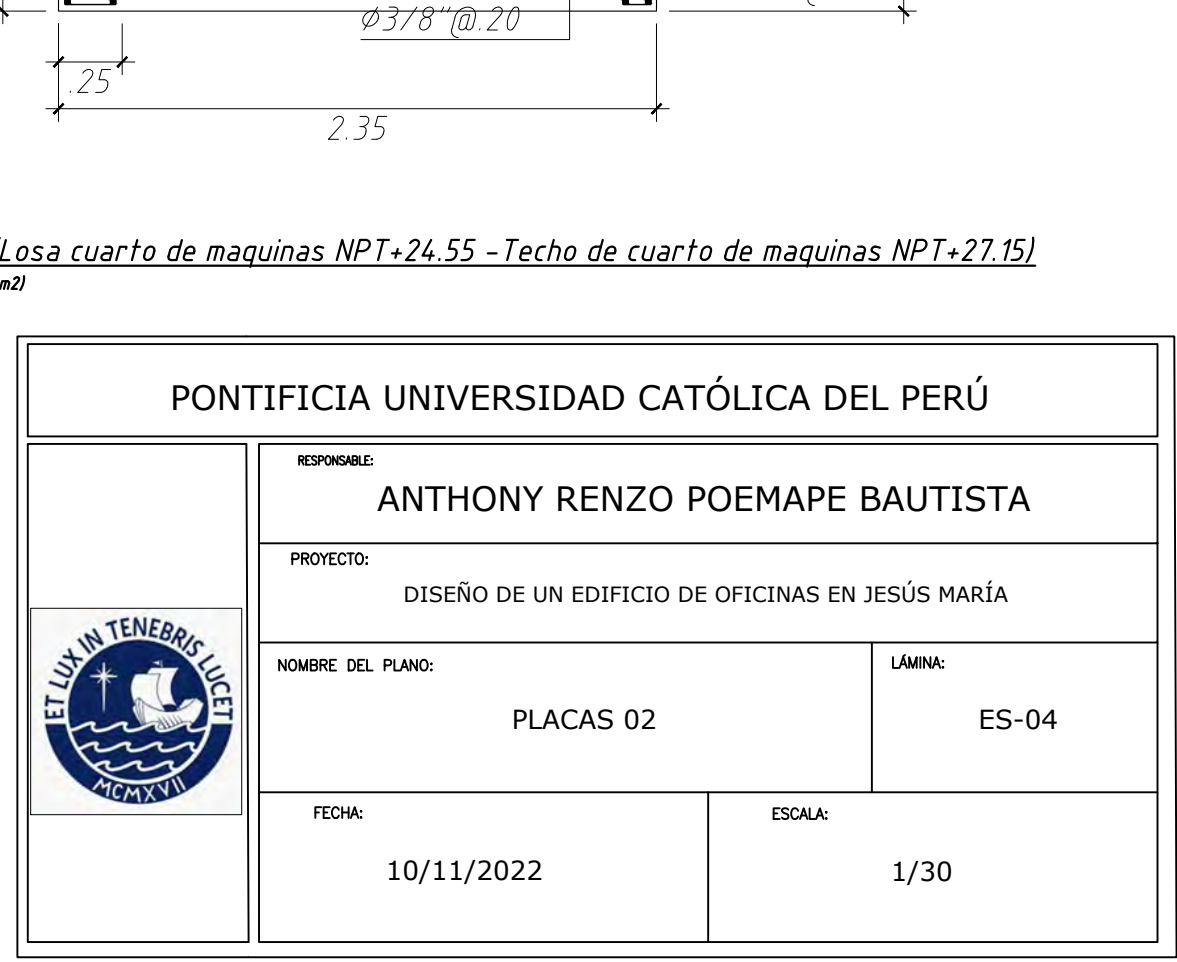

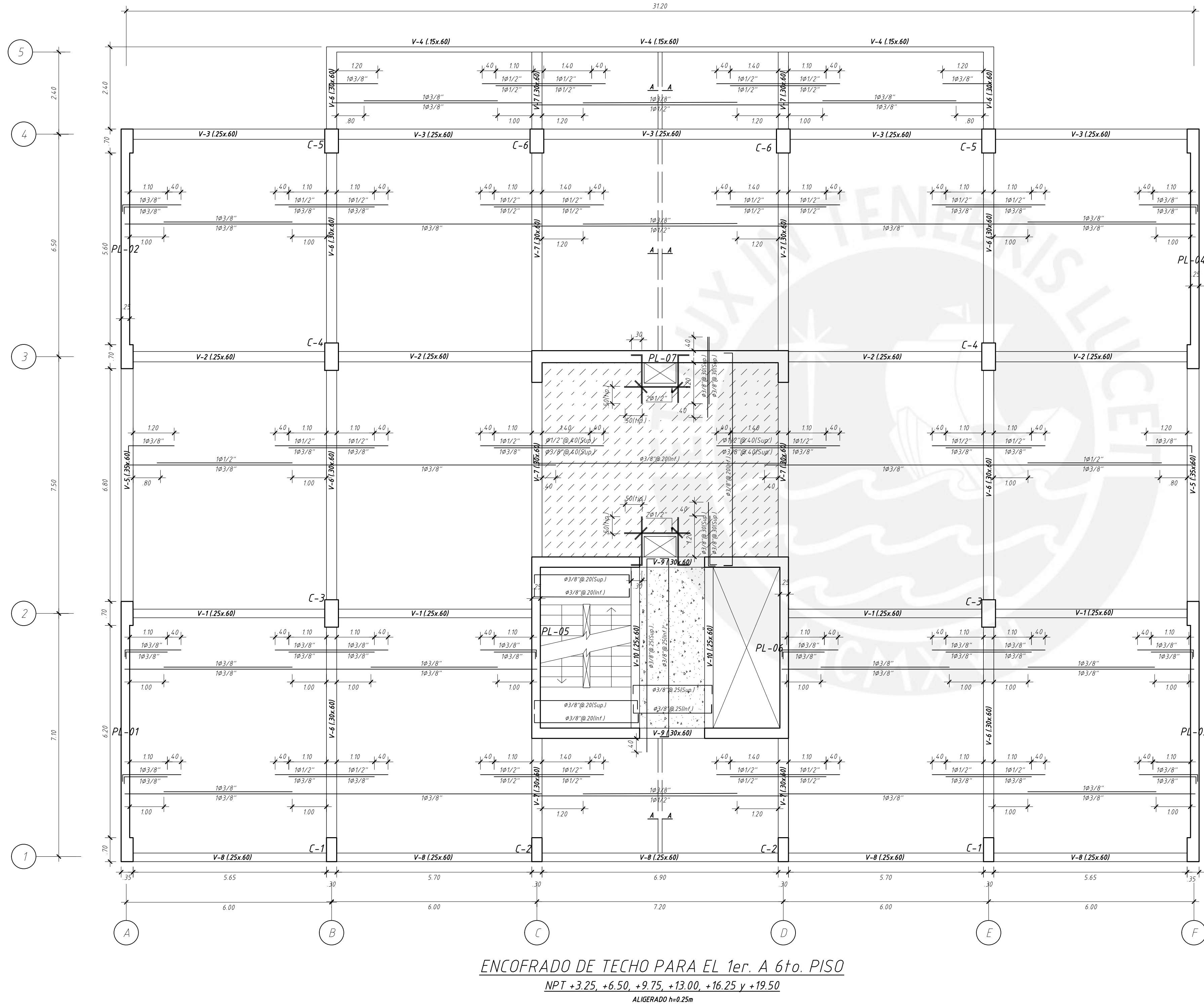

(S/C=250 kg/m2

Tab. movil = 50 kg/m2 )

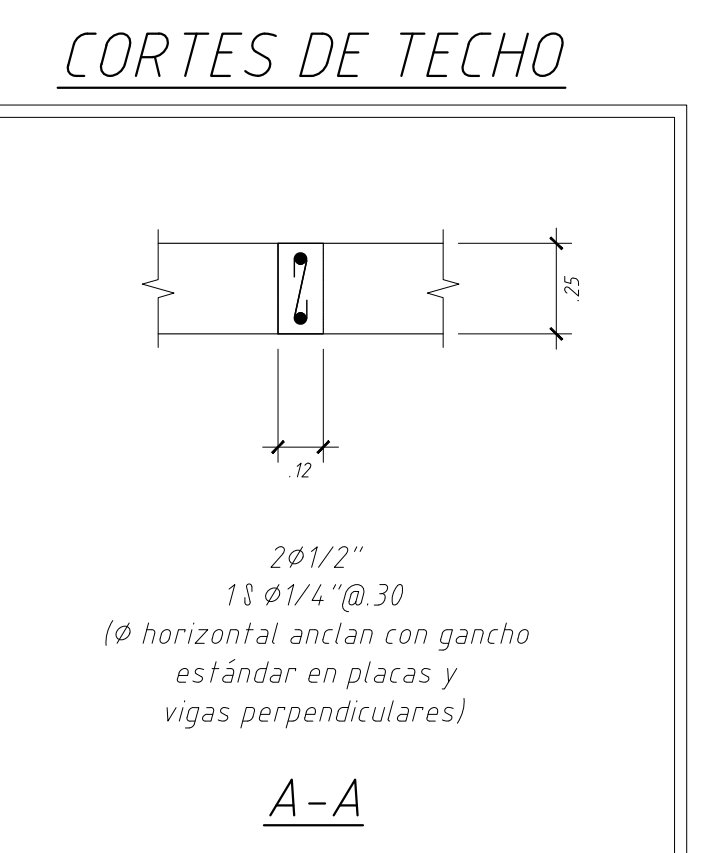

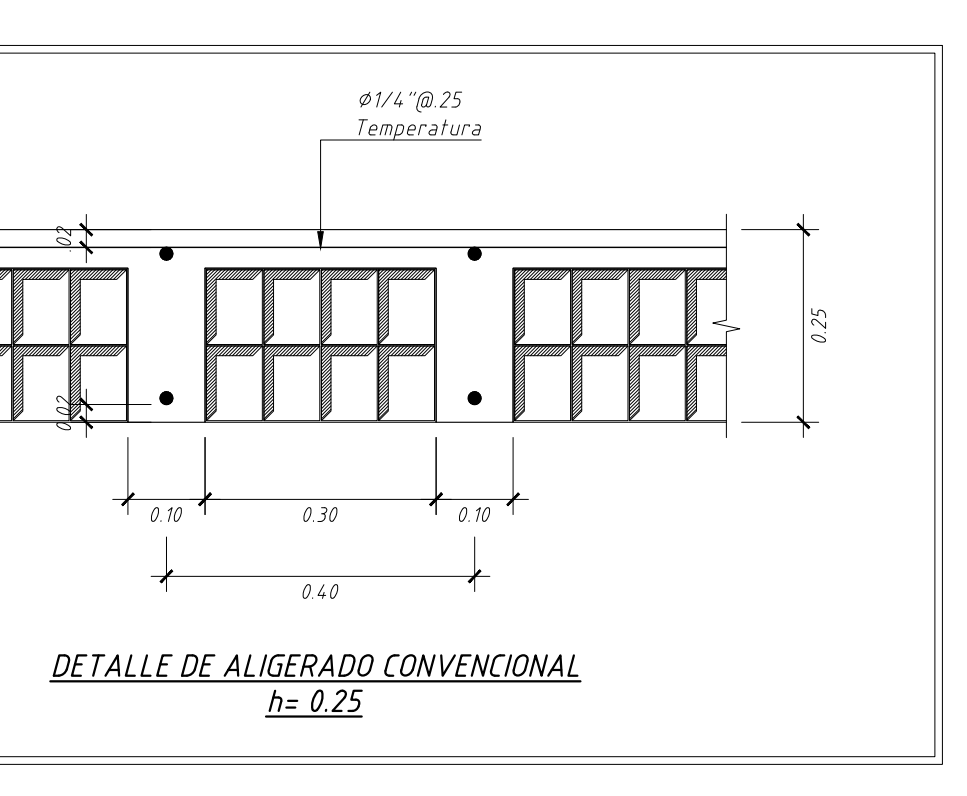

<u>LOSA DE H=0.25m:</u> LOSA ALIGERADA CON VIGUETAS ESPACIADAS @.40 MALLA PERPENDICULAR A LAS VIGUETAS SUPERIOR DE Ø1/4"@.25m. (En las plantas sólo se muestran los refuerzos corridos y bastones para estas losas)

 $LOSA DE H=0.20m:$ 

LOSA MACIZA

LOSA MACIZA

 $\left( \frac{77777}{77777} \right)$ 

**Change of the Company of the B** 

<u>LOSA DE H=0.15m:</u>

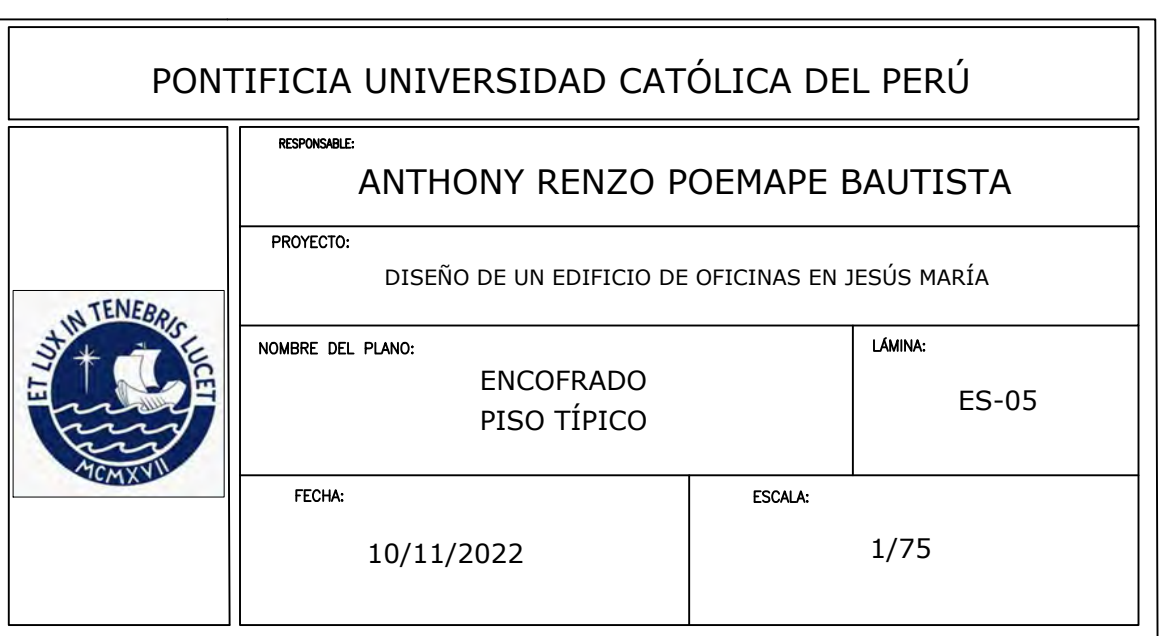

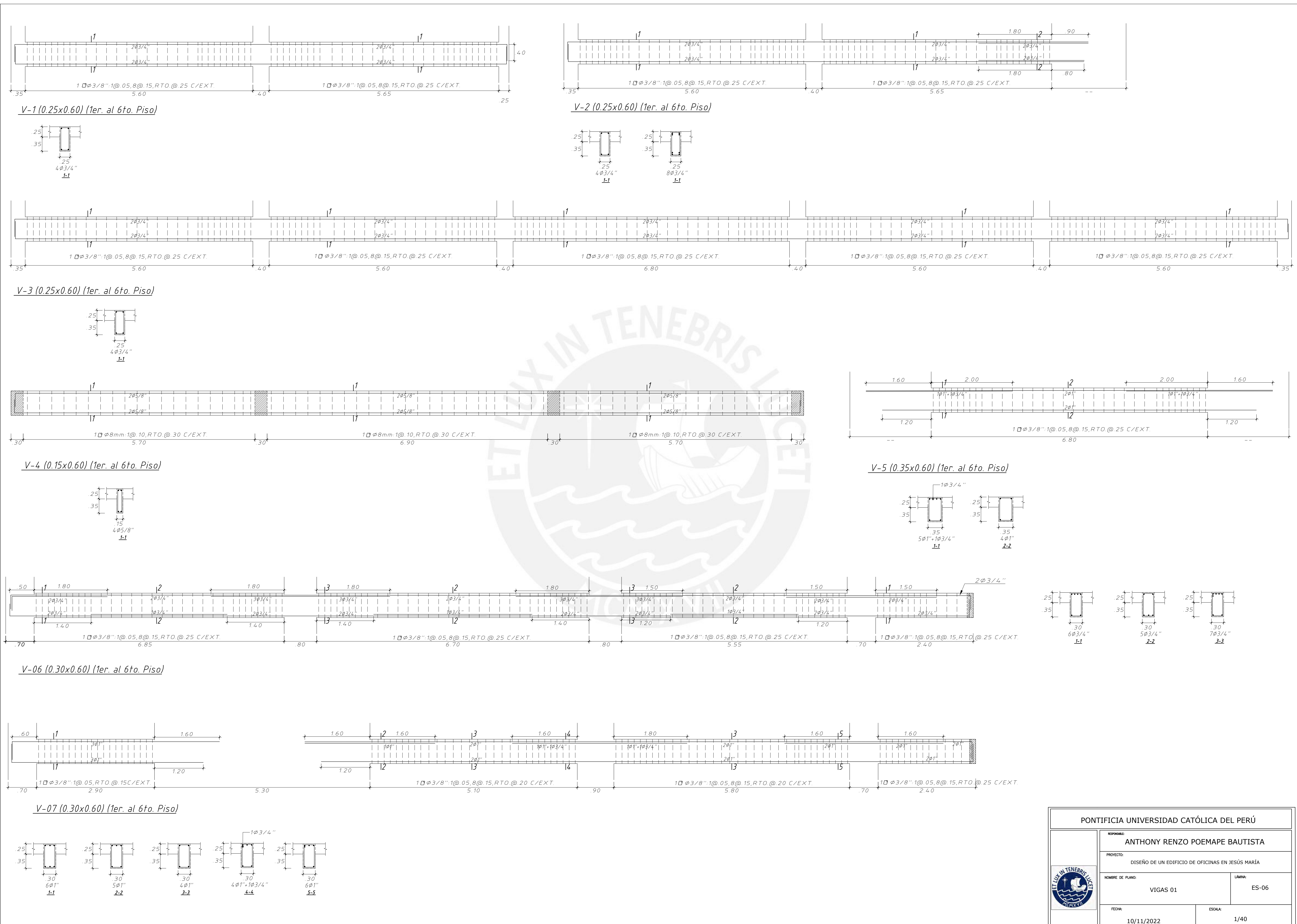

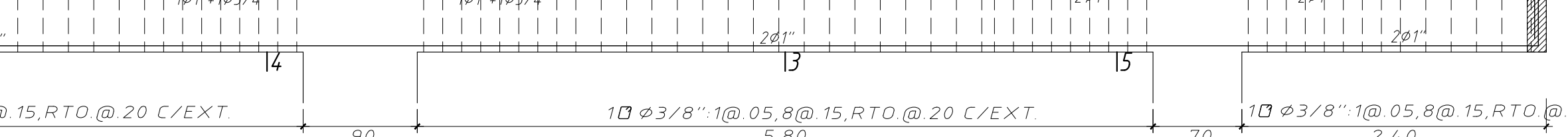

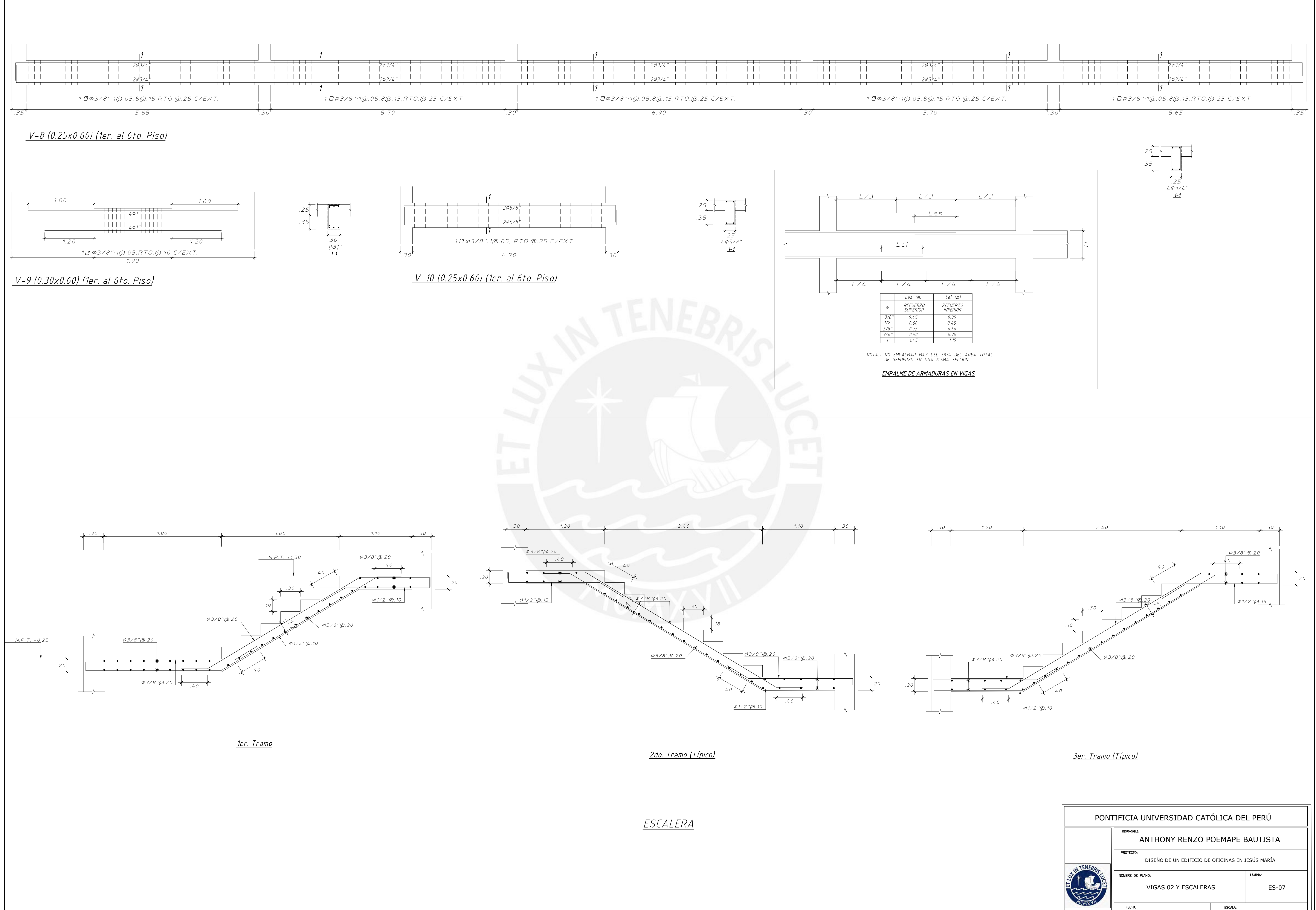

VIGAS 02 1/40

ESCALERAS 1/25

10/11/2022

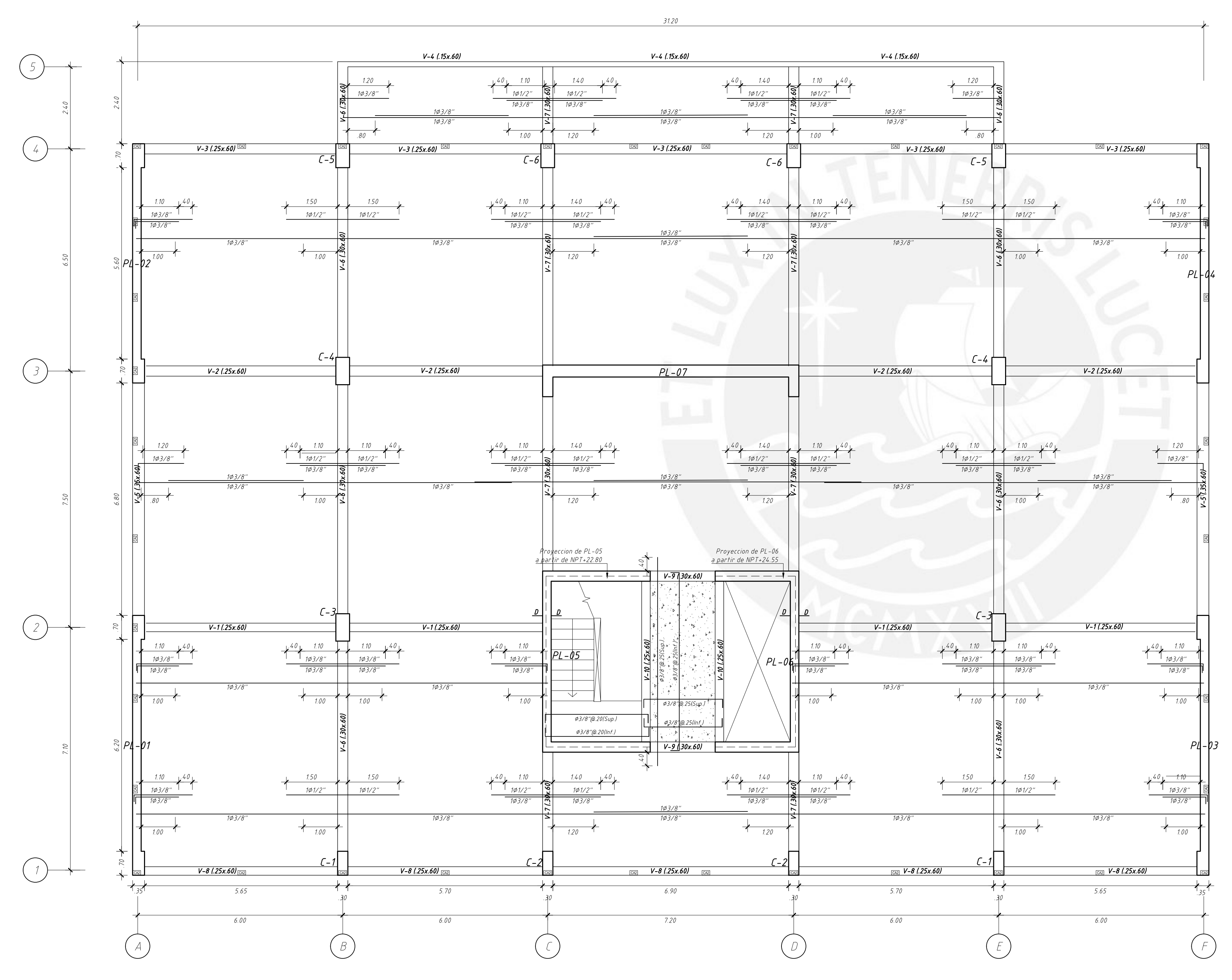

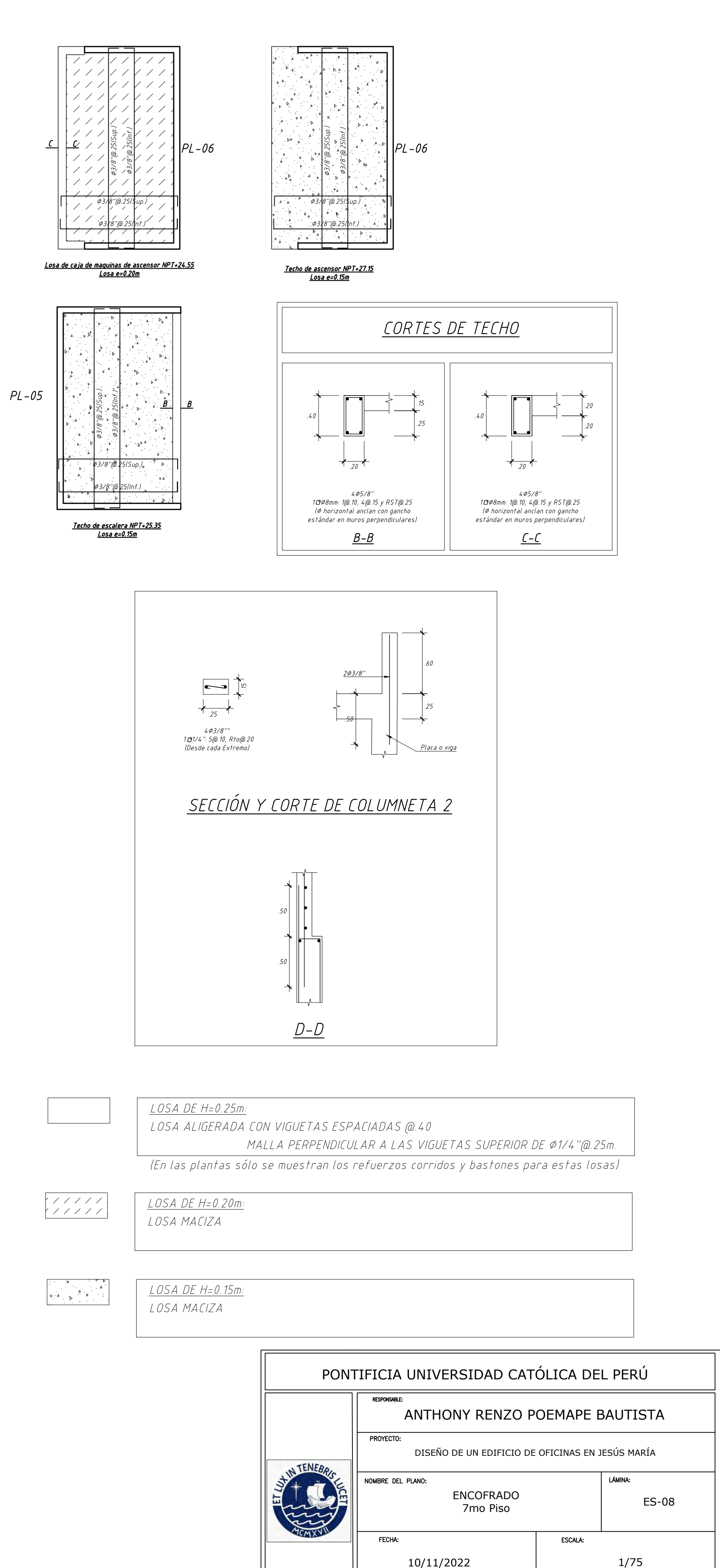

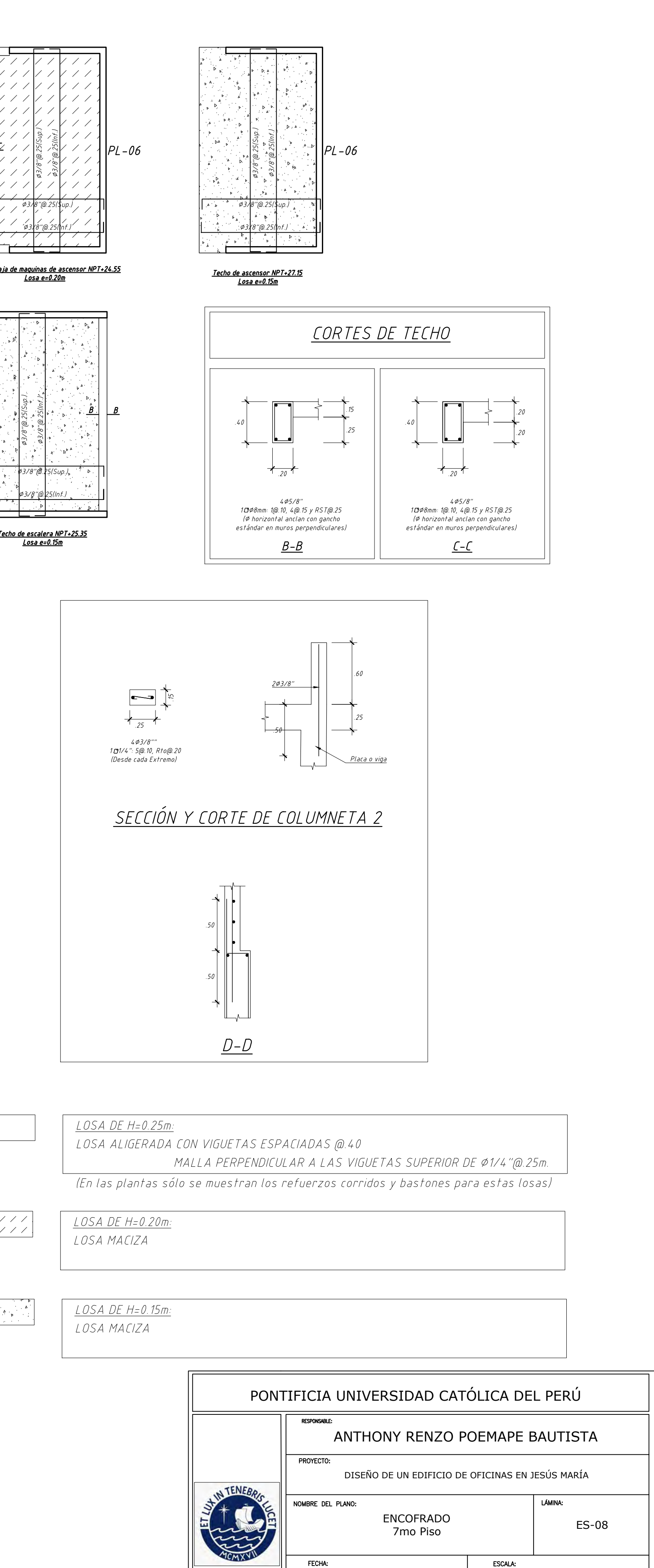

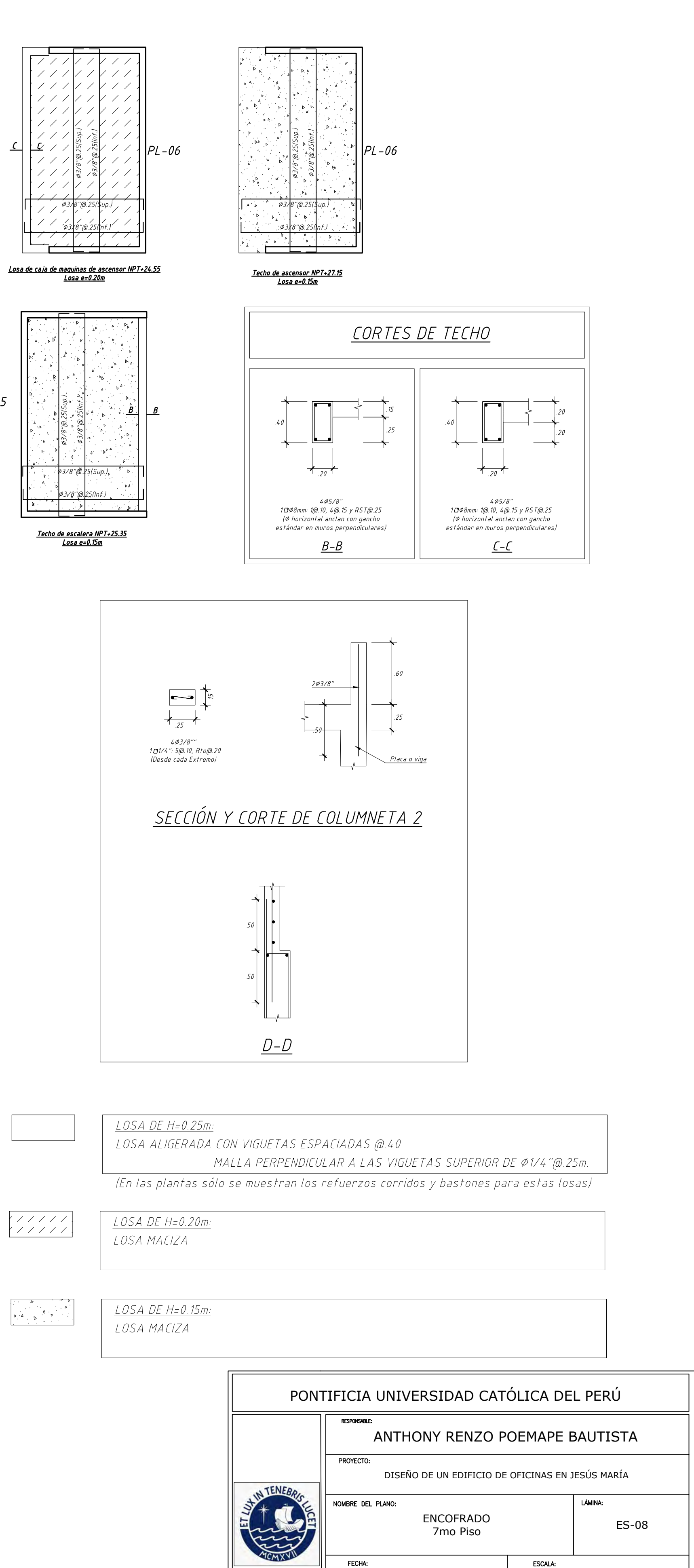

ENCOFRADO DE TECHO PARA EL 7mo. (PISO NPT+22.75)  $(S/C=100 kg/m2)$ 

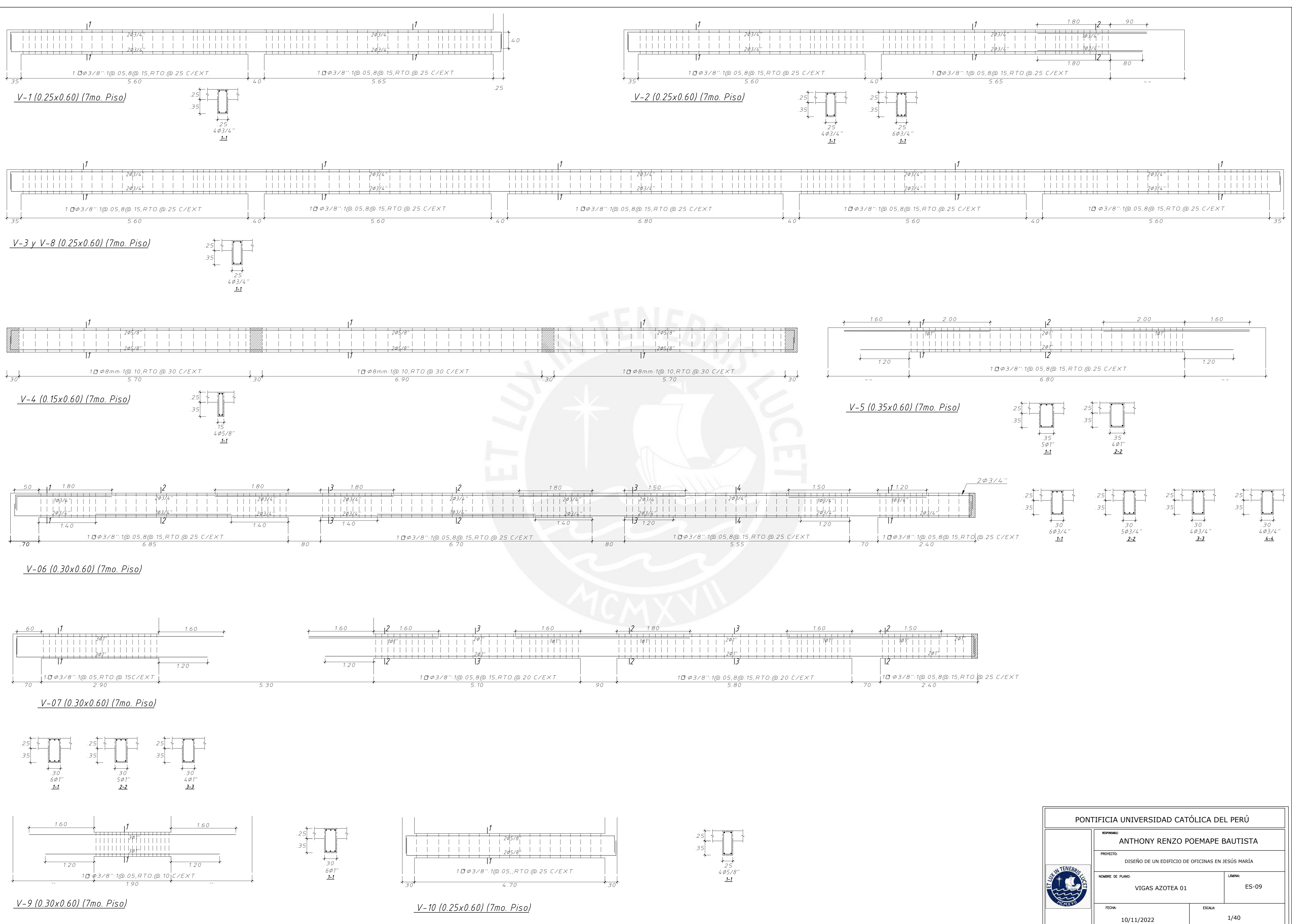